# Package 'ggblanket'

May 15, 2024

<span id="page-0-0"></span>Title Simplify 'ggplot2' Visualisation

Version 9.0.0

Description Simplify 'ggplot2' visualisation with 'ggblanket' wrapper functions.

License MIT + file LICENSE

URL <https://davidhodge931.github.io/ggblanket/>, <https://github.com/davidhodge931/ggblanket>

BugReports <https://github.com/davidhodge931/ggblanket/issues>

**Imports** colorspace, dplyr  $(>= 1.0.4)$ , farver, forcats, ggplot2  $(>=$ 3.5.0), grid, hms (>= 0.5.0), labelled, lubridate (>= 1.7.8), magrittr, purrr, rlang ( $>= 1.1.0$ ), scales ( $>= 1.3.0$ ), snakecase, stringr  $(>= 1.3.0)$ , tidyr  $(>= 1.0.0)$ , tidyselect  $(>=$ 1.2.0), viridisLite

Suggests spelling, hexbin, isoband, knitr, palmerpenguins, patchwork, quantreg, rmarkdown, sf, testthat ( $>= 3.0.0$ ), tibble, vdiffr, viridis

VignetteBuilder knitr

Config/Needs/website corrr, farver, ggbeeswarm, ggblend, ggdensity, ggdist, ggeasy, ggforce, ggh4x, gghighlight, ggnewscale, ggrepel, ggridges, ggtext, glue, paletteer, showtext, sysfonts

Config/testthat/edition 3

Encoding UTF-8

Language en-GB

RoxygenNote 7.3.1

NeedsCompilation no

Author David Hodge [aut, cre, cph] (<<https://orcid.org/0000-0002-3868-7501>>)

Maintainer David Hodge <davidhodge931@gmail.com>

Repository CRAN

Date/Publication 2024-05-15 02:30:04 UTC

# R topics documented:

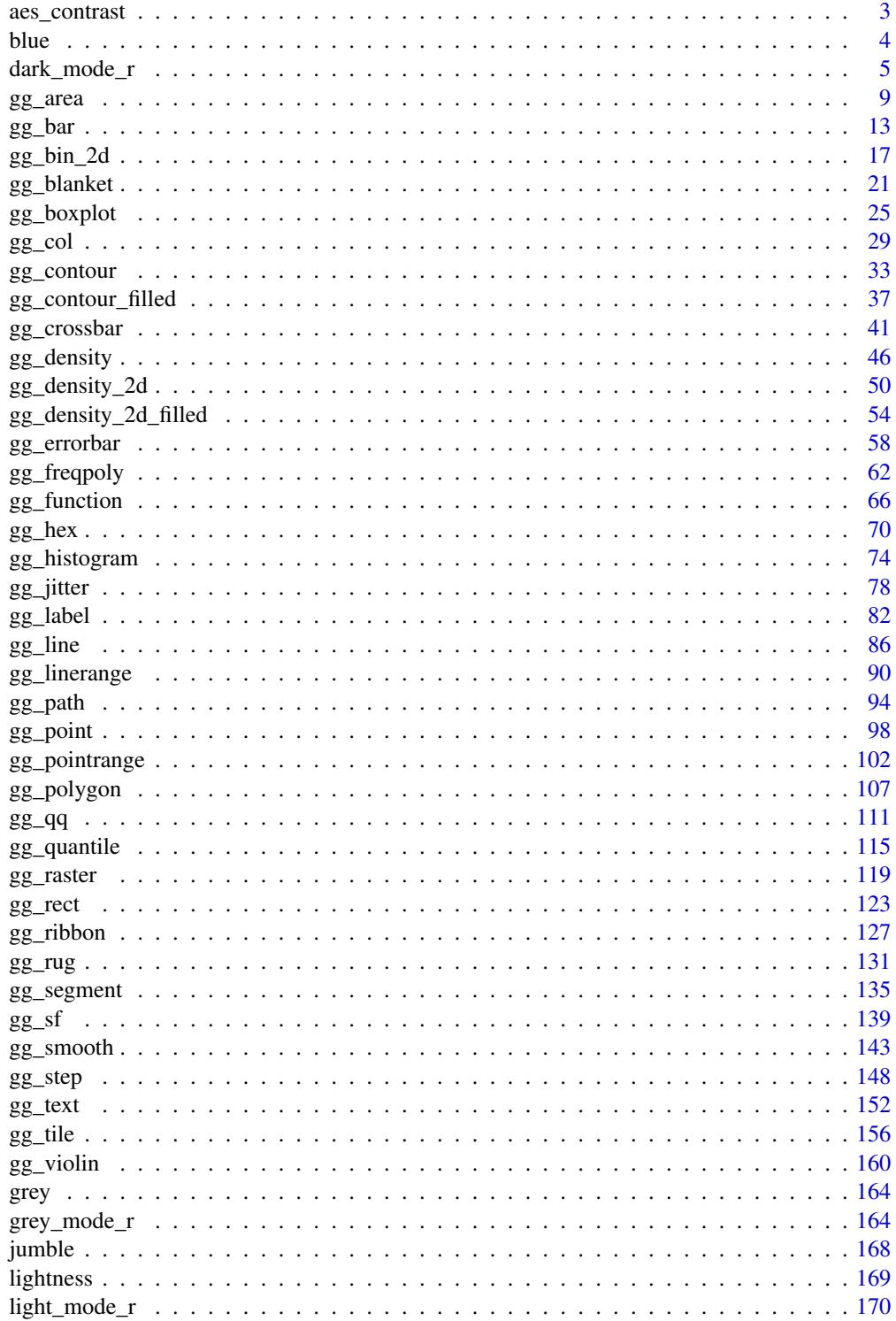

### <span id="page-2-0"></span>aes\_contrast 3

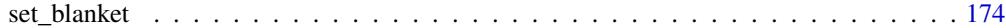

#### **Index** 2008 **Index**

aes\_contrast *An auto-contrast colour aesthetic*

### Description

A colour aesthetic for annotation that automatically contrasts with fill. Can be spliced into [gg](#page-0-0)[plot2::aes](#page-0-0) with [rlang::!!!.](#page-0-0)

#### Usage

```
aes_contrast(mode_family = "light", dark = NULL, light = NULL)
```
#### Arguments

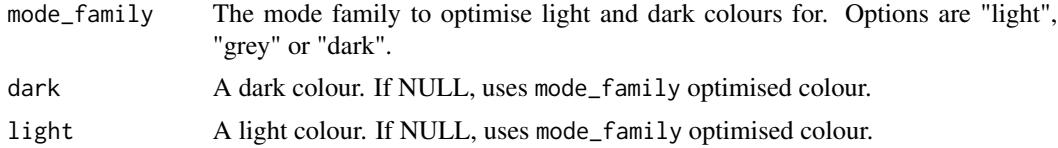

#### Value

An aesthetic

# Examples

```
library(ggplot2)
library(dplyr)
library(stringr)
library(palmerpenguins)
set_blanket()
penguins |>
  count(species, sex) |>
  gg_col(
    x =sex,
    y = n,
    col = species,
    label = n,position = position_dodge2(preserve = "single"),
    width = 0.75,
    x_{\text{labels}} = \lambda(x) \text{ str\_to\_sentence}(x),) +
  geom_text(
    mapping = aes_contrast(),
    # mapping = aes(!!!aes_contrast()),
```

```
position = position_dodge2(width = 0.75, preserve = "single"),
   vjust = 1.33,show.legend = FALSE,
 )
penguins |>
 count(species, sex) |>
 gg_col(
   x =sex,
   y = n,
   col = species,
   label = n,position = position_dodge2(preserve = "single"),
   width = 0.75,
   x_{\text{labels}} = \lambda(x) \text{ str\_to\_sentence}(x),mode = dark_model_r(),
 ) +
 geom_text(
   mapping = aes_contrast("dark"),
   #' mapping = aes(!!!aes_contrast("dark")),
   position = position_dodge2(width = 0.75, preserve = "single"),
   vjust = 1.33,show.legend = FALSE,
 \mathcal{L}
```
blue *A blue colour*

#### Description

A blue colour.

### Usage

blue

### Value

A character vector.

### Examples

scales::show\_col(blue)

<span id="page-4-1"></span><span id="page-4-0"></span>

#### Description

A dark mode family of functions:

- dark\_mode\_r() with legend on right
- dark\_mode\_t() with legend on top
- dark\_mode\_b() with legend on bottom
- dark\_mode\_n() with no legend

```
dark_mode_r(
 base_size = 11,
  base_family = ",
 base_colour = "#c8d7dfff",
  axis_line_colour = "#c8d7dfff",
  axis_line_linewidth = 0.33,
  axis_ticks_colour = axis_line_colour,
  axis_ticks_linewidth = axis_line_linewidth,
  axis_ticks_length_x = grid::unit(base_size/3, "pt"),
  axis\_ticks\_length_y = grid::unit(base_size/4, "pt").panel_grid_colour = "#00040aff",
  panel_grid_linewidth = 1.33,
  panel_background_fill = "#050d1bff",
  plot_background_fill = "#00040aff",
  legend_axis_line_colour = plot_background_fill,
  legend_axis_line_linewidth = 0.33,
  legend_background_fill = plot_background_fill,
  legend_key_fill = plot_background_fill,
  legend_ticks_colour = legend_axis_line_colour,
  legend_ticks_linewidth = legend_axis_line_linewidth,
  legend_ticks_length = ggplot2::rel(c(0.175, 0)),orientation = NULL,
  ...
)
dark_mode_t(
  base_size = 11,
 base_family = ",
 base_colour = "#c8d7dfff",
  axis_line_colour = "#c8d7dfff",
  axis_line_linewidth = 0.33,
  axis_ticks_colour = axis_line_colour,
```

```
axis_ticks_linewidth = axis_line_linewidth,
  axis_ticks_length_x = grid::unit(base_size/3, "pt"),
  axis\_ticks\_length_y = grid::unit(base_size/4, "pt").panel_grid_colour = "#00040aff",
  panel_grid_linewidth = 1.33,
  panel_background_fill = "#050d1bff",
  plot_background_fill = "#00040aff",
  legend_axis_line_colour = plot_background_fill,
  legend_axis_line_linewidth = 0.33,
  legend_background_fill = plot_background_fill,
  legend_key_fill = plot_background_fill,
  legend_ticks_colour = legend_axis_line_colour,
  legend_ticks_linewidth = legend_axis_line_linewidth,
  legend_ticks_length = ggplot2::rel(c(0.175, 0)),orientation = NULL,
  ...
\mathcal{L}dark_mode_b(
  base_size = 11,
 base_family = ",
 base_colour = "#c8d7dfff",
  axis_line_colour = "#c8d7dfff",
  axis_line_linewidth = 0.33,
  axis_ticks_colour = axis_line_colour,
  axis_ticks_linewidth = axis_line_linewidth,
  axis_ticks_length_x = grid::unit(base_size/3, "pt"),
  axis_ticks_length_y = grid::unit(base_size/4, "pt"),
  panel_grid_colour = "#00040aff",
  panel_grid_linewidth = 1.33,
  panel_background_fill = "#050d1bff",
  plot_background_fill = "#00040aff",
  legend_axis_line_colour = plot_background_fill,
  legend_axis_line_linewidth = 0.33,
  legend_background_fill = plot_background_fill,
  legend_key_fill = plot_background_fill,
  legend_ticks_colour = legend_axis_line_colour,
  legend_ticks_linewidth = legend_axis_line_linewidth,
  legend_ticks_length = ggplot2::rel(c(0.175, 0)),orientation = NULL,
  ...
\mathcal{L}dark_mode_n(
  base_size = 11,
  base_family = ",
  base_colour = "#c8d7dfff",
  axis_line_colour = "#c8d7dfff",
```

```
axisline_linewidth = 0.33,
axis_ticks_colour = axis_line_colour,
axis_ticks_linewidth = axis_line_linewidth,
axis_ticks_length_x = grid::unit(base_size/3, "pt"),
axis_ticks_length_y = grid::unit(base_size/4, "pt"),
panel_grid_colour = "#00040aff",
panel_grid_linewidth = 1.33,
panel_background_fill = "#050d1bff",
plot_background_fill = "#00040aff",
legend_axis_line_colour = plot_background_fill,
legend_axis_line_linewidth = 0.33,
legend_background_fill = plot_background_fill,
legend_key_fill = plot_background_fill,
legend_ticks_colour = legend_axis_line_colour,
legend_ticks_linewidth = legend_axis_line_linewidth,
legend_ticks_length = ggplot2::rel(c(0.175, 0)),orientation = NULL,
...
```
### Arguments

 $\lambda$ 

base size The base size of the text theme element. Defaults to 11. base\_family The base family of the text theme element. Defaults to "". base colour The base colour of the text theme element. axis\_line\_colour The colour of the axis.line theme element. axis\_line\_linewidth The linewidth of the axis.line theme element. axis\_ticks\_colour The colour of the axis.ticks theme element. axis\_ticks\_linewidth The linewidth of the axis.ticks theme element. axis\_ticks\_length\_x The length of the axis.ticks.length.x theme element. axis\_ticks\_length\_y The length of the axis.ticks.length.y theme element. panel\_grid\_colour The colour of the panel.grid theme element. panel\_grid\_linewidth The linewidth of the panel.grid theme element. panel\_background\_fill The fill (and colour) of the panel.background theme element. plot\_background\_fill The fill (and colour) of the plot.background theme element. legend\_axis\_line\_colour The colour of the legend.axis.line theme element.

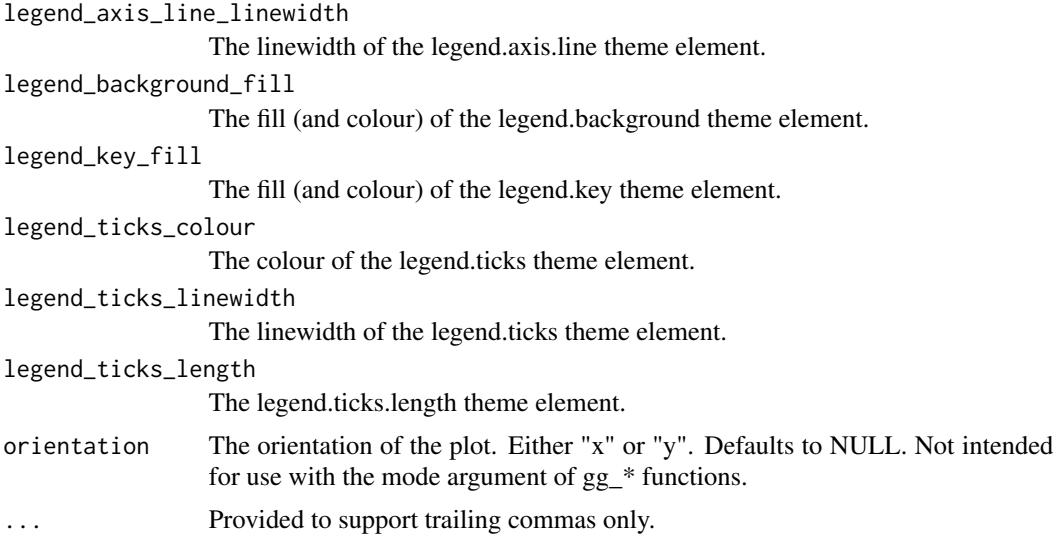

### Value

A ggplot theme.

### Examples

```
library(palmerpenguins)
library(ggplot2)
set_blanket()
penguins |>
 gg_point(
   x = flipper_length_mm,
   y = body_mass_g,
    col = species,
   mode = dark_mode_r()
  \mathcal{L}penguins |>
 gg_point(
   x = flipper_length_mm,
   y = body_mass_g,
   col = species,
    mode = dark_mode_t()
  \mathcal{L}penguins |>
 gg_point(
   x = flipper_length_mm,
   y = body_mass_g,
   col = species,
    mode = dark_mode_b()
  )
```
<span id="page-8-0"></span> $gg\_area$  9

```
penguins |>
gg_point(
  x = flipper_length_mm,
  y = body_mass_g,
  col = species,
  mode = dark_mode_n()
 )
```
gg\_area *Area ggplot*

#### Description

Create an area ggplot with a wrapper around [ggplot2::ggplot\(\)](#page-0-0) + [geom\\_area\(\).](#page-0-0)

```
gg_area(
 data = NULL,...,
  stat = "align",
 position = "stack",
 coord = ggplot2::coord_cartesian(clip = "off"),
 mode = NULL,x = NULL,xmin = NULL,xmax = NULL,
 xend = NULL,y = NULL,ymin = NULL,
 ymax = NULL,yend = NULL,
 z = NULL,col = NULL,facet = NULL,facet2 = NULL,group = NULL,subgroup = NULL,
  label = NULL,text = NULL,sample = NULL,
 mapping = NULL,
  x_breaks = NULL,
  x_expand = NULL,
  x_expand_limits = NULL,
  x_labels = NULL,
```

```
x_limits = NULL,
x_oob = scales::oob_keep,
x_{\text{position}} = "bottom",
x<sup>l</sup>abel = NULL,
x_transform = NULL,
y_breaks = NULL,
y_expand = NULL,
y_expand_limits = NULL,
y_labels = NULL,
y_limits = NULL,
y_oob = scales::oob_keep,
y_position = "left",
y<sup>-</sup>label = NULL,
y_transform = NULL,
col_breaks = NULL,
col_drop = FALSE,col_expand_limits = NULL,
col_labels = NULL,
col_legend_ncol = NULL,
col_legend_nrow = NULL,
col_legend_rev = FALSE,
col_limits = NULL,
col_oob = scales::oob_keep,
col_palette = NULL,
col_palette_na = NULL,
col_rescale = scales::rescale(),
col_steps = FALSE,
col_label = NULL,
col_transform = NULL,
facet_axes = NULL,
facet_axis_labels = "margins",
facet_drop = FALSE,
facet_labels = NULL,
facet_layout = NULL,
facet_ncol = NULL,
facet_nrow = NULL,
facet_scales = "fixed",
facet_space = "fixed",
title = NULL,
subtitle = NULL,
caption = NULL,
label_to_case = snakecase::to_sentence_case
```

```
\mathcal{L}
```
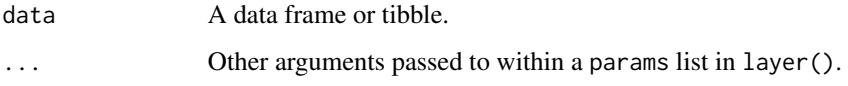

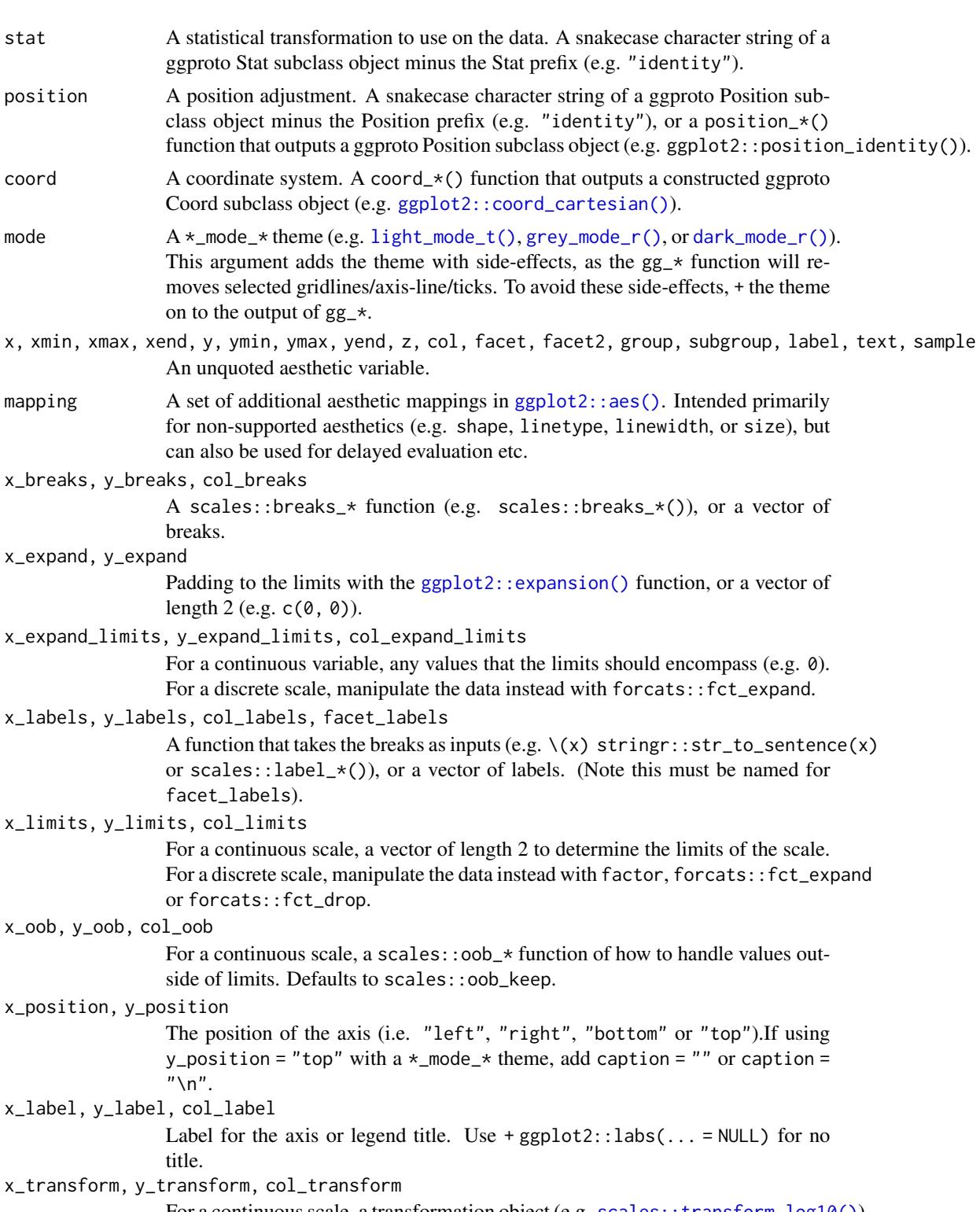

For a continuous scale, a transformation object (e.g. [scales::transform\\_log10\(\)](#page-0-0)) or character string of this minus the transform\_ prefix (e.g. "log10").

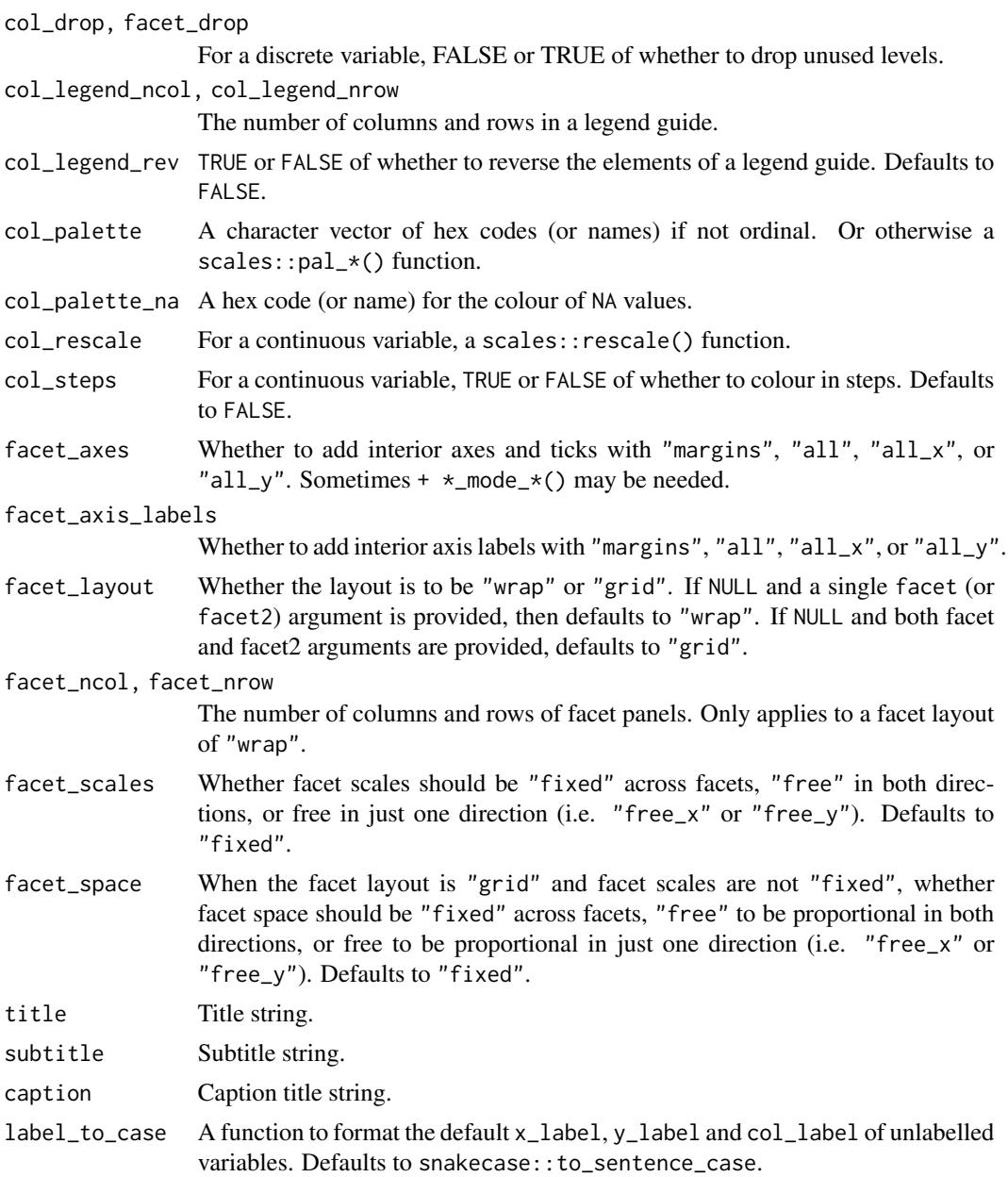

# Value

A ggplot object.

# Examples

library(ggplot2) library(dplyr)

set\_blanket()

<span id="page-12-0"></span> $gg_b$  bar  $13$ 

```
economics |>
  gg_area(
    x = date,y = unemploy,
    y_label = "Unemployment",
  \mathcal{L}
```
gg\_bar *Bar ggplot*

### Description

Create a bar ggplot with a wrapper around [ggplot2::ggplot\(\)](#page-0-0) + [geom\\_bar\(\).](#page-0-0)

```
gg_bar(
 data = NULL,
  ...,
 stat = "count",
 position = "stack",
 coord = ggplot2::coord_cartesian(clip = "off"),
 mode = NULL,
 x = NULL,
 xmin = NULL,xmax = NULL,
 xend = NULL,y = NULL,ymin = NULL,
 ymax = NULL,
 yend = NULL,
 z = NULL,col = NULL,facet = NULL,facet2 = NULL,group = NULL,subgroup = NULL,
  label = NULL,text = NULL,sample = NULL,
 mapping = NULL,
 x_breaks = NULL,
  x_expand = NULL,
  x_expand_limits = NULL,
  x_labels = NULL,
  x_limits = NULL,
```

```
x_oob = scales::oob_keep,
x_position = "bottom",
x<sup>l</sup>abel = NULL,
x_transform = NULL,
y_breaks = NULL,
y_expand = NULL,
y_expand_limits = NULL,
y_labels = NULL,
y_limits = NULL,
y_oob = scales::oob_keep,
y_position = "left",
y<sup>l</sup>abel = NULL,
y_transform = NULL,
col_breaks = NULL,
col_drop = FALSE,col_expand_limits = NULL,
col_labels = NULL,
col_legend_ncol = NULL,
col_legend_nrow = NULL,
col_legend_rev = FALSE,
col_limits = NULL,
col_oob = scales::oob_keep,
col_palette = NULL,
col_palette_na = NULL,
col_rescale = scales::rescale(),
col_steps = FALSE,
col\_label = NULL,col_transform = NULL,
facet_axes = NULL,
facet_axis_labels = "margins",
facet_drop = FALSE,facet_labels = NULL,
facet_layout = NULL,
factor\_ncol = NULL,facet_nrow = NULL,
facet_scales = "fixed",
facet_space = "fixed".title = NULL,
subtitle = NULL,
caption = NULL,
label_to_case = snakecase::to_sentence_case
```

```
\mathcal{L}
```
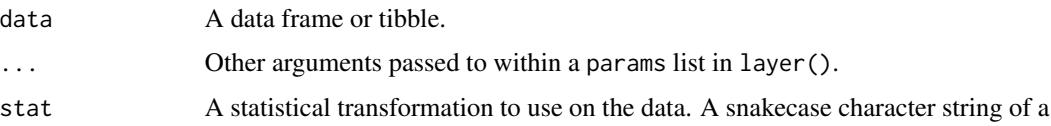

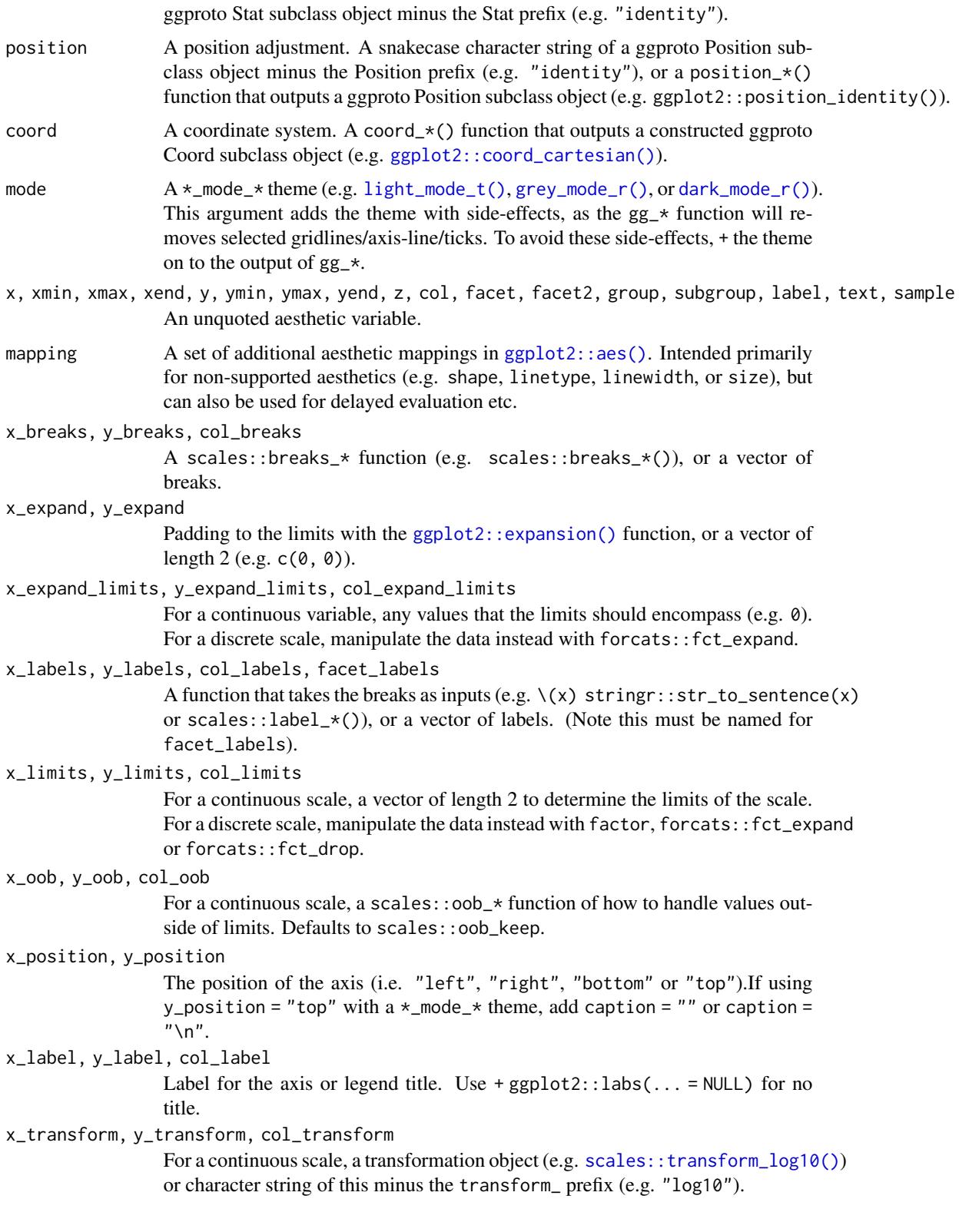

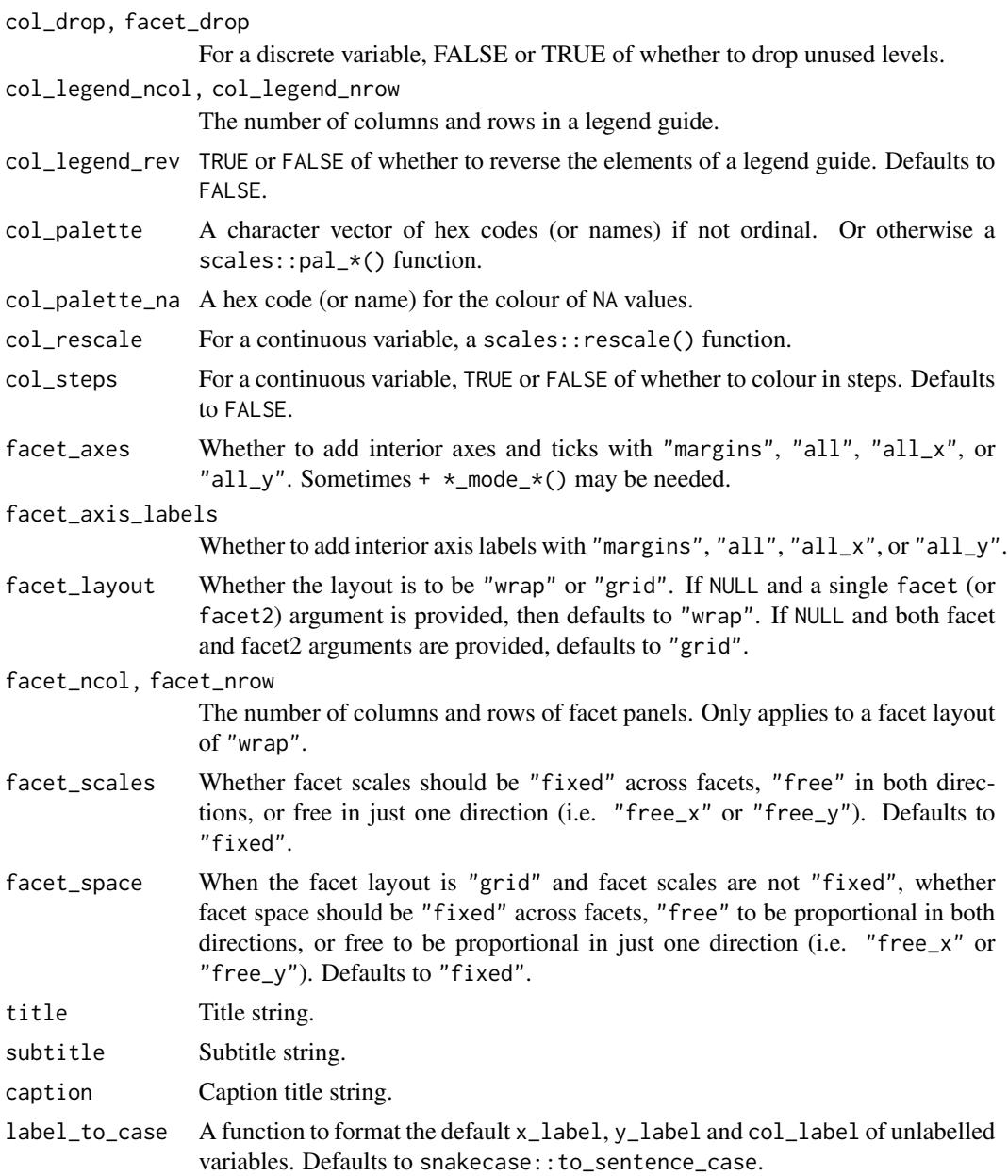

# Value

A ggplot object.

# Examples

```
library(ggplot2)
library(dplyr)
library(palmerpenguins)
```
### <span id="page-16-0"></span> $gg\_bin\_2d$  17

```
set_blanket()
penguins |>
  tidyr::drop_na(sex) |>
  mutate(across(sex, \(x) stringr::str_to_sentence(x))) |>
  gg_bar(
    y = species,
    col = sex,position = position_dodge(preserve = "single"),
    width = 0.75,
  \mathcal{L}
```
gg\_bin\_2d *Bin\_2d ggplot*

### Description

Create a bin2d ggplot with a wrapper around [ggplot2::ggplot\(\)](#page-0-0) + [geom\\_bin\\_2d\(\).](#page-0-0)

```
gg_bin_2d(
 data = NULL,...,
 stat = "bind",
 position = "identity",
 coord = ggplot2::coord\_cartesian(clip = "off"),
 mode = NULL,x = NULL,xmin = NULL,
 xmax = NULL,
 xend = NULL,y = NULL,ymin = NULL,
 ymax = NULL,
 yend = NULL,
 z = NULL,col = NULL,facet = NULL,
 facet2 = NULL,group = NULL,
  subgroup = NULL,
 label = NULL,
  text = NULL,sample = NULL,
 mapping = NULL,
 x_breaks = NULL,
```
18 gg\_bin\_2d

```
x_expand = NULL,
  x_expand_limits = NULL,
  x<sup>\perpabels = NULL,</sup>
  x_limits = NULL,
  x_oob = scales::oob_keep,
  x_position = "bottom",
  x<sup>l</sup>abel = NULL,
  x_transform = NULL,
 y_breaks = NULL,
 y_expand = NULL,
 y_expand_limits = NULL,
 y_labels = NULL,
 y_limits = NULL,
 y_oob = scales::oob_keep,
 y_position = "left",
 y<sup>-</sup>label = NULL,
 y_transform = NULL,
 col_breaks = NULL,
 col_drop = FALSE,col_expand_limits = NULL,
  col_labels = NULL,
  col_legend_ncol = NULL,
  col_legend_nrow = NULL,
  col_legend_rev = FALSE,
  col_limits = NULL,
  col_oob = scales::oob_keep,
  col_palette = NULL,
  col_palette_na = NULL,
  col_rescale = scales::rescale(),
  col_steps = FALSE,
  col_label = NULL,
  col_transform = NULL,
  facet_axes = NULL,
  facet_axis_labels = "margins",
  facet_drop = FALSE,
  facet_labels = NULL,
  facet_layout = NULL,
  facet_ncol = NULL,
  facet_nrow = NULL,
  facet_scales = "fixed",
  facet_space = "fixed",
  title = NULL,
  subtitle = NULL,
  caption = NULL,
  label_to_case = snakecase::to_sentence_case
)
```
# $gg\_bin\_2d$  19

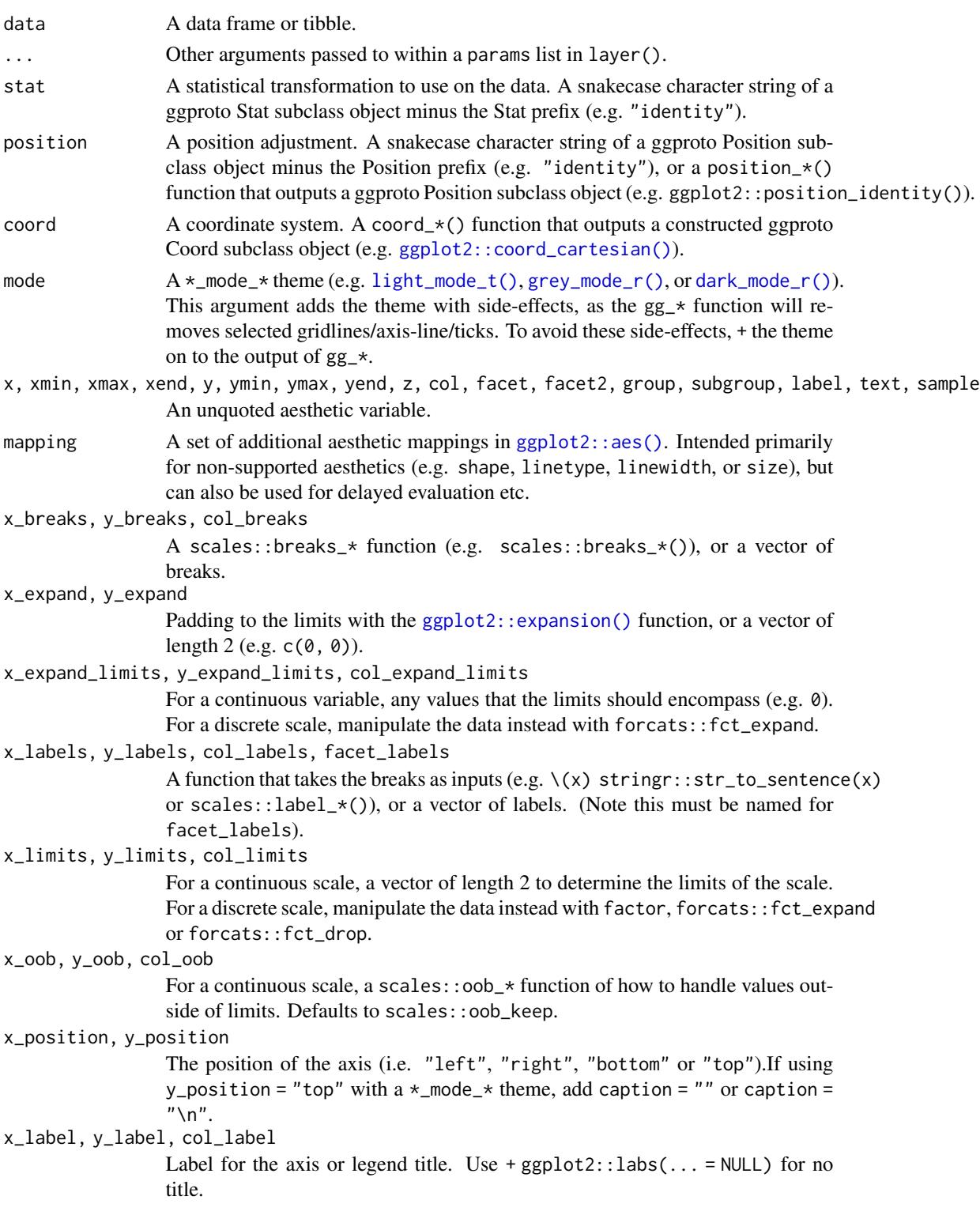

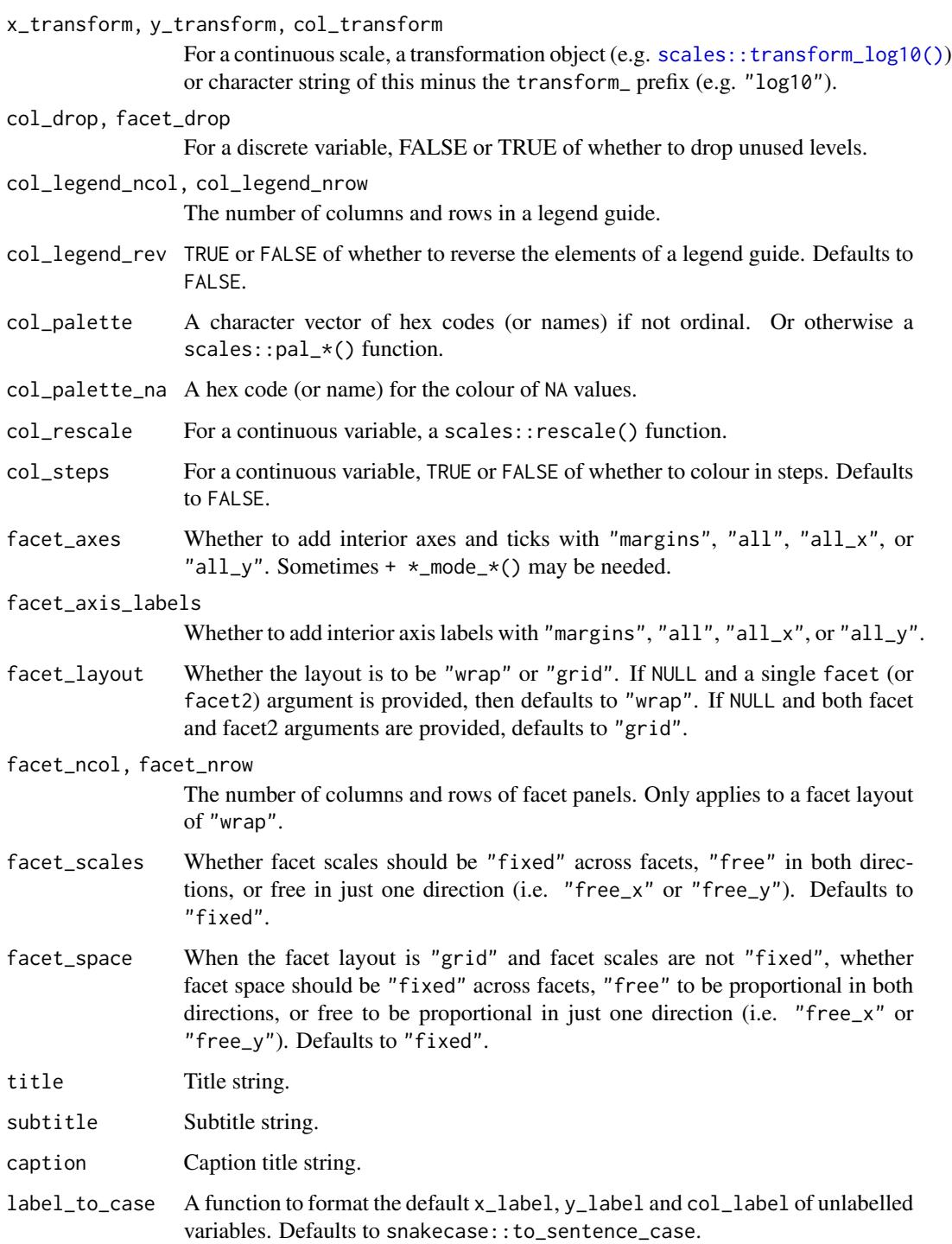

# Value

A ggplot object.

### <span id="page-20-0"></span>gg\_blanket 21

### Examples

```
library(ggplot2)
library(dplyr)
set_blanket()
diamonds |>
  gg_bin_2d(
    x = \text{carat},
    y = price,\lambda
```
gg\_blanket *Blanket ggplot*

### Description

Create a blanket ggplot with a wrapper around [ggplot2::ggplot\(\)](#page-0-0) + layer() with [geom\\_blank\(\)](#page-0-0) defaults. This function underlies all other gg\_\* functions. It contains a geom argument for maximum flexibility.

```
gg_blanket(
 data = NULL,
  ...,
  geom = "blank",
  stat = "identity",
 position = "identity",
 coord = NULL,mode = NULL,x = NULL,xmin = NULL,xmax = NULL,
 xend = NULL,y = NULL,ymin = NULL,
 ymax = NULL,
 yend = NULL,
 z = NULL,col = NULL,
  facet = NULL,facet2 = NULL,group = NULL,
  subgroup = NULL,
  label = NULL,
```
22 gg\_blanket

```
text = NULL,sample = NULL,
mapping = NULL,x_breaks = NULL,
x_expand = NULL,
x_expand_limits = NULL,
x_labels = NULL,
x_limits = NULL,
x_oob = scales::oob_keep,
x_position = "bottom",
x<sup>\perp</sup>abel = NULL,
x_transform = NULL,
y_breaks = NULL,
y<sup></sup> expand = NULL,
y_expand_limits = NULL,
y_labels = NULL,
y_limits = NULL,
y_oob = scales::oob_keep,
y_position = "left",
v<sub>-</sub>label = NULL,
y_transform = NULL,
col_breaks = NULL,
col_drop = FALSE,col_expand_limits = NULL,
col_labels = NULL,
col_legend_ncol = NULL,
col_legend_nrow = NULL,
col_legend_rev = FALSE,
col_limits = NULL,
col_oob = scales::oob_keep,
col_palette = NULL,
col_palette_na = NULL,
col_rescale = scales::rescale(),
col_steps = FALSE,
col_label = NULL,
col_transform = NULL,
facet_axes = NULL,facet_axis_labels = "margins",
facet_drop = FALSE,
facet_labels = NULL,
facet_layout = NULL,
facet_ncol = NULL,
facet_nrow = NULL,
facet_scales = "fixed",
facet_space = "fixed",
title = NULL,
subtitle = NULL,
caption = NULL,
```
# gg\_blanket 23

```
label_to_case = snakecase::to_sentence_case
\mathcal{L}
```
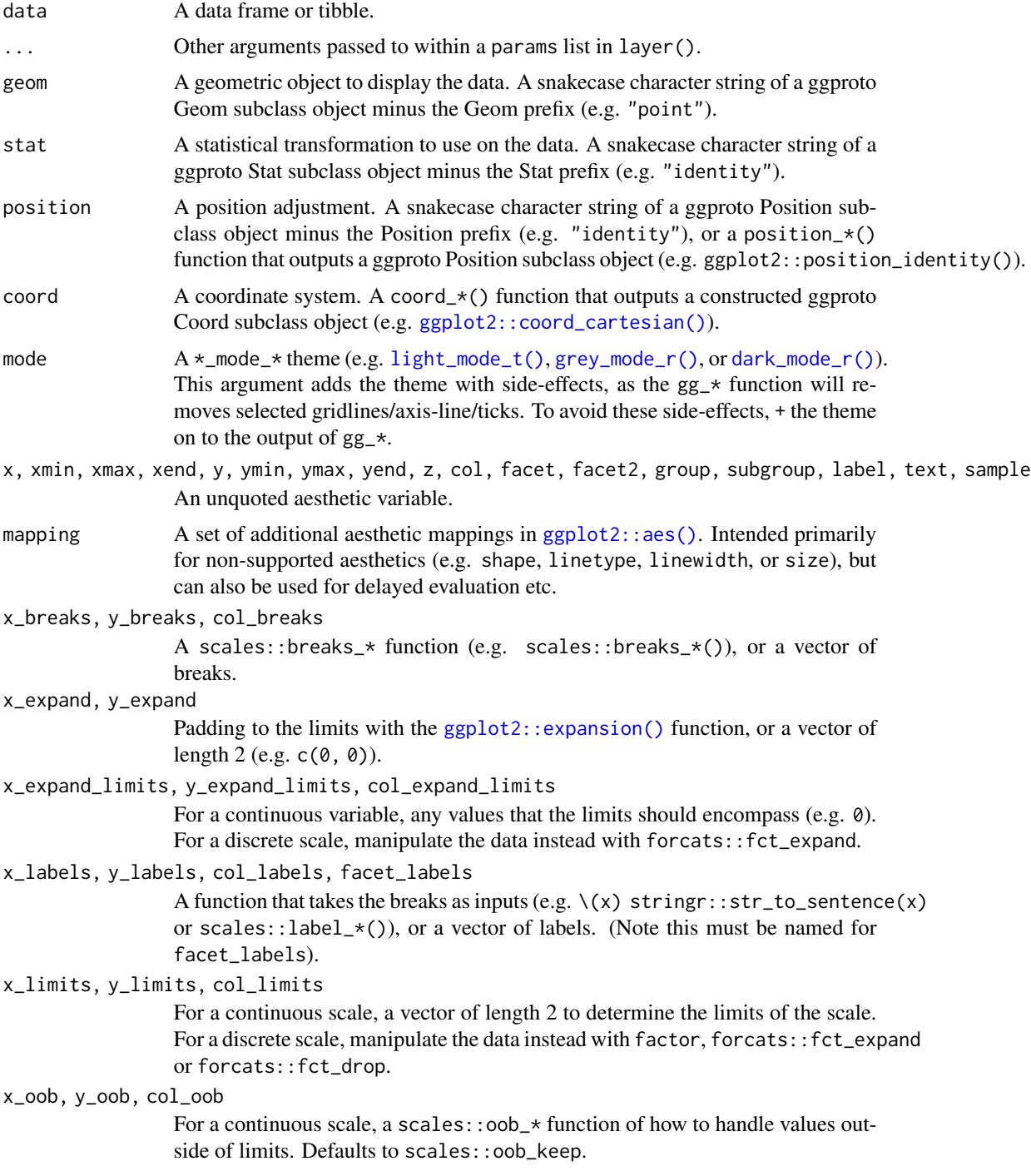

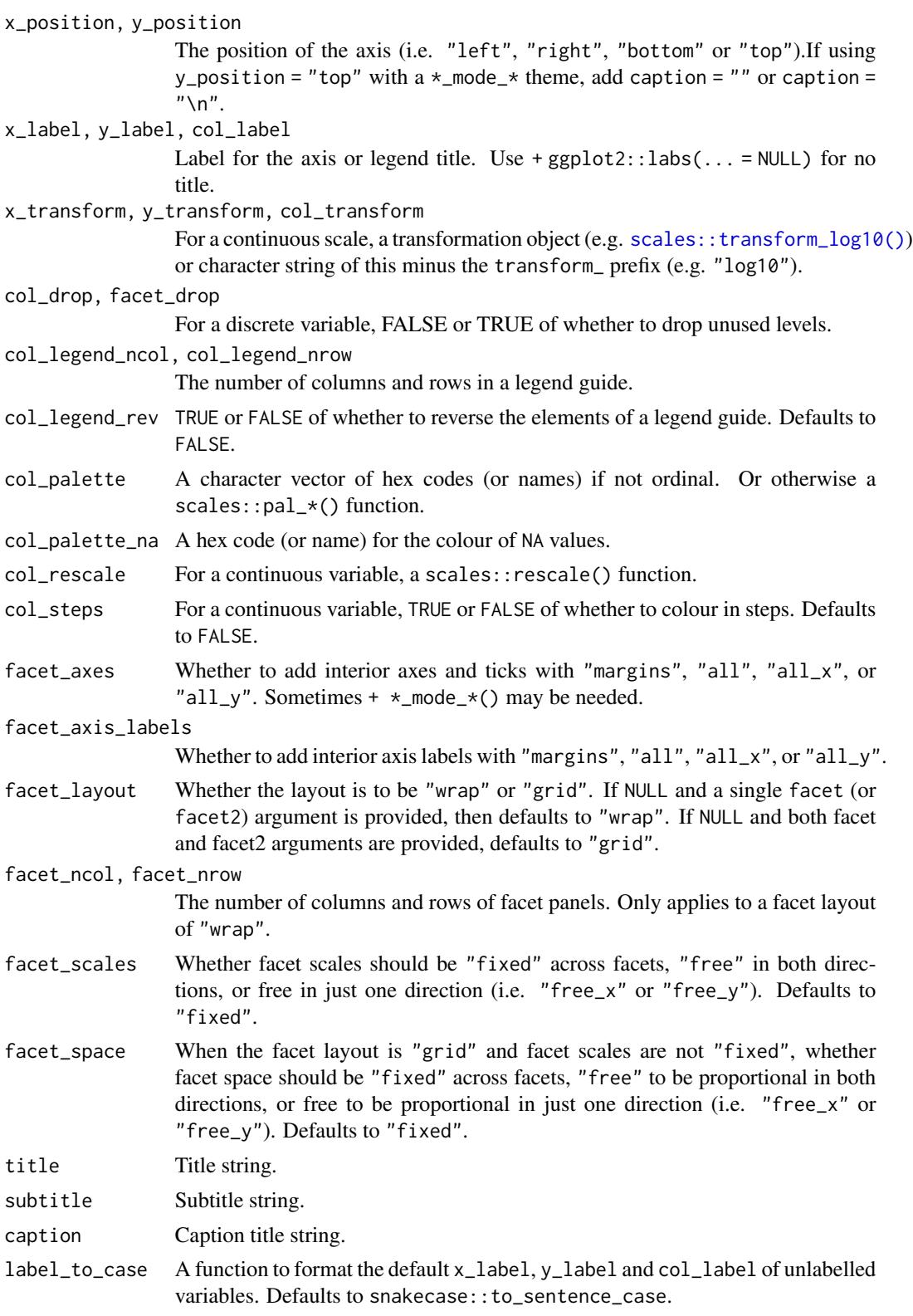

<span id="page-24-0"></span>gg\_boxplot 25

## Value

A ggplot object.

### Examples

```
library(ggplot2)
library(dplyr)
library(palmerpenguins)
set_blanket()
penguins %>%
  tidyr::drop_na(sex) %>%
  mutate(across(sex, \(x) stringr::str_to_sentence(x))) %>%
  gg_blanket(
   geom = "violin",
   stat = "ydensity"
   position = "dodge",
   x =sex,
   y = body_mass_g,
   col = sex,facet = species,
   mode = grey_model(b(),)
```
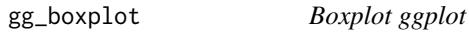

### Description

Create a boxplot ggplot with a wrapper around [ggplot2::ggplot\(\)](#page-0-0) + [geom\\_boxplot\(\).](#page-0-0)

```
gg_boxplot(
  data = NULL,
  ...,
  stat = "boxplot",
 position = "dodge2",
  coord = ggplot2::coord_cartesian(clip = "off"),
 mode = NULL,
  x = NULL,
 xmin = NULL,
  xmax = NULL,
 xend = NULL,y = NULL,ymin = NULL,
```
26 gg\_boxplot

```
ymax = NULL,yend = NULL,
z = NULL,col = NULL,facet = NULL,facet2 = NULL,group = NULL,subgroup = NULL,
label = NULL,text = NULL,sample = NULL,
mapping = NULL,x_breaks = NULL,
x<sup>\alpha</sup>
x_expand_limits = NULL,
x_labels = NULL,
x_limits = NULL,
x_oob = scales::oob_keep,
x_position = "bottom",
x<sup>l</sup>abel = NULL,
x_transform = NULL,
y_breaks = NULL,
y_expand = NULL,
y_expand_limits = NULL,
y_labels = NULL,
y_limits = NULL,
y_oob = scales::oob_keep,
y_position = "left",
y<sup>l</sup>abel = NULL,
y_transform = NULL,
col_breaks = NULL,
col_drop = FALSE,col_expand_limits = NULL,
col_labels = NULL,
col_legend_ncol = NULL,
col_legend_nrow = NULL,
col_legend_rev = FALSE,
col_limits = NULL,
col_oob = scales::oob_keep,
col_palette = NULL,
col_palette_na = NULL,
col_rescale = scales::rescale(),
col_steps = FALSE,
col_label = NULL,
col_transform = NULL,
facet_axes = NULL,
facet_axis_labels = "margins",
facet_drop = FALSE,
```
# gg\_boxplot 27

```
facet_labels = NULL,
 facet_layout = NULL,
 facet_ncol = NULL,
 facet_nrow = NULL,
 facet_scales = "fixed",
 facet_space = "fixed",
 title = NULL,
  subtitle = NULL,
 caption = NULL,
 label_to_case = snakecase::to_sentence_case
\mathcal{L}
```
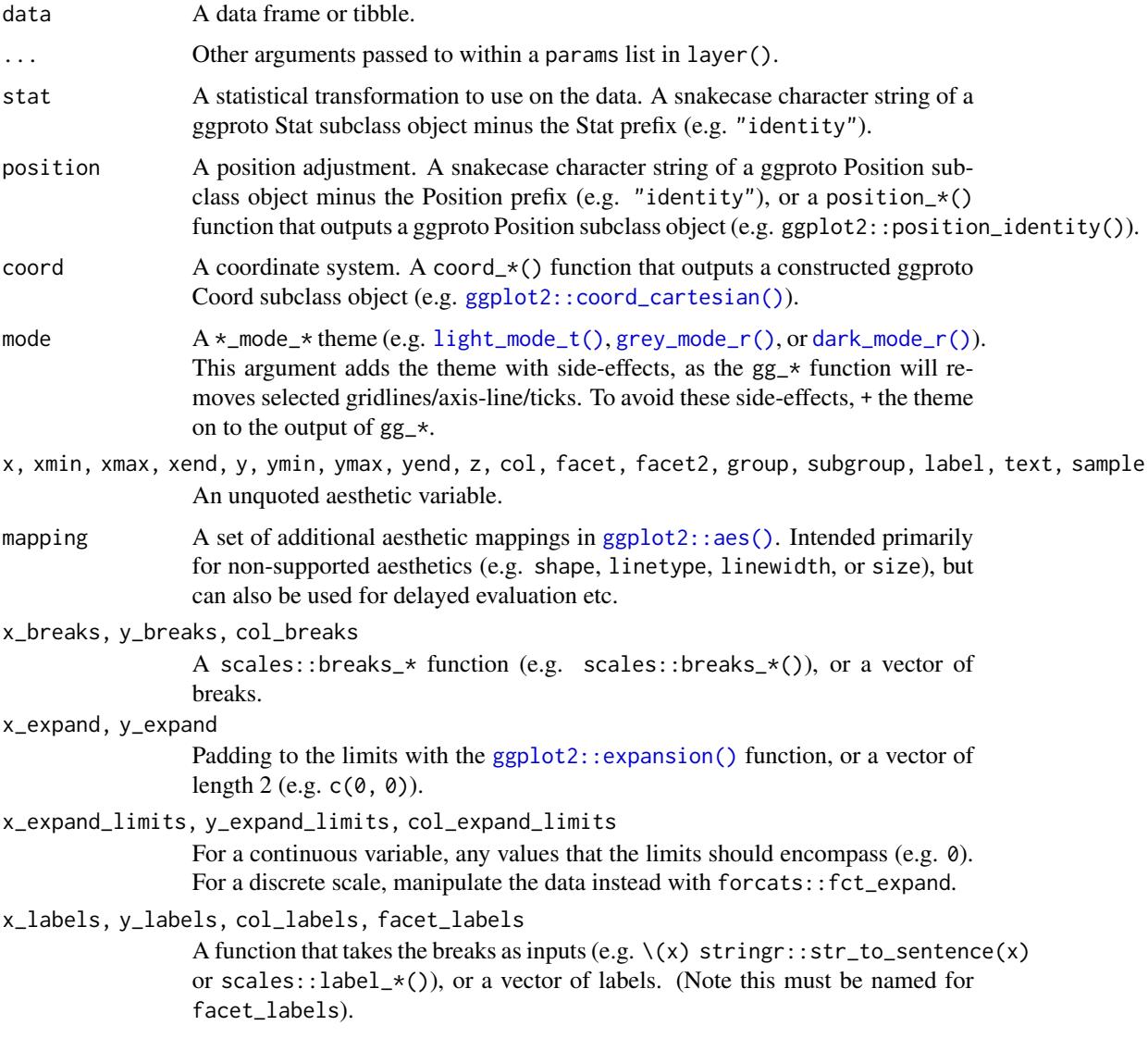

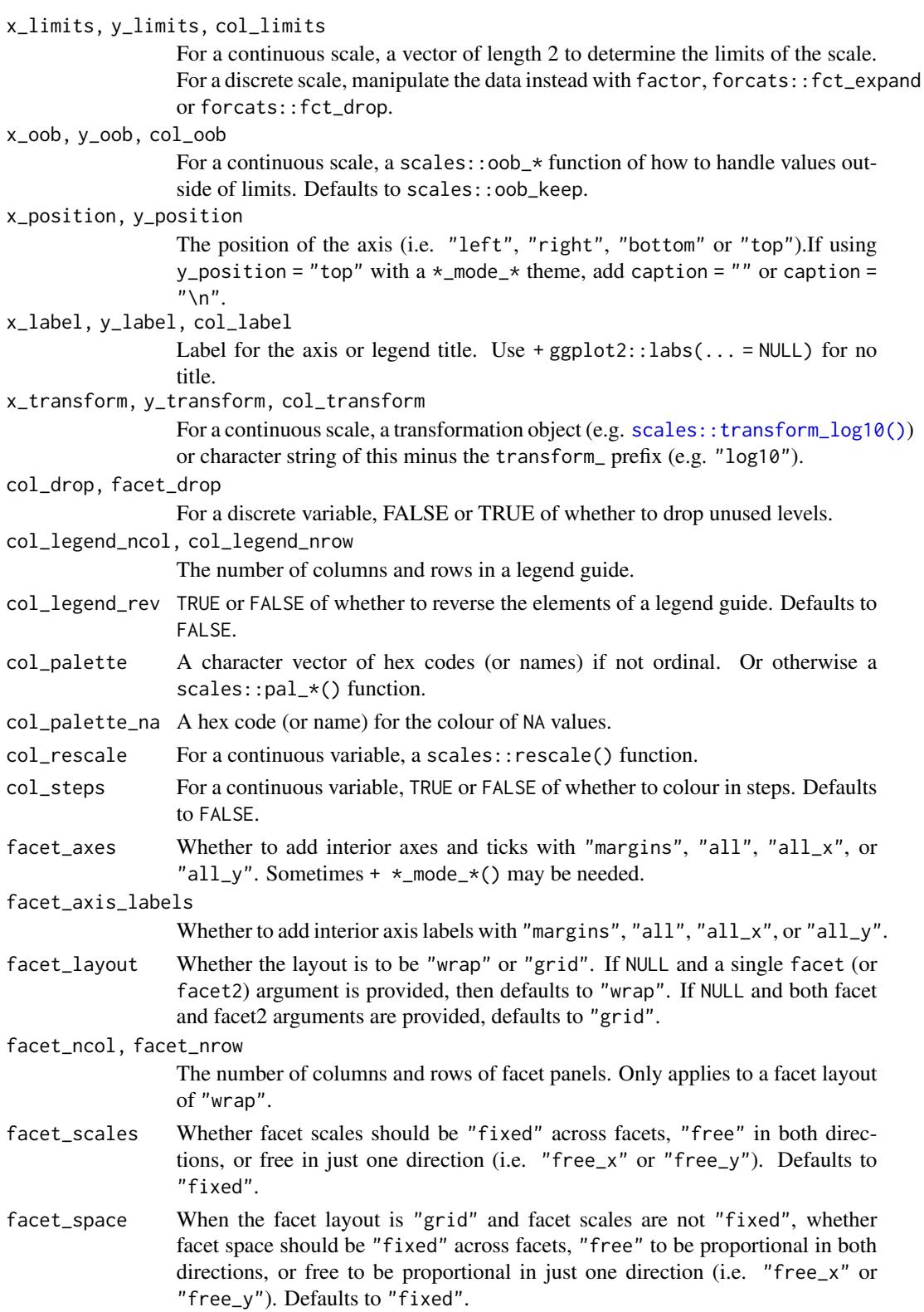

<span id="page-28-0"></span>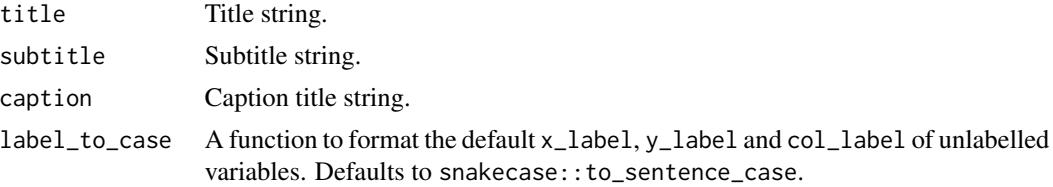

### Value

A ggplot object.

### Examples

```
library(ggplot2)
library(dplyr)
library(palmerpenguins)
set_blanket()
penguins |>
  tidyr::drop_na(sex) |>
  mutate(across(sex, \(x) stringr::str_to_sentence(x))) |>
  gg_boxplot(
   x = flipper_length_mm,
   y =sex,
   col = species,
   mode = light_mode_b(),
  )
```
gg\_col *Col ggplot*

### Description

Create a col ggplot with a wrapper around  $ggplot2::ggplot() + geom_col()$  $ggplot2::ggplot() + geom_col()$ .

```
gg_col(
  data = NULL,
  ...,
  stat = "identity",
  position = "stack",
  coord = ggplot2::coord_cartesian(clip = "off"),
  mode = NULL,
  x = NULL,xmin = NULL,xmax = NULL,
```
30 gg\_col

```
xend = NULL,y = NULL,ymin = NULL,
ymax = NULL,yend = NULL,
z = NULL,col = NULL,facet = NULL,facet2 = NULL,group = NULL,subgroup = NULL,
label = NULL,text = NULL,sample = NULL,
mapping = NULL,x_breaks = NULL,
x_expand = NULL,
x_expand_limits = NULL,
x<sup>l</sup>abels = NULL,
x<sup>limits = NULL</sup>,
x_oob = scales::oob_keep,
x_position = "bottom",
x<sup>-</sup>label = NULL,
x_transform = NULL,
y_breaks = NULL,
y_expand = NULL,
y_expand_limits = NULL,
y_labels = NULL,
y_limits = NULL,
y_oob = scales::oob_keep,
y_position = "left",
y<sup>-</sup>label = NULL,
y_transform = NULL,
col_breaks = NULL,
col_drop = FALSE,
col_expand_limits = NULL,
col_labels = NULL,
col_legend_ncol = NULL,
col_legend_nrow = NULL,
col_legend_rev = FALSE,
col_limits = NULL,
col_oob = scales::oob_keep,
col_palette = NULL,
col_palette_na = NULL,
col_rescale = scales::rescale(),
col_steps = FALSE,
col_label = NULL,
col_transform = NULL,
```
#### $gg\_{col}$  31

```
facet_axes = NULL,
 facet_axis_labels = "margins",
 facet_drop = FALSE,
 facet_labels = NULL,
 facet_layout = NULL,
 facet_ncol = NULL,
 facet_nrow = NULL,
 facet_scales = "fixed",
 facet_space = "fixed",
 title = NULL,
 subtitle = NULL,
 caption = NULL,
 label_to_case = snakecase::to_sentence_case
)
```
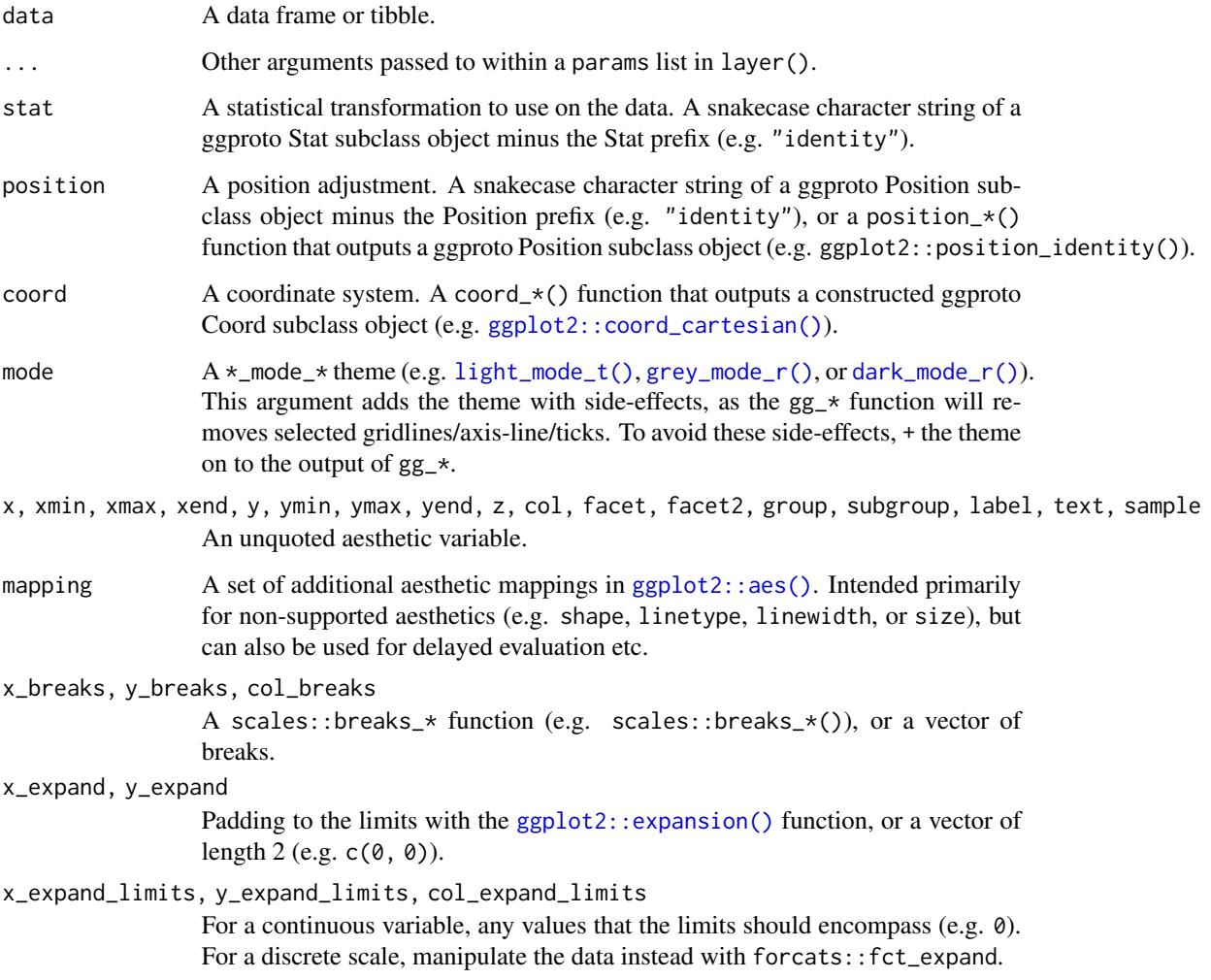

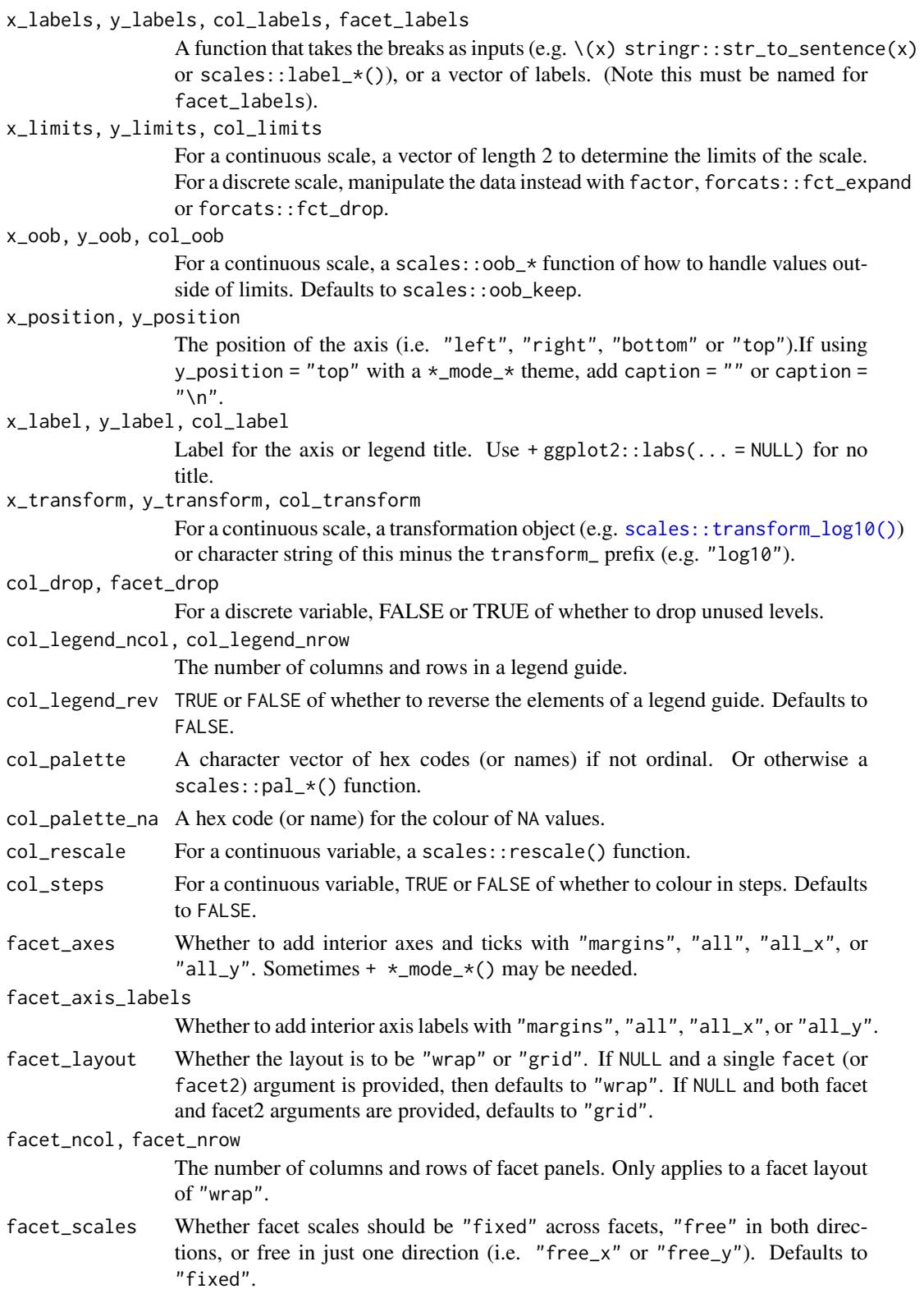

### <span id="page-32-0"></span>gg\_contour 33

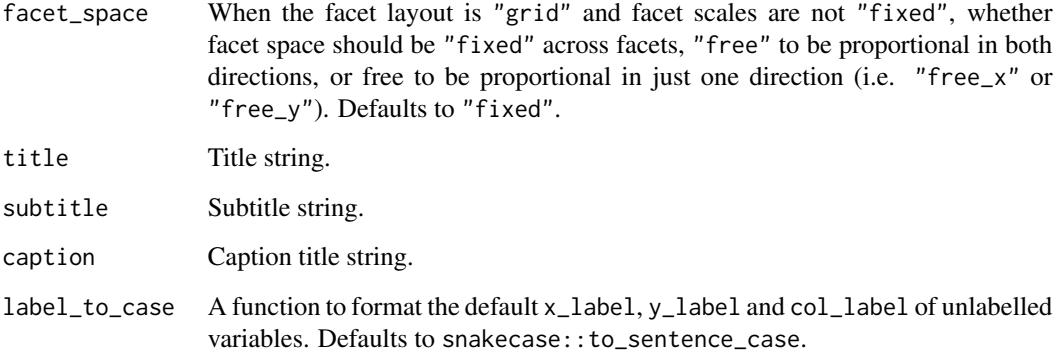

## Value

A ggplot object.

# Examples

```
library(ggplot2)
library(dplyr)
library(palmerpenguins)
set_blanket()
penguins |>
  tidyr::drop_na(sex) |>
  mutate(across(sex, \(x) stringr::str_to_sentence(x))) |>
  group_by(sex, species) |>
  summarise(across(flipper_length_mm, \(x) mean(x, na.rm = TRUE))) |>
  gg_col(
   x = flipper_length_mm,
   y = species,
   col = sex,
   position = position_dodge(preserve = "single"),
   width = 0.75,
  )
```
gg\_contour *Contour ggplot*

### Description

Create a contour ggplot with a wrapper around [ggplot2::ggplot\(\)](#page-0-0) + [geom\\_contour\(\).](#page-0-0)

```
gg_contour(
  data = NULL,
  ...,
  stat = "contour",
  position = "identity",
  coord = ggplot2::coord_cartesian(clip = "off"),
 mode = NULL,
  x = NULL,
  xmin = NULL,
  xmax = NULL,
  xend = NULL,y = NULL,ymin = NULL,
  ymax = NULL,yend = NULL,
  z = NULL,col = NULL,facet = NULL,facet2 = NULL,group = NULL,subgroup = NULL,label = NULL,text = NULL,sample = NULL,
  mapping = NULL,x_breaks = NULL,
  x<sup>\alpha</sup>
  x_expand_limits = NULL,
  x_labels = NULL,
  x_limits = NULL,
  x_oob = scales::oob_keep,
  x_position = "bottom",
  x<sup>l</sup>abel = NULL,
  x_transform = NULL,
 y_breaks = NULL,
  y<sup></sup> expand = NULL,
  y_expand_limits = NULL,
  y_labels = NULL,
 y_limits = NULL,
 y_oob = scales::oob_keep,
 y_position = "left",
  v<sub>-</sub>label = NULL,
  y_transform = NULL,
  col_breaks = NULL,
  col_drop = FALSE,col_expand_limits = NULL,
  col_labels = NULL,
```
### gg\_contour 35

```
col_legend_ncol = NULL,
 col_legend_nrow = NULL,
 col_legend_rev = FALSE,
 col_limits = NULL,
  col_oob = scales::oob_keep,
  col_palette = NULL,
 col_palette_na = NULL,
  col_rescale = scales::rescale(),
 col_steps = FALSE,
 col_label = NULL,
 col_transform = NULL,
  facet_axes = NULL,
  facet_axis_labels = "margins",
  facet_drop = FALSE,
  facet_labels = NULL,
  facet_layout = NULL,
  facet_ncol = NULL,
  facet_nrow = NULL,
  facet_scales = "fixed",
 facet_space = "fixed",
 title = NULL,
  subtitle = NULL,
 caption = NULL,
 label_to_case = snakecase::to_sentence_case
\mathcal{L}
```
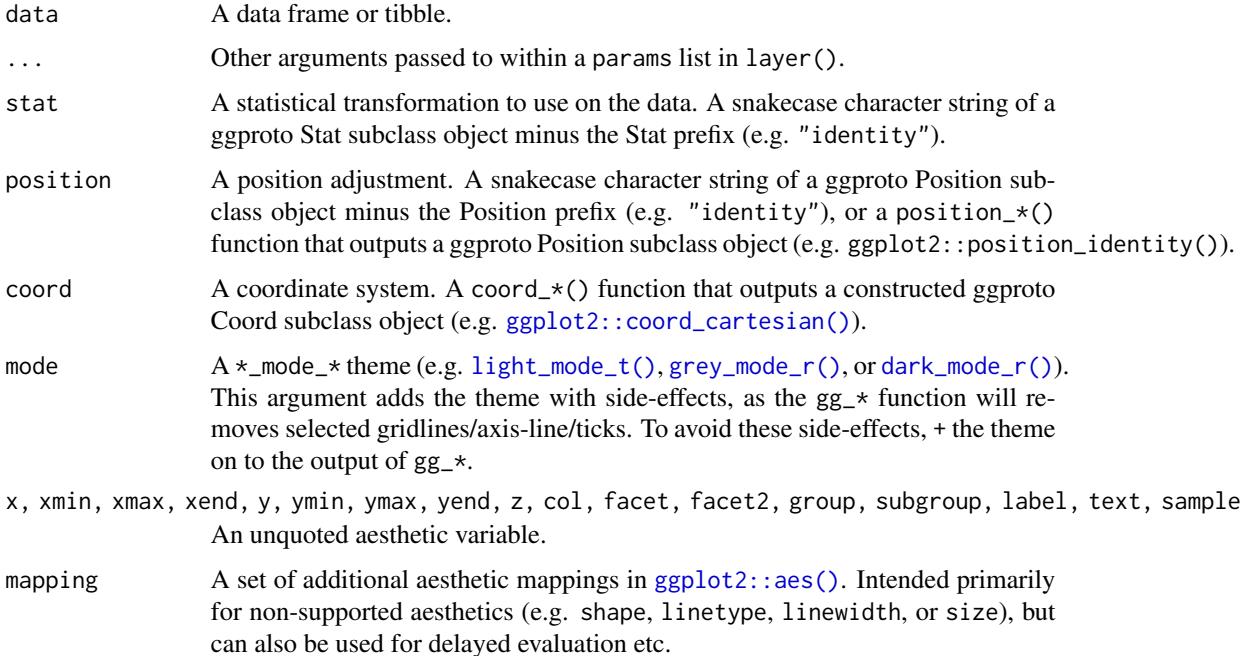

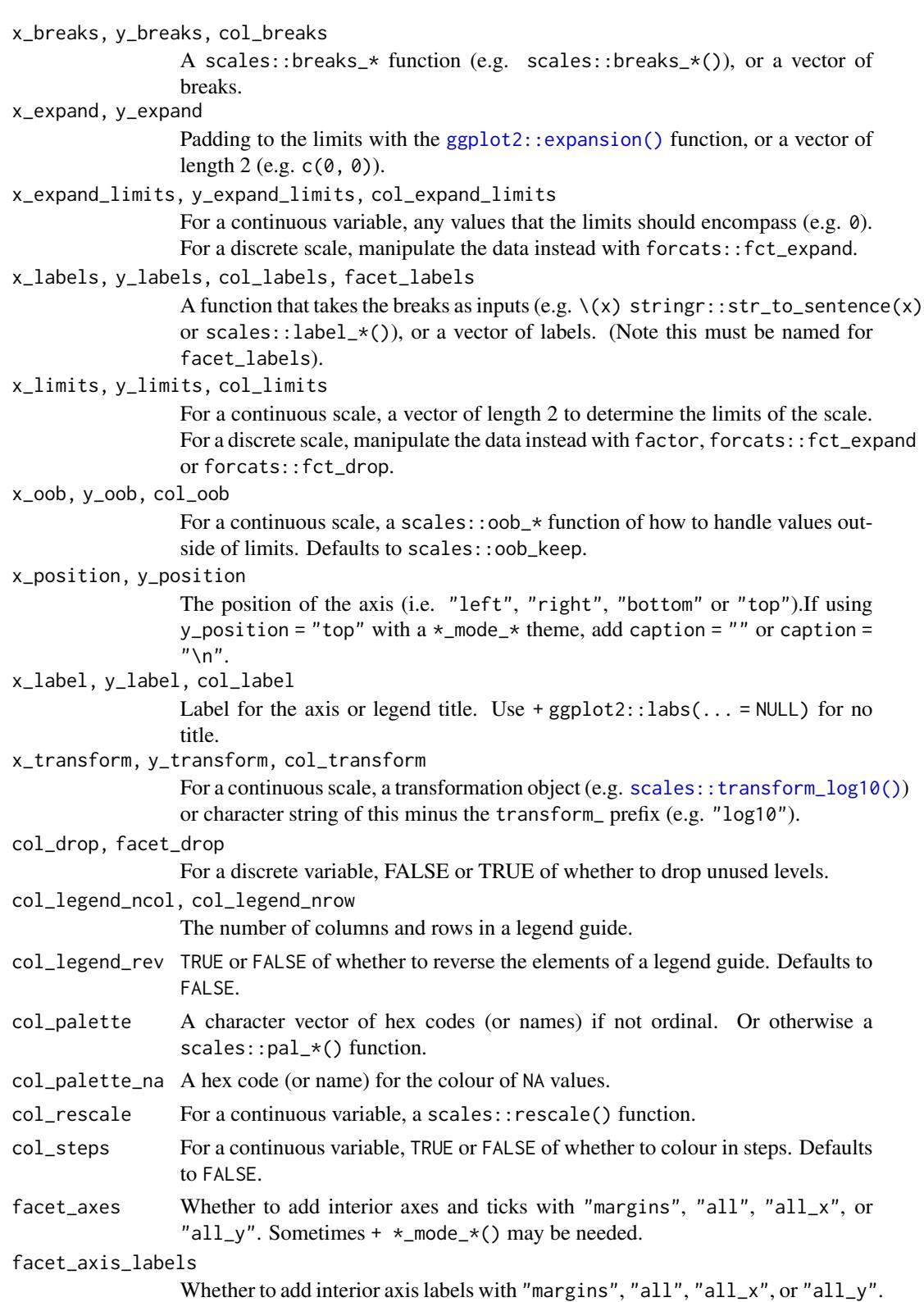
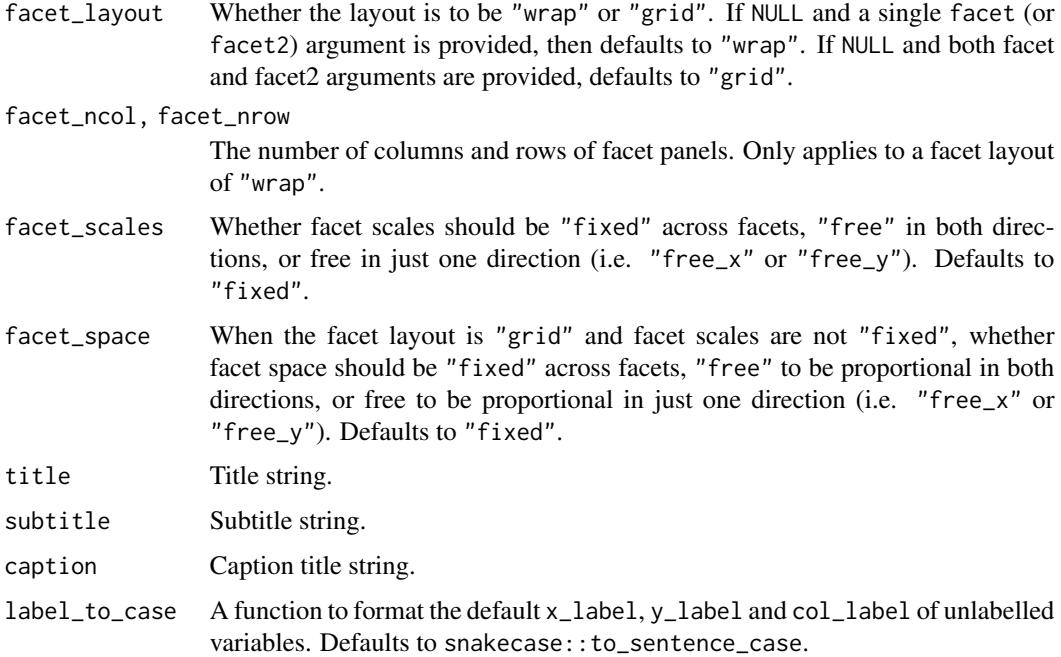

## Value

A ggplot object.

# Examples

```
library(ggplot2)
library(dplyr)
set_blanket()
ggplot2::faithfuld |>
  gg_contour(
   x = waiting,y = eruptions,
    z = density,
  \mathcal{L}
```
gg\_contour\_filled *Contour\_filled ggplot*

### Description

Create a contour\_filled ggplot with a wrapper around [ggplot2::ggplot\(\)](#page-0-0) + [geom\\_contour\\_filled\(\).](#page-0-0)

```
gg_contour_filled(
  data = NULL,...,
  stat = "contour_filled",
  position = "identity",
  coord = ggplot2::coord_cartesian(clip = "off"),
  mode = NULL,
  x = NULL,
  xmin = NULL,
  xmax = NULL,
  xend = NULL,y = NULL,ymin = NULL,
  ymax = NULL,yend = NULL,
  z = NULL,col = NULL,facet = NULL,facet2 = NULL,group = NULL,subgroup = NULL,label = NULL,text = NULL,sample = NULL,
  mapping = NULL,x_breaks = NULL,
  x<sup>\equiv</sup>x\equivx\equivx\equivy\equivy\equivy\equivy\equivy\equivy\equivy\equivy\equivy\equivyx_expand_limits = NULL,
  x<sup>_1</sup>abels = NULL,
  x_limits = NULL,
  x_oob = scales::oob_keep,
  x_position = "bottom",
  x<sup>l</sup>abel = NULL,
  x_transform = NULL,
  y_breaks = NULL,
  y<sup></sup> expand = NULL,
  y_expand_limits = NULL,
  y_labels = NULL,
  y_limits = NULL,
  y_oob = scales::oob_keep,
  y_position = "left",
  v<sub>-</sub>label = NULL,
  y_transform = NULL,
  col_breaks = NULL,
  col_drop = FALSE,col_expand_limits = NULL,
  col_labels = NULL,
```

```
col_legend_ncol = NULL,
 col_legend_nrow = NULL,
 col_legend_rev = FALSE,
 col_limits = NULL,
  col_oob = scales::oob_keep,
 col_palette = NULL,
 col_palette_na = NULL,
 col_rescale = scales::rescale(),
 col_steps = FALSE,
 col_label = NULL,
 col_transform = NULL,
  facet_axes = NULL,
 facet_axis_labels = "margins",
  facet_drop = FALSE,
 facet_labels = NULL,
  facet_layout = NULL,
  facet_ncol = NULL,
  facet_nrow = NULL,
 facet_scales = "fixed",
 facet_space = "fixed",
 title = NULL,
 subtitle = NULL,
 caption = NULL,
 label_to_case = snakecase::to_sentence_case
\mathcal{L}
```
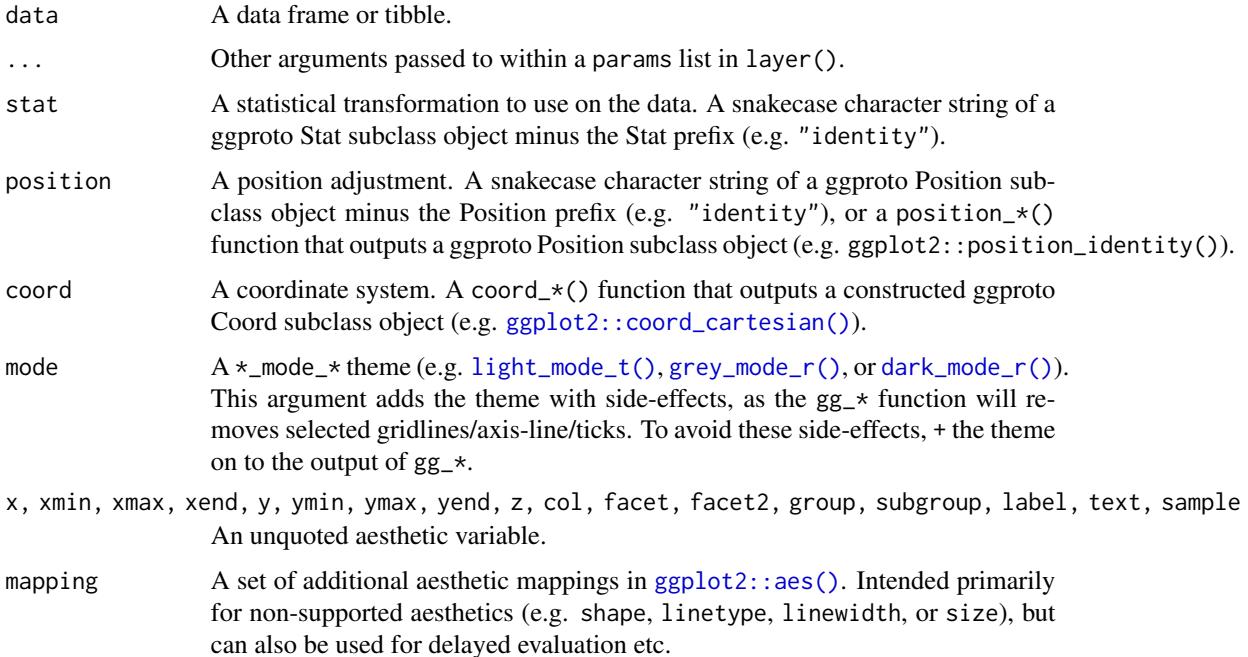

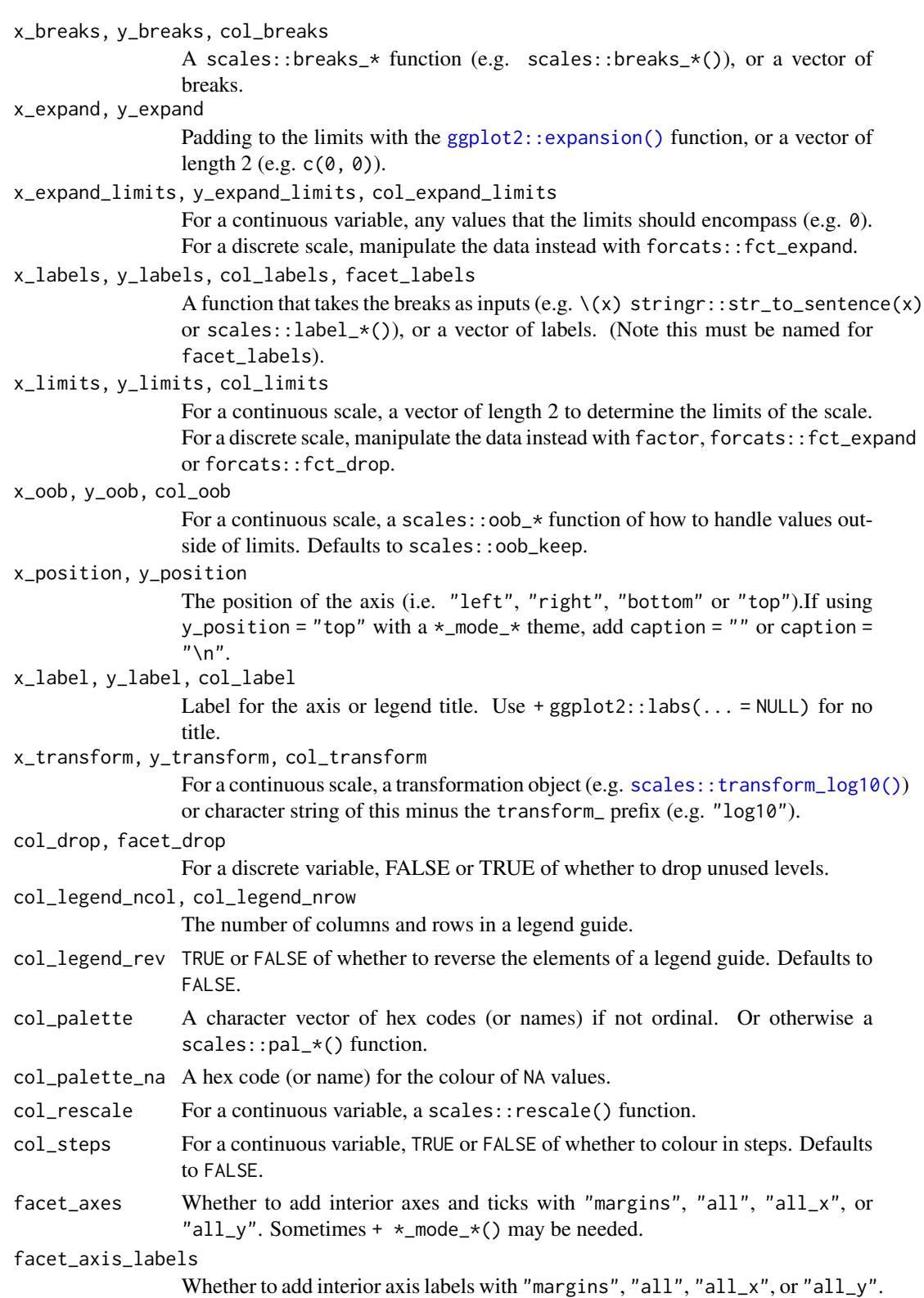

# gg\_crossbar 41

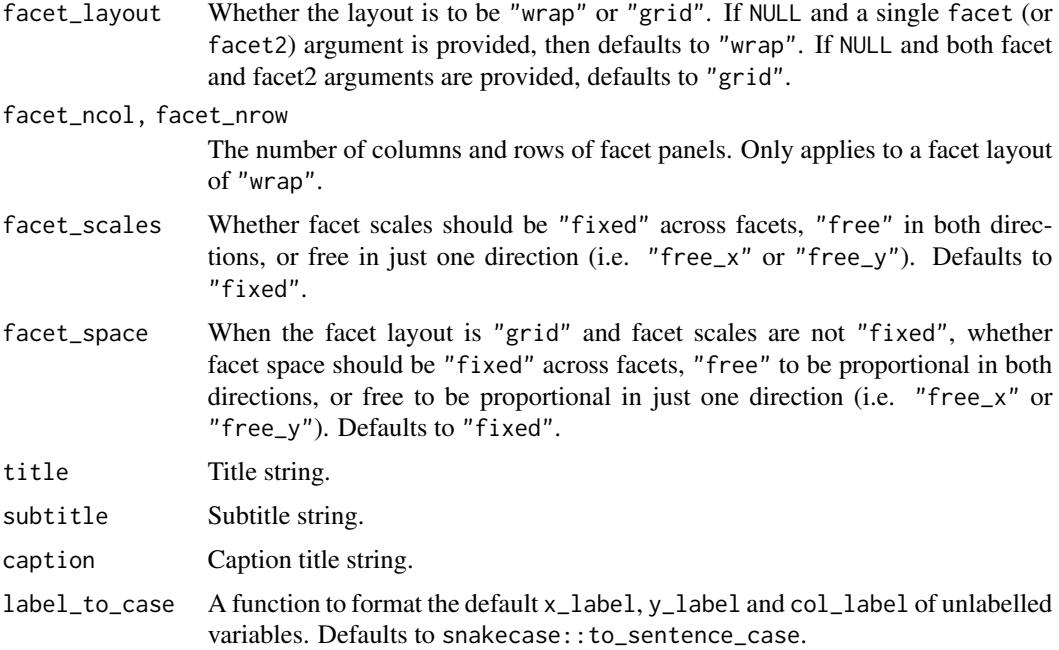

# Value

A ggplot object.

## Examples

```
library(ggplot2)
library(dplyr)
set_blanket()
faithfuld |>
 gg_contour_filled(
   x = waiting,y = eruptions,
    z = density,
    bins = 8,
  \mathcal{L}
```
gg\_crossbar *Crossbar ggplot*

## Description

Create a crossbar ggplot with a wrapper around [ggplot2::ggplot\(\)](#page-0-0) + [geom\\_crossbar\(\).](#page-0-0)

```
gg_crossbar(
  data = NULL,
  ...,
  stat = "identity",
  position = "identity",
  coord = ggplot2::coord_cartesian(clip = "off"),
  mode = NULL,
  x = NULL,
  xmin = NULL,
  xmax = NULL,
  xend = NULL,y = NULL,ymin = NULL,
  ymax = NULL,yend = NULL,
  z = NULL,col = NULL,facet = NULL,facet2 = NULL,group = NULL,subgroup = NULL,label = NULL,text = NULL,sample = NULL,
  mapping = NULL,x_breaks = NULL,
  x<sup>\equiv</sup>x\equivx\equivx\equivy\equivy\equivy\equivy\equivy\equivy\equivy\equivy\equivy\equivyx_expand_limits = NULL,
  x<sup>_1</sup>abels = NULL,
  x_limits = NULL,
  x_oob = scales::oob_keep,
  x_position = "bottom",
  x<sup>l</sup>abel = NULL,
  x_transform = NULL,
  y_breaks = NULL,
  y<sup></sup> expand = NULL,
  y_expand_limits = NULL,
  y_labels = NULL,
  y_limits = NULL,
  y_oob = scales::oob_keep,
  y_position = "left",
  v<sub>-</sub>label = NULL,
  y_transform = NULL,
  col_breaks = NULL,
  col_drop = FALSE,col_expand_limits = NULL,
  col_labels = NULL,
```
### gg\_crossbar 43

```
col_legend_ncol = NULL,
 col_legend_nrow = NULL,
 col_legend_rev = FALSE,
 col_limits = NULL,
  col_oob = scales::oob_keep,
  col_palette = NULL,
 col_palette_na = NULL,
 col_rescale = scales::rescale(),
 col_steps = FALSE,
 col_label = NULL,
 col_transform = NULL,
  facet_axes = NULL,
  facet_axis_labels = "margins",
  facet_drop = FALSE,
 facet_labels = NULL,
  facet_layout = NULL,
  facet_ncol = NULL,
  facet_nrow = NULL,
  facet_scales = "fixed",
 facet_space = "fixed",
 title = NULL,
 subtitle = NULL,
 caption = NULL,
 label_to_case = snakecase::to_sentence_case
\mathcal{L}
```
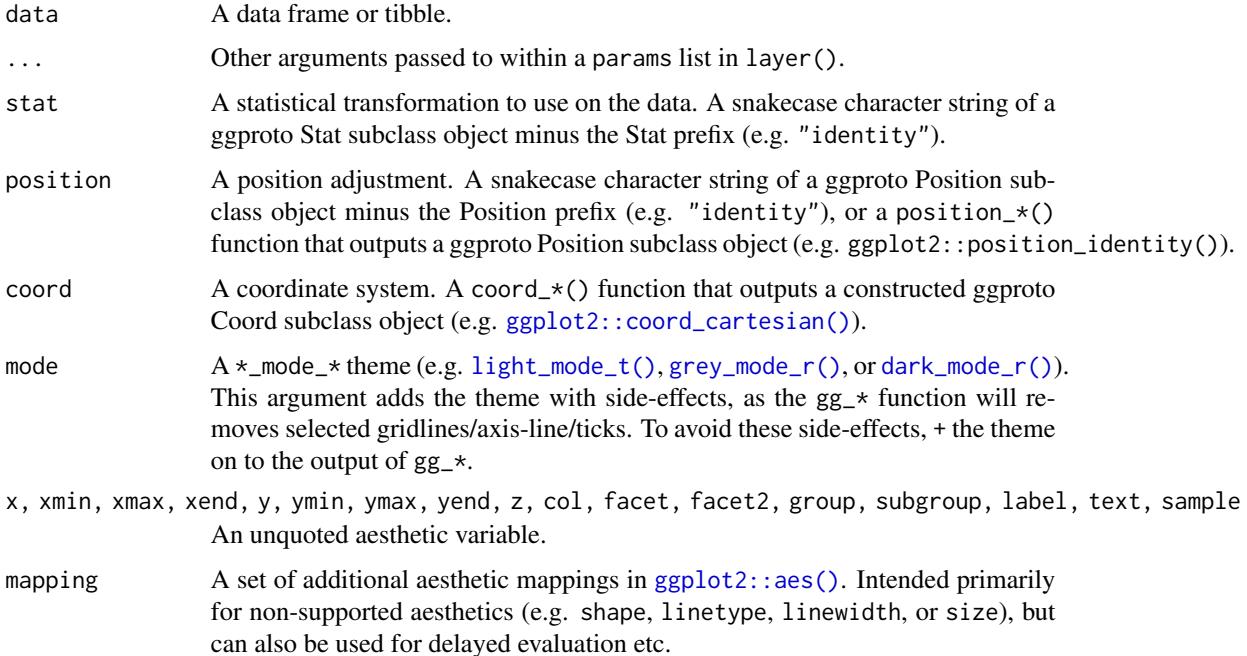

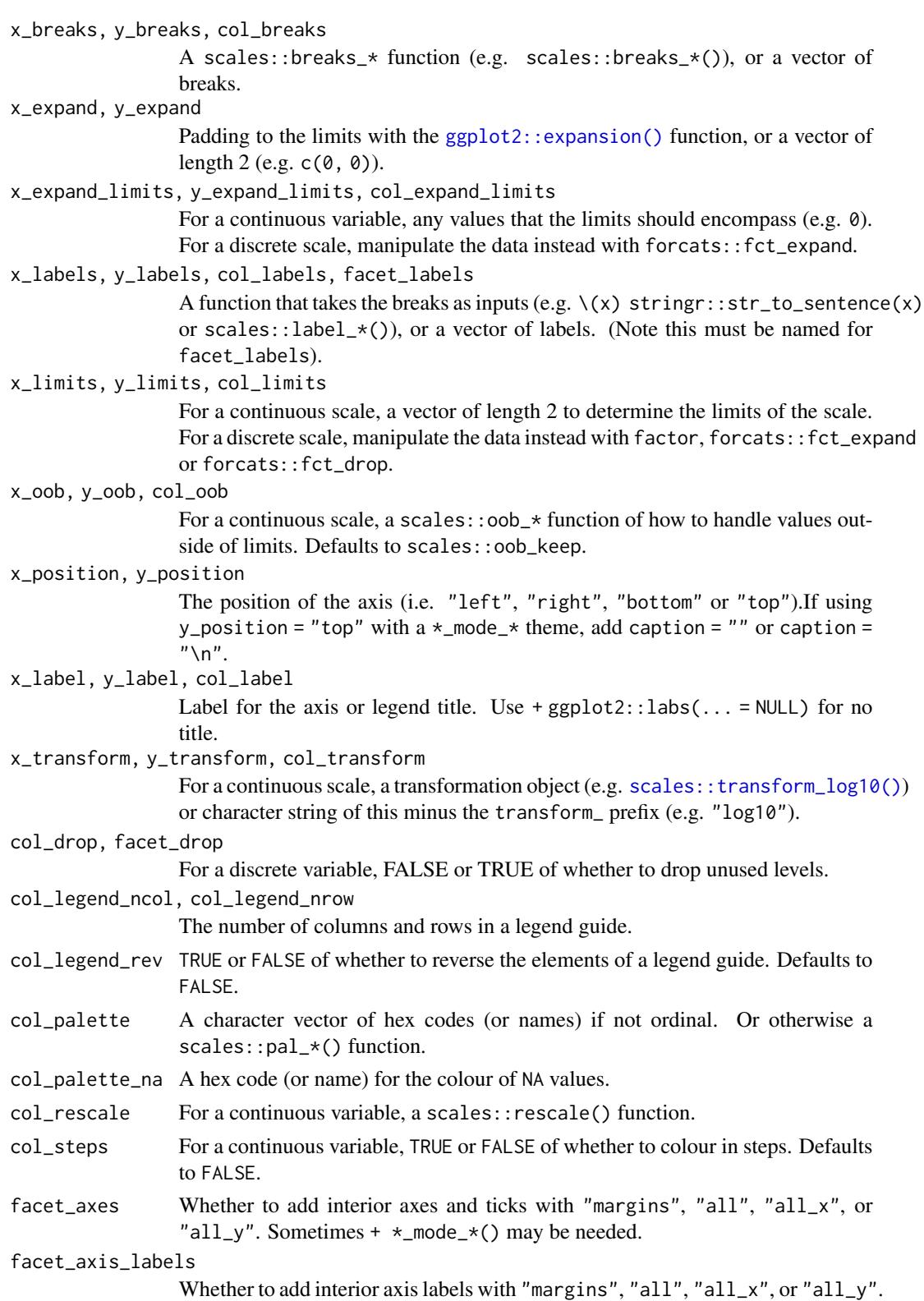

# gg\_crossbar 45

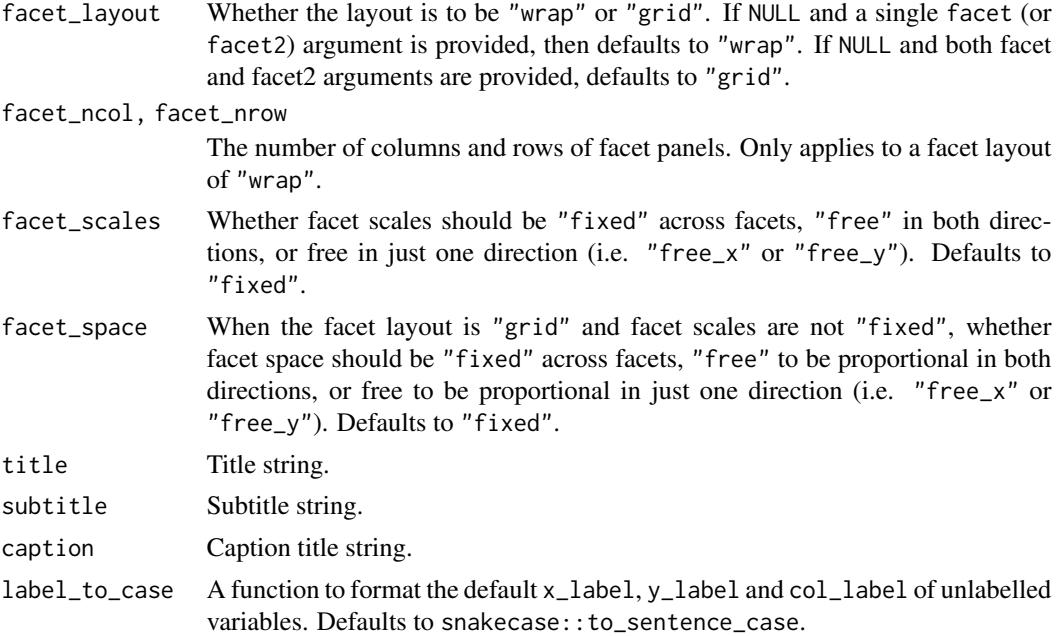

### Value

A ggplot object.

```
library(ggplot2)
library(dplyr)
set_blanket()
data.frame(
  trt = factor(c(1, 1, 2, 2)),resp = c(1, 5, 3, 4),group = factor(c(1, 2, 1, 2)),upper = c(1.1, 5.3, 3.3, 4.2),
  lower = c(0.8, 4.6, 2.4, 3.6)
) |>
  gg_crossbar(
   x = trt,y = resp,
   ymin = lower,
   ymax = upper,
   col = group,
   width = 0.5,
   x_label = "Treatment",
   y_label = "Response",
  \mathcal{L}
```
### Description

Create a density ggplot with a wrapper around [ggplot2::ggplot\(\)](#page-0-0) + [geom\\_density\(\).](#page-0-0)

```
gg_density(
  data = NULL,
  ...,
  stat = "density",
 position = "identity",
  coord = ggplot2::coord_cartesian(clip = "off"),
 mode = NULL,x = NULL,xmin = NULL,
  xmax = NULL,
  xend = NULL,y = NULL,ymin = NULL,
  ymax = NULL,yend = NULL,
  z = NULL,col = NULL,facet = NULL,facet2 = NULL,group = NULL,subgroup = NULL,
  label = NULL,text = NULL,sample = NULL,
  mapping = NULL,x_breaks = NULL,
  x<sup></sup>) expand = NULL,
  x_expand_limits = NULL,
  x_labels = NULL,
  x_limits = NULL,
  x_oob = scales::oob_keep,
  x_position = "bottom",
  x<sup>\perp</sup>abel = NULL,
  x_transform = NULL,
  y_breaks = NULL,
  y_expand = NULL,
  y_expand_limits = NULL,
 y_labels = NULL,
```

```
y_limits = NULL,
 y_oob = scales::oob_keep,
 y_position = "left",
 y<sup>-</sup>label = NULL,
 y_transform = NULL,
  col_breaks = NULL,
  col_drop = FALSE,col_expand_limits = NULL,
  col_labels = NULL,
  col_legend_ncol = NULL,
  col_legend_nrow = NULL,
  col_legend_rev = FALSE,
  col_limits = NULL,
  col_oob = scales::oob_keep,
 col_palette = NULL,
  col_palette_na = NULL,
  col_rescale = scales::rescale(),
  col_steps = FALSE,
 col_label = NULL,
  col_transform = NULL,
  facet_axes = NULL,
  facet_axis_labels = "margins",
  facet_drop = FALSE,
  facet_labels = NULL,
  facet_layout = NULL,
  facet_ncol = NULL,
  facet_nrow = NULL,
  facet_scales = "fixed",
  facet_space = "fixed",
  title = NULL,
  subtitle = NULL,
 caption = NULL,
  label_to_case = snakecase::to_sentence_case
\lambda
```
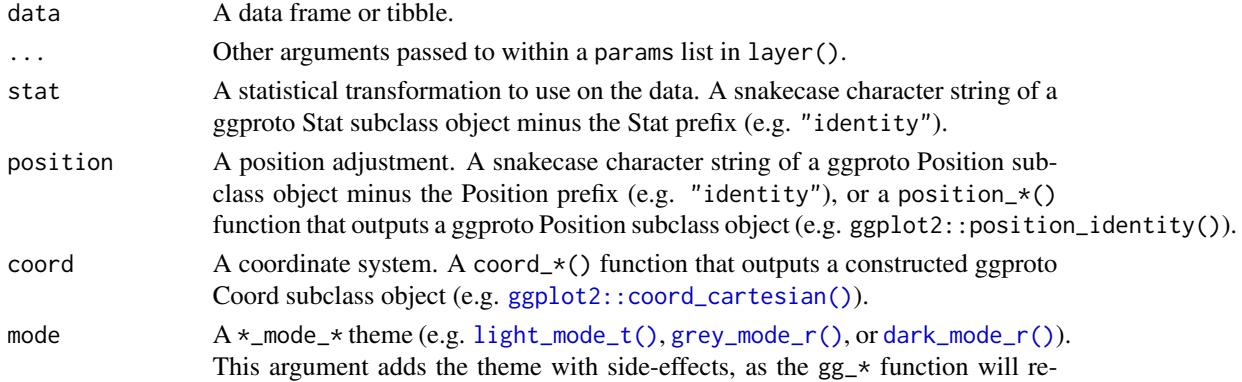

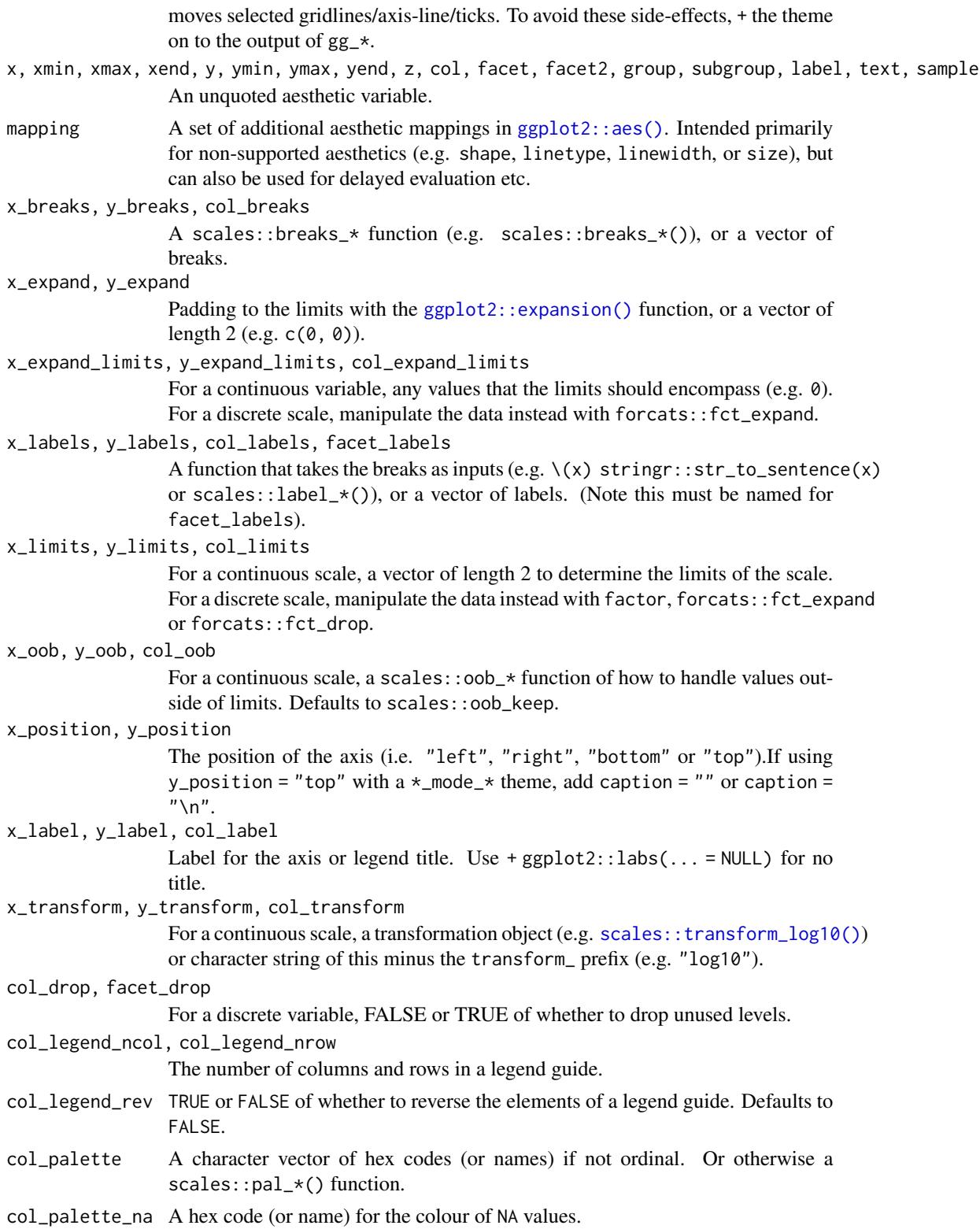

# gg\_density 49

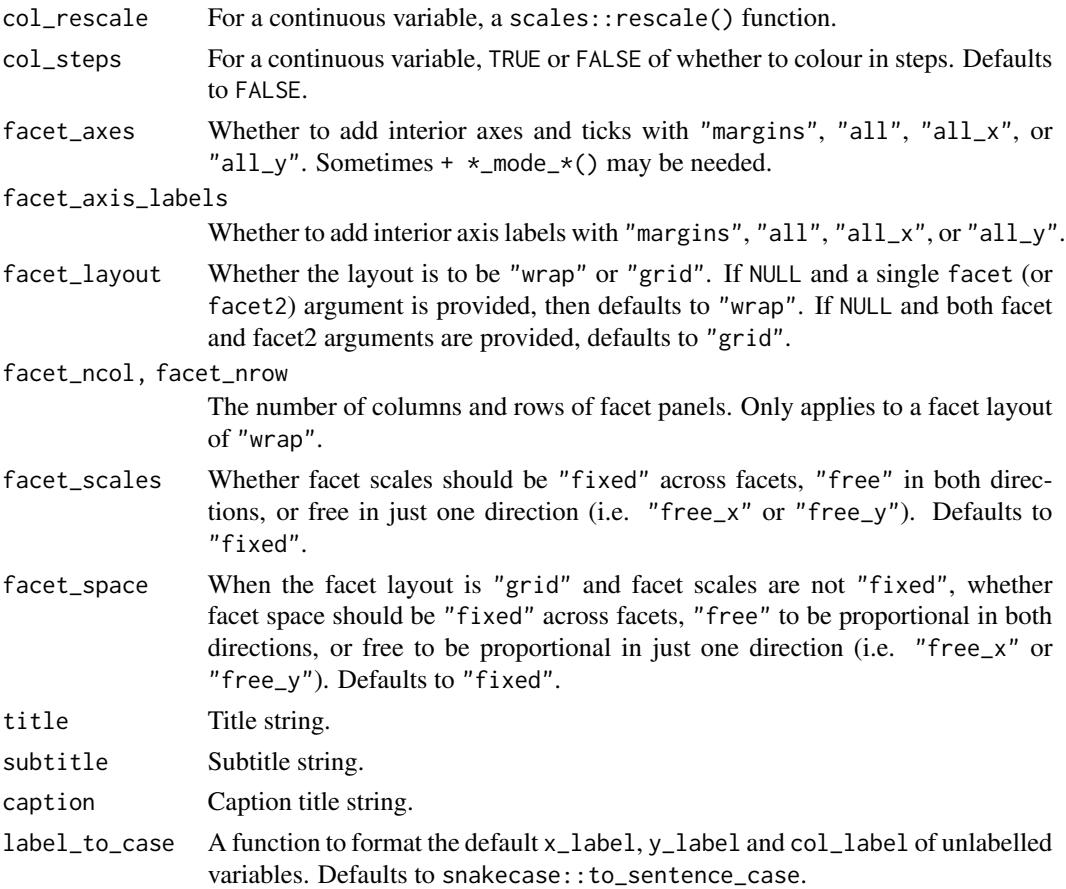

# Value

A ggplot object.

```
library(ggplot2)
library(dplyr)
library(palmerpenguins)
```

```
set_blanket()
```

```
penguins |>
 mutate(across(sex, \(x) stringr::str_to_sentence(x))) |>
 tidyr::drop_na(sex) |>
 gg_density(
   x = flipper_length_mm,
   col = species,
   mode = light_mode_t(),
  \lambda
```
gg\_density\_2d *Density\_2d ggplot*

### Description

Create a density\_2d ggplot with a wrapper around  $ggplot2::ggplot() + geom\_density_2d()$  $ggplot2::ggplot() + geom\_density_2d()$ .

```
gg_density_2d(
  data = NULL,
  ...,
  stat = "density_2d",
  position = "identity",
  coord = ggplot2::coord_cartesian(clip = "off"),
 mode = NULL,x = NULL,xmin = NULL,
  xmax = NULL,
  xend = NULL,y = NULL,ymin = NULL,
  ymax = NULL,
 yend = NULL,
  z = NULL,col = NULL,facet = NULL,facet2 = NULL,group = NULL,subgroup = NULL,
  label = NULL,text = NULL,sample = NULL,
  mapping = NULL,x_breaks = NULL,
  x<sup></sup>) expand = NULL,
  x_expand_limits = NULL,
  x_labels = NULL,
  x_limits = NULL,
  x_oob = scales::oob_keep,
  x_position = "bottom",
  x<sup>\perp</sup>abel = NULL,
  x_transform = NULL,
  y_breaks = NULL,
  y_expand = NULL,
  y_expand_limits = NULL,
 y_labels = NULL,
```

```
y_limits = NULL,
 y_oob = scales::oob_keep,
 y_position = "left",
 y<sup>-</sup>label = NULL,
 y_transform = NULL,
  col_breaks = NULL,
  col_drop = FALSE,col_expand_limits = NULL,
  col_labels = NULL,
  col_legend_ncol = NULL,
  col_legend_nrow = NULL,
  col_legend_rev = FALSE,
  col_limits = NULL,
  col_oob = scales::oob_keep,
 col_palette = NULL,
  col_palette_na = NULL,
  col_rescale = scales::rescale(),
  col_steps = FALSE,
 col_label = NULL,
  col_transform = NULL,
  facet_axes = NULL,
  facet_axis_labels = "margins",
  facet_drop = FALSE,
  facet_labels = NULL,
  facet_layout = NULL,
  facet_ncol = NULL,
  facet_nrow = NULL,
  facet_scales = "fixed",
  facet_space = "fixed",
  title = NULL,
  subtitle = NULL,
 caption = NULL,
  label_to_case = snakecase::to_sentence_case
\lambda
```
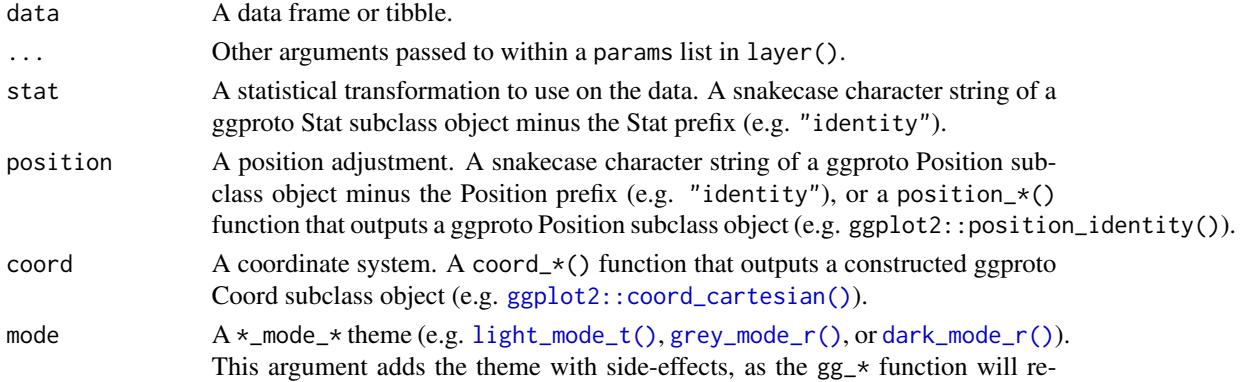

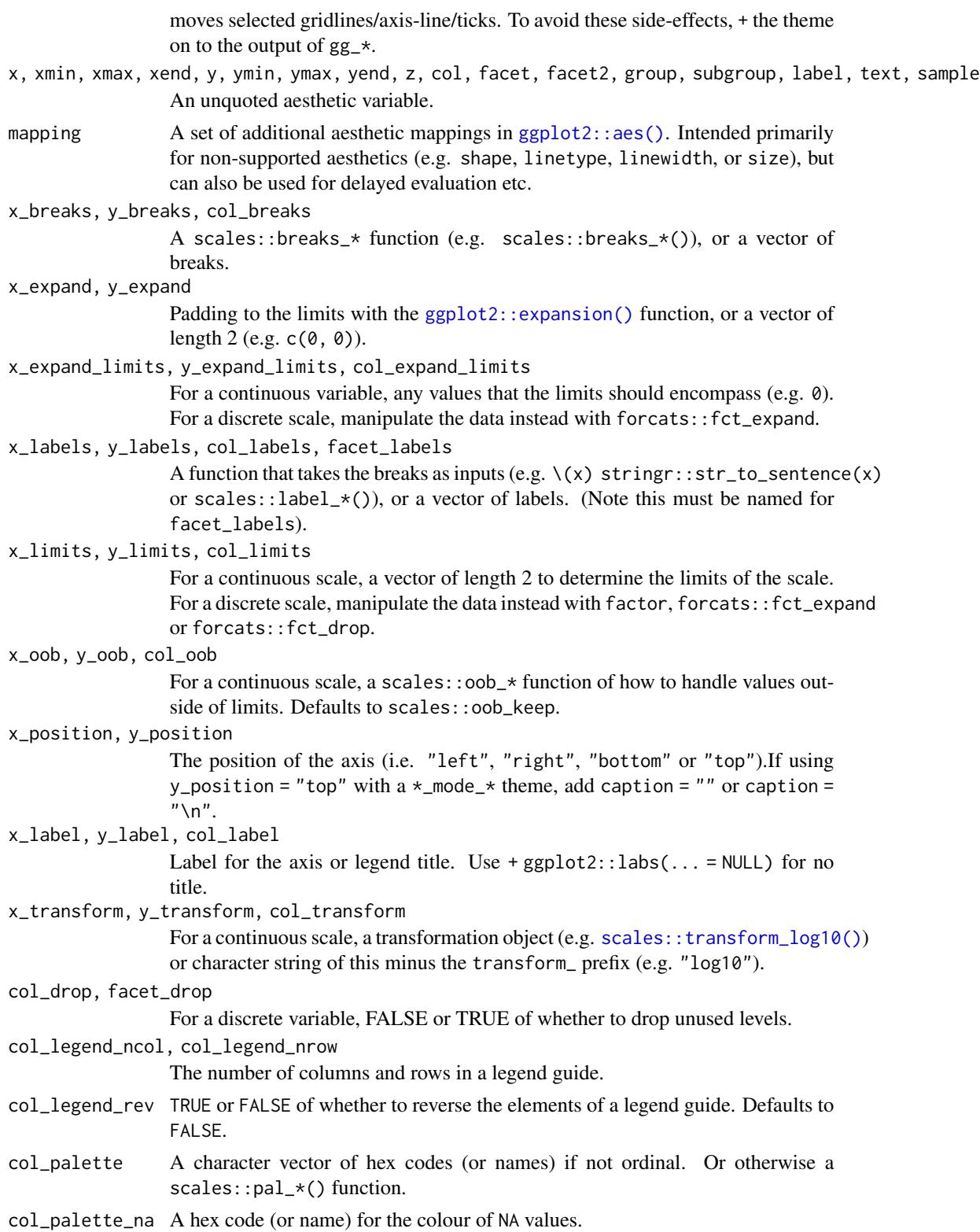

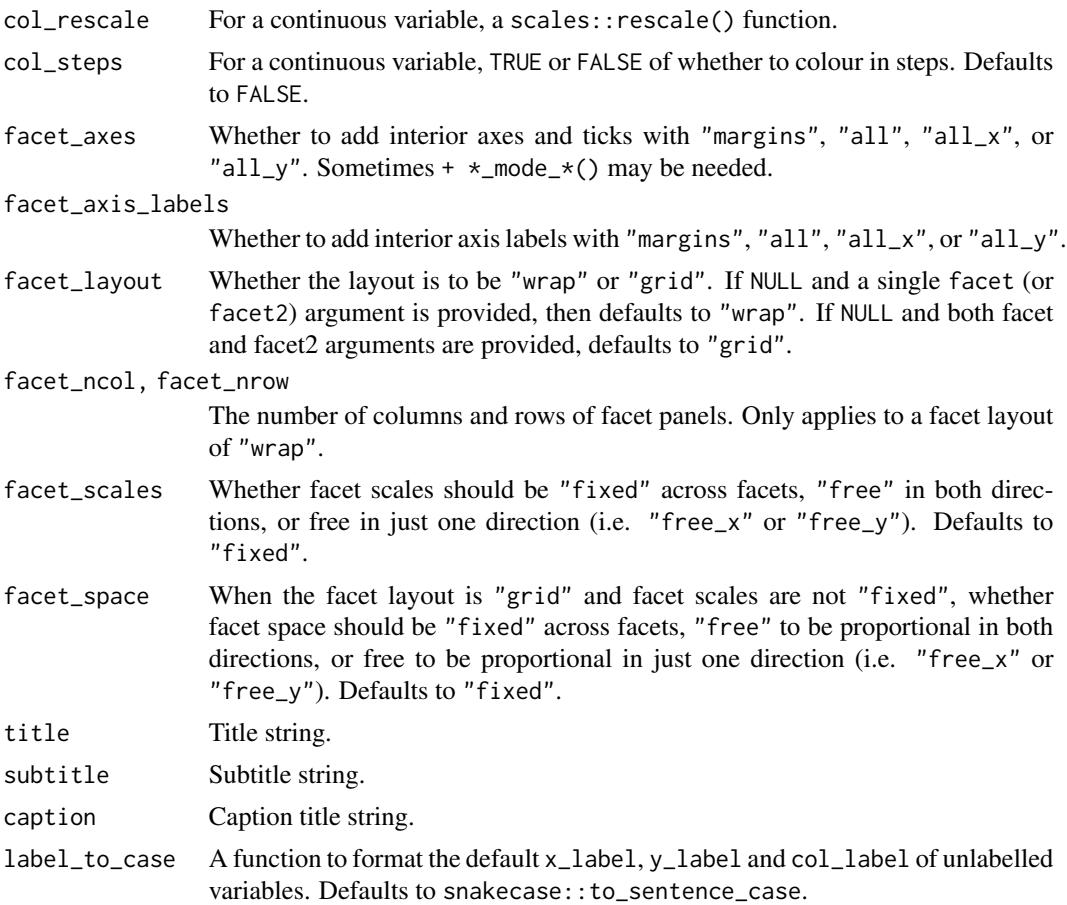

## Value

A ggplot object.

```
library(ggplot2)
library(dplyr)
library(palmerpenguins)
set_blanket()
faithful |>
 gg_density_2d(
   x = waiting,y = eruptions,
   bins = 8,
   contour = TRUE,
 )
```
gg\_density\_2d\_filled *Density\_2d\_filled ggplot*

#### Description

Create a density\_2d\_filled ggplot with a wrapper around [ggplot2::ggplot\(\)](#page-0-0) + [geom\\_density\\_2d\\_filled\(\).](#page-0-0)

```
gg_density_2d_filled(
  data = NULL,
  ...,
 stat = "density_2d_filled",
 position = "identity",
 coord = ggplot2::coord_cartesian(clip = "off"),
 mode = NULL,x = NULL,xmin = NULL,
  xmax = NULL,
 xend = NULL,y = NULL,ymin = NULL,
 ymax = NULL,yend = NULL,
 z = NULL,col = NULL,facet = NULL,facet2 = NULL,group = NULL,subgroup = NULL,
  label = NULL,text = NULL,sample = NULL,
 mapping = NULL,x_breaks = NULL,
  x<sup></sup>) expand = NULL,
  x_expand_limits = NULL,
  x_labels = NULL,
 x_limits = NULL,
  x_oob = scales::oob_keep,
  x_position = "bottom",
  x<sup>\perp</sup>abel = NULL,
 x_transform = NULL,
 y_breaks = NULL,
 y_expand = NULL,
 y_expand_limits = NULL,
 y_labels = NULL,
```

```
y_limits = NULL,
 y_oob = scales::oob_keep,
 y_position = "left",
 y<sup>-</sup>label = NULL,
 y_transform = NULL,
  col_breaks = NULL,
  col_drop = FALSE,col_expand_limits = NULL,
  col_labels = NULL,
  col_legend_ncol = NULL,
  col_legend_nrow = NULL,
  col_legend_rev = FALSE,
  col_limits = NULL,
  col_oob = scales::oob_keep,
 col_palette = NULL,
  col_palette_na = NULL,
  col_rescale = scales::rescale(),
  col_steps = FALSE,
 col_label = NULL,
  col_transform = NULL,
  facet_axes = NULL,
  facet_axis_labels = "margins",
  facet_drop = FALSE,
  facet_labels = NULL,
  facet_layout = NULL,
  facet_ncol = NULL,
  facet_nrow = NULL,
  facet_scales = "fixed",
  facet_space = "fixed",
  title = NULL,
  subtitle = NULL,
 caption = NULL,
  label_to_case = snakecase::to_sentence_case
\lambda
```
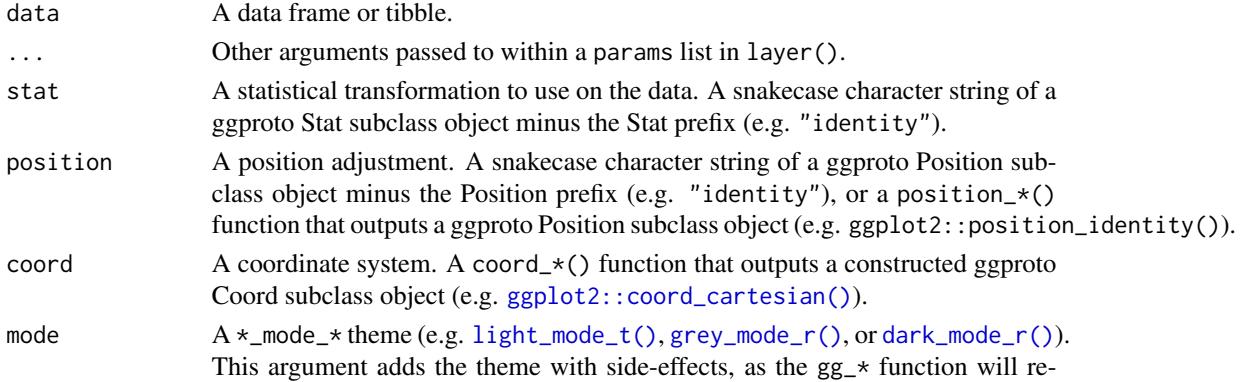

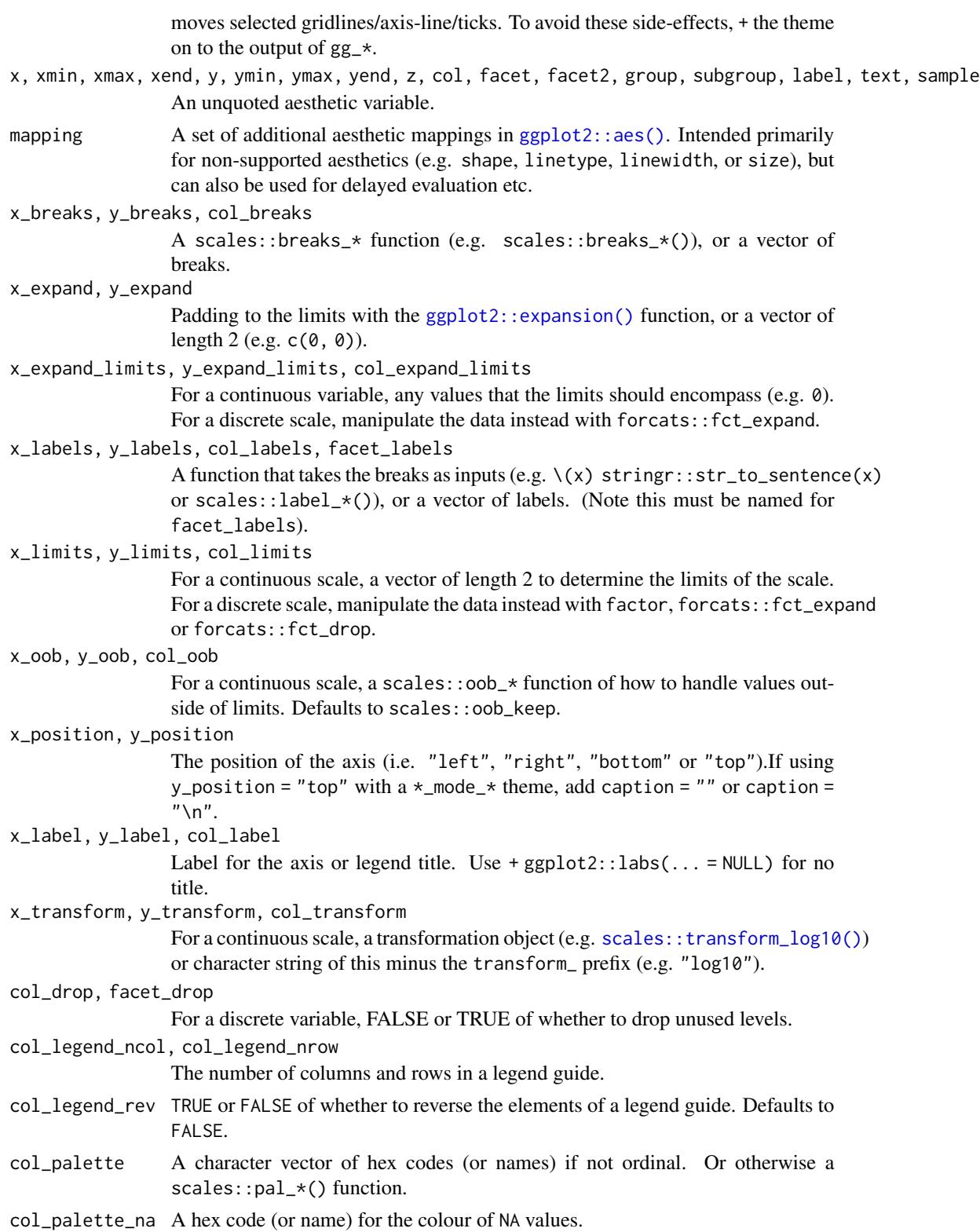

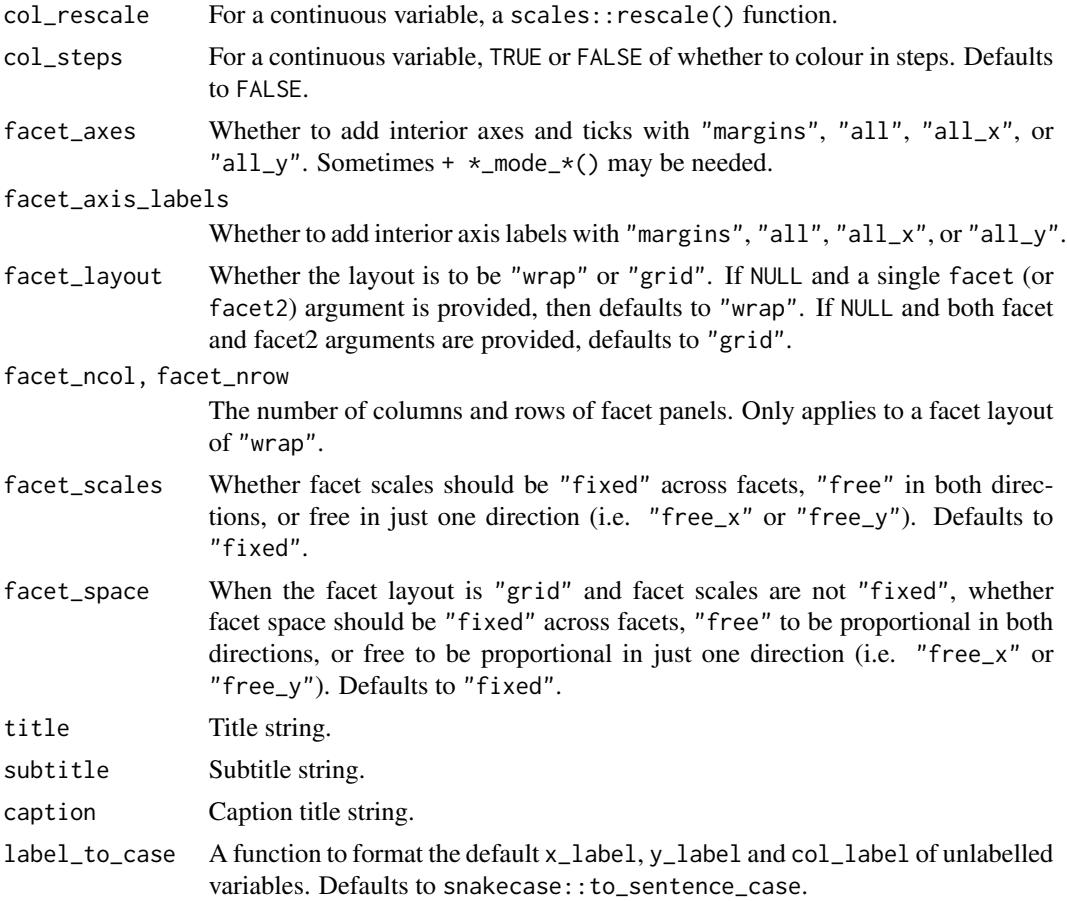

## Value

A ggplot object.

```
library(ggplot2)
library(dplyr)
library(palmerpenguins)
set_blanket()
faithful |>
  gg_density_2d_filled(
   x = waiting,y = eruptions,
    bins = 8,
    contour = TRUE,
  \mathcal{L}
```
### Description

Create a errorbar ggplot with a wrapper around  $ggplot2::ggplot() + geom_error()$  $ggplot2::ggplot() + geom_error()$ .

```
gg_errorbar(
  data = NULL,
  ...,
  stat = "identity",
 position = "identity",
  coord = ggplot2::coord_cartesian(clip = "off"),
 mode = NULL,x = NULL,xmin = NULL,
  xmax = NULL,
  xend = NULL,y = NULL,ymin = NULL,
  ymax = NULL,yend = NULL,
  z = NULL,col = NULL,facet = NULL,facet2 = NULL,group = NULL,subgroup = NULL,
  label = NULL,text = NULL,sample = NULL,
  mapping = NULL,
  x_breaks = NULL,
  x<sup></sup>) expand = NULL,
  x_expand_limits = NULL,
  x_labels = NULL,
  x_limits = NULL,
  x_oob = scales::oob_keep,
  x_position = "bottom",
  x<sup>\perp</sup>abel = NULL,
  x_transform = NULL,
  y_breaks = NULL,
  y_expand = NULL,
  y_expand_limits = NULL,
 y_labels = NULL,
```

```
y_limits = NULL,
 y_oob = scales::oob_keep,
 y_position = "left",
 y<sup>-</sup>label = NULL,
 y_transform = NULL,
  col_breaks = NULL,
  col_drop = FALSE,col_expand_limits = NULL,
  col_labels = NULL,
  col_legend_ncol = NULL,
  col_legend_nrow = NULL,
  col_legend_rev = FALSE,
  col_limits = NULL,
  col_oob = scales::oob_keep,
 col_palette = NULL,
  col_palette_na = NULL,
  col_rescale = scales::rescale(),
  col_steps = FALSE,
 col_label = NULL,
  col_transform = NULL,
  facet_axes = NULL,
  facet_axis_labels = "margins",
  facet_drop = FALSE,
  facet_labels = NULL,
  facet_layout = NULL,
  facet_ncol = NULL,
  facet_nrow = NULL,
  facet_scales = "fixed",
  facet_space = "fixed",
  title = NULL,
  subtitle = NULL,
 caption = NULL,
  label_to_case = snakecase::to_sentence_case
\lambda
```
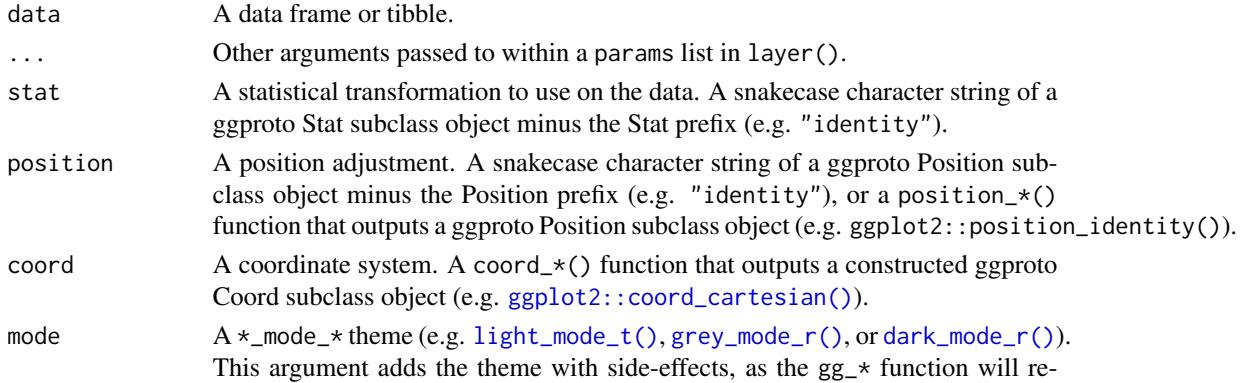

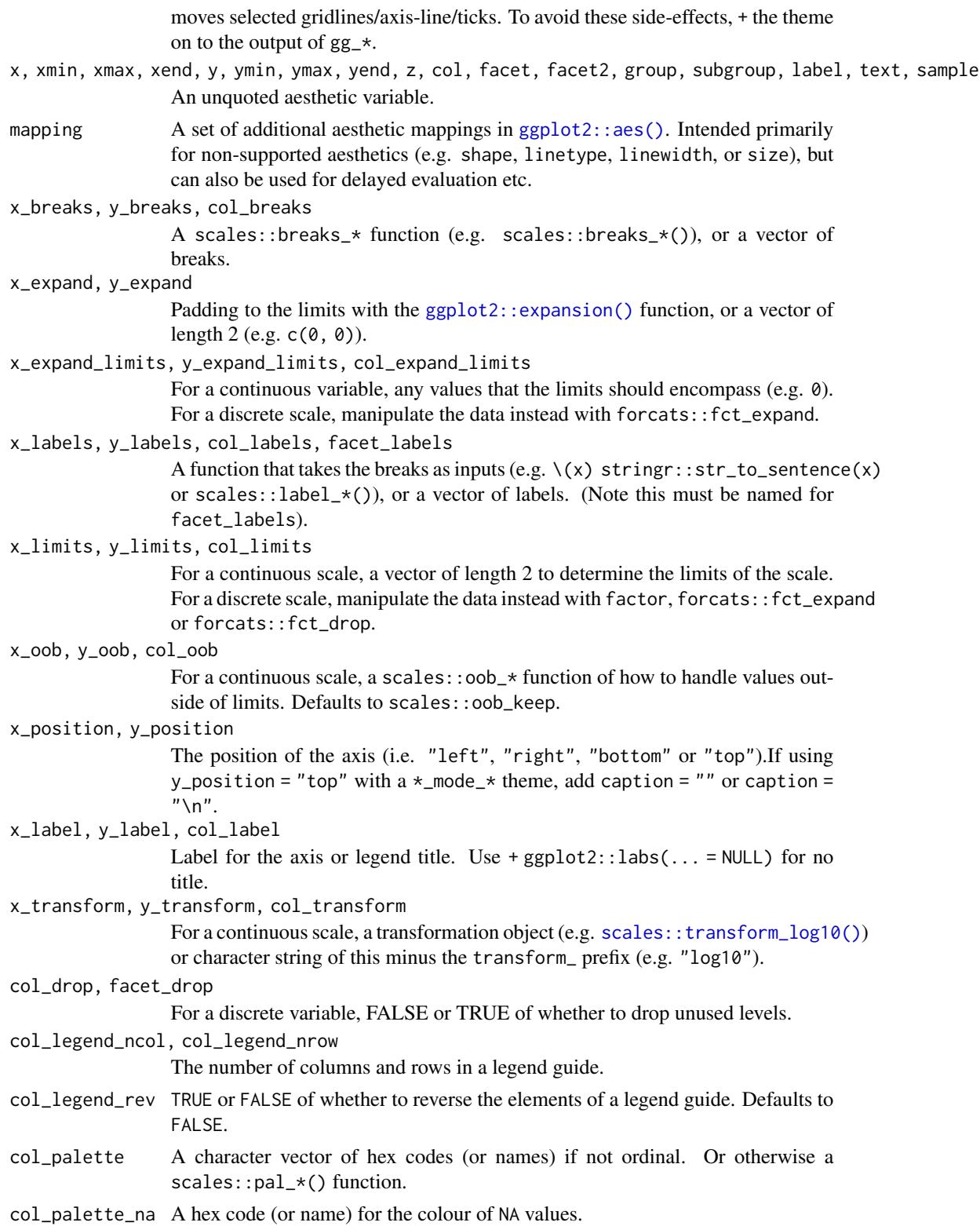

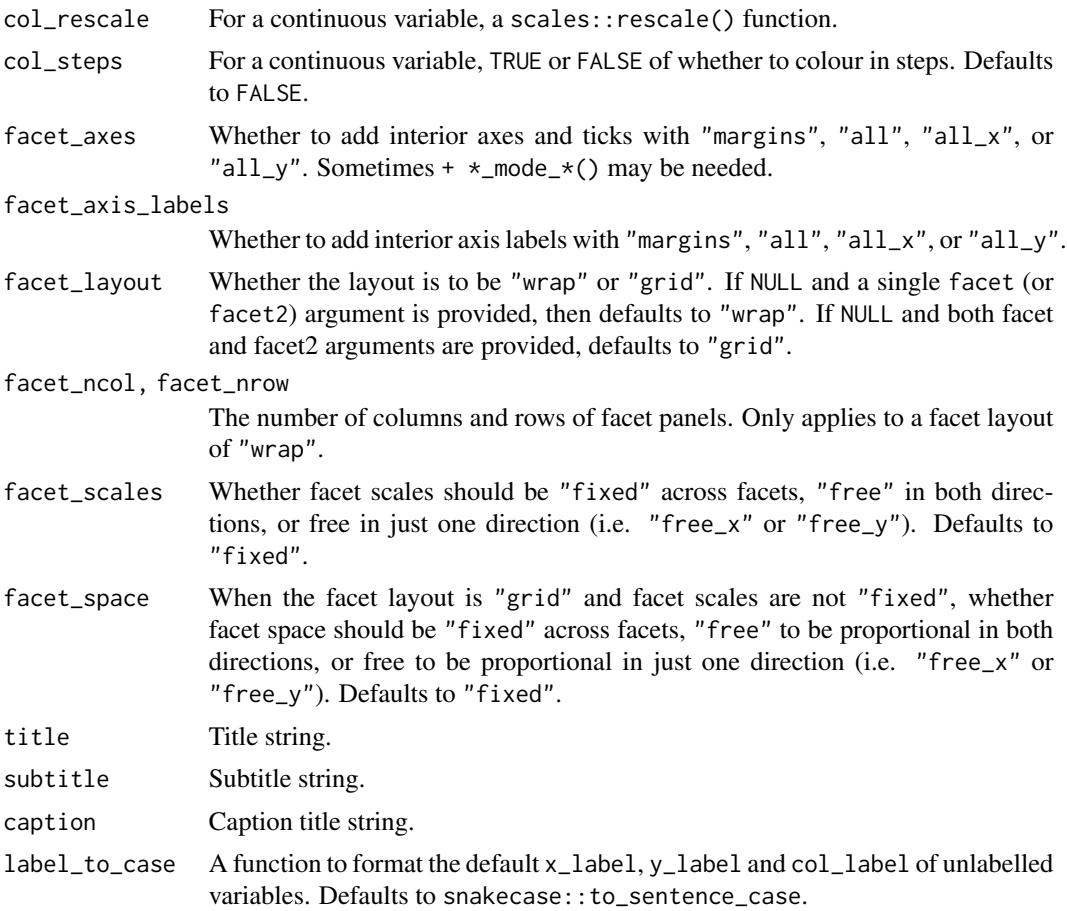

### Value

A ggplot object.

```
library(ggplot2)
library(dplyr)
library(palmerpenguins)
set_blanket()
data.frame(
 trt = factor(c(1, 1, 2, 2)),resp = c(1, 5, 3, 4),group = factor(c(1, 2, 1, 2)),upper = c(1.1, 5.3, 3.3, 4.2),
 lower = c(0.8, 4.6, 2.4, 3.6)) |>
 gg_errorbar(
   x = trt,
```

```
ymin = lower,
  ymax = upper,
  col = group,
  width = 0.1,
  x_label = "Treatment",
  y_label = "Response",
\mathcal{L}
```
gg\_freqpoly *Freqpoly ggplot*

### Description

Create a freqpoly ggplot with a wrapper around [ggplot2::ggplot\(\)](#page-0-0) + [geom\\_freqpoly\(\).](#page-0-0)

```
gg_freqpoly(
 data = NULL,
  ...,
 stat = "bin",position = "identity",
 coord = ggplot2::coord_cartesian(clip = "off"),
 mode = NULL,x = NULL,
 xmin = NULL,
 xmax = NULL,
 xend = NULL,y = NULL,ymin = NULL,
 ymax = NULL,
 yend = NULL,
 z = NULL,col = NULL,facet = NULL,facet2 = NULL,group = NULL,subgroup = NULL,label = NULL,text = NULL,sample = NULL,
 mapping = NULL,
 x_breaks = NULL,
  x_expand = NULL,
  x_expand_limits = NULL,
  x_labels = NULL,
  x_limits = NULL,
```

```
x_oob = scales::oob_keep,
x_position = "bottom",
x<sup>l</sup>abel = NULL,
x_transform = NULL,
y_breaks = NULL,
y_expand = NULL,
y_expand_limits = NULL,
y_labels = NULL,
y_limits = NULL,
y_oob = scales::oob_keep,
y_position = "left",
y<sup>l</sup>abel = NULL,
y_transform = NULL,
col_breaks = NULL,
col_drop = FALSE,col_expand_limits = NULL,
col_labels = NULL,
col_legend_ncol = NULL,
col_legend_nrow = NULL,
col_legend_rev = FALSE,
col_limits = NULL,
col_oob = scales::oob_keep,
col_palette = NULL,
col_palette_na = NULL,
col_rescale = scales::rescale(),
col_steps = FALSE,
col\_label = NULL,col_transform = NULL,
facet_axes = NULL,
facet_axis_labels = "margins",
facet_drop = FALSE,
facet_labels = NULL,
facet_layout = NULL,
factor\_ncol = NULL,facet_nrow = NULL,
facet_scales = "fixed",
facet_space = "fixed".title = NULL,
subtitle = NULL,
caption = NULL,
label_to_case = snakecase::to_sentence_case
```

```
\mathcal{L}
```
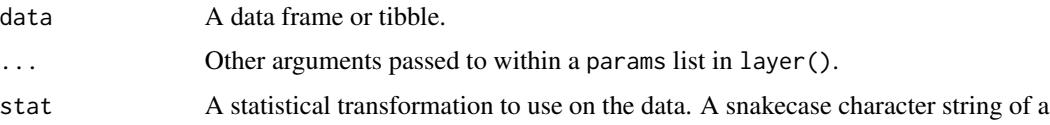

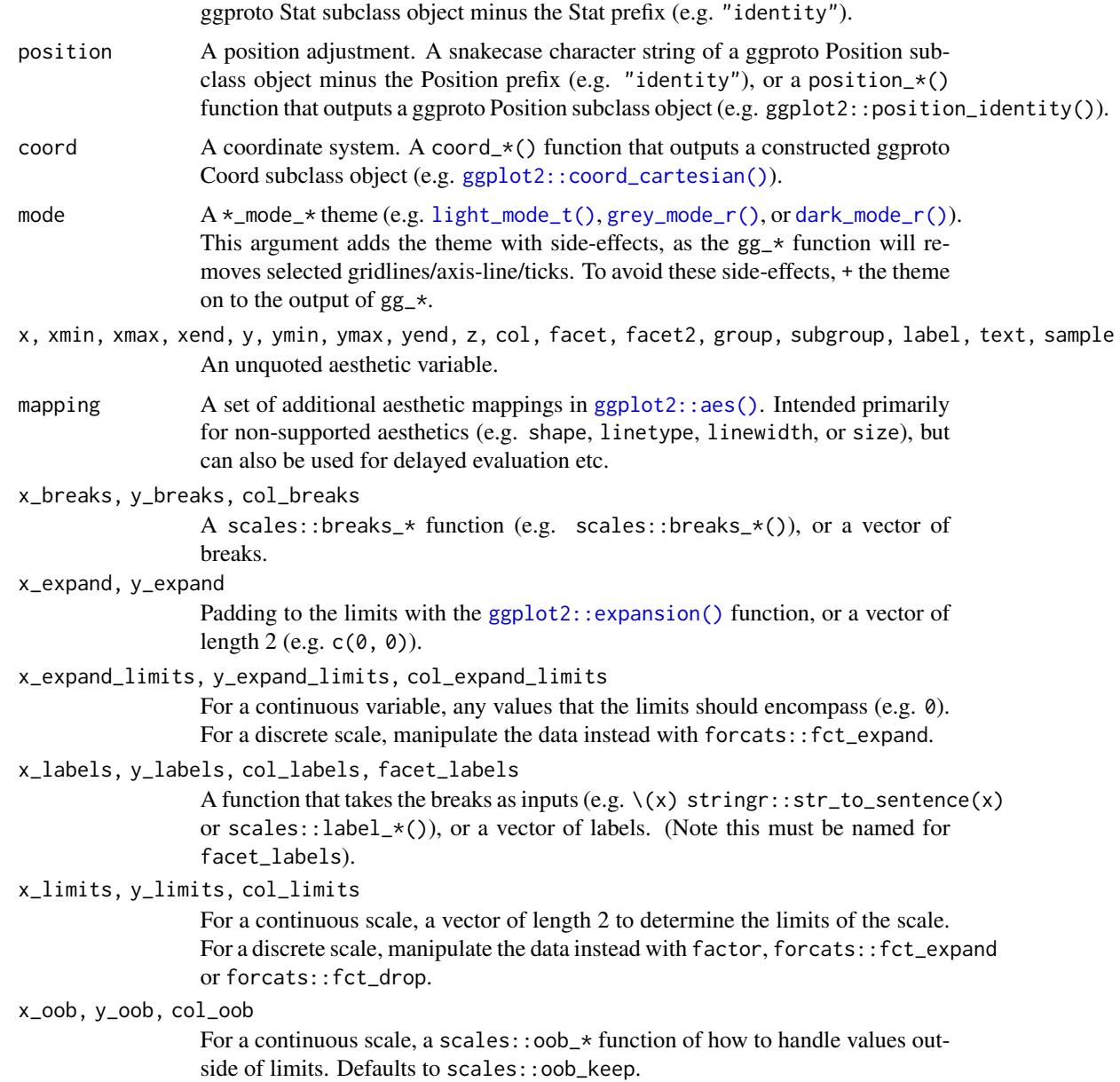

### x\_position, y\_position

The position of the axis (i.e. "left", "right", "bottom" or "top").If using y\_position = "top" with a  $\star$ \_mode\_ $\star$  theme, add caption = "" or caption =  $"$ \n".

x\_label, y\_label, col\_label

Label for the axis or legend title. Use +  $ggplot2::labs(... = NULL)$  for no title.

x\_transform, y\_transform, col\_transform

For a continuous scale, a transformation object (e.g. [scales::transform\\_log10\(\)](#page-0-0)) or character string of this minus the transform\_ prefix (e.g. "log10").

# gg\_freqpoly 65

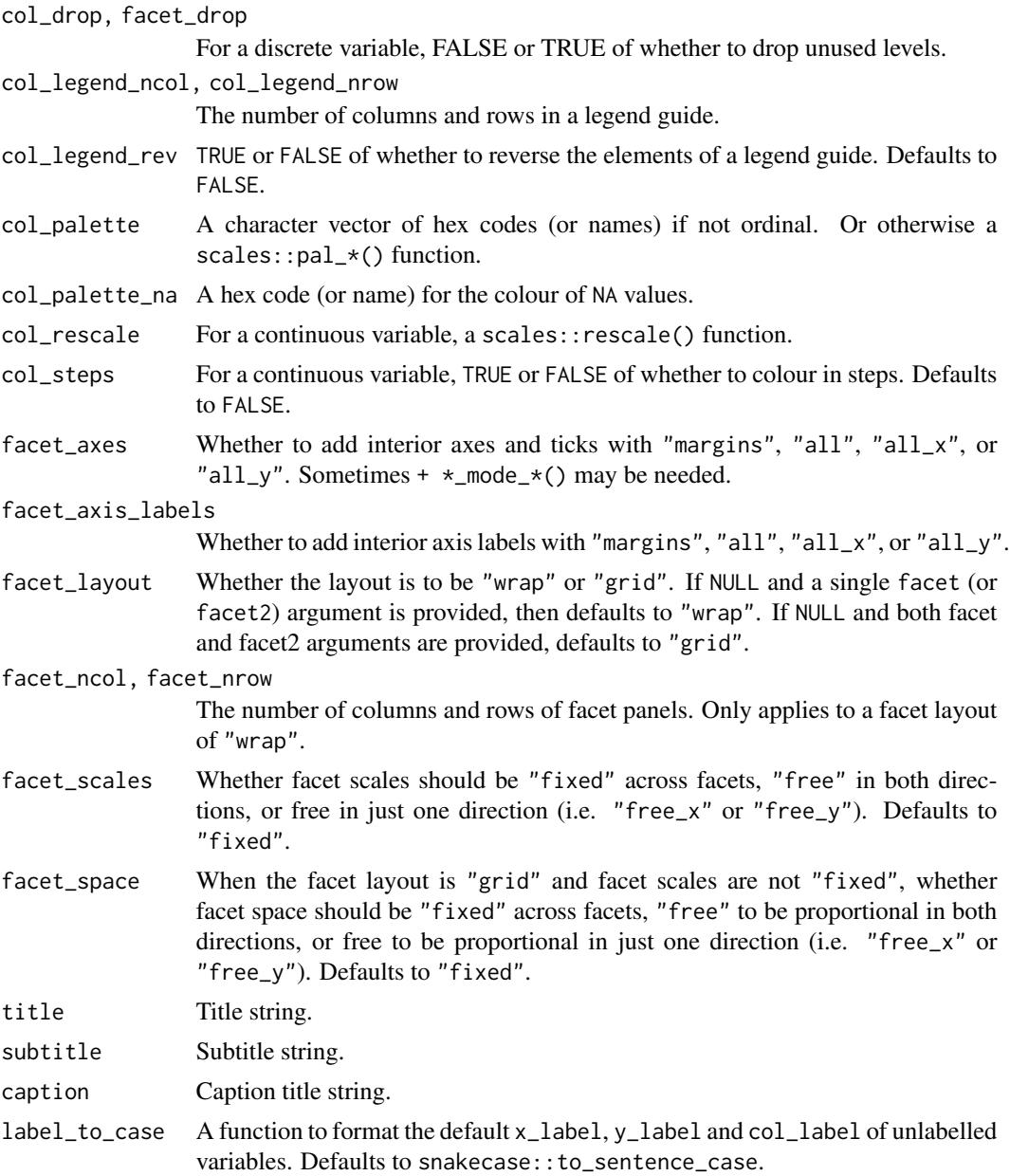

# Value

A ggplot object.

```
library(ggplot2)
library(dplyr)
library(palmerpenguins)
```

```
set_blanket()
penguins |>
  mutate(across(sex, \(x) stringr::str_to_sentence(x))) |>
  gg_freqpoly(
   x = flipper_length_mm,
   col = sex,col\_label = "",mode = light_model(t),\lambda
```
gg\_function *Function ggplot*

### Description

Create a function ggplot with a wrapper around  $ggplot2::ggplot() + geom_function()$  $ggplot2::ggplot() + geom_function()$ .

```
gg_function(
 data = NULL,
  ...,
 stat = "function",
 position = "identity",
 coord = ggplot2::coord_cartesian(clip = "off"),
 mode = NULL,
 x = NULL,xmin = NULL,xmax = NULL,
 xend = NULL,y = NULL,ymin = NULL,
 ymax = NULL,yend = NULL,
 z = NULL,col = NULL,facet = NULL,facet2 = NULL,group = NULL,subgroup = NULL,
  label = NULL,
  text = NULL,sample = NULL,
 mapping = NULL,
  x_breaks = NULL,
  x_expand = NULL,
```

```
x_expand_limits = NULL,
 x_labels = NULL,
  x<sup>limits = NULL</sup>,
  x_oob = scales::oob_keep,
  x_position = "bottom",
  x<sup>\perp</sup>abel = NULL,
  x_transform = NULL,
  y_breaks = NULL,
 y_expand = NULL,
 y_expand_limits = NULL,
 y_labels = NULL,
 y_limits = NULL,
 y_oob = scales::oob_keep,
 y_position = "left",
 y<sup>l</sup>abel = NULL,
  y_transform = NULL,
  col_breaks = NULL,
  col_drop = FALSE,col_expand_limits = NULL,
  col_labels = NULL,
  col_legend_ncol = NULL,
  col_legend_nrow = NULL,
  col_legend_rev = FALSE,
  col_limits = NULL,
  col_oob = scales::oob_keep,
  col_palette = NULL,
  col_palette_na = NULL,
  col_rescale = scales::rescale(),
  col_steps = FALSE,
  col_label = NULL,
  col_transform = NULL,
  facet_axes = NULL,
  facet_axis_labels = "margins",
  facet_drop = FALSE,
  facet_labels = NULL,
  facet_layout = NULL,
  facet\_ncol = NULL,facet_nrow = NULL,
  facet_scales = "fixed",
  facet_space = "fixed",
  title = NULL,
  subtitle = NULL,
  caption = NULL,
  label_to_case = snakecase::to_sentence_case
\mathcal{L}
```
data A data frame or tibble.

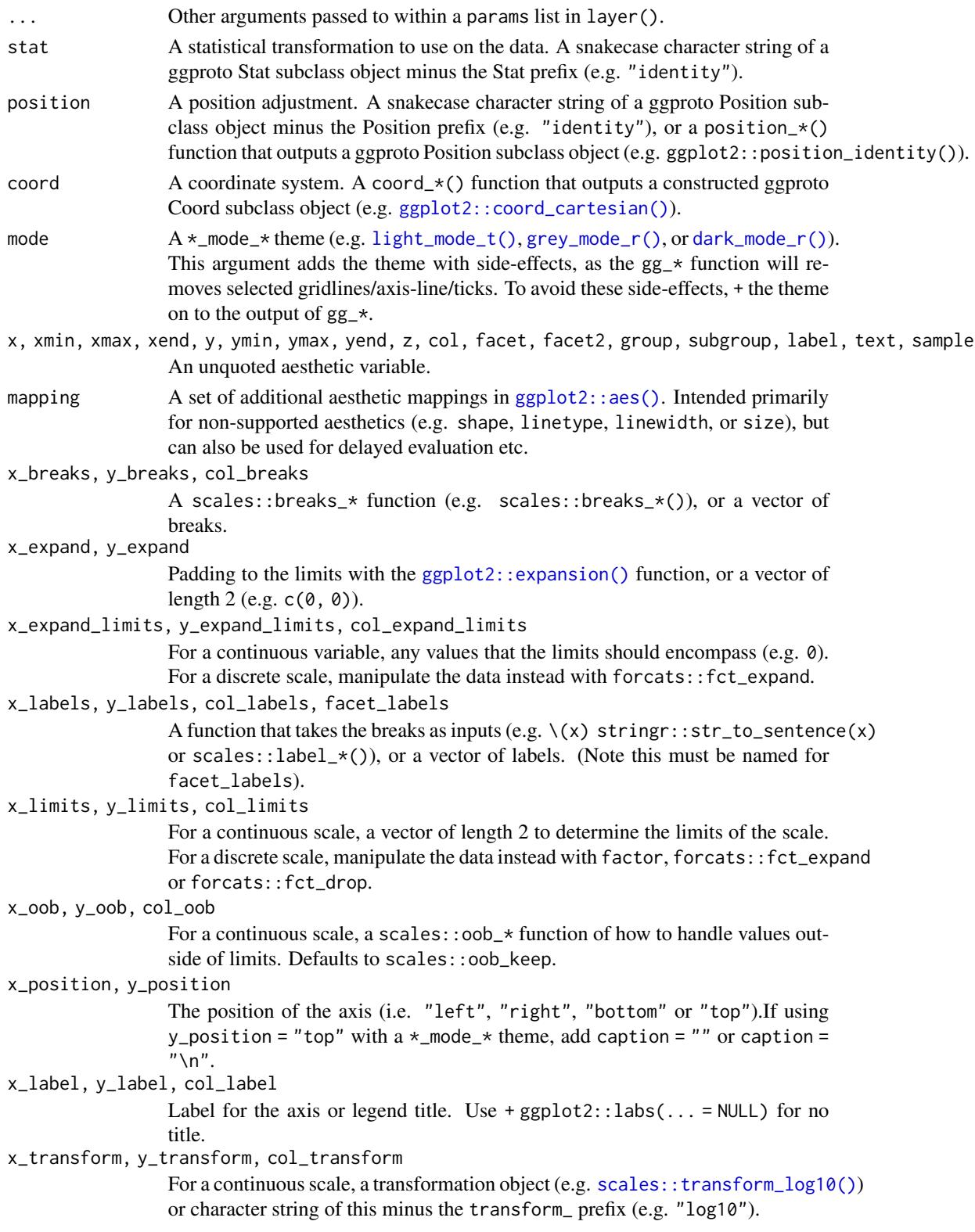

# gg\_function 69

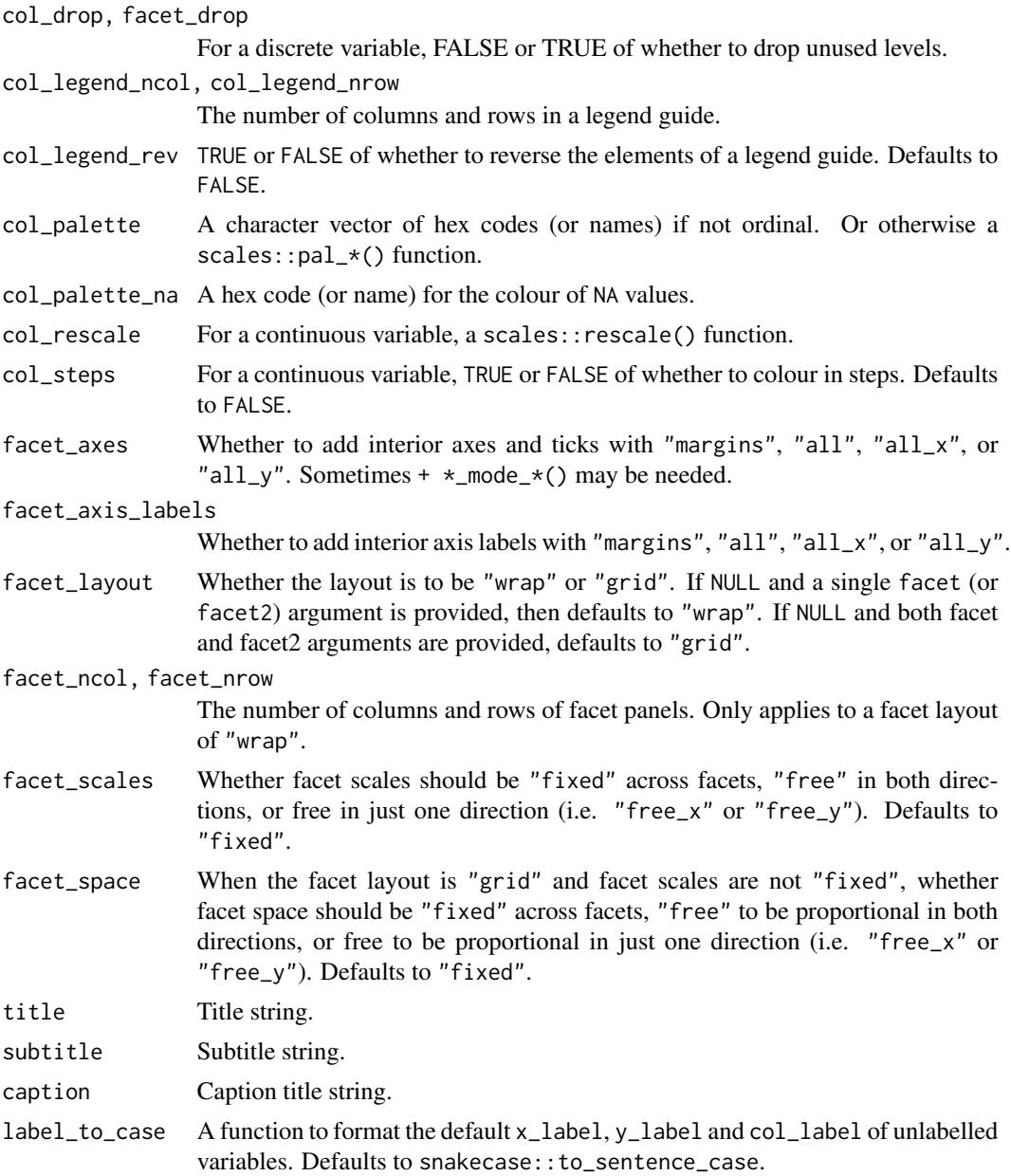

# Value

A ggplot object.

# Examples

library(ggplot2) library(dplyr)

set\_blanket()

```
gg_function(
  fun = \setminus(x) dnorm(x, mean = 0, sd = 5),
  x_limits = qnorm(p = c(0.005, 0.995), mean = 0, sd = 5),
  y_expand_limits = 0,
\mathcal{L}
```
gg\_hex *Hex ggplot*

## Description

Create a hex ggplot with a wrapper around  $ggplot2::ggplot() + geom_hex()$  $ggplot2::ggplot() + geom_hex()$ .

```
gg_hex(
  data = NULL,
  ...,
  stat = "binhex",position = "identity",
  coord = ggplot2::coord_cartesian(clip = "off"),
  mode = NULL,
  x = NULL,
  xmin = NULL,xmax = NULL,
  xend = NULL,y = NULL,ymin = NULL,
  ymax = NULL,
  yend = NULL,
  z = NULL,col = NULL,facet = NULL,facet2 = NULL,group = NULL,
  subgroup = NULL,label = NULL,text = NULL,sample = NULL,
  mapping = NULL,
  x_breaks = NULL,
  x<sup>\equiv</sup>x\equivx\equivx\equivy\equivy\equivy\equivy\equivy\equivy\equivy\equivy\equivy\equivyx_expand_limits = NULL,
  x_labels = NULL,
  x_limits = NULL,
```
#### $gg$  hex 71

```
x_oob = scales::oob_keep,
x_position = "bottom",
x<sup>\perp</sup>abel = NULL,
x_transform = NULL,
y_breaks = NULL,
y_expand = NULL,
y_expand_limits = NULL,
y_labels = NULL,
y_limits = NULL,
y_oob = scales::oob_keep,
y_position = "left",
y<sup>l</sup>abel = NULL,
y_transform = NULL,
col_breaks = NULL,
col_drop = FALSE,col_expand_limits = NULL,
col_labels = NULL,
col_legend_ncol = NULL,
col_legend_nrow = NULL,
col_legend_rev = FALSE,
col_limits = NULL,
col_oob = scales::oob_keep,
col_palette = NULL,
col_palette_na = NULL,
col_rescale = scales::rescale(),
col_steps = FALSE,
col\_label = NULL,col_transform = NULL,
facet_axes = NULL,
facet_axis_labels = "margins",
facet_drop = FALSE,
facet_labels = NULL,
facet_layout = NULL,
facet_ncol = NULL,
facet_nrow = NULL,
facet_scales = "fixed",
facet_space = "fixed",
title = NULL,
subtitle = NULL,
caption = NULL,
label_to_case = snakecase::to_sentence_case
```
# $\mathcal{L}$

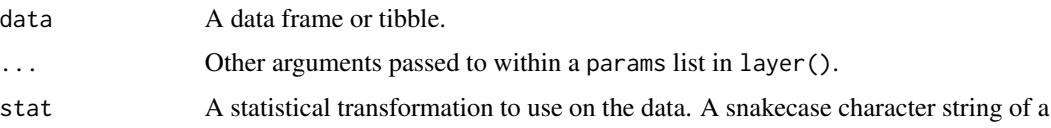

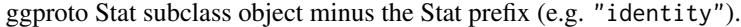

- position A position adjustment. A snakecase character string of a ggproto Position subclass object minus the Position prefix (e.g. "identity"), or a position\_ $*($ ) function that outputs a ggproto Position subclass object (e.g. ggplot2::position\_identity()).
- coord  $\triangle$  A coordinate system. A coord $\angle$  A (bunction that outputs a constructed ggproto Coord subclass object (e.g. [ggplot2::coord\\_cartesian\(\)](#page-0-0)).
- mode  $A *_m \circ A = A *_m \circ A *_m \circ A *_$ This argument adds the theme with side-effects, as the  $gg-*$  function will removes selected gridlines/axis-line/ticks. To avoid these side-effects, + the theme on to the output of gg\_\*.
- x, xmin, xmax, xend, y, ymin, ymax, yend, z, col, facet, facet2, group, subgroup, label, text, sample An unquoted aesthetic variable.
- mapping  $\blacksquare$  A set of additional aesthetic mappings in [ggplot2::aes\(\)](#page-0-0). Intended primarily for non-supported aesthetics (e.g. shape, linetype, linewidth, or size), but can also be used for delayed evaluation etc.
- x\_breaks, y\_breaks, col\_breaks

A scales::breaks\_\* function (e.g. scales::breaks\_\*()), or a vector of breaks.

x\_expand, y\_expand

Padding to the limits with the [ggplot2::expansion\(\)](#page-0-0) function, or a vector of length  $2$  (e.g.  $c(\emptyset, \emptyset)$ ).

x\_expand\_limits, y\_expand\_limits, col\_expand\_limits

For a continuous variable, any values that the limits should encompass (e.g. 0). For a discrete scale, manipulate the data instead with forcats::fct\_expand.

x\_labels, y\_labels, col\_labels, facet\_labels

A function that takes the breaks as inputs (e.g.  $\chi(x)$  stringr::str\_to\_sentence(x) or scales::label\_ $*($ ), or a vector of labels. (Note this must be named for facet\_labels).

x\_limits, y\_limits, col\_limits

For a continuous scale, a vector of length 2 to determine the limits of the scale. For a discrete scale, manipulate the data instead with factor, forcats::fct\_expand or forcats::fct\_drop.

x\_oob, y\_oob, col\_oob

For a continuous scale, a scales::oob\_\* function of how to handle values outside of limits. Defaults to scales:: oob\_keep.

### x\_position, y\_position

The position of the axis (i.e. "left", "right", "bottom" or "top").If using y\_position = "top" with a  $\star$ \_mode\_ $\star$  theme, add caption = "" or caption = "\n".

x\_label, y\_label, col\_label

Label for the axis or legend title. Use +  $ggplot2::labs(... = NULL)$  for no title.

x\_transform, y\_transform, col\_transform

For a continuous scale, a transformation object (e.g. scales:: transform\_log10()) or character string of this minus the transform\_ prefix (e.g. "log10").
#### $gg$  hex 73

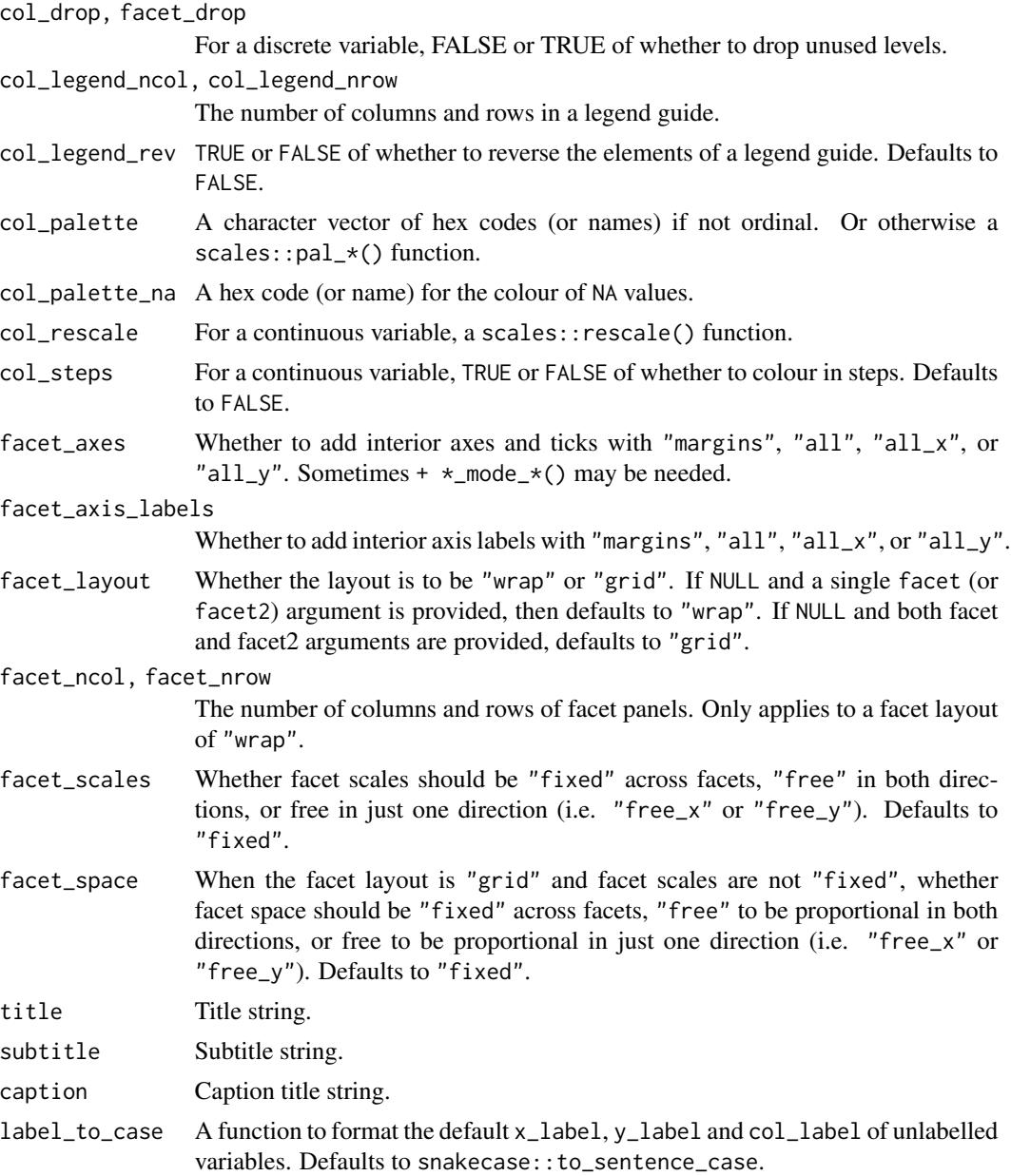

# Value

A ggplot object.

# Examples

```
library(ggplot2)
library(dplyr)
library(palmerpenguins)
```

```
set_blanket()
diamonds |>
  gg_hex(
    x = \text{carat},
    y = price,
    coord = coord\_cartesian(clip = "on"),y_limits = c(0, 20000),
  \lambda
```
gg\_histogram *Histogram ggplot*

### Description

Create a histogram ggplot with a wrapper around [ggplot2::ggplot\(\)](#page-0-0) + [geom\\_histogram\(\).](#page-0-0)

```
gg_histogram(
  data = NULL,
  ...,
  stat = "bin",
 position = "stack",
  coord = ggplot2::coord_cartesian(clip = "off"),
 mode = NULL,
  x = NULL,
  xmin = NULL,
  xmax = NULL,
 xend = NULL,
 y = NULL,ymin = NULL,
 ymax = NULL,yend = NULL,
  z = NULL,col = NULL,facet = NULL,facet2 = NULL,group = NULL,
  subgroup = NULL,
  label = NULL,text = NULL,sample = NULL,
  mapping = NULL,
  x_breaks = NULL,
  x_expand = NULL,
  x_expand_limits = NULL,
```

```
x_labels = NULL,
  x_limits = NULL,
  x_oob = scales::oob_keep,
  x_position = "bottom",
  x<sup>l</sup>abel = NULL,
  x_transform = NULL,
 y_breaks = NULL,
 y_expand = NULL,
 y_expand_limits = NULL,
 y_labels = NULL,
 y_limits = NULL,
 y_oob = scales::oob_keep,
 y_position = "left",
 y<sup>-</sup>label = NULL,
 y_transform = NULL,
  col_breaks = NULL,
  col_drop = FALSE,
  col_expand_limits = NULL,
  col_labels = NULL,
  col_legend_ncol = NULL,
  col_legend_nrow = NULL,
  col_legend_rev = FALSE,
  col_limits = NULL,
  col_oob = scales::oob_keep,
  col_palette = NULL,
  col_palette_na = NULL,
  col_rescale = scales::rescale(),
  col_steps = FALSE,
  col_label = NULL,
  col_transform = NULL,
  facet_axes = NULL,
  facet_axis_labels = "margins",
  facet_drop = FALSE,facet_labels = NULL,
  facet_layout = NULL,
  facet_ncol = NULL,
  facet_nrow = NULL,
  facet_scales = "fixed",
  facet_space = "fixed",
  title = NULL,
  subtitle = NULL,
  caption = NULL,
 label_to_case = snakecase::to_sentence_case
)
```
data A data frame or tibble.

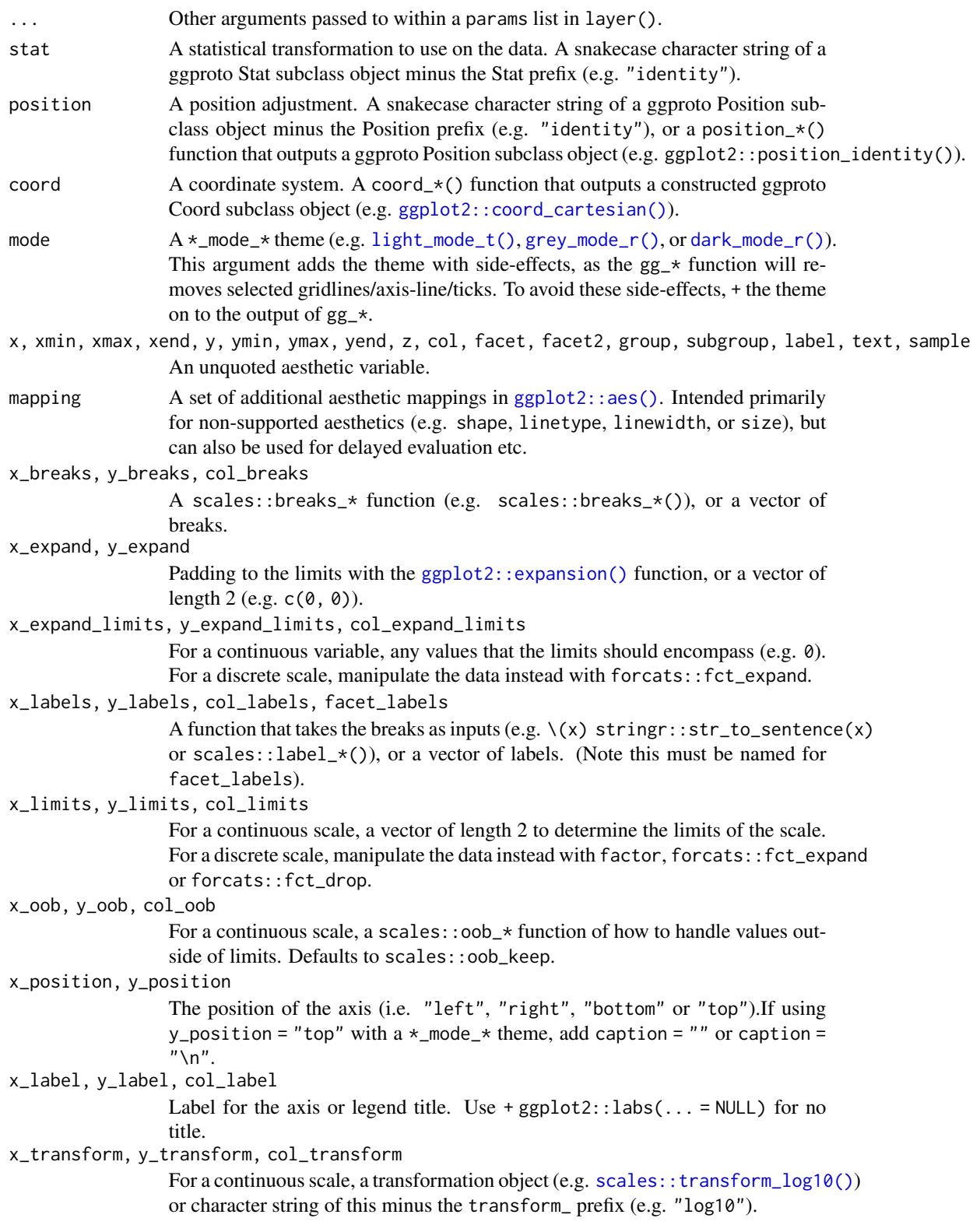

# gg\_histogram 77

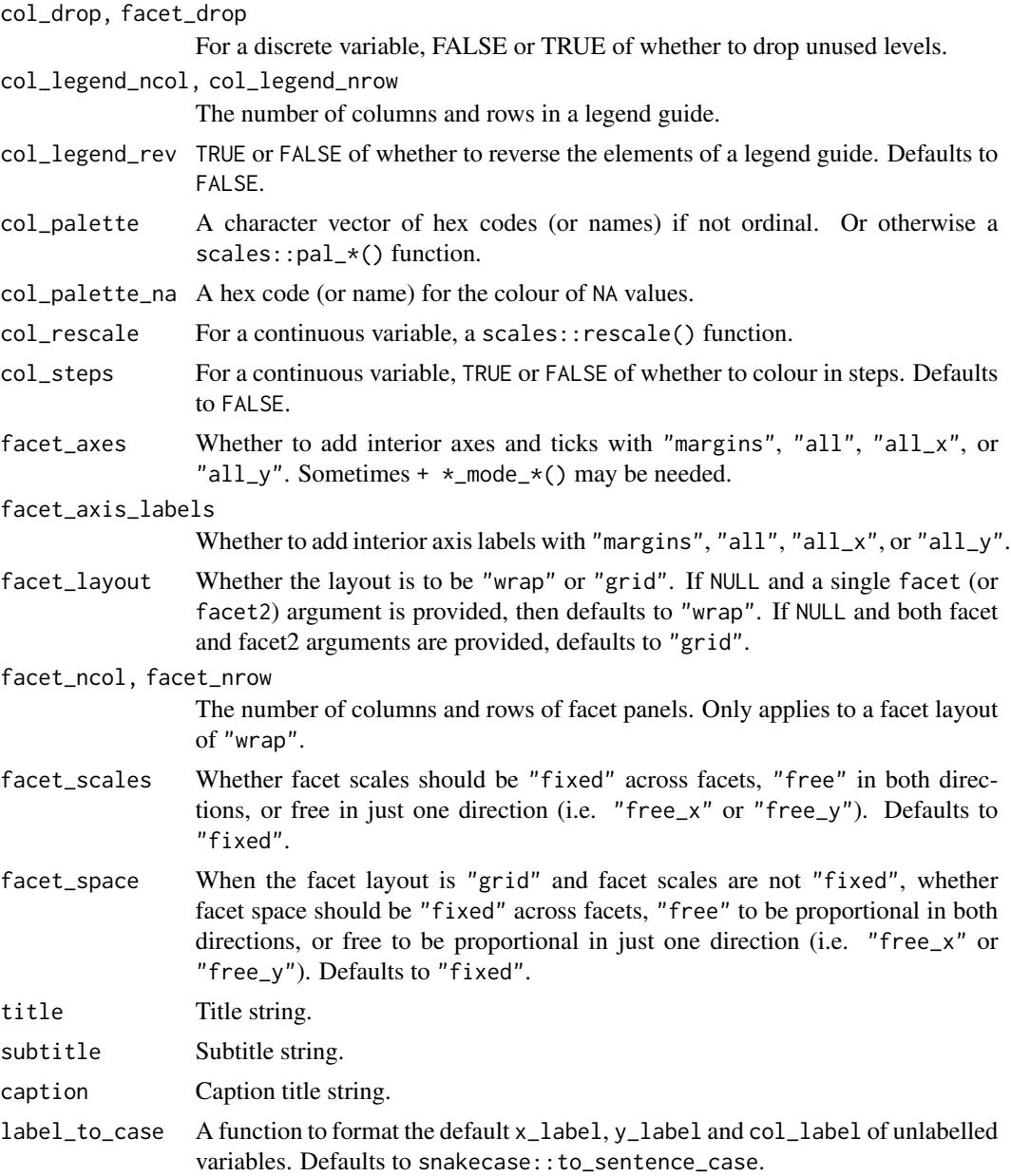

# Value

A ggplot object.

# Examples

```
library(ggplot2)
library(dplyr)
library(palmerpenguins)
```

```
set_blanket()
penguins |>
  mutate(across(sex, \(x) stringr::str_to_sentence(x))) |>
  gg_histogram(
    x = flipper_length_mm,
    col = sex,facet = species,
    bins = 50,
    mode = light_model(),
  \mathcal{L}
```
gg\_jitter *Jitter ggplot*

### Description

Create a jitter ggplot with a wrapper around [ggplot2::ggplot\(\)](#page-0-0) + [geom\\_jitter\(\).](#page-0-0)

```
gg_jitter(
 data = NULL,
  ...,
 stat = "identity",
 position = "jitter",
 coord = ggplot2::coord\_cartesian(clip = "off"),
 mode = NULL,x = NULL,xmin = NULL,
 xmax = NULL,
 xend = NULL,y = NULL,ymin = NULL,
 ymax = NULL,
 yend = NULL,
 z = NULL,col = NULL,facet = NULL,
 facet2 = NULL,group = NULL,
  subgroup = NULL,
 label = NULL,
  text = NULL,sample = NULL,
 mapping = NULL,
  x_breaks = NULL,
```

```
x_expand = NULL,
 x_expand_limits = NULL,
  x<sup>\perpabels = NULL,</sup>
  x_limits = NULL,
  x_oob = scales::oob_keep,
 x_position = "bottom",
  x<sup>l</sup>abel = NULL,
  x_transform = NULL,
 y_breaks = NULL,
 y_expand = NULL,
 y_expand_limits = NULL,
 y_labels = NULL,
 y_limits = NULL,
 y_oob = scales::oob_keep,
 y_position = "left",
 y<sup>-</sup>label = NULL,
 y_transform = NULL,
 col_breaks = NULL,
 col_drop = FALSE,col_expand_limits = NULL,
  col_labels = NULL,
  col_legend_ncol = NULL,
  col_legend_nrow = NULL,
  col_legend_rev = FALSE,
  col_limits = NULL,
  col_oob = scales::oob_keep,
  col_palette = NULL,
  col_palette_na = NULL,
  col_rescale = scales::rescale(),
  col_steps = FALSE,
  col_label = NULL,
  col_transform = NULL,
  facet_axes = NULL,
  facet_axis_labels = "margins",
  facet_drop = FALSE,
  facet_labels = NULL,
  facet_layout = NULL,
  facet_ncol = NULL,
  facet_nrow = NULL,
  facet_scales = "fixed",
  facet_space = "fixed",
  title = NULL,
  subtitle = NULL,
  caption = NULL,
  label_to_case = snakecase::to_sentence_case
\mathcal{L}
```
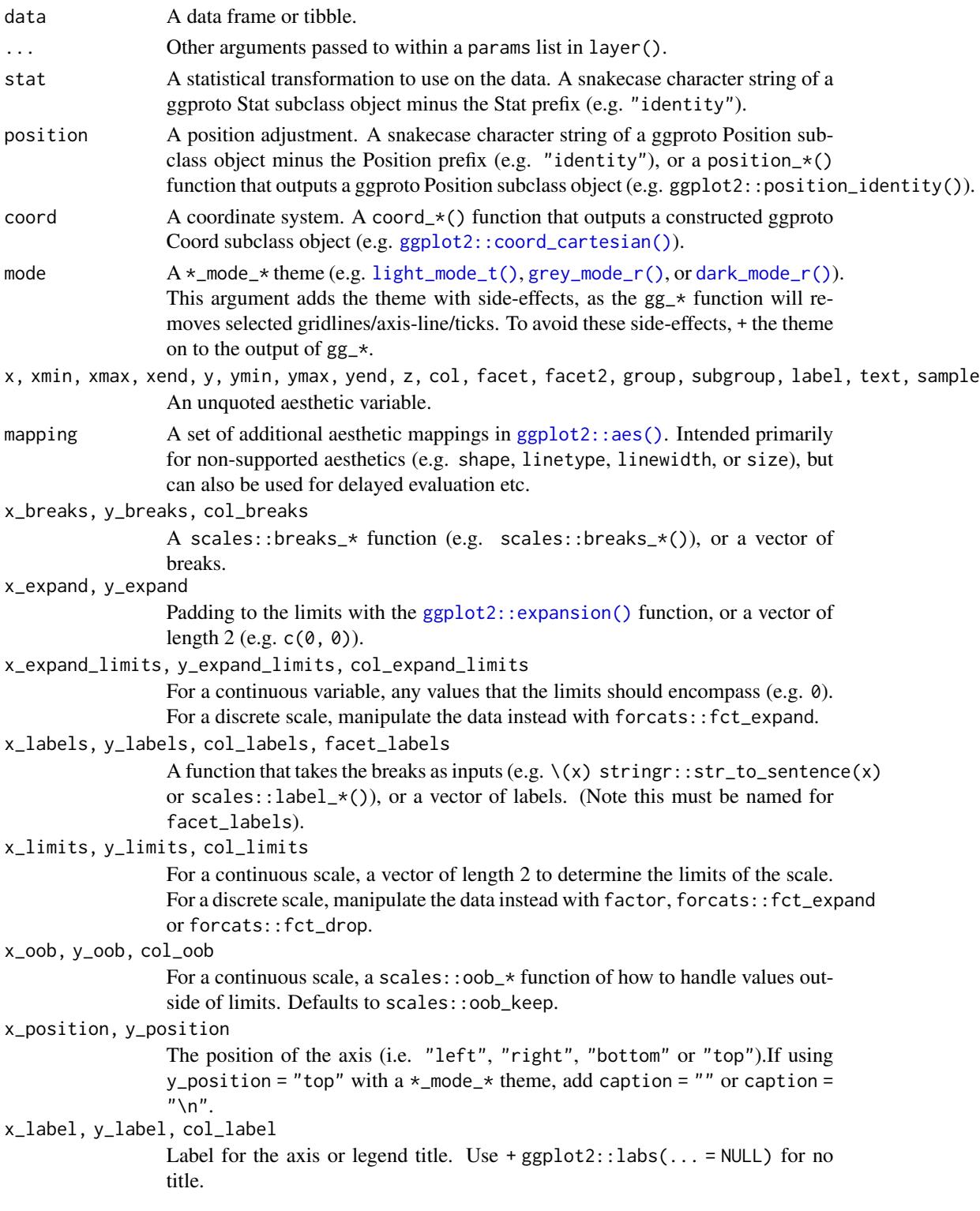

#### gg\_jitter 81

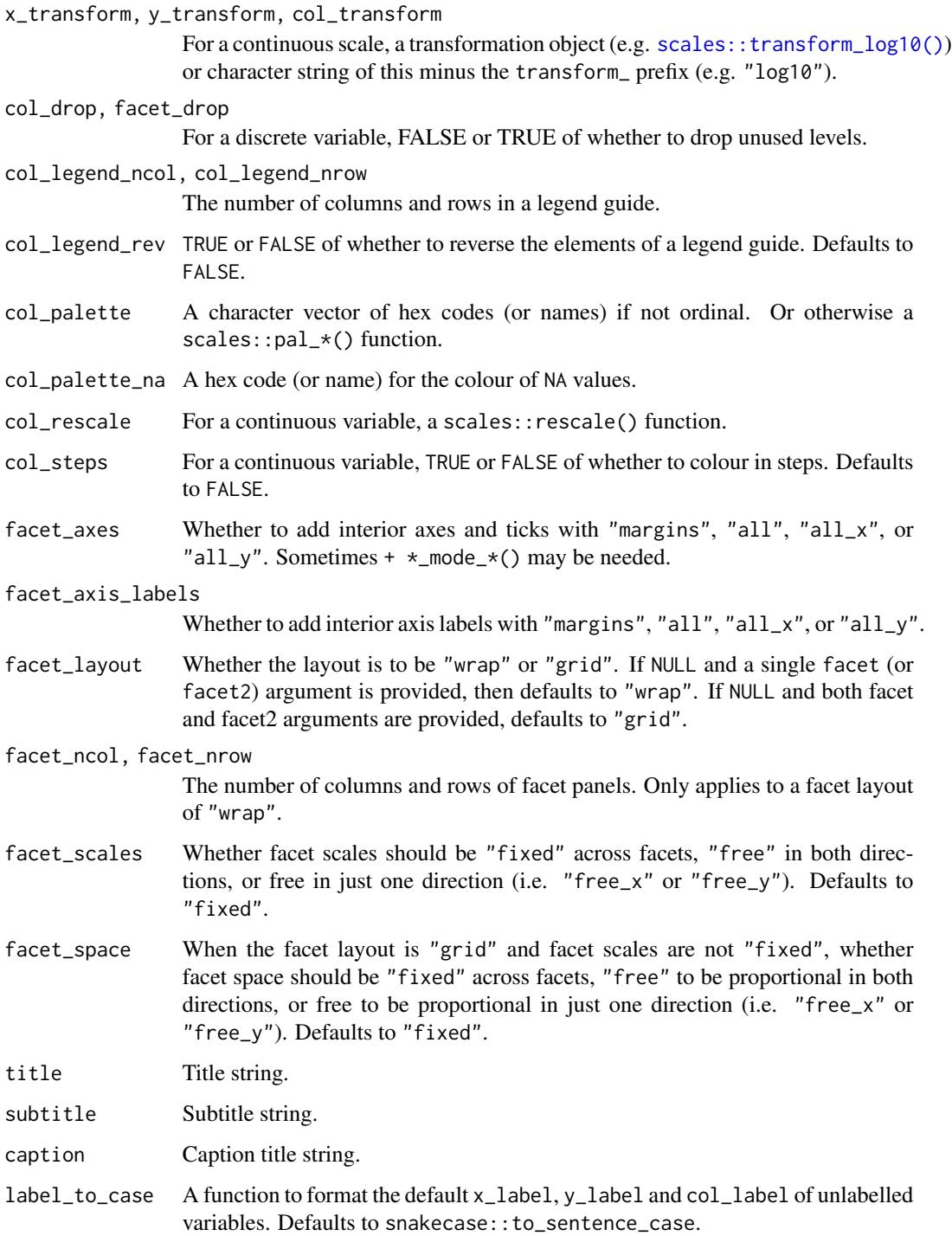

# Value

A ggplot object.

### Examples

```
library(ggplot2)
library(dplyr)
library(palmerpenguins)
set_blanket()
set.seed(123)
penguins |>
  gg_jitter(
   x = species,
   y = body_mass_g,
    col = flipper_length_mm,
    position = position\_jitter(height = 0),
    y_expand_limits = \theta,
    col_steps = TRUE,
  )
```
gg\_label *Label ggplot*

#### Description

Create a label ggplot with a wrapper around [ggplot2::ggplot\(\)](#page-0-0) + [geom\\_label\(\).](#page-0-0)

```
gg_label(
 data = NULL,
  ...,
 stat = "identity",
 position = "identity",
 coord = ggplot2::coord_cartesian(clip = "off"),
 mode = NULL,
 x = NULL,xmin = NULL,xmax = NULL,
 xend = NULL,
 y = NULL,ymin = NULL,
 ymax = NULL,yend = NULL,
 z = NULL,col = NULL,facet = NULL,facet2 = NULL,
```

```
group = NULL,subgroup = NULL,
label = NULLtext = NULL,sample = NULL,
mapping = NULL,
x_breaks = NULL,
x_expand = NULL,
x_expand_limits = NULL,
x_labels = NULL,
x_limits = NULL,
x_oob = scales::oob_keep,
x_position = "bottom",
x<sup>l</sup>abel = NULL,
x_transform = NULL,
y_breaks = NULL,
y_expand = NULL,
y_expand_limits = NULL,
y_labels = NULL,
v<sup>-</sup>limits = NULL,
y_oob = scales::oob_keep,
y_position = "left",
y_label = NULL,
y_transform = NULL,
col_breaks = NULL,
col_drop = FALSE,col_expand_limits = NULL,
col_labels = NULL,
col_legend_ncol = NULL,
col_legend_nrow = NULL,
col_legend_rev = FALSE,
col_limits = NULL,
col_oob = scales::oob_keep,
col_palette = NULL,
col_palette_na = NULL,
col_rescale = scales::rescale(),
col_steps = FALSE,
col_label = NULL,
col_transform = NULL,
facet_axes = NULL,
facet_axis_labels = "margins",
facet_drop = FALSE,
facet_labels = NULL,
facet_layout = NULL,
facet_ncol = NULL,
facet_nrow = NULL,
facet_scales = "fixed",
facet_space = "fixed",
```

```
title = NULL,
 subtitle = NULL,
 caption = NULL,label_to_case = snakecase::to_sentence_case
\mathcal{L}
```
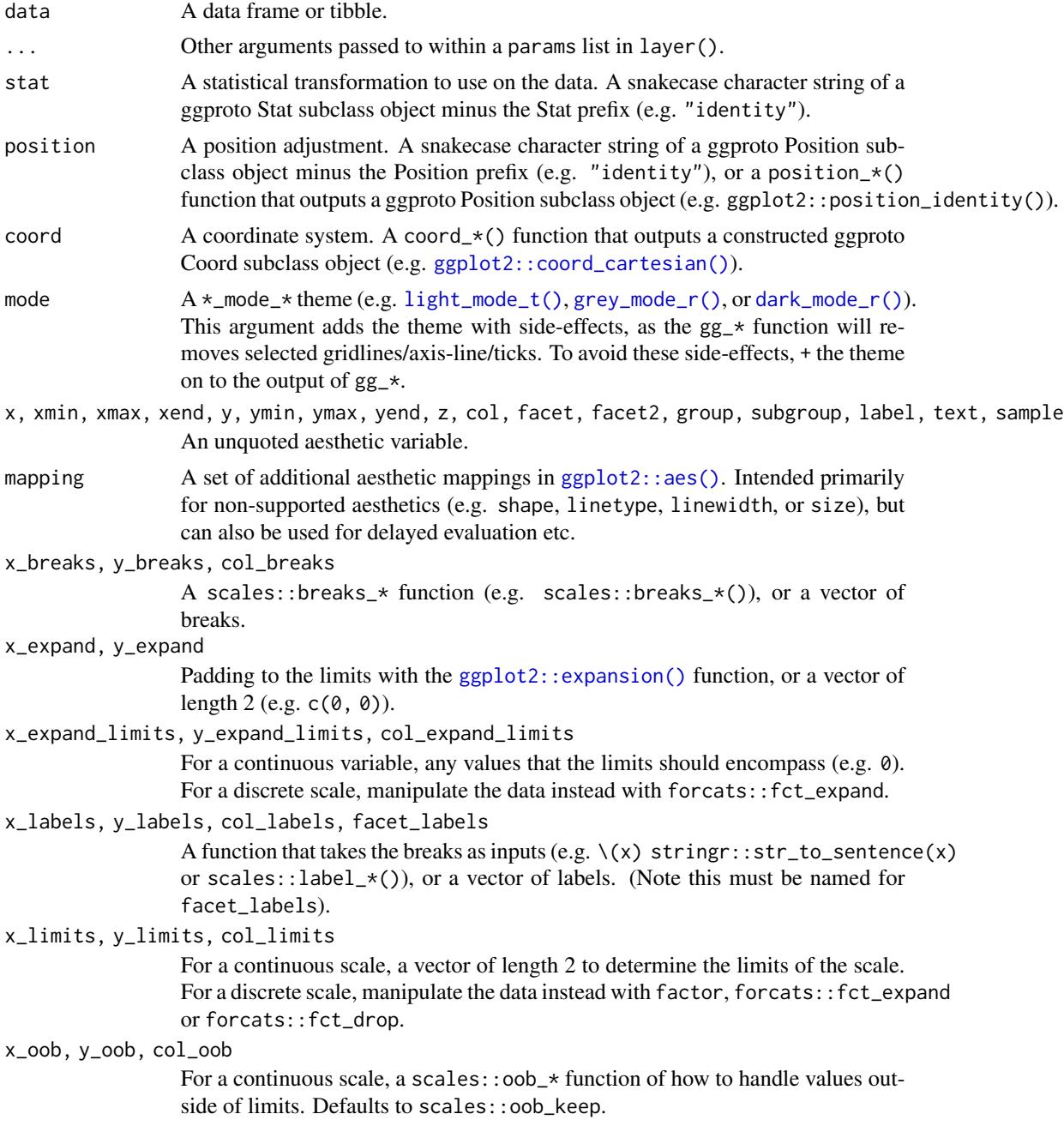

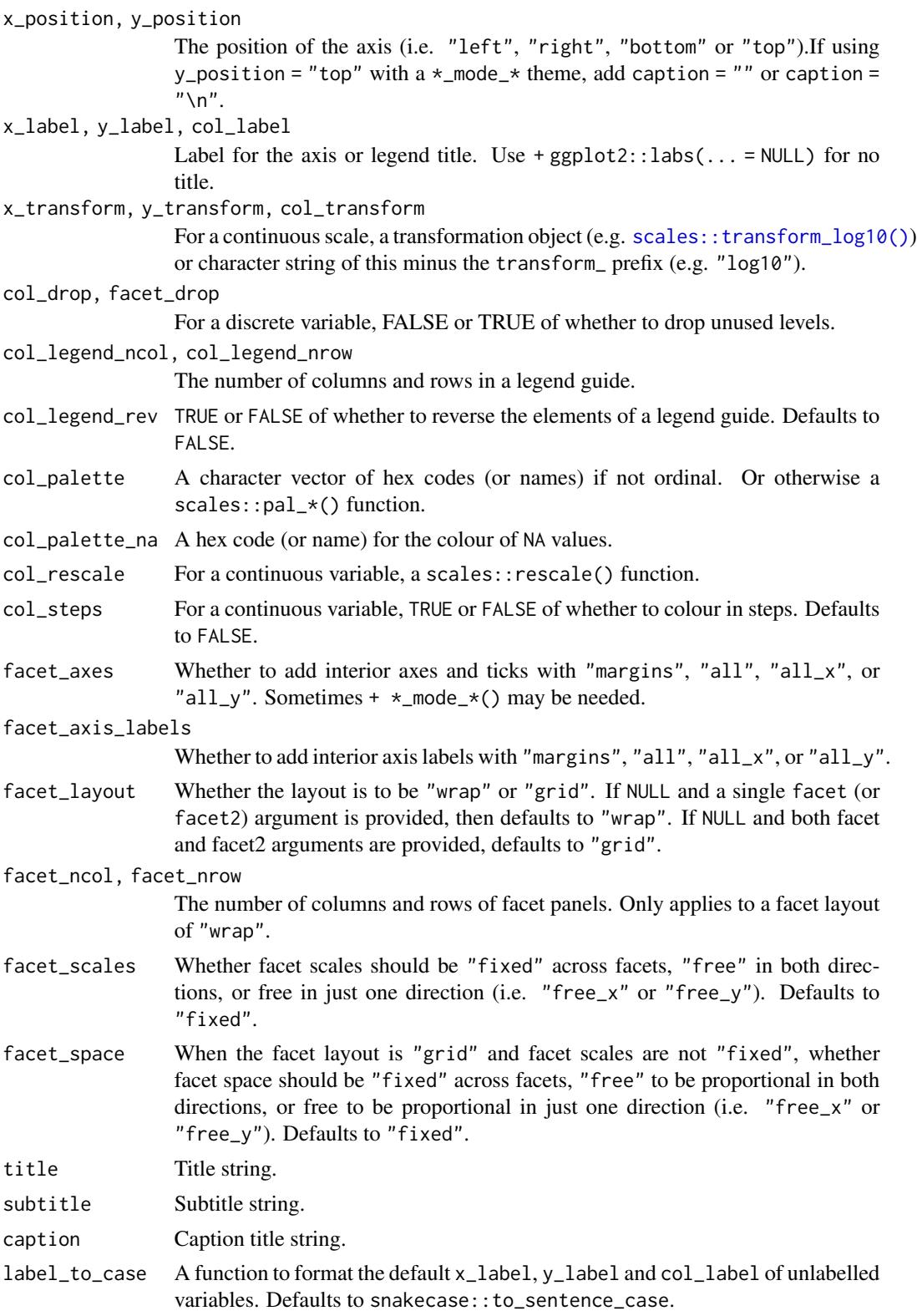

### Value

A ggplot object.

### Examples

```
library(ggplot2)
library(dplyr)
set_blanket()
bind_rows(
  mtcars |> slice_min(order_by = mpg),
  mtcars |> slice_max(order_by = mpg)
) |>
  tibble::rownames_to_column("model") |>
  gg_label(
   x = model,
   y = mpg,
   col = mpg,
   label = model,y_expand_limits = 0,
   y_label = "Miles per gallon",
   col_palette = c(orange, "white", teal),
  )
```

```
gg_line Line ggplot
```
### Description

Create a line ggplot with a wrapper around  $ggplot2::ggplot() + geom\_line()$  $ggplot2::ggplot() + geom\_line()$ .

```
gg_line(
  data = NULL,
  ...,
  stat = "identity",
 position = "identity",
  coord = ggplot2::coord_cartesian(clip = "off"),
 mode = NULL,
  x = NULL,
  xmin = NULL,xmax = NULL,
  xend = NULL,y = NULL,ymin = NULL,
```

```
ymax = NULL,yend = NULL,
z = NULL,col = NULL,facet = NULL,facet2 = NULL,group = NULL,subgroup = NULL,
label = NULL,text = NULL,sample = NULL,
mapping = NULL,x_breaks = NULL,
x<sup>\alpha</sup>
x_expand_limits = NULL,
x_labels = NULL,
x_limits = NULL,
x_oob = scales::oob_keep,
x_position = "bottom",
x<sup>\perp</sup>abel = NULL,
x_transform = NULL,
y_breaks = NULL,
y_expand = NULL,
y_expand_limits = NULL,
y_labels = NULL,
y_limits = NULL,
y_oob = scales::oob_keep,
y_position = "left",
y<sup>l</sup>abel = NULL,
y_transform = NULL,
col_breaks = NULL,
col_drop = FALSE,col_expand_limits = NULL,
col_labels = NULL,
col_legend_ncol = NULL,
col_legend_nrow = NULL,
col_legend_rev = FALSE,
col_limits = NULL,
col_oob = scales::oob_keep,
col_palette = NULL,
col_palette_na = NULL,
col_rescale = scales::rescale(),
col_steps = FALSE,
col_label = NULL,
col_transform = NULL,
facet_axes = NULL,
facet_axis_labels = "margins",
facet_drop = FALSE,
```

```
facet_labels = NULL,
 facet_layout = NULL,
 facet_ncol = NULL,
 facet_nrow = NULL,
 facet_scales = "fixed",
 facet_space = "fixed",
 title = NULL,
  subtitle = NULL,
 caption = NULL,
 label_to_case = snakecase::to_sentence_case
\mathcal{L}
```
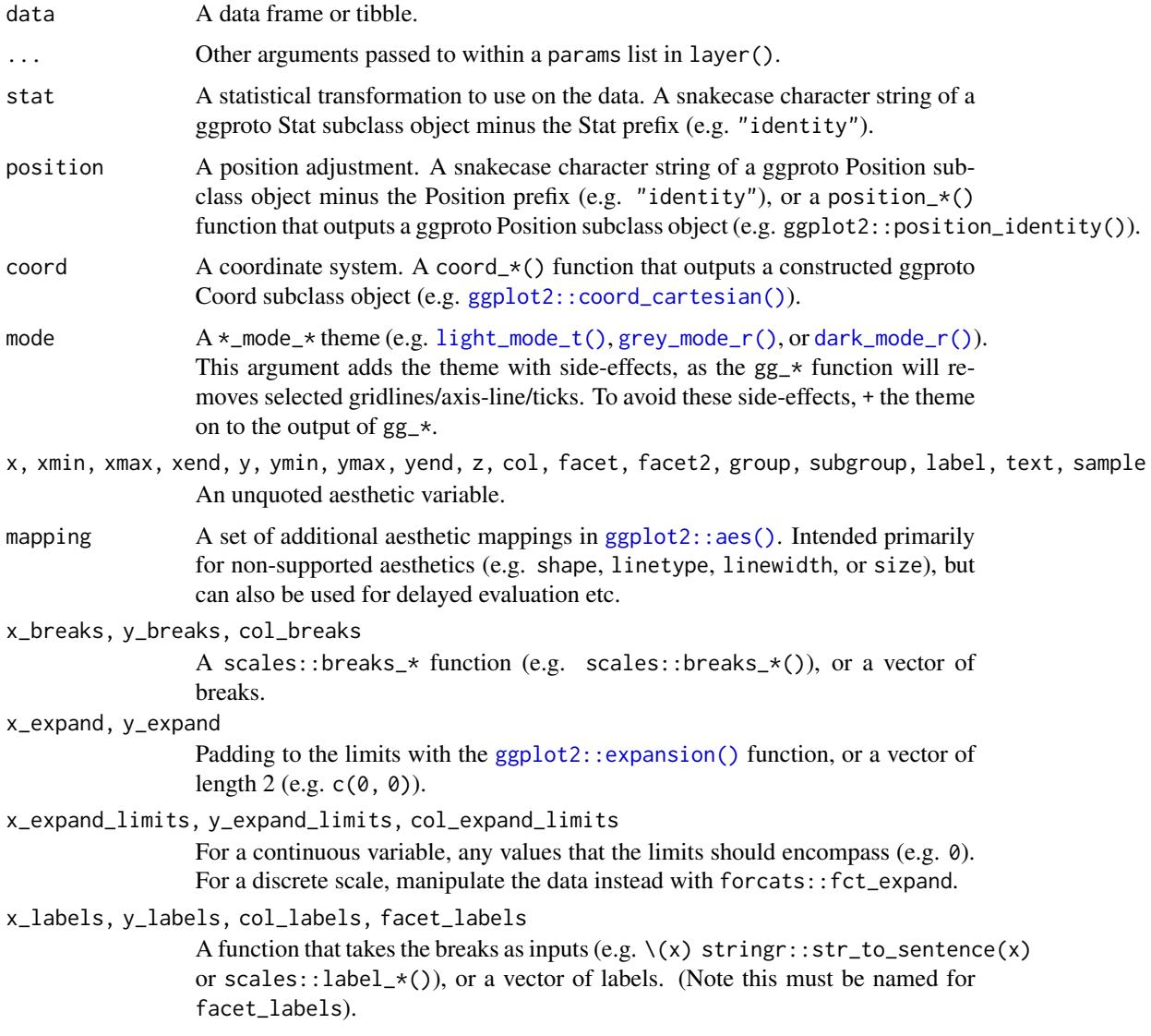

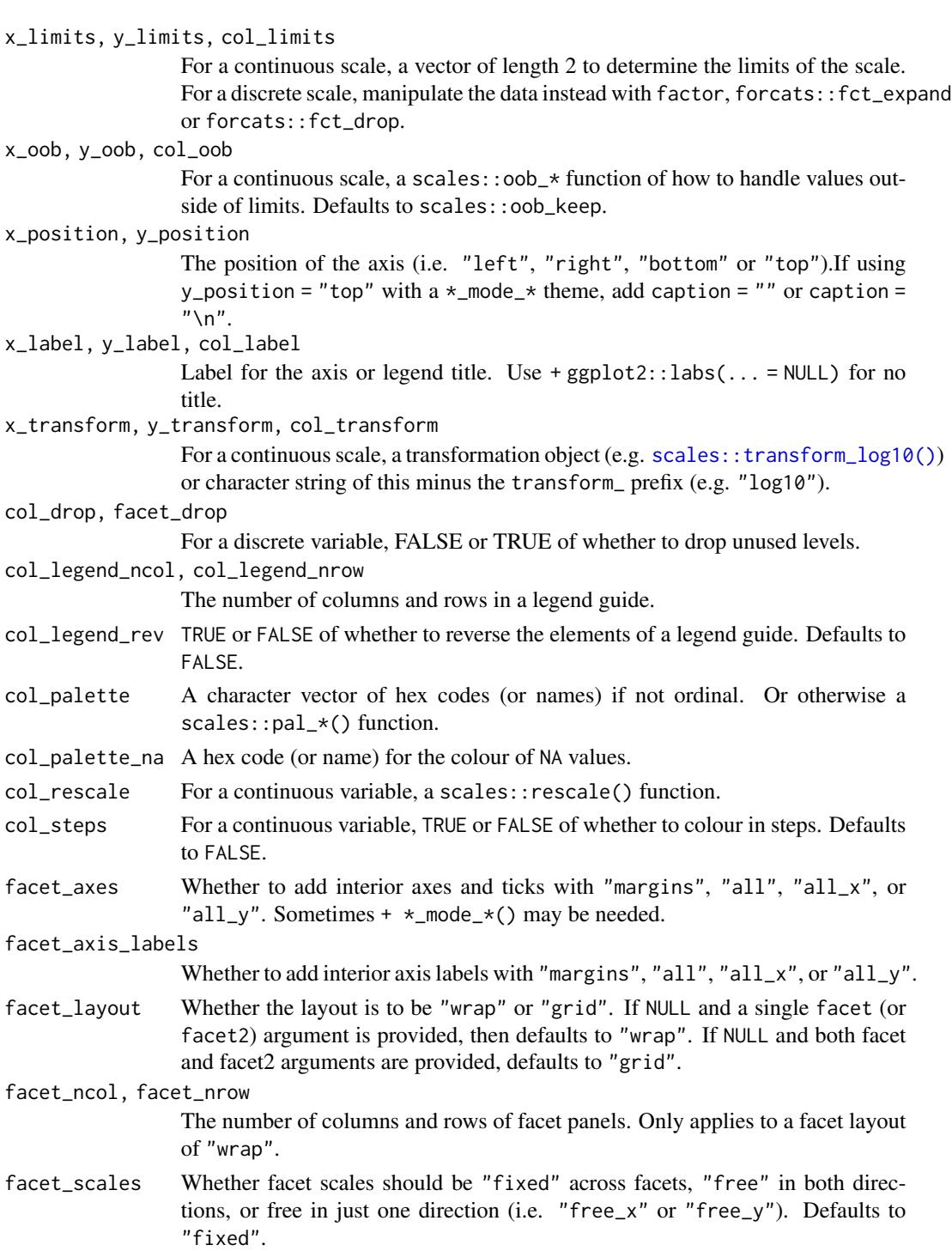

facet\_space When the facet layout is "grid" and facet scales are not "fixed", whether facet space should be "fixed" across facets, "free" to be proportional in both directions, or free to be proportional in just one direction (i.e. "free\_x" or "free\_y"). Defaults to "fixed".

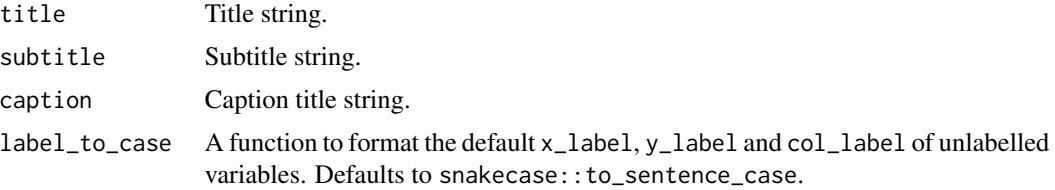

### Value

A ggplot object.

### Examples

```
library(ggplot2)
library(dplyr)
set_blanket()
economics |>
  gg_line(
   x = date,y = unemploy,
   y_expand_limits = 0,
   y_label = "Unemployment",
  \lambda
```
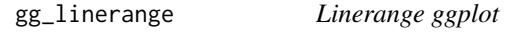

### Description

Create a linerange ggplot with a wrapper around [ggplot2::ggplot\(\)](#page-0-0) + [geom\\_linerange\(\).](#page-0-0)

```
gg_linerange(
 data = NULL,
  ...,
 stat = "identity",
 position = "identity",
 coord = ggplot2::coord_cartesian(clip = "off"),
 mode = NULL,x = NULL,xmin = NULL,
 xmax = NULL,
 xend = NULL,y = NULL,
```

```
ymin = NULL,
ymax = NULL,
yend = NULL,
z = NULL,col = NULL,facet = NULL,facet2 = NULL,group = NULL,
subgroup = NULL,label = NULL,text = NULL,sample = NULL,
mapping = NULL,
x_breaks = NULL,
x_expand = NULL,
x_expand_limits = NULL,
x_labels = NULL,
x_limits = NULL,
x_oob = scales::oob_keep,
x_{\text{position}} = "bottom",
x<sup>\perp</sup>abel = NULL,
x_transform = NULL,
y_breaks = NULL,
y_expand = NULL,
y_expand_limits = NULL,
y_labels = NULL,
y_limits = NULL,
y_oob = scales::oob_keep,
y_position = "left",
y<sup>-</sup>label = NULL,
y_transform = NULL,
col_breaks = NULL,
col_drop = FALSE,col_expand_limits = NULL,
col_labels = NULL,
col_legend_ncol = NULL,
col_legend_nrow = NULL,
col_legend_rev = FALSE,
col_limits = NULL,
col_oob = scales::oob_keep,
col_palette = NULL,
col_palette_na = NULL,
col_rescale = scales::rescale(),
col_steps = FALSE,
col_label = NULL,
col_transform = NULL,
facet_axes = NULL,
facet_axis_labels = "margins",
```

```
facet_drop = FALSE,
 facet_labels = NULL,
 facet_layout = NULL,
 facet_ncol = NULL,
  facet_nrow = NULL,
 facet_scales = "fixed",
 factor\_space = "fixed",title = NULL,
 subtitle = NULL,
 caption = NULL,
 label_to_case = snakecase::to_sentence_case
\mathcal{L}
```
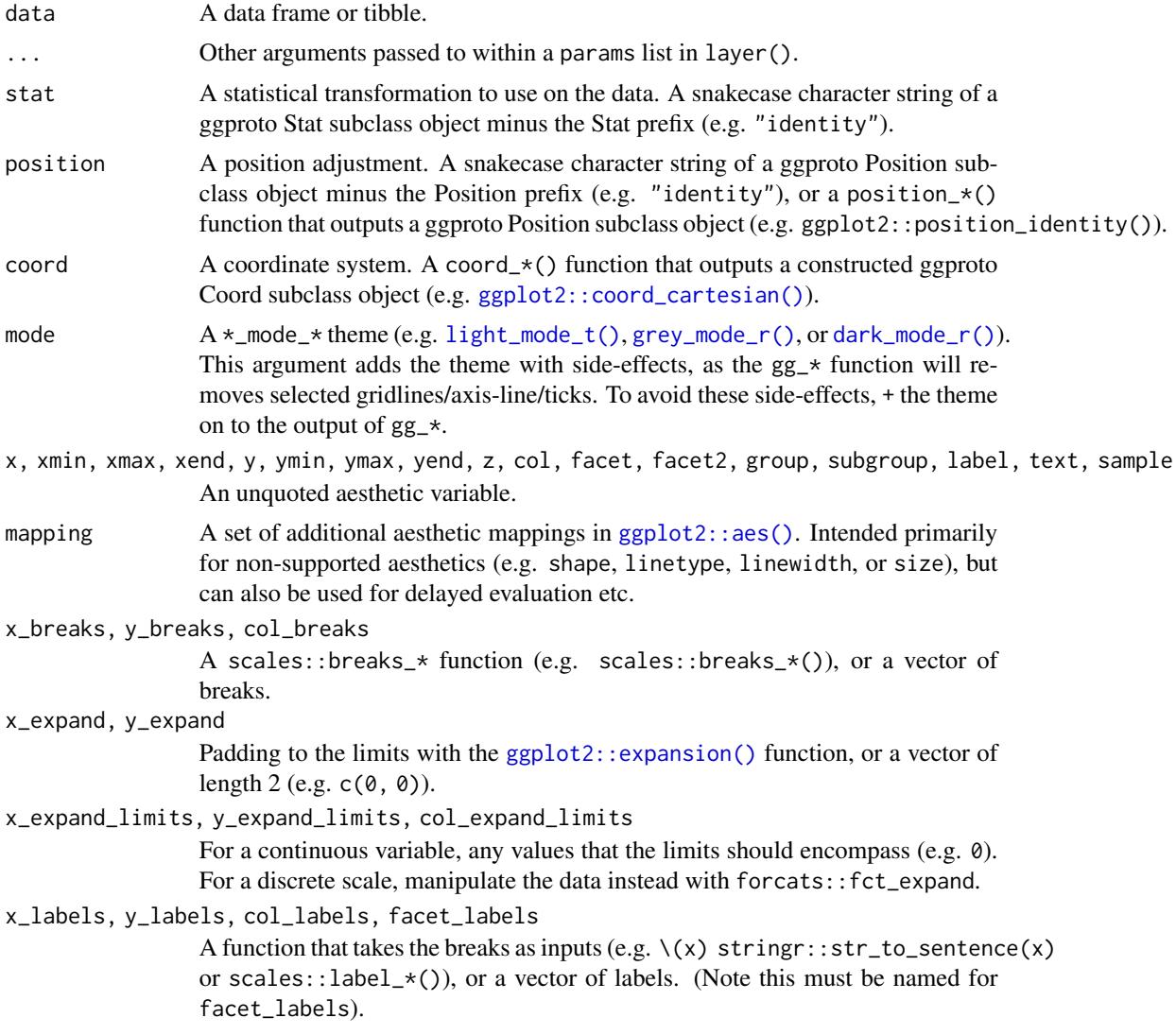

x\_limits, y\_limits, col\_limits For a continuous scale, a vector of length 2 to determine the limits of the scale. For a discrete scale, manipulate the data instead with factor, forcats::fct\_expand or forcats::fct\_drop. x\_oob, y\_oob, col\_oob For a continuous scale, a scales::  $\text{cob}_*$  function of how to handle values outside of limits. Defaults to scales:: oob\_keep. x\_position, y\_position The position of the axis (i.e. "left", "right", "bottom" or "top").If using y\_position = "top" with  $a *$ \_mode\_\* theme, add caption = "" or caption =  $"$ \n". x\_label, y\_label, col\_label Label for the axis or legend title. Use +  $ggplot2::labs(... = NULL)$  for no title. x\_transform, y\_transform, col\_transform For a continuous scale, a transformation object (e.g. [scales::transform\\_log10\(\)](#page-0-0)) or character string of this minus the transform\_ prefix (e.g. "log10"). col\_drop, facet\_drop For a discrete variable, FALSE or TRUE of whether to drop unused levels. col\_legend\_ncol, col\_legend\_nrow The number of columns and rows in a legend guide. col\_legend\_rev TRUE or FALSE of whether to reverse the elements of a legend guide. Defaults to FALSE. col\_palette A character vector of hex codes (or names) if not ordinal. Or otherwise a scales::pal\_\*() function. col\_palette\_na A hex code (or name) for the colour of NA values. col\_rescale For a continuous variable, a scales::rescale() function. col\_steps For a continuous variable, TRUE or FALSE of whether to colour in steps. Defaults to FALSE. facet\_axes Whether to add interior axes and ticks with "margins", "all", "all\_x", or "all\_y". Sometimes +  $\star$ \_mode\_ $\star$ () may be needed. facet\_axis\_labels Whether to add interior axis labels with "margins", "all", "all\_x", or "all\_y". facet\_layout Whether the layout is to be "wrap" or "grid". If NULL and a single facet (or facet2) argument is provided, then defaults to "wrap". If NULL and both facet and facet2 arguments are provided, defaults to "grid". facet\_ncol, facet\_nrow The number of columns and rows of facet panels. Only applies to a facet layout of "wrap". facet\_scales Whether facet scales should be "fixed" across facets, "free" in both directions, or free in just one direction (i.e. "free\_x" or "free\_y"). Defaults to "fixed". facet\_space When the facet layout is "grid" and facet scales are not "fixed", whether facet space should be "fixed" across facets, "free" to be proportional in both directions, or free to be proportional in just one direction (i.e. "free\_x" or "free\_y"). Defaults to "fixed".

94 gg\_path

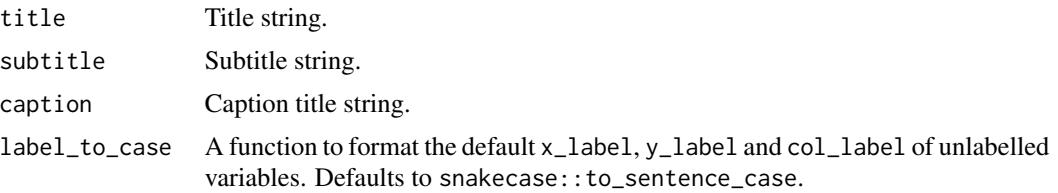

### Value

A ggplot object.

### Examples

```
library(ggplot2)
library(dplyr)
set_blanket()
data.frame(
  trt = factor(c(1, 1, 2, 2)),resp = c(1, 5, 3, 4),group = factor(c(1, 2, 1, 2)),upper = c(1.1, 5.3, 3.3, 4.2),
  lower = c(0.8, 4.6, 2.4, 3.6)) |>
  gg_linerange(
   x = trt,ymin = lower,
   ymax = upper,
   col = group,
   position = position\_dodge(width = 0.2),
   x_label = "Treatment",
   y_label = "Response",
  \lambda
```
gg\_path *Path ggplot*

### Description

Create a path ggplot with a wrapper around  $ggplot2::ggplot() + geom-path()$  $ggplot2::ggplot() + geom-path()$ .

```
gg_path(
  data = NULL,
  ...,
  stat = "identity",
```

```
position = "identity",
coord = ggplot2::coord_cartesian(clip = "off"),
mode = NULL,x = NULL,xmin = NULL,xmax = NULL,
xend = NULL,y = NULL,ymin = NULL,
ymax = NULL,
yend = NULL,
z = NULL,col = NULL,facet = NULL,facet2 = NULL,group = NULL,subgroup = NULL,
label = NULL,text = NULL,
sample = NULL,
mapping = NULL,x_breaks = NULL,
x_expand = NULL,
x_expand_limits = NULL,
x_labels = NULL,
x<sup>limits = NULL</sup>,
x_oob = scales::oob_keep,
x_position = "bottom",
x<sup>\perp</sup>abel = NULL,
x_transform = NULL,
y_breaks = NULL,
y_expand = NULL,
y_expand_limits = NULL,
y_labels = NULL,
y_limits = NULL,
y_oob = scales::oob_keep,
y_position = "left",
y<sup>l</sup>abel = NULL,
y_transform = NULL,
col_breaks = NULL,
col_drop = FALSE,col_expand_limits = NULL,
col_labels = NULL,
col_legend_ncol = NULL,
col_legend_nrow = NULL,
col_legend_rev = FALSE,
col_limits = NULL,
col_oob = scales::oob_keep,
```

```
col_palette = NULL,
 col_palette_na = NULL,
 col_rescale = scales::rescale(),
 col_steps = FALSE,
 col_label = NULL,
 col_transform = NULL,
 facet_axes = NULL,
  facet_axis_labels = "margins",
  facet_drop = FALSE,
  facet_labels = NULL,
 facet_layout = NULL,
  facet_ncol = NULL,
 facet_nrow = NULL,
 facet_scales = "fixed",
 facet_space = "fixed",
 title = NULL,
 subtitle = NULL,
 caption = NULL,
 label_to_case = snakecase::to_sentence_case
\mathcal{L}
```
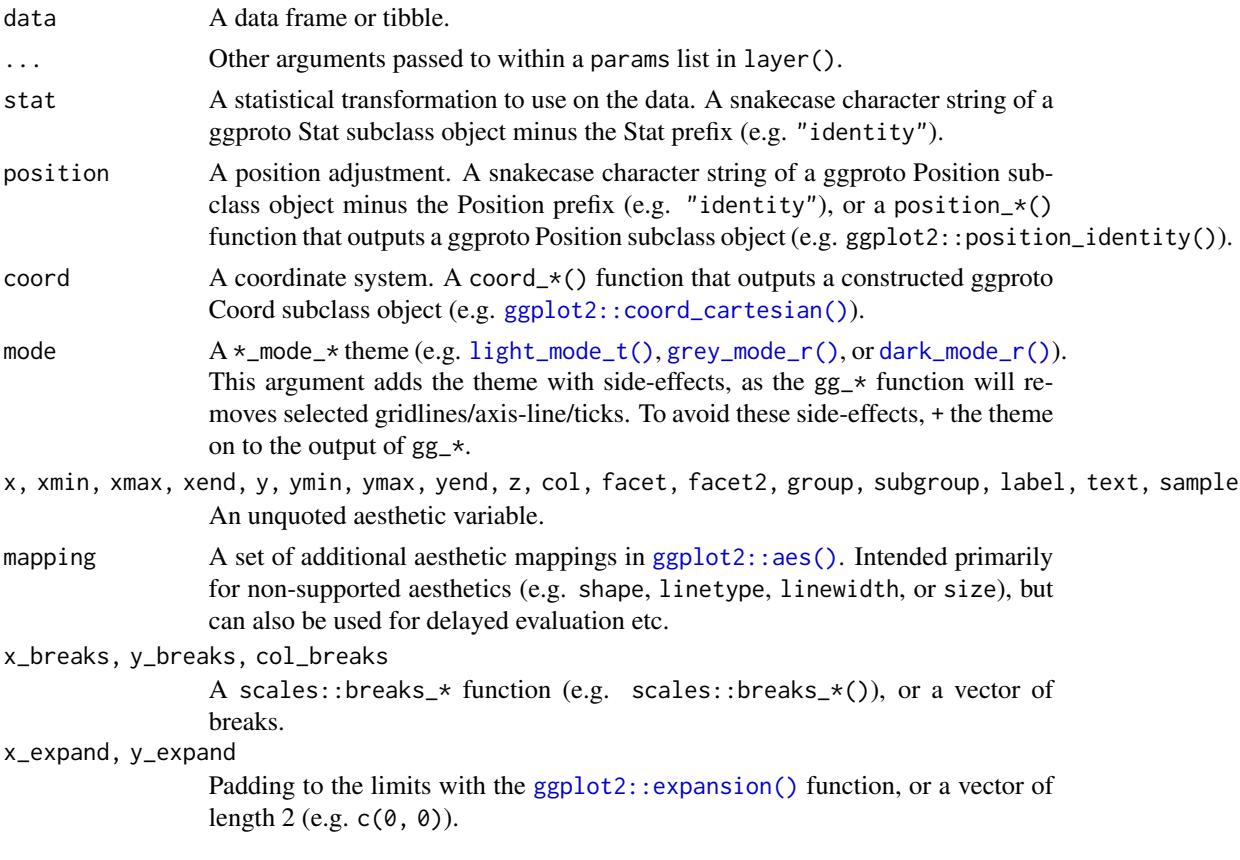

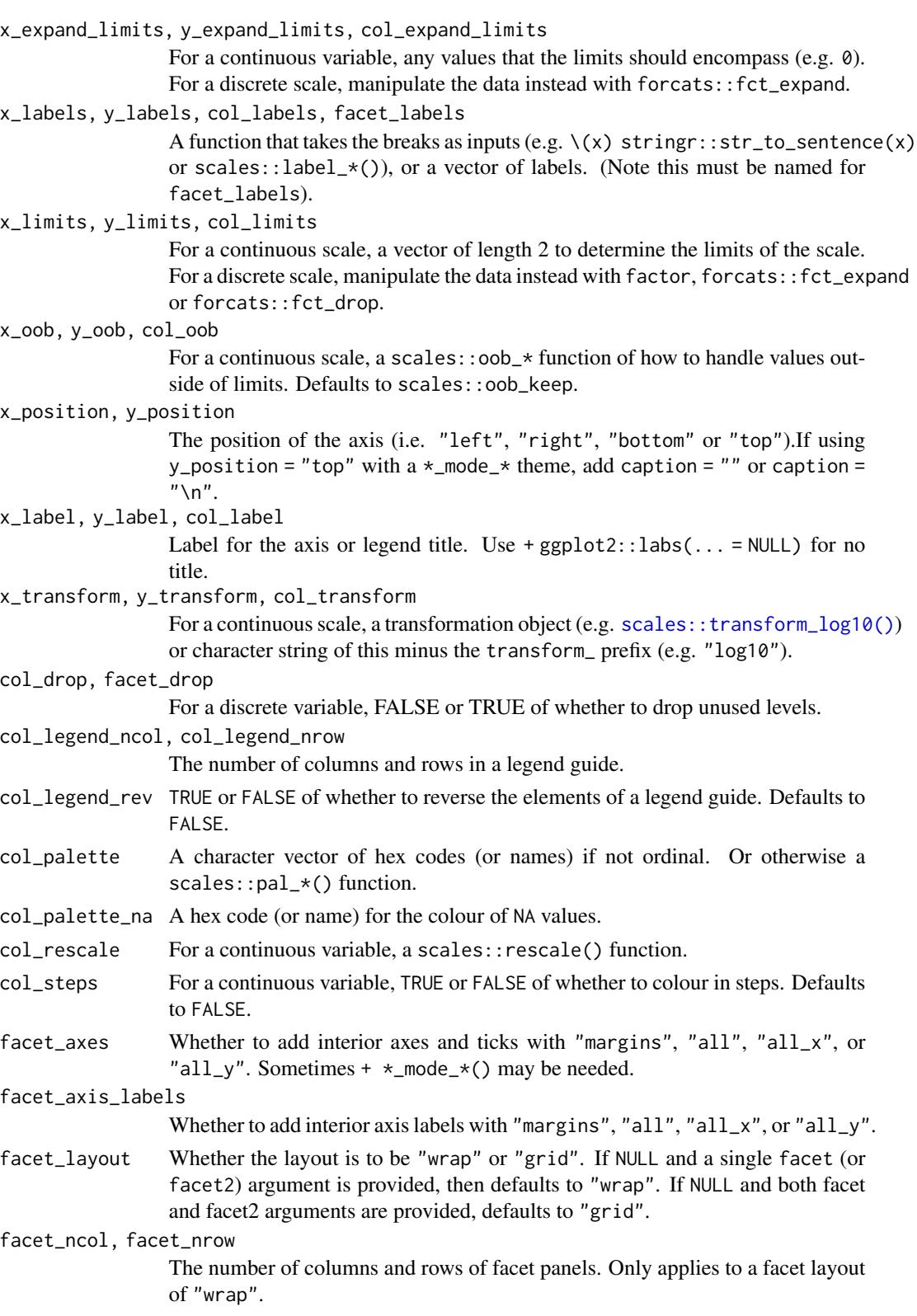

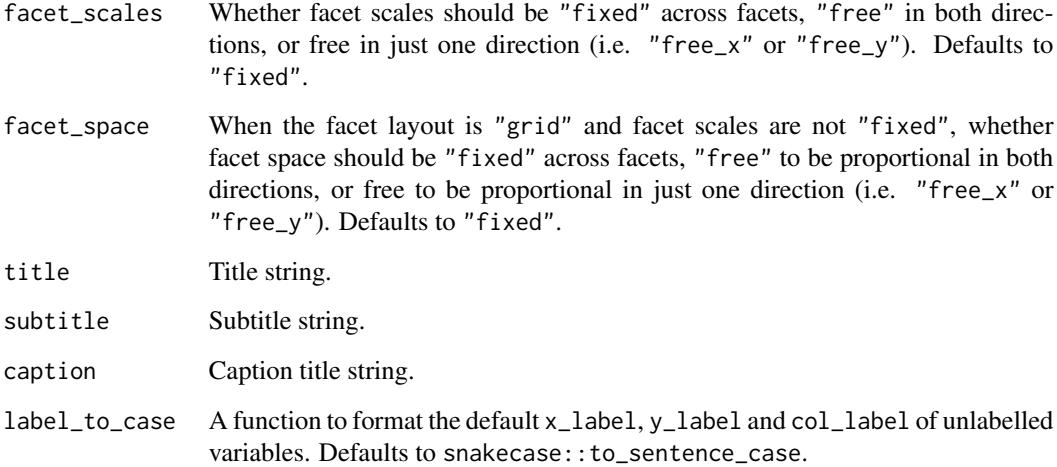

### Value

A ggplot object.

# Examples

```
library(ggplot2)
library(dplyr)
set_blanket()
economics |>
 mutate(unemploy_rate = unemploy / pop) |>
  gg_path(
   x = unemploy_rate,
    y = psavert,
   x_label = "Unemployment rate",
    y_expand_limits = 0,
    y_label = "Personal savings rate",
  \overline{)}
```
gg\_point *Point ggplot*

# Description

Create a point ggplot with a wrapper around [ggplot2::ggplot\(\)](#page-0-0) + [geom\\_point\(\).](#page-0-0)

gg\_point 999

```
gg_point(
  data = NULL,
  ...,
  stat = "identity",
  position = "identity",
  coord = ggplot2::coord_cartesian(clip = "off"),
 mode = NULL,
  x = NULL,
  xmin = NULL,xmax = NULL,
  xend = NULL,
  y = NULL,ymin = NULL,
  ymax = NULL,yend = NULL,
  z = NULL,col = NULL,facet = NULL,facet2 = NULL,group = NULL,subgroup = NULL,label = NULL,text = NULL,sample = NULL,
  mapping = NULL,x_breaks = NULL,
  x_expand = NULL,
  x_expand_limits = NULL,
  x<sup>_1</sup>abels = NULL,
  x_limits = NULL,
  x_oob = scales::oob_keep,
  x_position = "bottom",
  x<sup>l</sup>abel = NULL,
  x_transform = NULL,
 y_breaks = NULL,
  y<sup></sup> expand = NULL,
  y_expand_limits = NULL,
  y_labels = NULL,
 y_limits = NULL,
 y_oob = scales::oob_keep,
 y_position = "left",
  v<sub>-</sub>label = NULL,
  y_transform = NULL,
  col_breaks = NULL,
  col_drop = FALSE,col_expand_limits = NULL,
  col_labels = NULL,
```

```
col_legend_ncol = NULL,
 col_legend_nrow = NULL,
 col_legend_rev = FALSE,
 col_limits = NULL,
  col_oob = scales::oob_keep,
  col_palette = NULL,
  col_palette_na = NULL,
  col_rescale = scales::rescale(),
 col_steps = FALSE,
 col_label = NULL,
 col_transform = NULL,
  facet_axes = NULL,
  facet_axis_labels = "margins",
  facet_drop = FALSE,
  facet_labels = NULL,
  facet_layout = NULL,
  facet_ncol = NULL,
  facet_nrow = NULL,
  facet_scales = "fixed",
 facet_space = "fixed",
 title = NULL,
  subtitle = NULL,
 caption = NULL,
 label_to_case = snakecase::to_sentence_case
\mathcal{L}
```
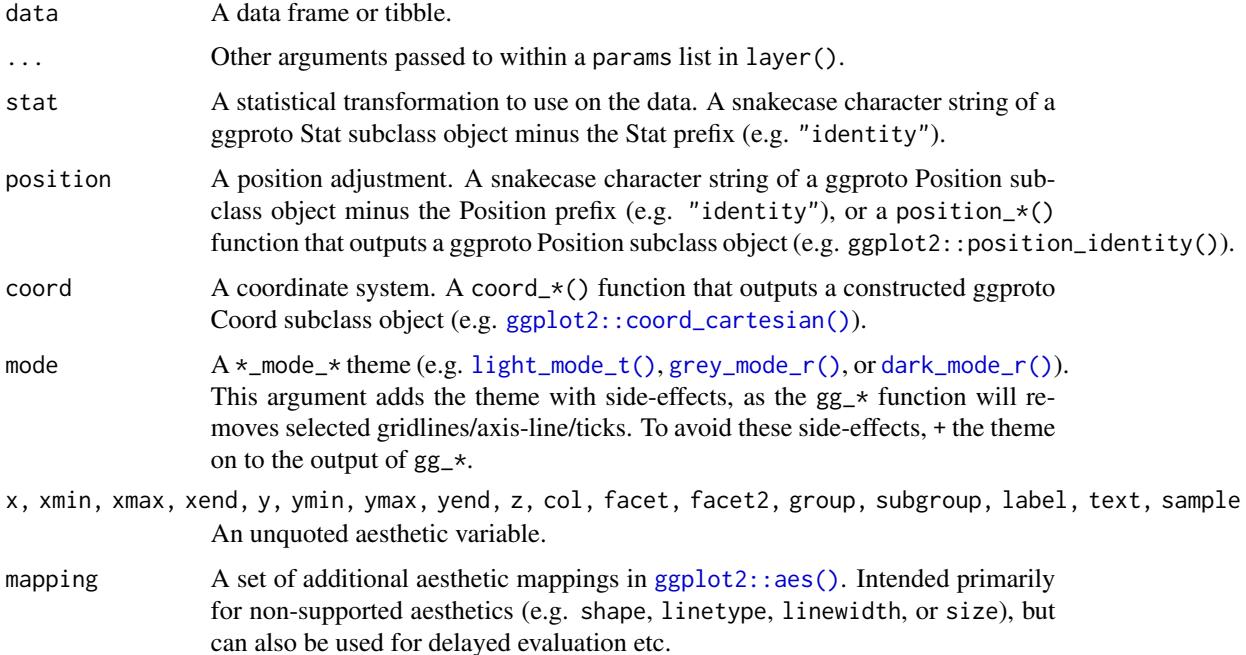

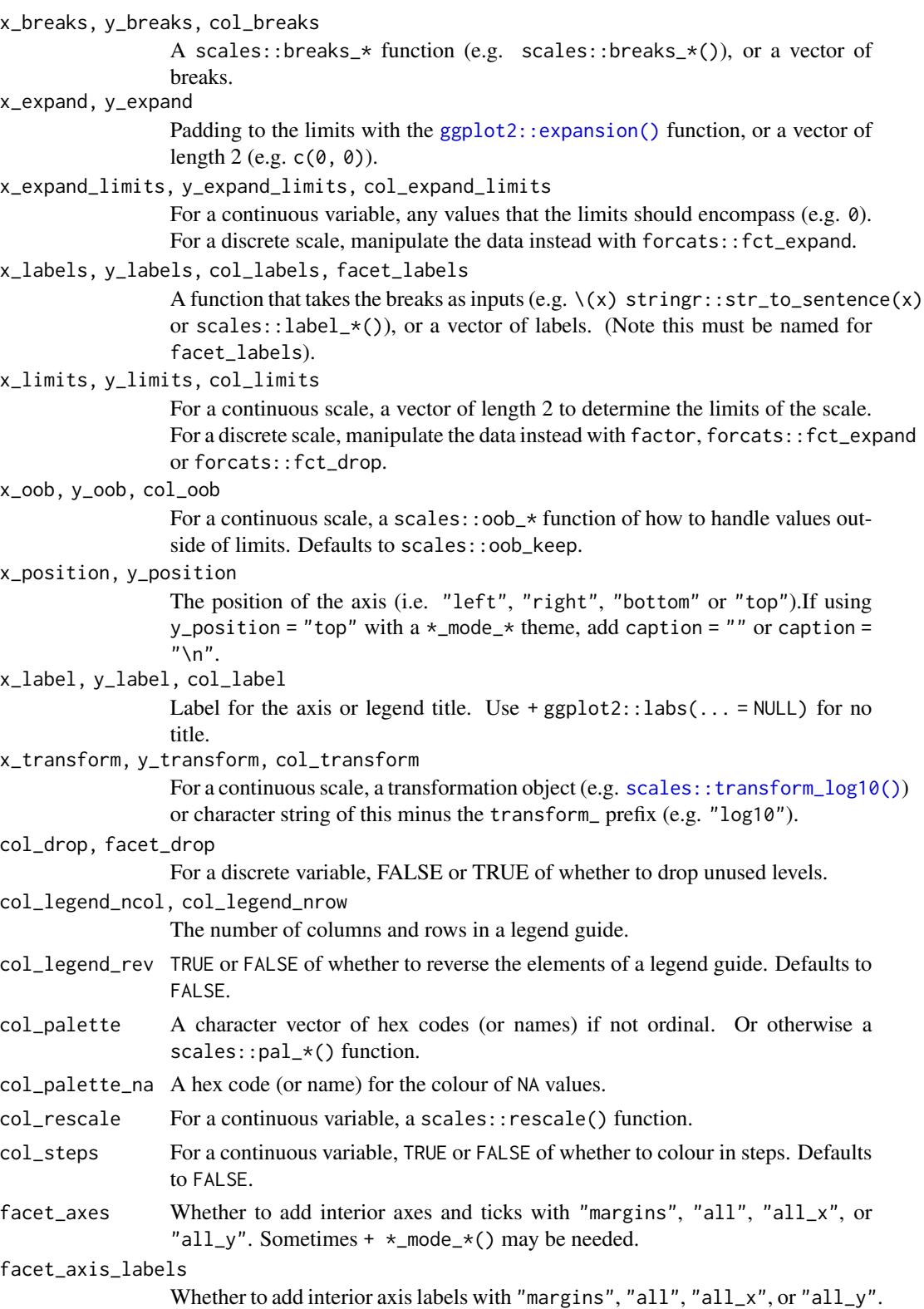

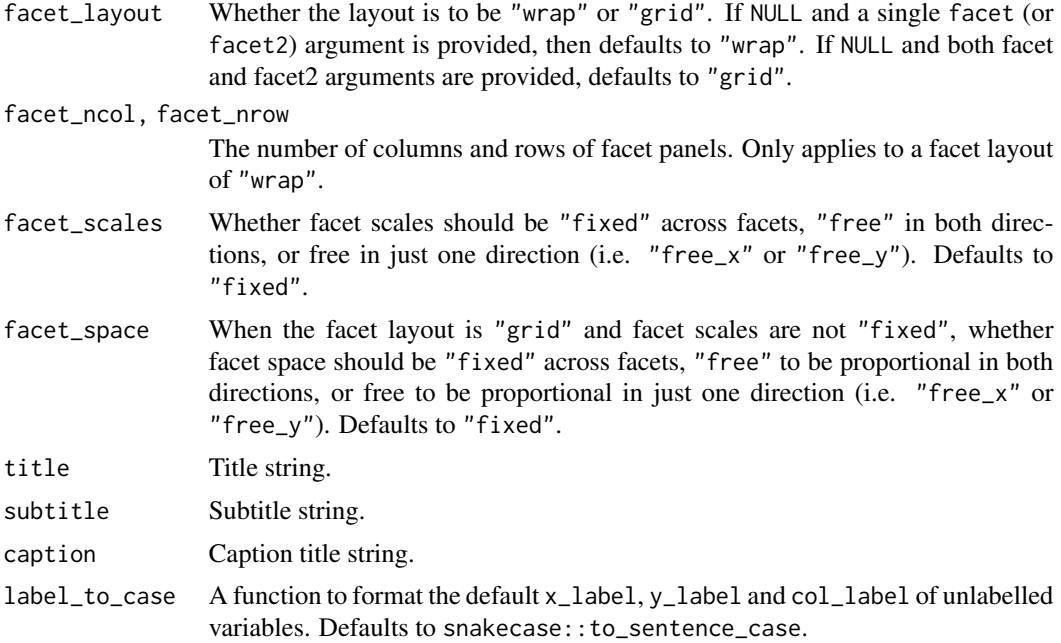

# Value

A ggplot object.

### Examples

```
library(ggplot2)
library(dplyr)
library(palmerpenguins)
set_blanket()
penguins |>
  mutate(across(sex, \(x) stringr::str_to_sentence(x))) |>
  gg_point(
    x = flipper_length_mm,
   y = body_mass_g,
    col = sex,)
```
gg\_pointrange *Pointrange ggplot*

### Description

Create a pointrange ggplot with a wrapper around [ggplot2::ggplot\(\)](#page-0-0) + [geom\\_pointrange\(\).](#page-0-0)

### gg\_pointrange 103

```
gg_pointrange(
  data = NULL,
  ...,
  stat = "identity",
  position = "identity",
  coord = ggplot2::coord_cartesian(clip = "off"),
 mode = NULL,
  x = NULL,
  xmin = NULL,xmax = NULL,
  xend = NULL,
  y = NULL,ymin = NULL,
  ymax = NULL,yend = NULL,
  z = NULL,col = NULL,facet = NULL,facet2 = NULL,group = NULL,subgroup = NULL,label = NULL,text = NULL,sample = NULL,
  mapping = NULL,x_breaks = NULL,
  x_expand = NULL,
  x_expand_limits = NULL,
  x<sup>_1</sup>abels = NULL,
  x_limits = NULL,
  x_oob = scales::oob_keep,
  x_position = "bottom",
  x<sup>l</sup>abel = NULL,
  x_transform = NULL,
 y_breaks = NULL,
  y<sup></sup> expand = NULL,
  y_expand_limits = NULL,
  y_labels = NULL,
 y_limits = NULL,
 y_oob = scales::oob_keep,
 y_position = "left",
  v<sub>-</sub>label = NULL,
  y_transform = NULL,
  col_breaks = NULL,
  col_drop = FALSE,col_expand_limits = NULL,
  col_labels = NULL,
```

```
col_legend_ncol = NULL,
 col_legend_nrow = NULL,
 col_legend_rev = FALSE,
 col_limits = NULL,
  col_oob = scales::oob_keep,
  col_palette = NULL,
  col_palette_na = NULL,
  col_rescale = scales::rescale(),
 col_steps = FALSE,
 col_label = NULL,
 col_transform = NULL,
  facet_axes = NULL,
  facet_axis_labels = "margins",
  facet_drop = FALSE,
  facet_labels = NULL,
  facet_layout = NULL,
  facet_ncol = NULL,
  facet_nrow = NULL,
  facet_scales = "fixed",
 facet_space = "fixed",
 title = NULL,
  subtitle = NULL,
 caption = NULL,
 label_to_case = snakecase::to_sentence_case
\mathcal{L}
```
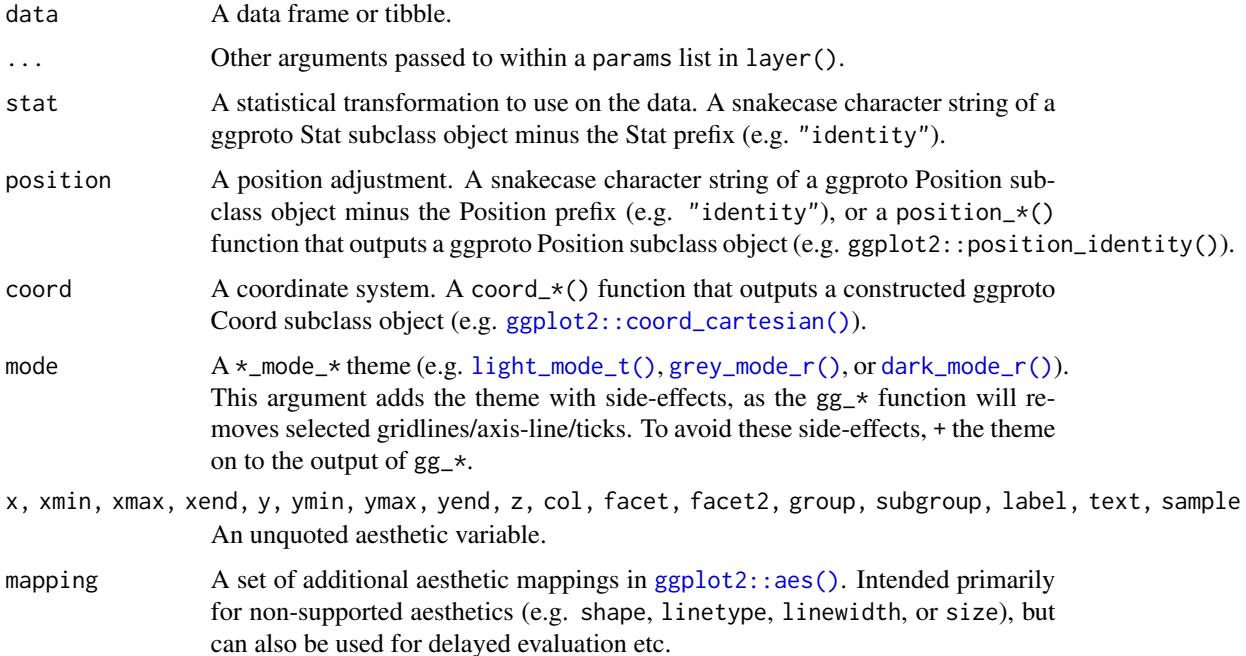

x\_breaks, y\_breaks, col\_breaks

A scales::breaks\_\* function (e.g. scales::breaks\_\*()), or a vector of breaks.

x\_expand, y\_expand

Padding to the limits with the [ggplot2::expansion\(\)](#page-0-0) function, or a vector of length  $2$  (e.g.  $c(0, 0)$ ).

x\_expand\_limits, y\_expand\_limits, col\_expand\_limits

For a continuous variable, any values that the limits should encompass (e.g. 0). For a discrete scale, manipulate the data instead with forcats::fct\_expand.

x\_labels, y\_labels, col\_labels, facet\_labels

A function that takes the breaks as inputs (e.g.  $\chi(x)$  stringr::str\_to\_sentence(x) or scales::label\_\*()), or a vector of labels. (Note this must be named for facet\_labels).

### x\_limits, y\_limits, col\_limits

For a continuous scale, a vector of length 2 to determine the limits of the scale. For a discrete scale, manipulate the data instead with factor, forcats::fct\_expand or forcats::fct\_drop.

x\_oob, y\_oob, col\_oob

For a continuous scale, a scales:: oob\_\* function of how to handle values outside of limits. Defaults to scales:: oob\_keep.

x\_position, y\_position

The position of the axis (i.e. "left", "right", "bottom" or "top").If using y\_position = "top" with  $a *$ \_mode\_\* theme, add caption = "" or caption =  $"$ \n".

x\_label, y\_label, col\_label

Label for the axis or legend title. Use +  $ggplot2::labs(... = NULL)$  for no title.

#### x\_transform, y\_transform, col\_transform

For a continuous scale, a transformation object (e.g. [scales::transform\\_log10\(\)](#page-0-0)) or character string of this minus the transform\_ prefix (e.g. "log10").

col\_drop, facet\_drop

For a discrete variable, FALSE or TRUE of whether to drop unused levels.

col\_legend\_ncol, col\_legend\_nrow

The number of columns and rows in a legend guide.

- col\_legend\_rev TRUE or FALSE of whether to reverse the elements of a legend guide. Defaults to FALSE.
- col\_palette A character vector of hex codes (or names) if not ordinal. Or otherwise a scales::pal\_\*() function.
- col\_palette\_na A hex code (or name) for the colour of NA values.

col\_rescale For a continuous variable, a scales::rescale() function.

- col\_steps For a continuous variable, TRUE or FALSE of whether to colour in steps. Defaults to FALSE.
- facet\_axes Whether to add interior axes and ticks with "margins", "all", "all\_x", or "all\_y". Sometimes +  $\star$ \_mode\_ $\star$ () may be needed.

facet\_axis\_labels

Whether to add interior axis labels with "margins", "all", "all\_x", or "all\_y".

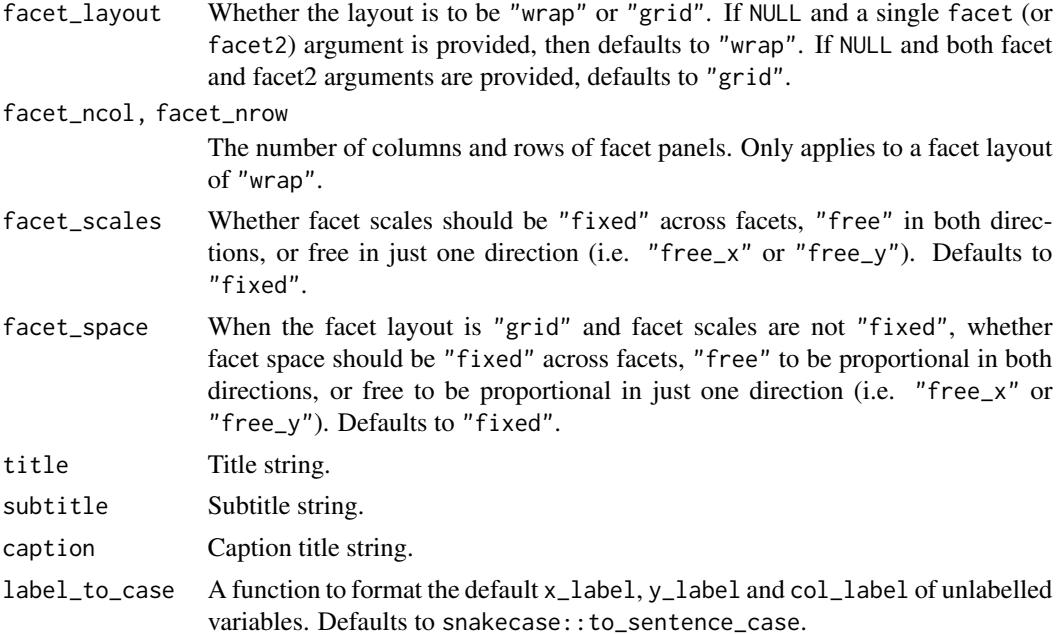

#### Value

A ggplot object.

### Examples

```
library(ggplot2)
library(dplyr)
set_blanket()
data.frame(
  trt = factor(c(1, 1, 2, 2)),resp = c(1, 5, 3, 4),group = factor(c(1, 2, 1, 2)),upper = c(1.1, 5.3, 3.3, 4.2),
  lower = c(0.8, 4.6, 2.4, 3.6)
) |>
  gg_pointrange(
   x = trt,y = resp,col = group,
   ymin = lower,
   ymax = upper,
   position = position\_dodge(width = 0.2),
   x_label = "Treatment",
   y_label = "Response",
  \mathcal{L}
```
### Description

Create a polygon ggplot with a wrapper around  $ggplot2::ggplot() + geom\_polygon()$  $ggplot2::ggplot() + geom\_polygon()$ .

```
gg_polygon(
  data = NULL,
  ...,
  stat = "identity",
 position = "identity",
  coord = ggplot2::coord_cartesian(clip = "off"),
 mode = NULL,x = NULL,xmin = NULL,
  xmax = NULL,
  xend = NULL,y = NULL,ymin = NULL,
  ymax = NULL,yend = NULL,
  z = NULL,col = NULL,facet = NULL,facet2 = NULL,group = NULL,subgroup = NULL,
  label = NULL,text = NULL,sample = NULL,
  mapping = NULL,
  x_breaks = NULL,
  x<sup></sup>) expand = NULL,
  x_expand_limits = NULL,
  x_labels = NULL,
  x_limits = NULL,
  x_oob = scales::oob_keep,
  x_position = "bottom",
  x<sup>\perp</sup>abel = NULL,
  x_transform = NULL,
  y_breaks = NULL,
  y_expand = NULL,
  y_expand_limits = NULL,
 y_labels = NULL,
```

```
y_limits = NULL,
 y_oob = scales::oob_keep,
 y_position = "left",
 y<sup>-</sup>label = NULL,
 y_transform = NULL,
  col_breaks = NULL,
  col_drop = FALSE,col_expand_limits = NULL,
  col_labels = NULL,
  col_legend_ncol = NULL,
  col_legend_nrow = NULL,
  col_legend_rev = FALSE,
  col_limits = NULL,
  col_oob = scales::oob_keep,
 col_palette = NULL,
  col_palette_na = NULL,
  col_rescale = scales::rescale(),
  col_steps = FALSE,
 col_label = NULL,
  col_transform = NULL,
  facet_axes = NULL,
  facet_axis_labels = "margins",
  facet_drop = FALSE,
  facet_labels = NULL,
  facet_layout = NULL,
  facet_ncol = NULL,
  facet_nrow = NULL,
  facet_scales = "fixed",
  facet_space = "fixed",
  title = NULL,
  subtitle = NULL,
 caption = NULL,
 label_to_case = snakecase::to_sentence_case
\lambda
```
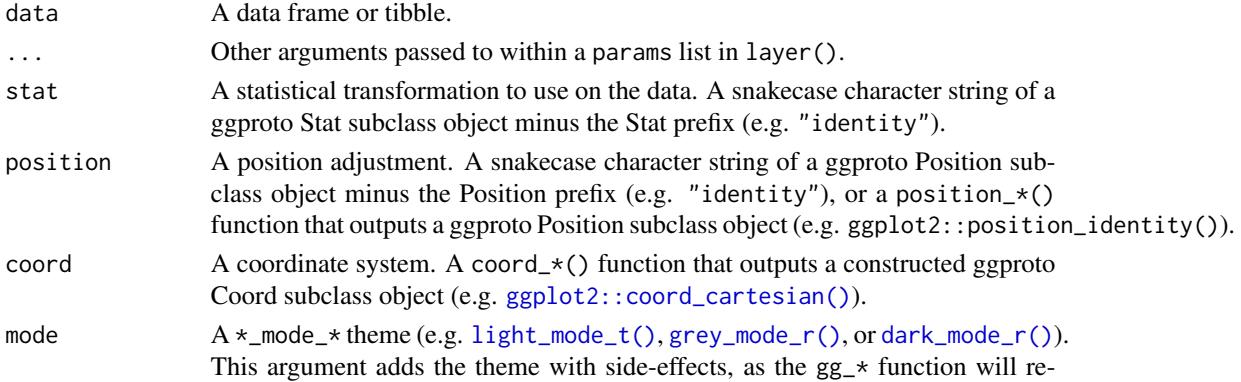
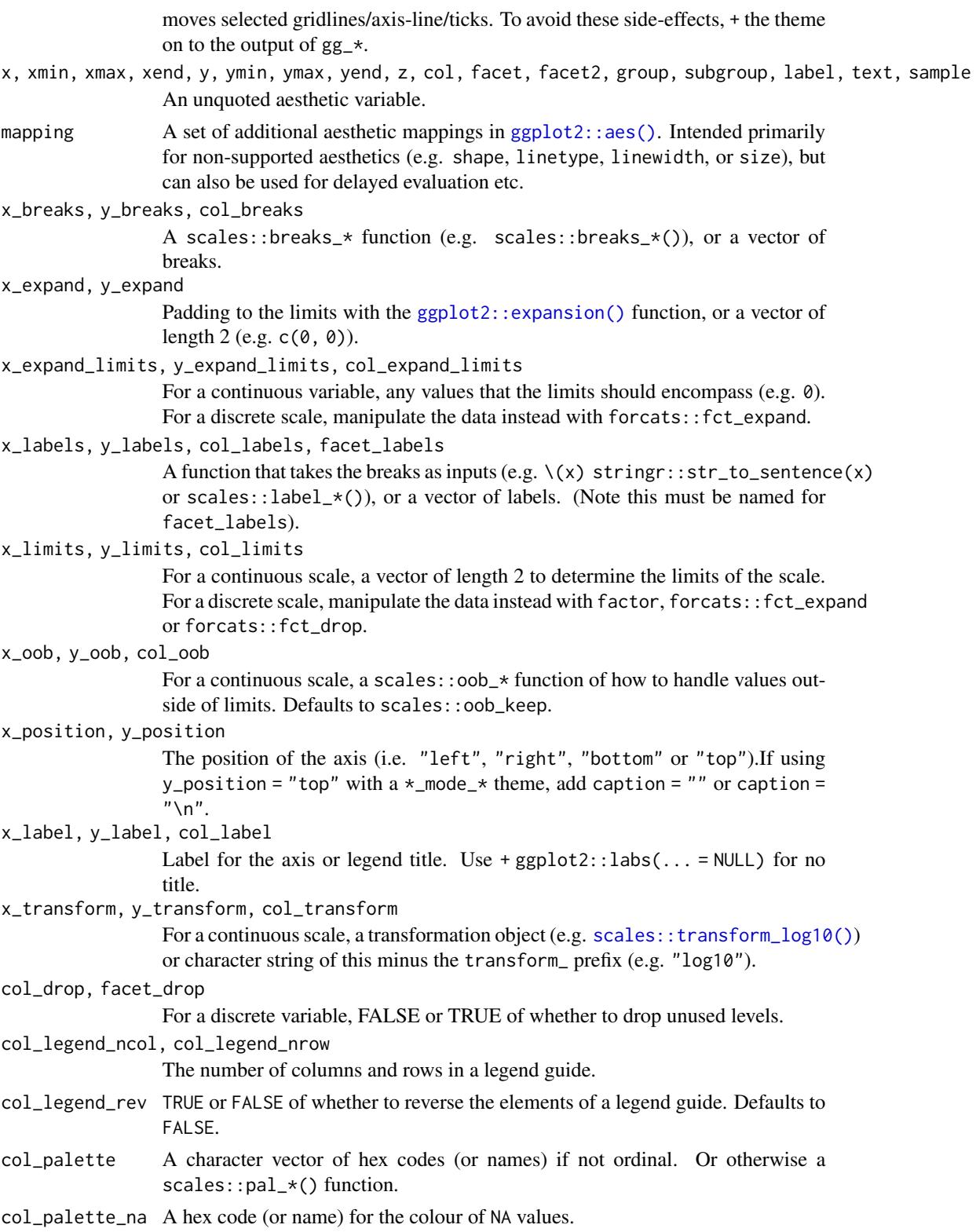

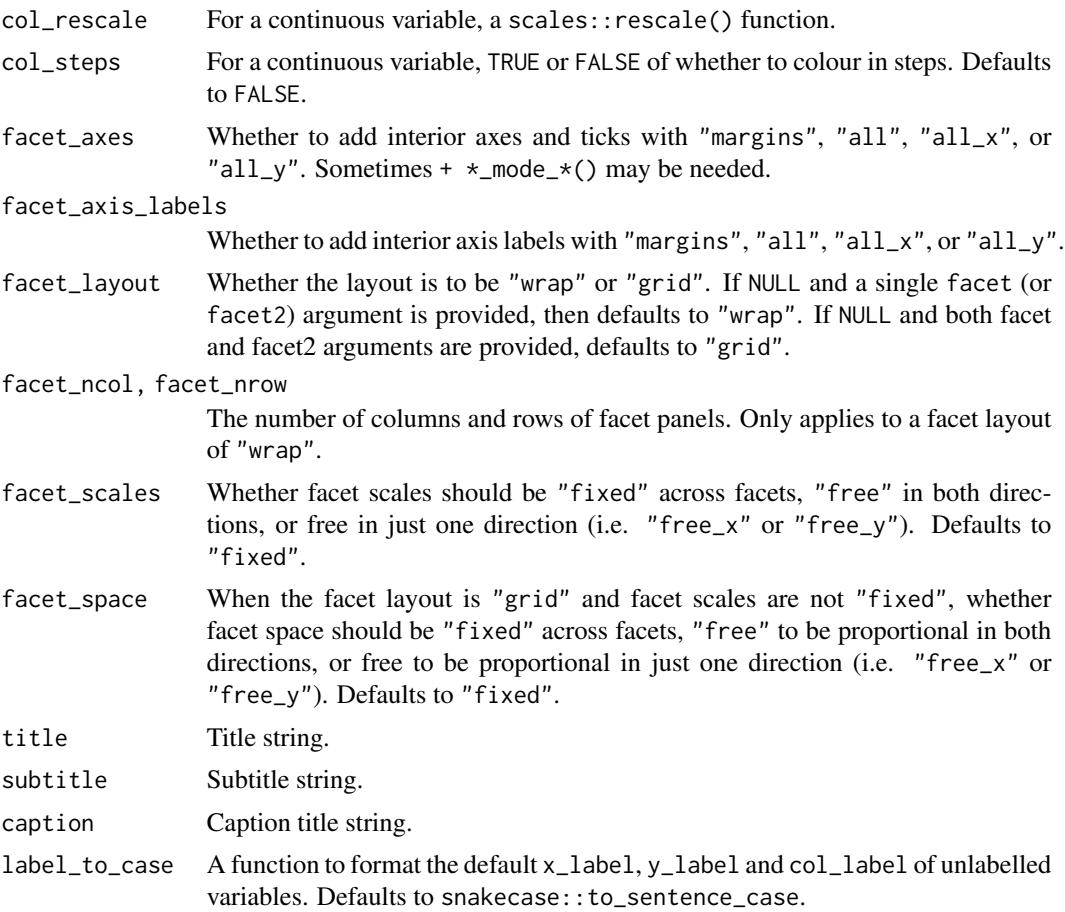

## Value

A ggplot object.

## Examples

```
library(ggplot2)
library(dplyr)
set_blanket()
ids <- factor(c("1.1", "2.1", "1.2", "2.2", "1.3", "2.3"))
values <- data.frame(
  id = ids,value = c(3, 3.1, 3.1, 3.2, 3.15, 3.5)
)
positions <- data.frame(
 id = rep(ids, each = 4),x = c(
```

```
2, 1, 1.1, 2.2, 1, 0, 0.3, 1.1, 2.2, 1.1, 1.2, 2.5, 1.1, 0.3,
    0.5, 1.2, 2.5, 1.2, 1.3, 2.7, 1.2, 0.5, 0.6, 1.3
 ),
  y = c(-0.5, 0, 1, 0.5, 0, 0.5, 1.5, 1, 0.5, 1, 2.1, 1.7, 1, 1.5,
    2.2, 2.1, 1.7, 2.1, 3.2, 2.8, 2.1, 2.2, 3.3, 3.2
  )
\lambdadatapoly \leq merge(values, positions, by = c("id"))
datapoly |>
  gg_polygon(
   x = x,
   y = y,
   col = value,
   group = id,
  \mathcal{L}
```
gg\_qq *Qq ggplot*

## Description

Create a qq ggplot with a wrapper around [ggplot2::ggplot\(\)](#page-0-0) + [geom\\_qq\(\).](#page-0-0)

```
gg_qq(
 data = NULL,
  ...,
 stat = "qq",position = "identity",
 coord = ggplot2::coord_cartesian(clip = "off"),
 mode = NULL,
 x = NULL,xmin = NULL,xmax = NULL,
 xend = NULL,
 y = NULL,ymin = NULL,
 ymax = NULL,yend = NULL,
 z = NULL,col = NULL,facet = NULL,facet2 = NULL,
```

```
group = NULL,subgroup = NULL,
label = NULLtext = NULL,sample = NULL,
mapping = NULL,
x_breaks = NULL,
x_expand = NULL,
x_expand_limits = NULL,
x_labels = NULL,
x_limits = NULL,
x_oob = scales::oob_keep,
x_position = "bottom",
x<sup>-</sup>Label = NULL,
x_transform = NULL,
y_breaks = NULL,
y_expand = NULL,
y_expand_limits = NULL,
y_labels = NULL,
v<sup>-</sup>limits = NULL,
y_oob = scales::oob_keep,
y_position = "left",
y_label = NULL,
y_transform = NULL,
col_breaks = NULL,
col_drop = FALSE,col_expand_limits = NULL,
col_labels = NULL,
col_legend_ncol = NULL,
col_legend_nrow = NULL,
col_legend_rev = FALSE,
col_limits = NULL,
col_oob = scales::oob_keep,
col_palette = NULL,
col_palette_na = NULL,
col_rescale = scales::rescale(),
col_steps = FALSE,
col_label = NULL,
col_transform = NULL,
facet_axes = NULL,
facet_axis_labels = "margins",
facet_drop = FALSE,
facet_labels = NULL,
facet_layout = NULL,
facet_ncol = NULL,
facet_nrow = NULL,
facet_scales = "fixed",
facet_space = "fixed",
```

```
title = NULL,
 subtitle = NULL,
 caption = NULL,label_to_case = snakecase::to_sentence_case
\mathcal{L}
```
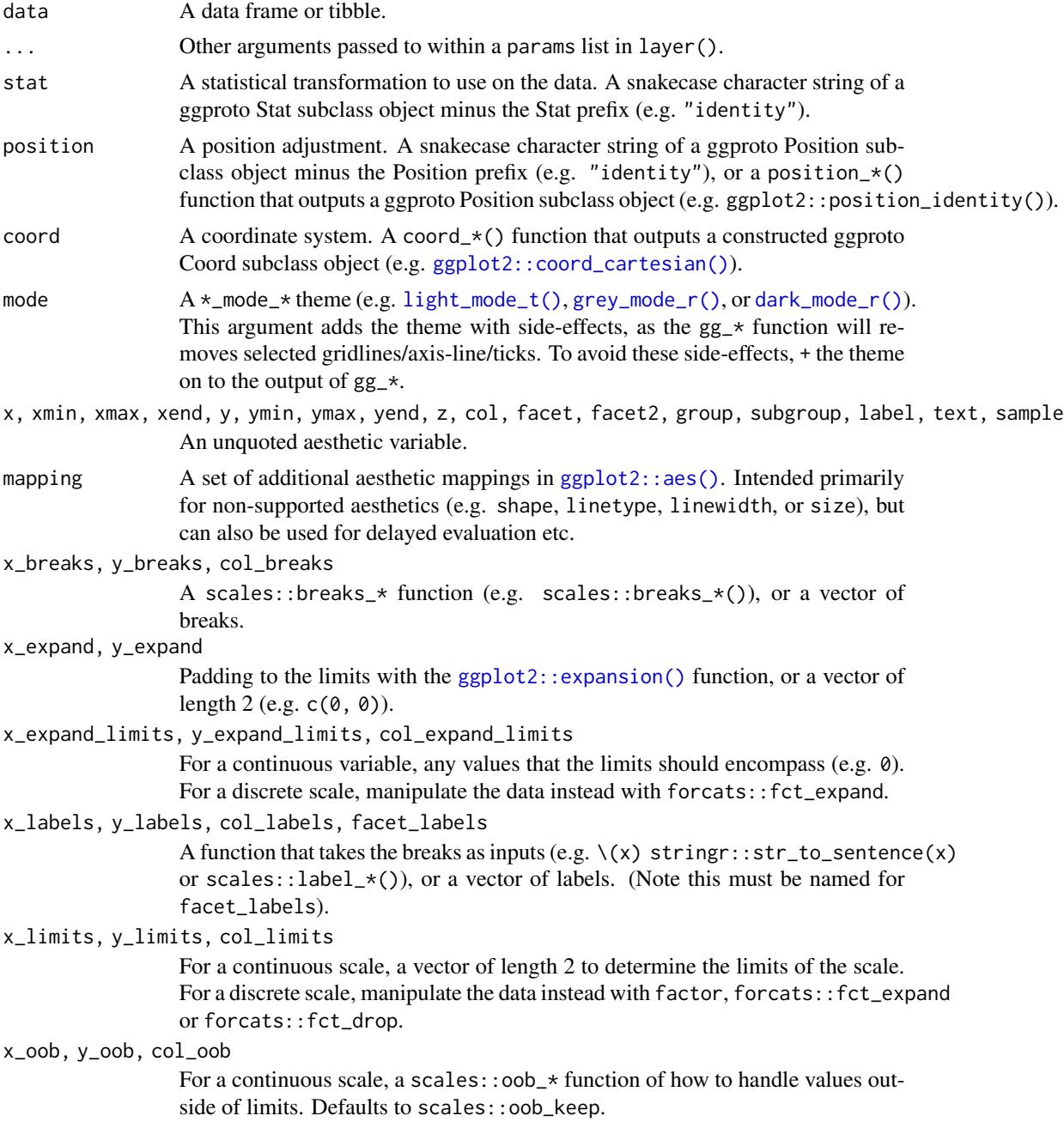

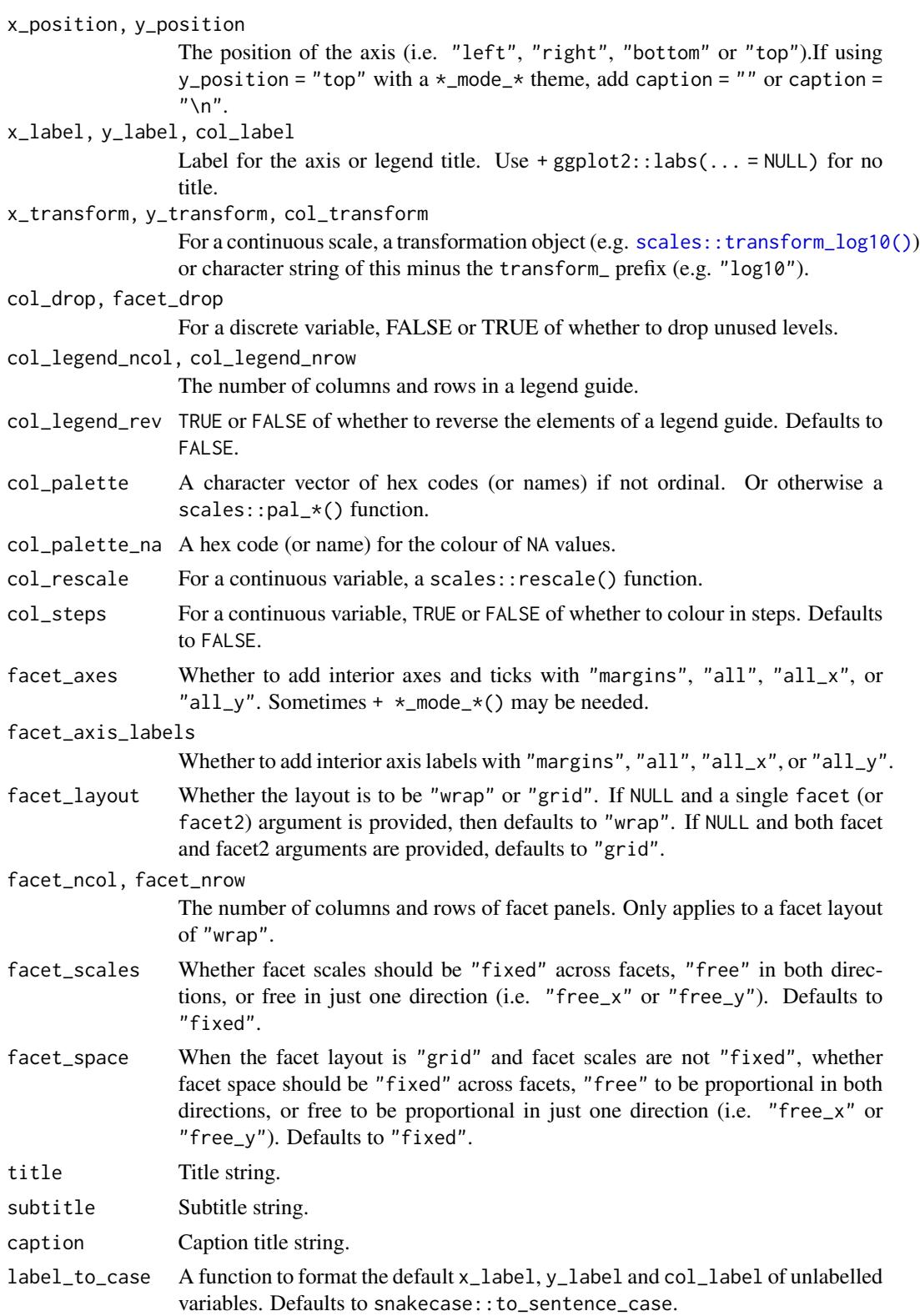

gg\_quantile 115

## Value

A ggplot object.

#### Examples

```
library(ggplot2)
library(dplyr)
library(palmerpenguins)
set_blanket()
penguins |>
  gg_qq(
   sample = body_mass_g,
   facet = species,
   coord = coord_cartesian(clip = "on"),
  ) +
  geom_qq_line(
   colour = blue,
  )
```
gg\_quantile *Quantile ggplot*

#### Description

Create an quantile ggplot with a wrapper around [ggplot2::ggplot\(\)](#page-0-0) + [geom\\_quantile\(\).](#page-0-0)

```
gg_quantile(
 data = NULL,
  ...,
  stat = "quantile",
 position = "identity",
 coord = ggplot2::coord_cartesian(clip = "off"),
 mode = NULL,x = NULL,xmin = NULL,
 xmax = NULL,
 xend = NULL,
 y = NULL,ymin = NULL,
 ymax = NULL,yend = NULL,
  z = NULL,col = NULL,
```
116 gg\_quantile

```
facet = NULL,facet2 = NULL,group = NULL,subgroup = NULL,
label = NULL,text = NULL,sample = NULL,
mapping = NULL,
x_breaks = NULL,
x_expand = NULL,
x_expand_limits = NULL,
x_labels = NULL,
x_limits = NULL,
x_oob = scales::oob_keep,
x_position = "bottom",
x<sup>l</sup>abel = NULL,
x_transform = NULL,
y_breaks = NULL,
y_expand = NULL,
y_expand_limits = NULL,
y_labels = NULL,
y_limits = NULL,
y_oob = scales::oob_keep,
y_position = "left",
y<sup>-</sup>label = NULL,
y_transform = NULL,
col_breaks = NULL,
col_drop = FALSE,
col_expand_limits = NULL,
col_labels = NULL,
col_legend_ncol = NULL,
col_legend_nrow = NULL,
col_legend_rev = FALSE,
col_limits = NULL,
col_oob = scales::oob_keep,
col_palette = NULL,
col_palette_na = NULL,
col_rescale = scales::rescale(),
col_steps = FALSE,
col_label = NULL,
col_transform = NULL,
facet_axes = NULL,
facet_axis_labels = "margins",
factor_drop = FALSE,facet_labels = NULL,
facet_layout = NULL,
facet_ncol = NULL,
facet_nrow = NULL,
```
## gg\_quantile 117

```
facet_scales = "fixed",
 factor\_space = "fixed",title = NULL,
 subtitle = NULL,
 caption = NULL,
 label_to_case = snakecase::to_sentence_case
\mathcal{L}
```
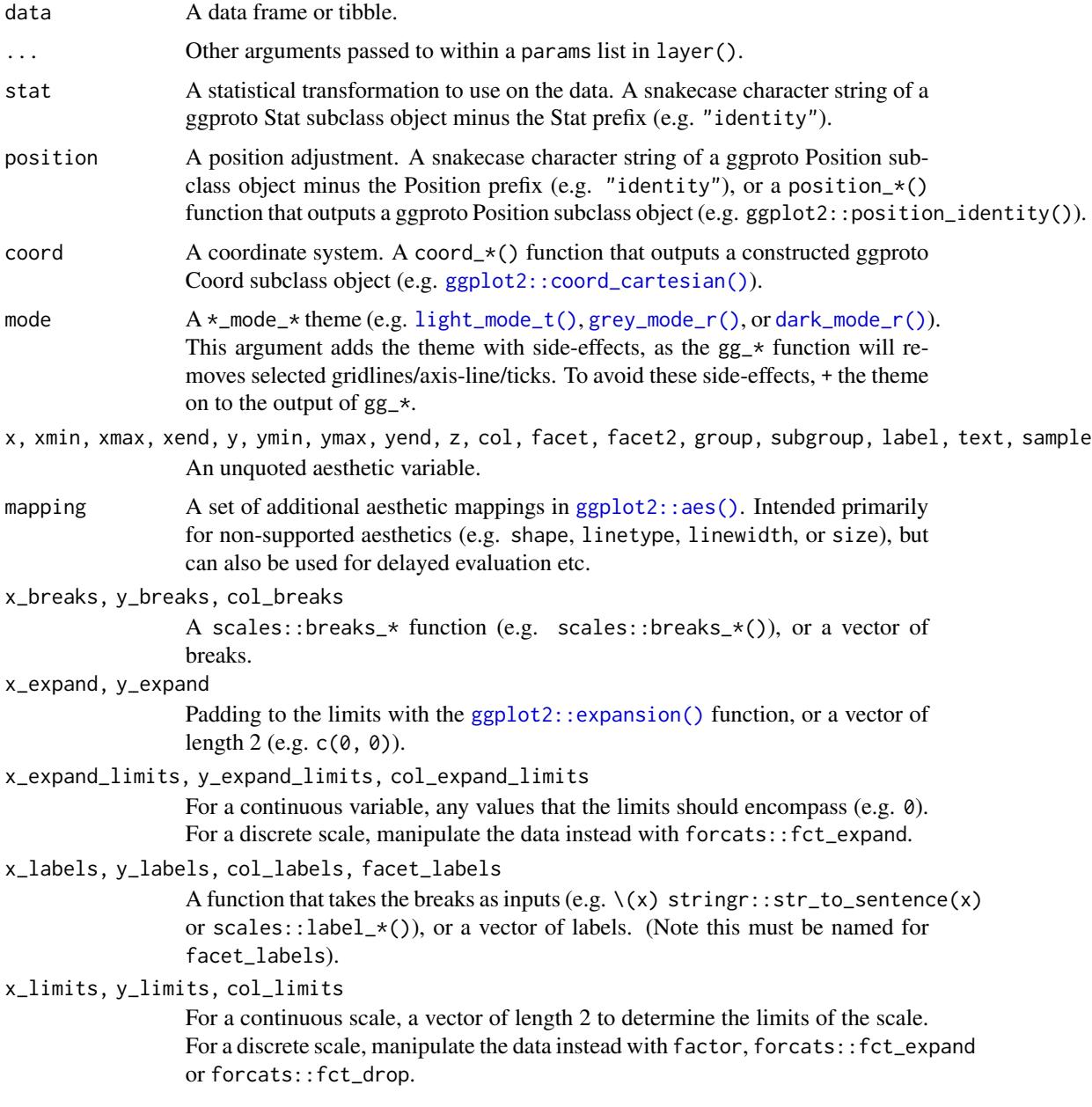

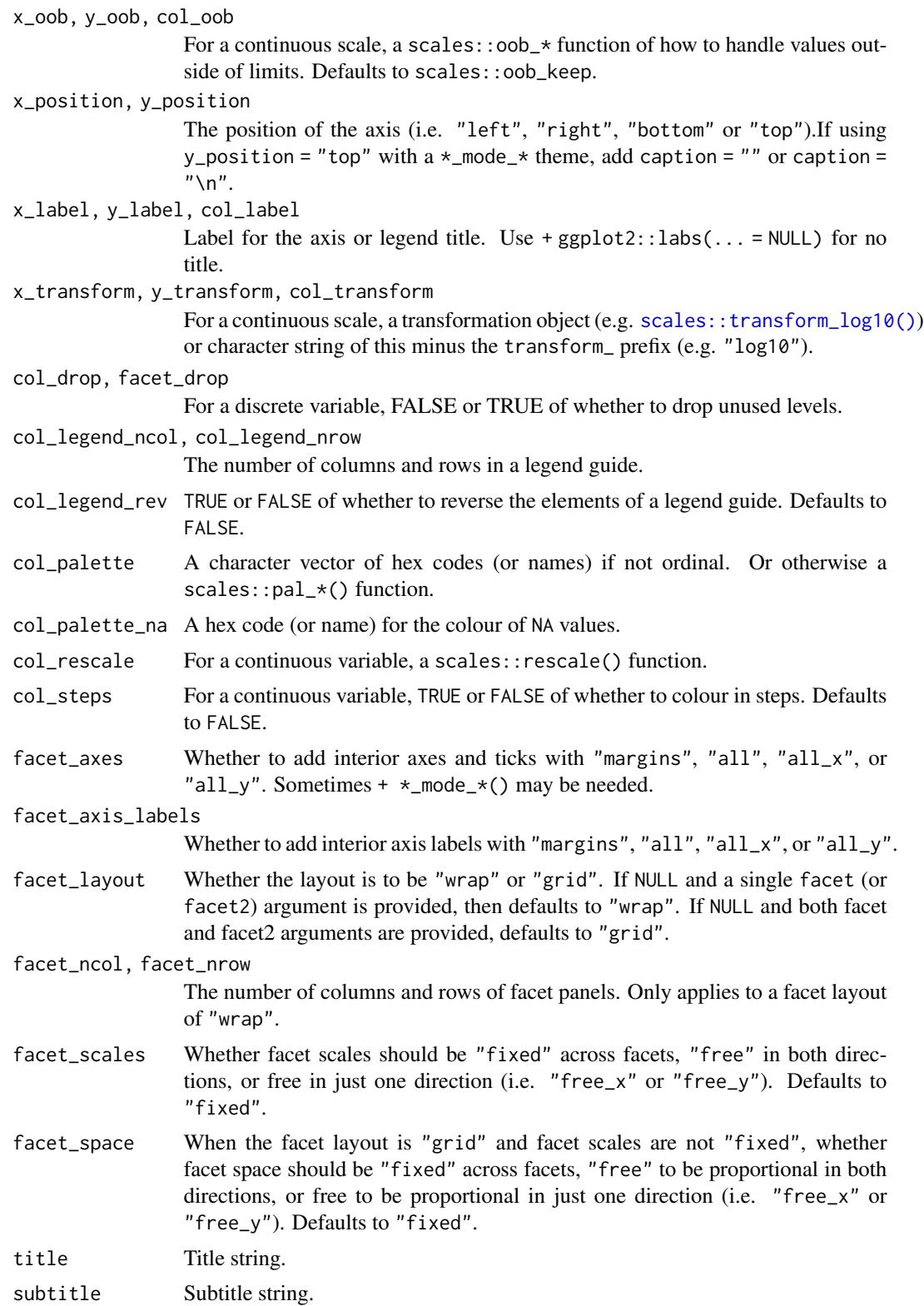

#### gg\_raster 119

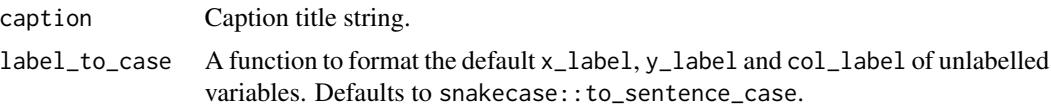

## Value

A ggplot object.

## Examples

```
if (requireNamespace("quantreg", quietly = TRUE)) {
 library(ggplot2)
 library(palmerpenguins)
 set_blanket()
 penguins |>
   gg_quantile(
     x = flipper_length_mm,
     y = body_mass_g,
   \lambda}
```
gg\_raster *Raster ggplot*

## Description

Create a raster ggplot with a wrapper around  $ggplot2::ggplot() + geom\_raster()$  $ggplot2::ggplot() + geom\_raster()$ .

```
gg_raster(
 data = NULL,
  ...,
 stat = "identity",
 position = "identity",
 coord = ggplot2::coord_cartesian(clip = "off"),
 mode = NULL,
 x = NULL,xmin = NULL,
 xmax = NULL,
 xend = NULL,y = NULL,ymin = NULL,
 ymax = NULL,yend = NULL,
```
120 gg\_raster

```
z = NULL,col = NULL,facet = NULL,
facet2 = NULL,group = NULL,subgroup = NULL,
label = NULL,text = NULL,sample = NULL,
mapping = NULL,x_breaks = NULL,
x_expand = NULL,
x_expand_limits = NULL,
x<sup>l</sup>abels = NULL,
x_limits = NULL,
x_oob = scales::oob_keep,
x_position = "bottom",
x<sup>l</sup>abel = NULL,
x_transform = NULL,
v_breaks = NULL,
y_expand = NULL,
y_expand_limits = NULL,
y_labels = NULL,
y_limits = NULL,
y_oob = scales::oob_keep,
y_position = "left",
y<sup>l</sup>abel = NULL,
y_transform = NULL,
col_breaks = NULL,
col\_drop = FALSE,col_expand_limits = NULL,
col_labels = NULL,
col_legend_ncol = NULL,
col_legend_nrow = NULL,
col_legend_rev = FALSE,
col_limits = NULL,
col_oob = scales::oob_keep,
col_palette = NULL,
col_palette_na = NULL,
col_rescale = scales::rescale(),
col_steps = FALSE,
col_label = NULL,
col_transform = NULL,
facet_axes = NULL,
facet_axis_labels = "margins",
facet_drop = FALSE,
facet_labels = NULL,
facet_layout = NULL,
```
#### gg\_raster 121

```
facet_ncol = NULL,
 facet_nrow = NULL,
 facet_scales = "fixed",
 facet_space = "fixed",
 title = NULL,
 subtitle = NULL,
 caption = NULL,
 label_to_case = snakecase::to_sentence_case
)
```
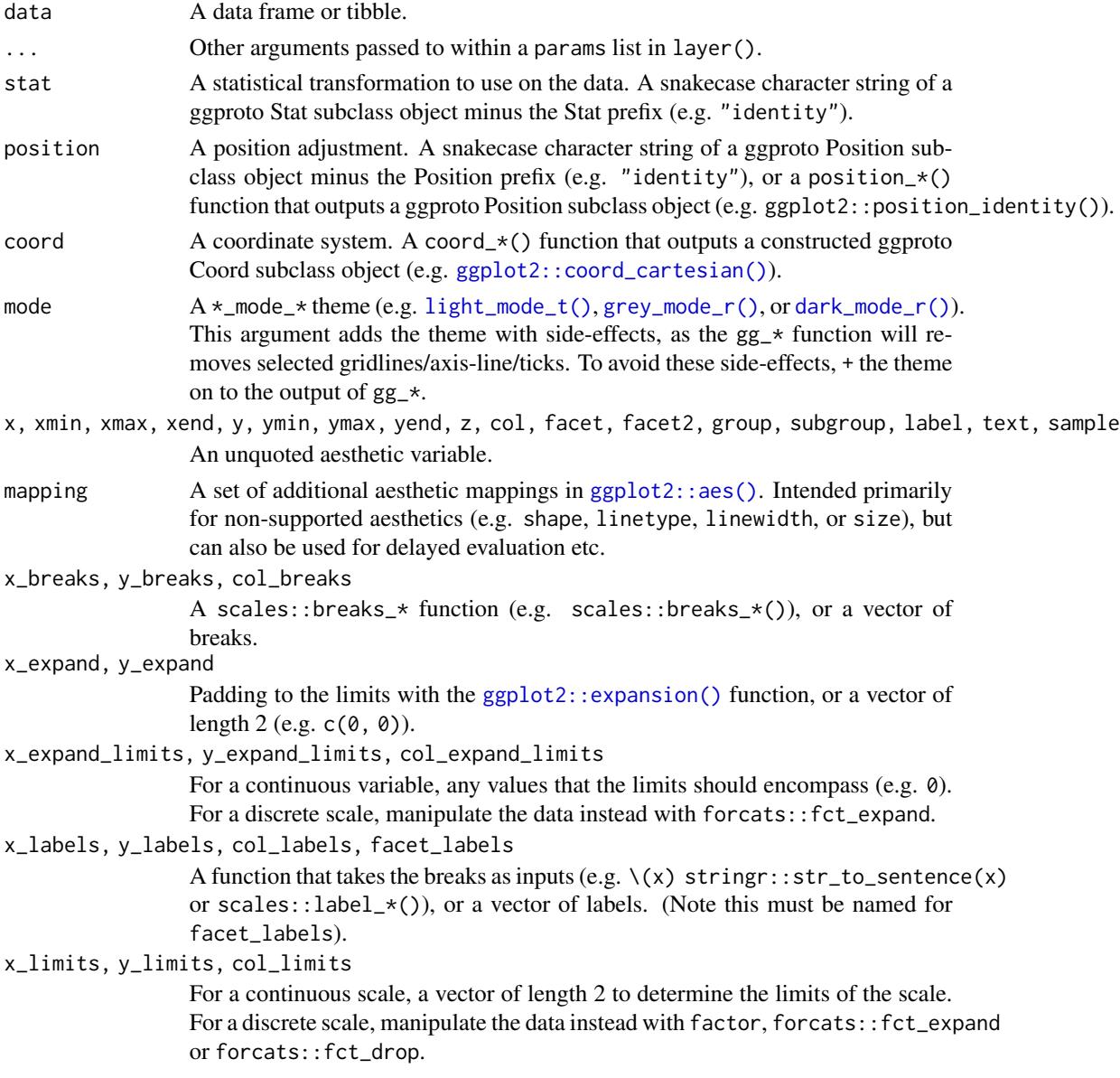

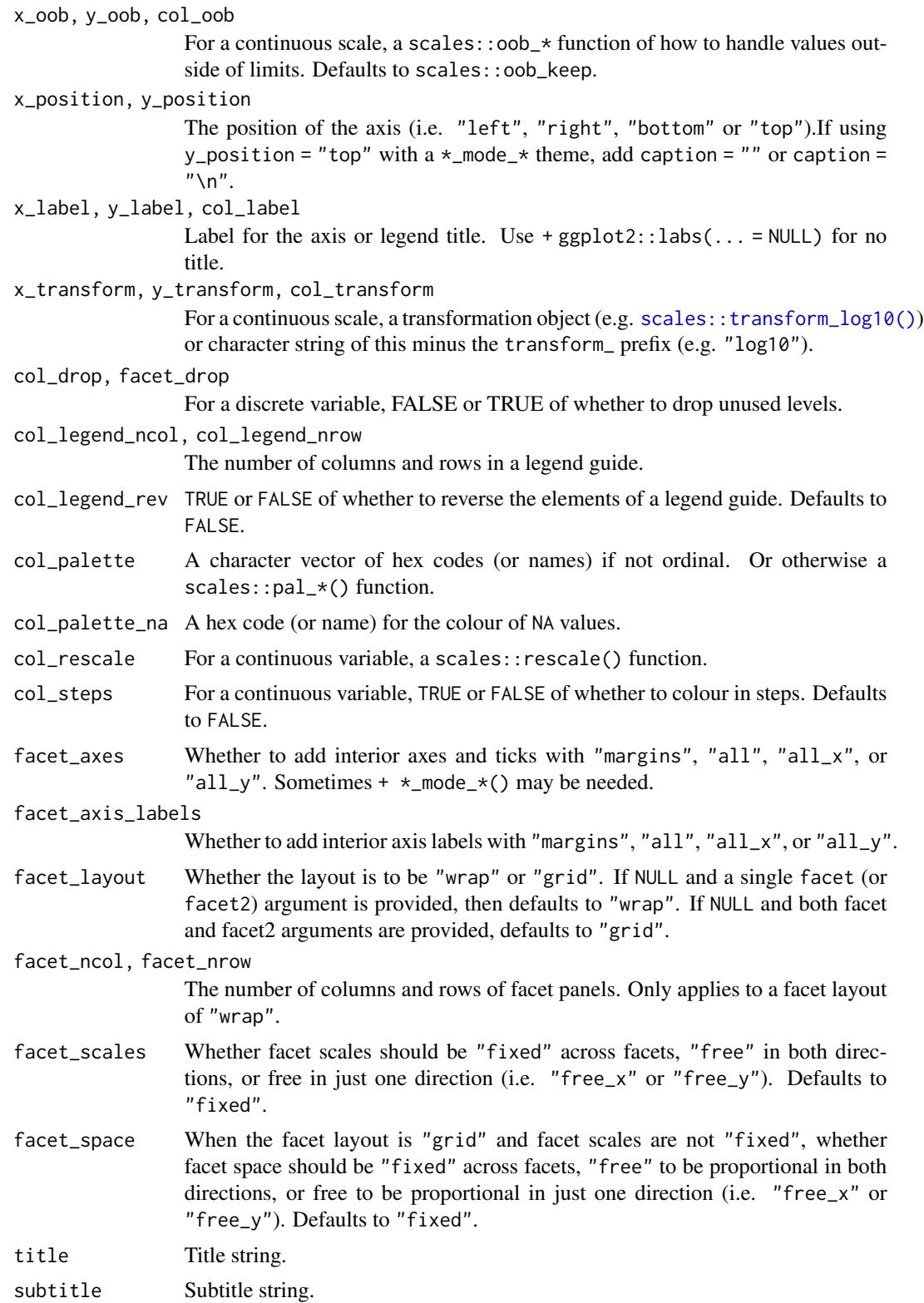

#### $gg\_rect$  123

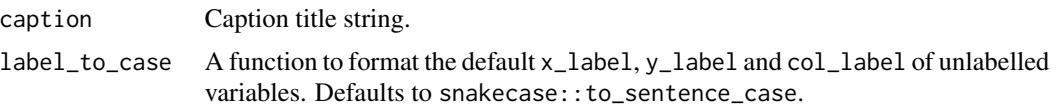

## Value

A ggplot object.

#### Examples

```
library(ggplot2)
library(dplyr)
set_blanket()
faithfuld |>
 gg_raster(
   x = waiting,y = eruptions,
   col = density,
  )
```
gg\_rect *Rect ggplot*

## Description

Create a rect ggplot with a wrapper around [ggplot2::ggplot\(\)](#page-0-0) + [geom\\_rect\(\).](#page-0-0)

```
gg_rect(
 data = NULL,...,
 stat = "identity",
 position = "identity",
 coord = ggplot2::coord_cartesian(clip = "off"),
 mode = NULL,
 x = NULL,xmin = NULL,xmax = NULL,
 xend = NULL,
 y = NULL,ymin = NULL,
 ymax = NULL,yend = NULL,
  z = NULL,
```
124 gg\_rect

```
col = NULL,facet = NULL,facet2 = NULL,group = NULL,subgroup = NULL,label = NULL,text = NULL,sample = NULL,
mapping = NULL,x_breaks = NULL,
x_expand = NULL,
x_expand_limits = NULL,
x_labels = NULL,
x<sup>limits = NULL</sup>,
x_oob = scales::oob_keep,
x_position = "bottom",
x_label = NULL,
x_transform = NULL,
y_breaks = NULL,
y<sup></sup> expand = NULL,
y_expand_limits = NULL,
y_labels = NULL,
y_limits = NULL,
y_oob = scales::oob_keep,
y_position = "left",
y<sup>l</sup>abel = NULL,
y_transform = NULL,
col_breaks = NULL,
col_drop = FALSE,col_expand_limits = NULL,
col_labels = NULL,
col_legend_ncol = NULL,
col_legend_nrow = NULL,
col_legend_rev = FALSE,
col_limits = NULL,
col_oob = scales::oob_keep,
col_palette = NULL,
col_palette_na = NULL,
col_rescale = scales::rescale(),
col_steps = FALSE,
col_label = NULL,
col_transform = NULL,
facet_axes = NULL,
facet_axis_labels = "margins",
facet_drop = FALSE,
facet_labels = NULL,
facet_layout = NULL,
facet\_ncol = NULL,
```
#### $gg\_rect$  125

```
facet_nrow = NULL,
    factor = r \frac{1}{2} = r \frac{1}{2} \frac{1}{2} \frac{1}{2} \frac{1}{2} \frac{1}{2} \frac{1}{2} \frac{1}{2} \frac{1}{2} \frac{1}{2} \frac{1}{2} \frac{1}{2} \frac{1}{2} \frac{1}{2} \frac{1}{2} \frac{1}{2} \frac{1}{2} \frac{1}{2} \frac{1}{2} \frac{1}{2} \frac{1factor = "fixed",
    title = NULL,
    subtitle = NULL,
    caption = NULL,
    label_to_case = snakecase::to_sentence_case
\mathcal{L}
```
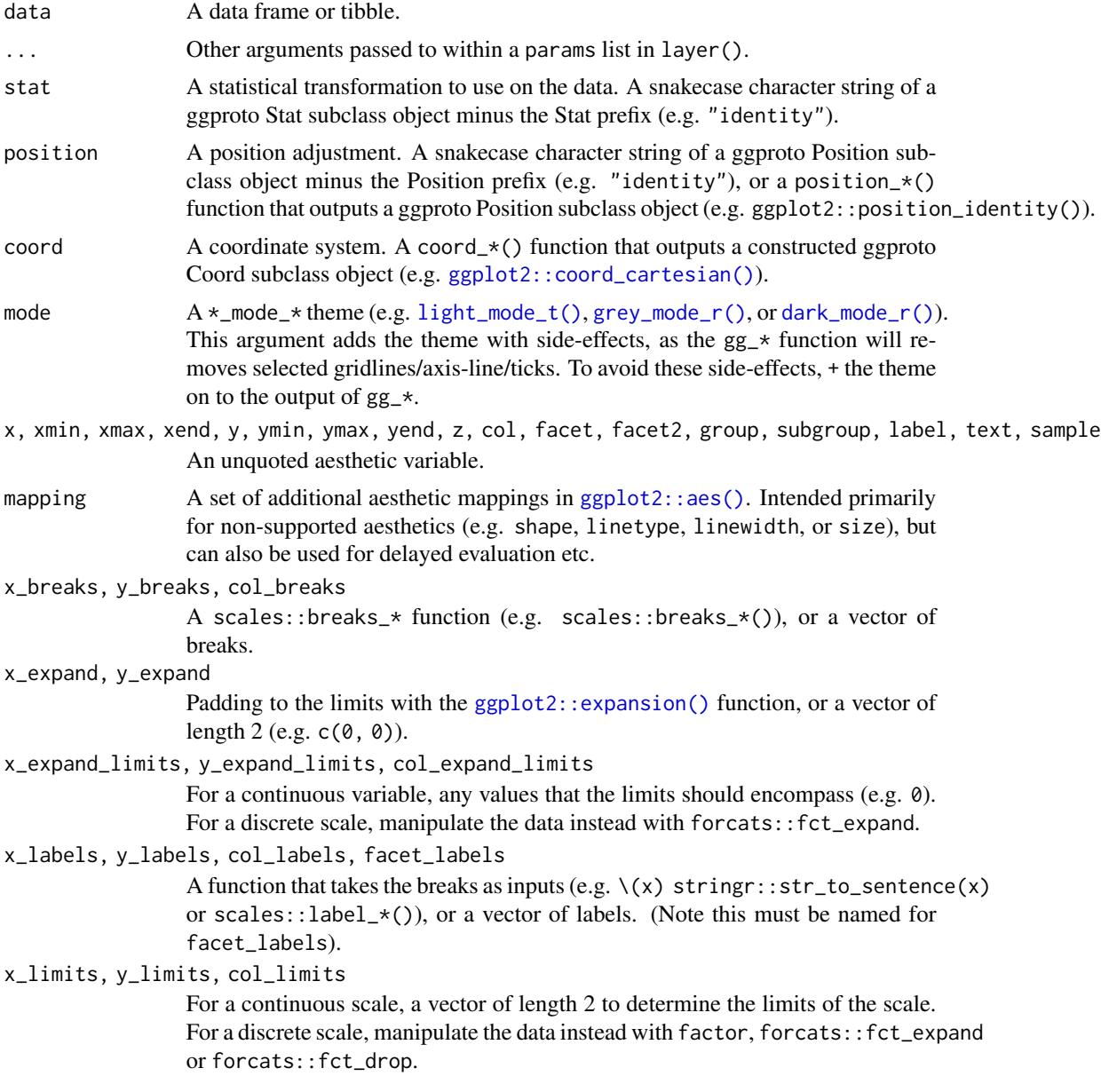

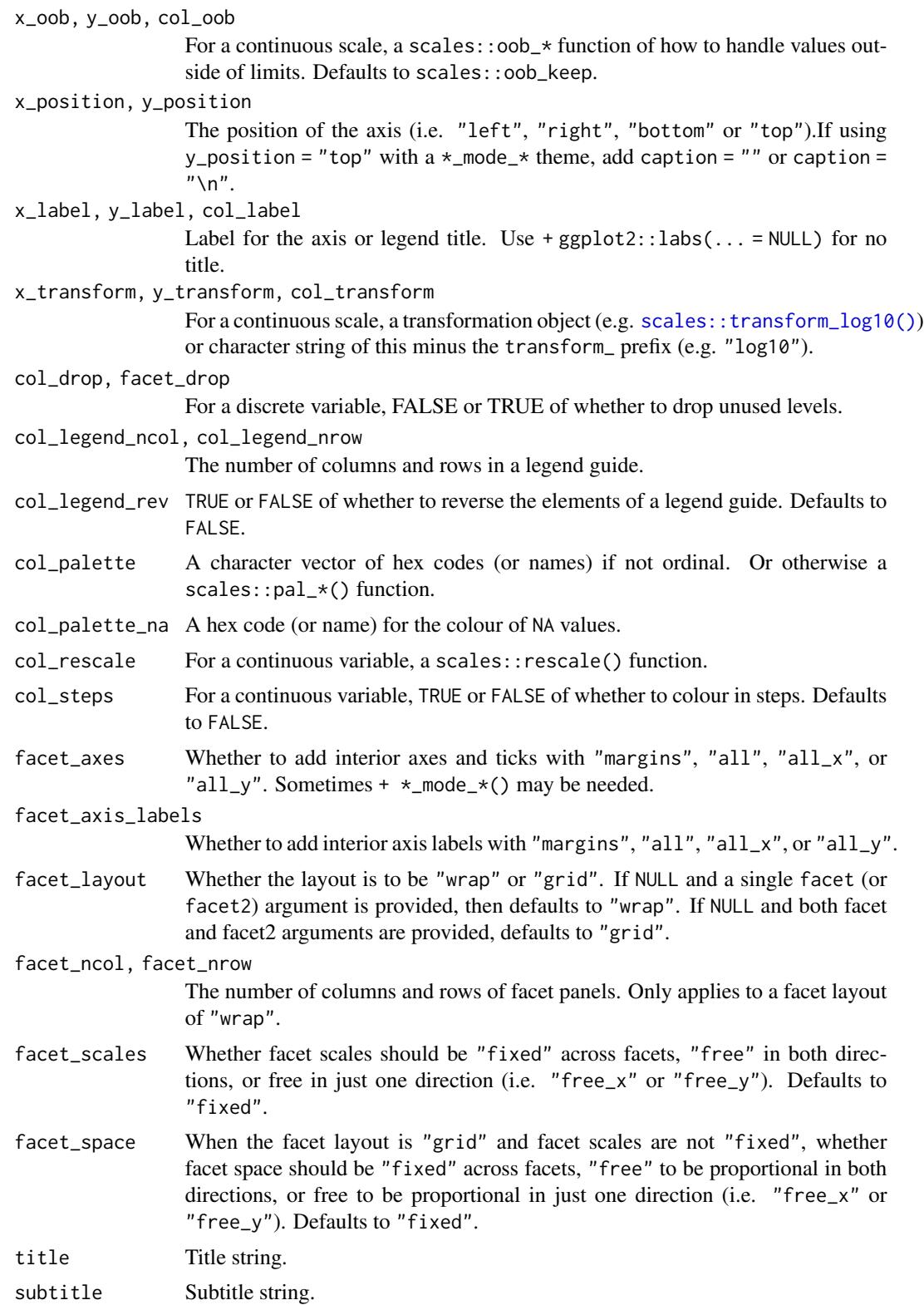

## gg\_ribbon 127

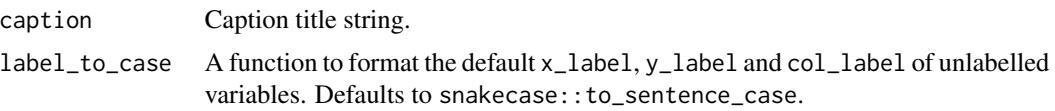

## Value

A ggplot object.

library(ggplot2)

## Examples

```
library(dplyr)
set_blanket()
data.frame(
  x = \text{rep}(c(2, 5, 7, 9, 12), 2),y = rep(c(1, 2), each = 5),z = factor(c(rep(1:4, each = 2), 5, NA)),w = rep(diff(c(0, 4, 6, 8, 10, 14)), 2)
) |>
  mutate(
   xmin = x - w / 2,
   xmax = x + w / 2,
   ymin = y,
   ymax = y + 1) |>
  gg_rect(
   xmin = xmin,
    xmax = xmax,
    ymin = ymin,
    ymax = ymax,
    col = z,
  \mathcal{L}
```
gg\_ribbon *Ribbon ggplot*

## Description

Create a ribbon ggplot with a wrapper around  $ggplot2::ggplot() + geom\_ribbon()$  $ggplot2::ggplot() + geom\_ribbon()$ 

```
gg_ribbon(
 data = NULL,
  ...,
 stat = "identity",
```
128 gg\_ribbon

```
position = "identity",
coord = ggplot2::coord_cartesian(clip = "off"),
mode = NULL,x = NULL,xmin = NULL,xmax = NULL,
xend = NULL,y = NULL,ymin = NULL,
ymax = NULL,
yend = NULL,
z = NULL,col = NULL,facet = NULL,facet2 = NULL,group = NULL,subgroup = NULL,
label = NULL,text = NULL,
sample = NULL,
mapping = NULL,x_breaks = NULL,
x_expand = NULL,
x_expand_limits = NULL,
x_labels = NULL,
x_limits = NULL,
x_oob = scales::oob_keep,
x_position = "bottom",
x<sup>\perp</sup>abel = NULL,
x_transform = NULL,
y_breaks = NULL,
y_expand = NULL,
y_expand_limits = NULL,
y_labels = NULL,
y_limits = NULL,
y_oob = scales::oob_keep,
y_position = "left",
y<sup>l</sup>abel = NULL,
y_transform = NULL,
col_breaks = NULL,
col_drop = FALSE,col_expand_limits = NULL,
col_labels = NULL,
col_legend_ncol = NULL,
col_legend_nrow = NULL,
col_legend_rev = FALSE,
col_limits = NULL,
col_oob = scales::oob_keep,
```
## gg\_ribbon 129

```
col_palette = NULL,
 col_palette_na = NULL,
 col_rescale = scales::rescale(),
 col_steps = FALSE,
 col_label = NULL,
 col_transform = NULL,
 facet_axes = NULL,
  facet_axis_labels = "margins",
  facet_drop = FALSE,
  facet_labels = NULL,
 facet_layout = NULL,
  facet_ncol = NULL,
 facet_nrow = NULL,
 facet_scales = "fixed",
 facet_space = "fixed",
 title = NULL,
 subtitle = NULL,
 caption = NULL,
 label_to_case = snakecase::to_sentence_case
\mathcal{L}
```
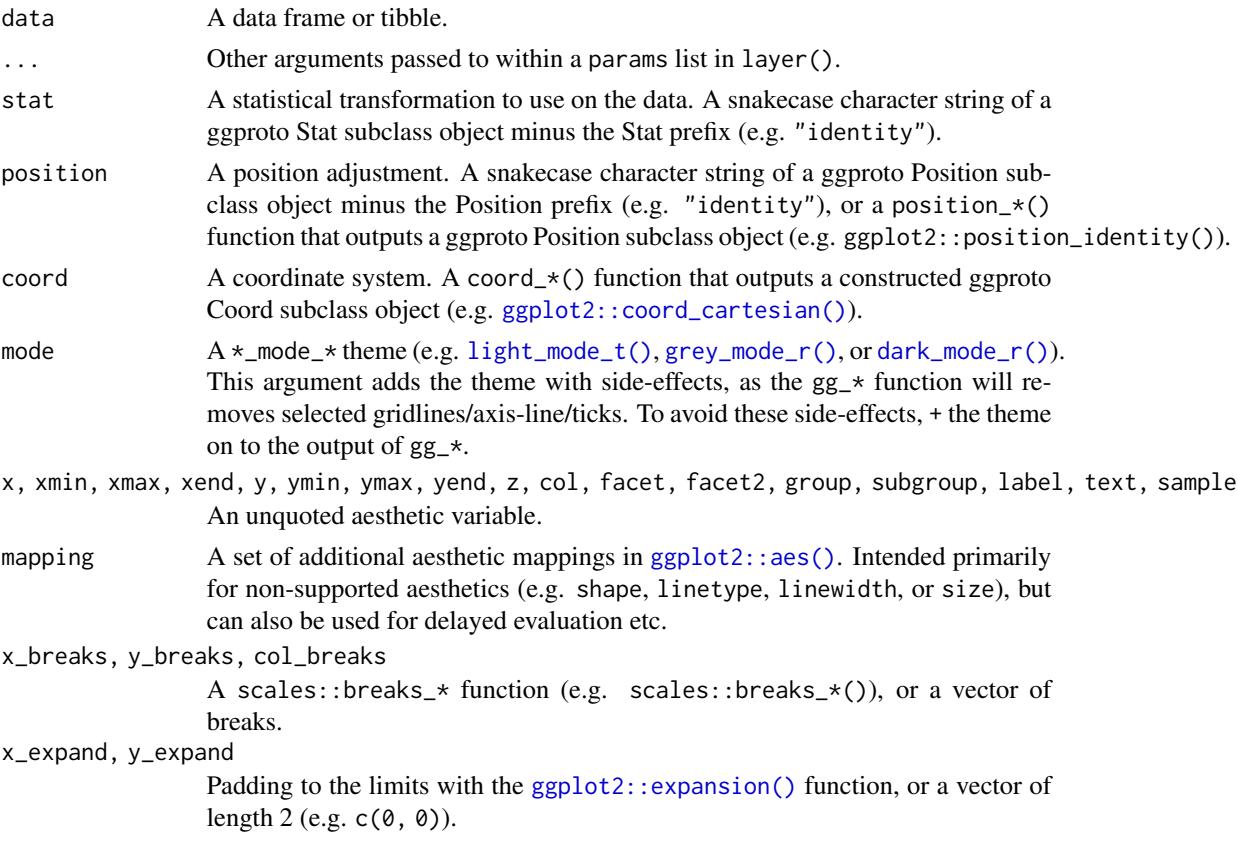

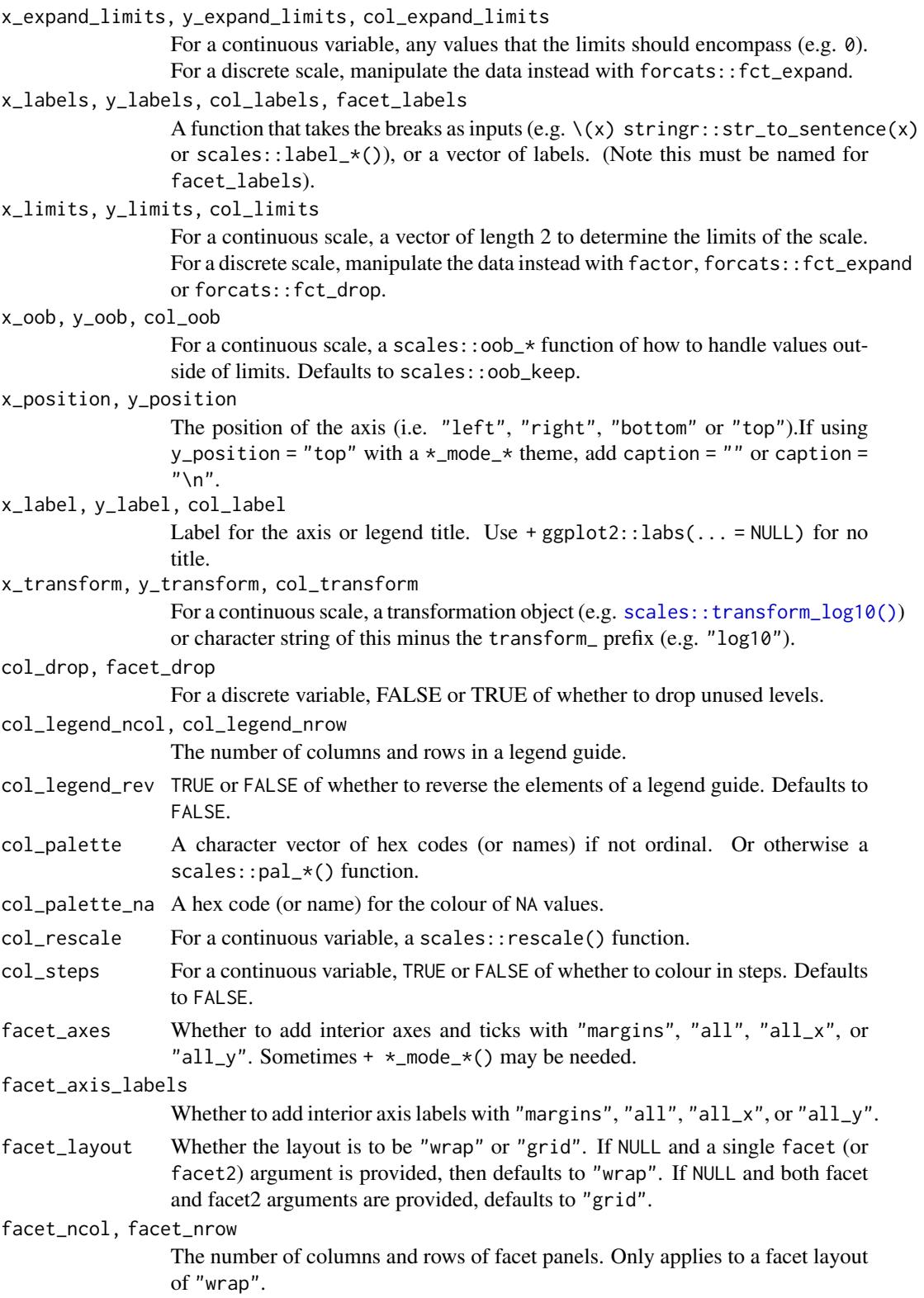

#### $gg\_rug$  131

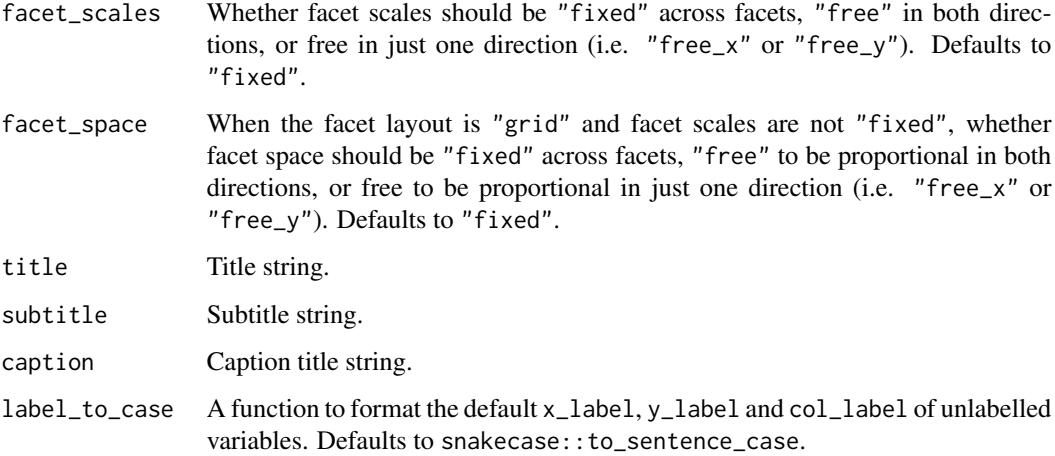

## Value

A ggplot object.

## Examples

```
library(ggplot2)
library(dplyr)
set_blanket()
data.frame(year = 1875:1972, level = as.vector(LakeHuron)) |>
 mutate(level\_min = level - 1, level\_max = level + 1) |>
  gg_ribbon(
    x = year,
    ymin = level_min,
    ymax = level_max,
    colour = NA,
    x<sup>labels = \lambda(x) x,</sup>
    y_label = "Level",
  ) +
  geom\_line(mapping = aes(y = level))
```
gg\_rug *Rug ggplot*

## Description

Create a rug ggplot with a wrapper around [ggplot2::ggplot\(\)](#page-0-0) + [geom\\_rug\(\).](#page-0-0)

```
gg_rug(
  data = NULL,...,
  stat = "identity",
  position = "identity",
  coord = ggplot2::coord_cartesian(clip = "off"),
 mode = NULL,
  x = NULL,
  xmin = NULL,xmax = NULL,
  xend = NULL,y = NULL,ymin = NULL,
  ymax = NULL,yend = NULL,
  z = NULL,col = NULL,facet = NULL,facet2 = NULL,group = NULL,subgroup = NULL,label = NULL,text = NULL,sample = NULL,
  mapping = NULL,x_breaks = NULL,
  x_expand = NULL,
  x_expand_limits = NULL,
  x<sup>_1</sup>abels = NULL,
  x_limits = NULL,
  x_oob = scales::oob_keep,
  x_position = "bottom",
  x<sup>l</sup>abel = NULL,
  x_transform = NULL,
 y_breaks = NULL,
  y<sup></sup> expand = NULL,
  y_expand_limits = NULL,
  y_labels = NULL,
 y_limits = NULL,
 y_oob = scales::oob_keep,
 y_position = "left",
  v<sub>-</sub>label = NULL,
  y_transform = NULL,
  col_breaks = NULL,
  col_drop = FALSE,col_expand_limits = NULL,
  col_labels = NULL,
```
#### $gg\_rug$  133

```
col_legend_ncol = NULL,
 col_legend_nrow = NULL,
 col_legend_rev = FALSE,
 col_limits = NULL,
  col_oob = scales::oob_keep,
  col_palette = NULL,
  col_palette_na = NULL,
  col_rescale = scales::rescale(),
 col_steps = FALSE,
 col_label = NULL,
 col_transform = NULL,
  facet_axes = NULL,
  facet_axis_labels = "margins",
  facet_drop = FALSE,
  facet_labels = NULL,
  facet_layout = NULL,
  facet_ncol = NULL,
  facet_nrow = NULL,
  facet_scales = "fixed",
 facet_space = "fixed",
 title = NULL,
  subtitle = NULL,
 caption = NULL,
 label_to_case = snakecase::to_sentence_case
\mathcal{L}
```
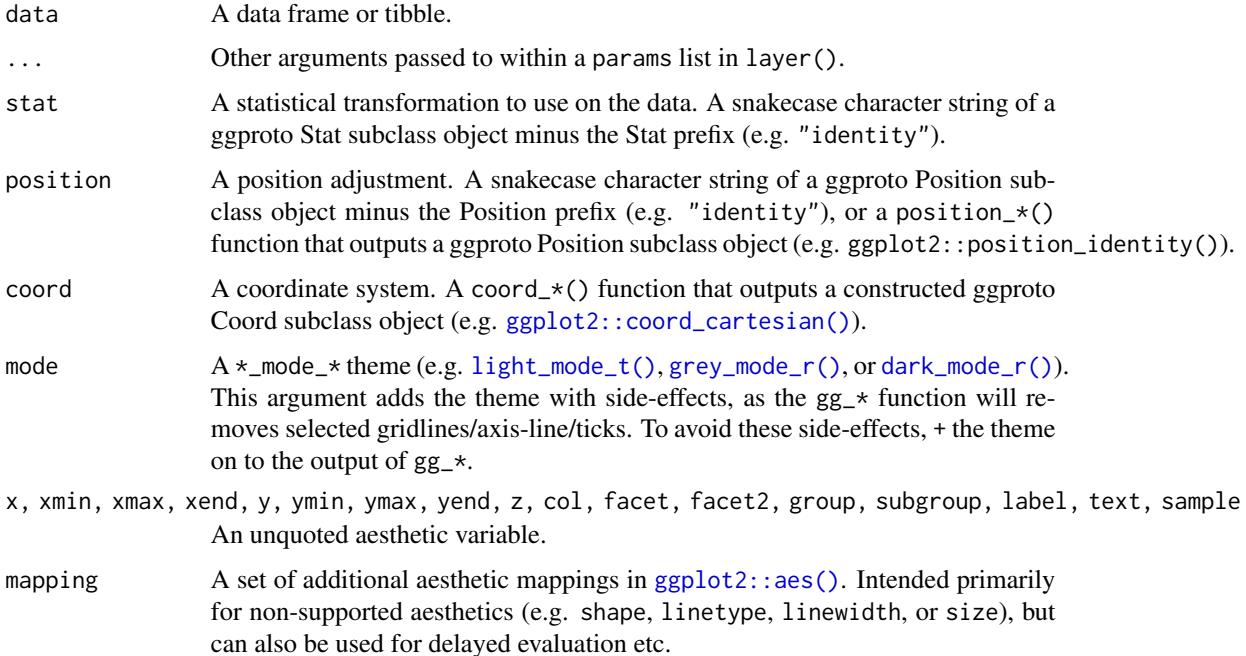

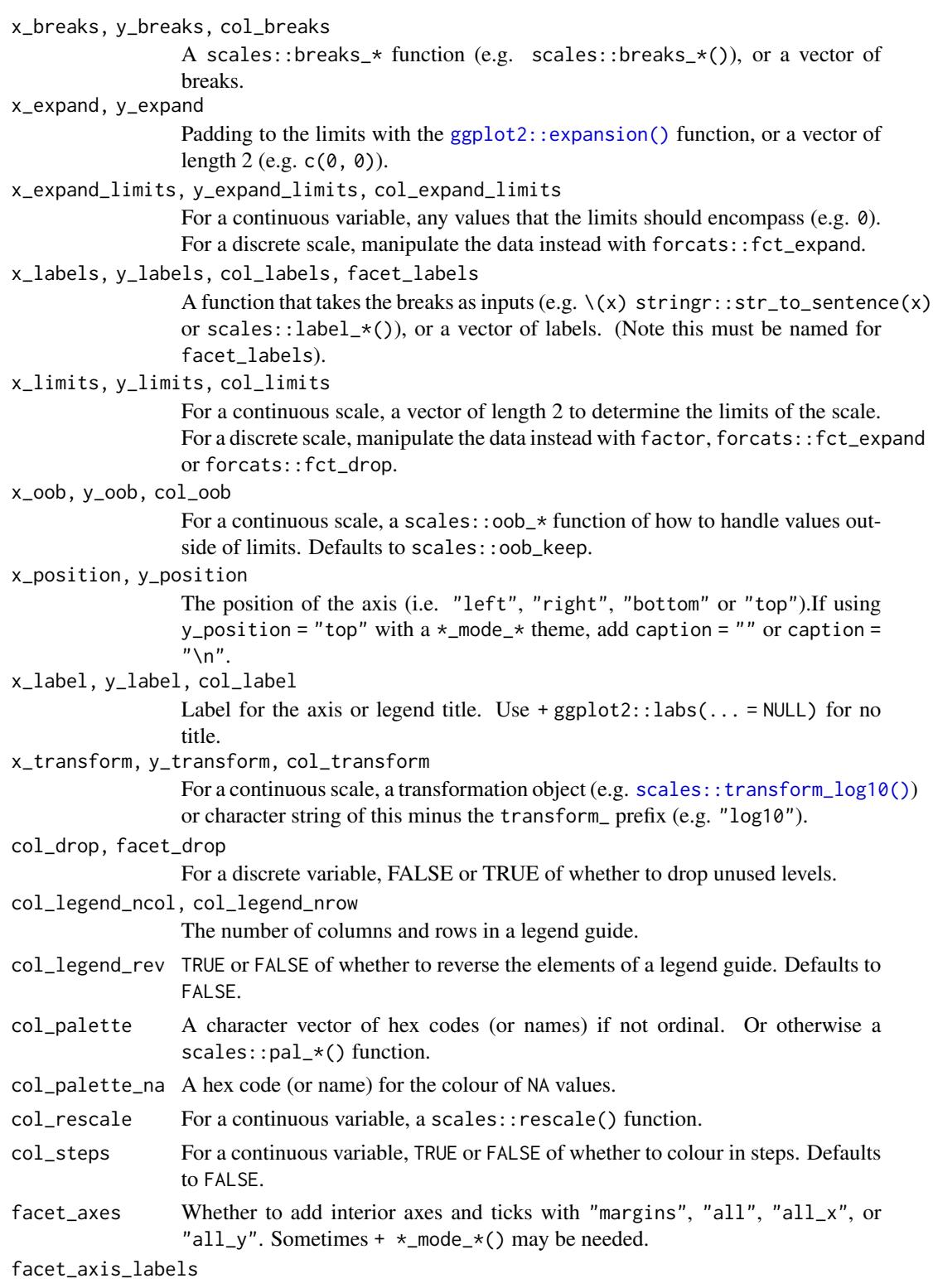

Whether to add interior axis labels with "margins", "all", "all\_x", or "all\_y".

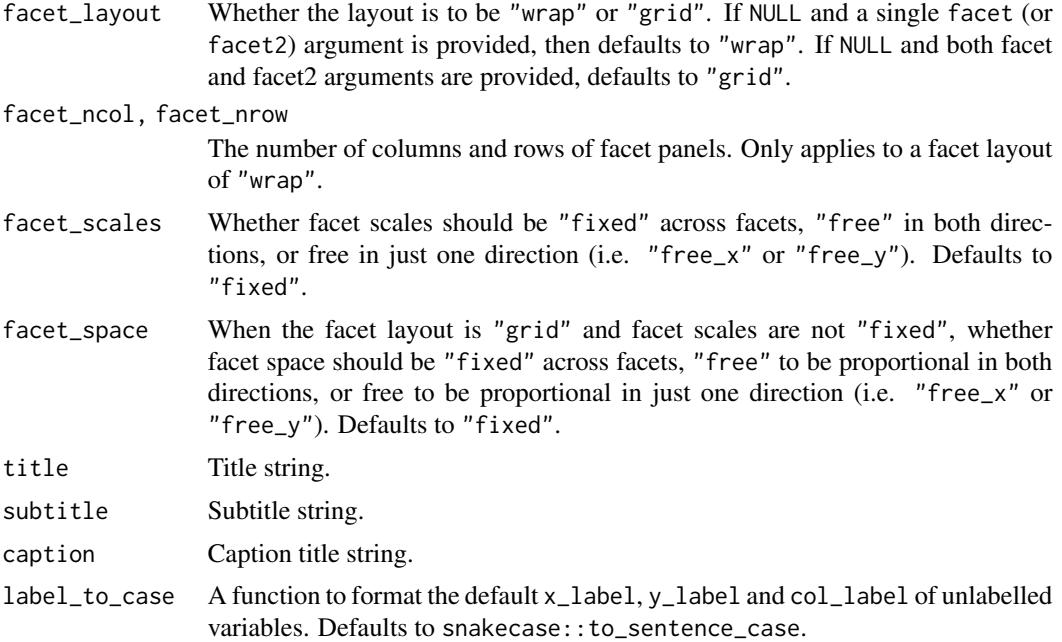

## Value

A ggplot object.

## Examples

```
library(ggplot2)
library(dplyr)
library(palmerpenguins)
set_blanket()
penguins |>
  mutate(across(sex, \(x) stringr::str_to_sentence(x))) |>
  gg_rug(
    x = flipper_length_mm,
   y = body_mass_g,
    col = sex,)
```
gg\_segment *Segment ggplot*

## Description

Create a segment ggplot with a wrapper around [ggplot2::ggplot\(\)](#page-0-0) + [geom\\_segment\(\).](#page-0-0)

```
gg_segment(
  data = NULL,
  ...,
  stat = "identity",
  position = "identity",
  coord = ggplot2::coord_cartesian(clip = "off"),
 mode = NULL,
  x = NULL,
  xmin = NULL,xmax = NULL,
  xend = NULL,y = NULL,ymin = NULL,
  ymax = NULL,yend = NULL,
  z = NULL,col = NULL,facet = NULL,facet2 = NULL,group = NULL,subgroup = NULL,label = NULL,text = NULL,sample = NULL,
  mapping = NULL,x_breaks = NULL,
  x_expand = NULL,
  x_expand_limits = NULL,
  x<sup>_1</sup>abels = NULL,
  x_limits = NULL,
  x_oob = scales::oob_keep,
  x_position = "bottom",
  x<sup>l</sup>abel = NULL,
  x_transform = NULL,
 y_breaks = NULL,
  y<sup></sup> expand = NULL,
  y_expand_limits = NULL,
  y_labels = NULL,
 y_limits = NULL,
 y_oob = scales::oob_keep,
 y_position = "left",
  v<sub>-</sub>label = NULL,
  y_transform = NULL,
  col_breaks = NULL,
  col_drop = FALSE,col_expand_limits = NULL,
  col_labels = NULL,
```
## gg\_segment 137

```
col_legend_ncol = NULL,
 col_legend_nrow = NULL,
 col_legend_rev = FALSE,
 col_limits = NULL,
 col_oob = scales::oob_keep,
 col_palette = NULL,
 col_palette_na = NULL,
 col_rescale = scales::rescale(),
 col_steps = FALSE,
 col_label = NULL,
 col_transform = NULL,
  facet_axes = NULL,
 facet_axis_labels = "margins",
 facet_drop = FALSE,
 facet_labels = NULL,
  facet_layout = NULL,
  facet_ncol = NULL,
  facet_nrow = NULL,
 facet_scales = "fixed",
 facet_space = "fixed",
 title = NULL,
 subtitle = NULL,
 caption = NULL,
 label_to_case = snakecase::to_sentence_case
\mathcal{L}
```
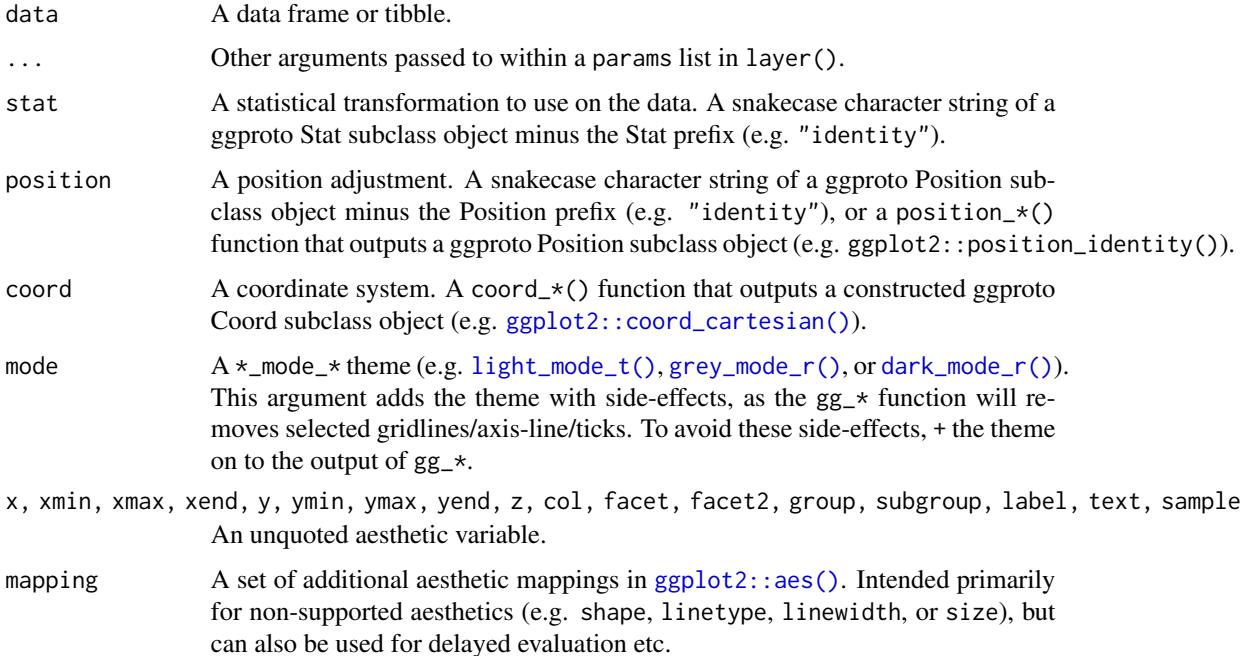

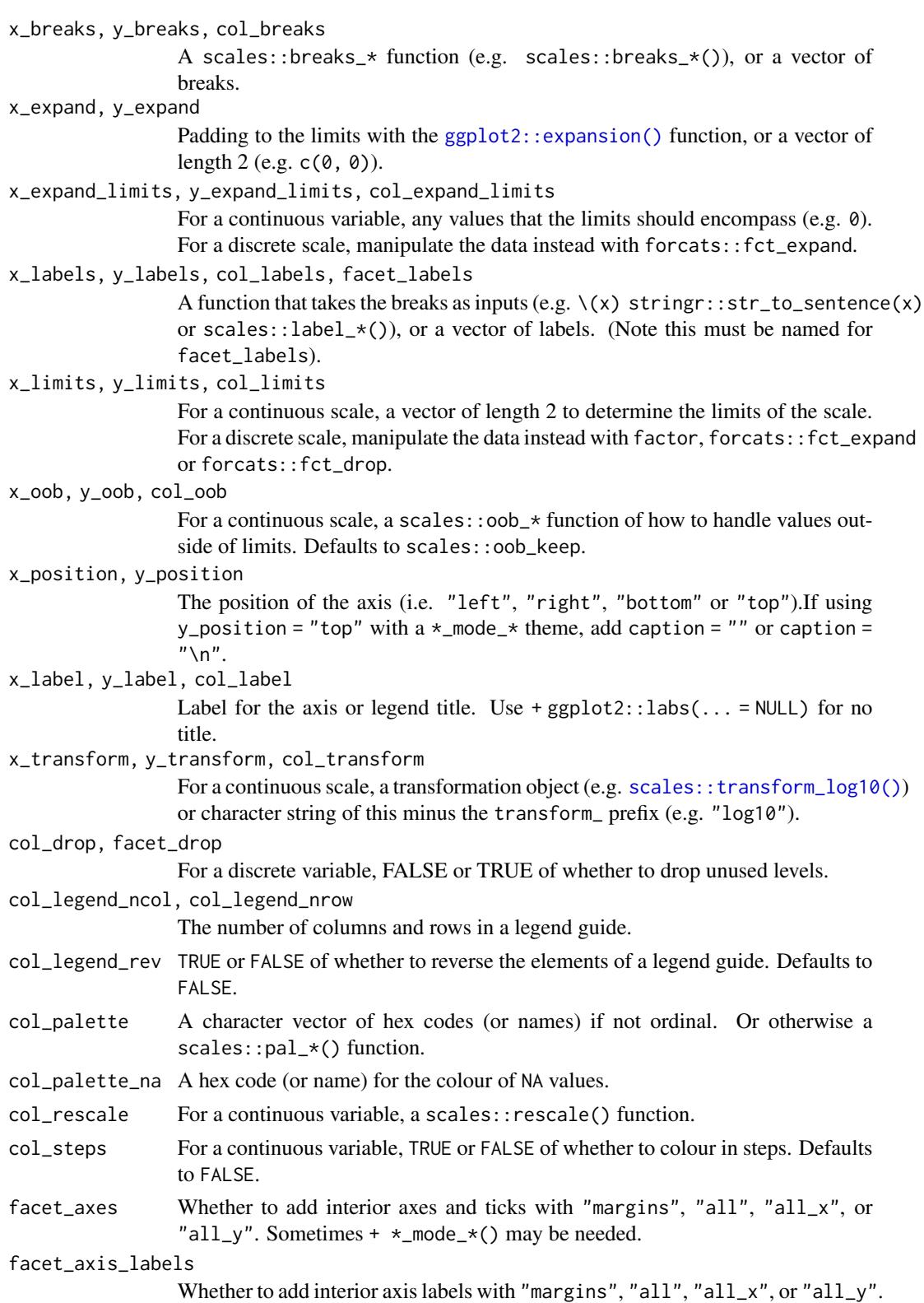

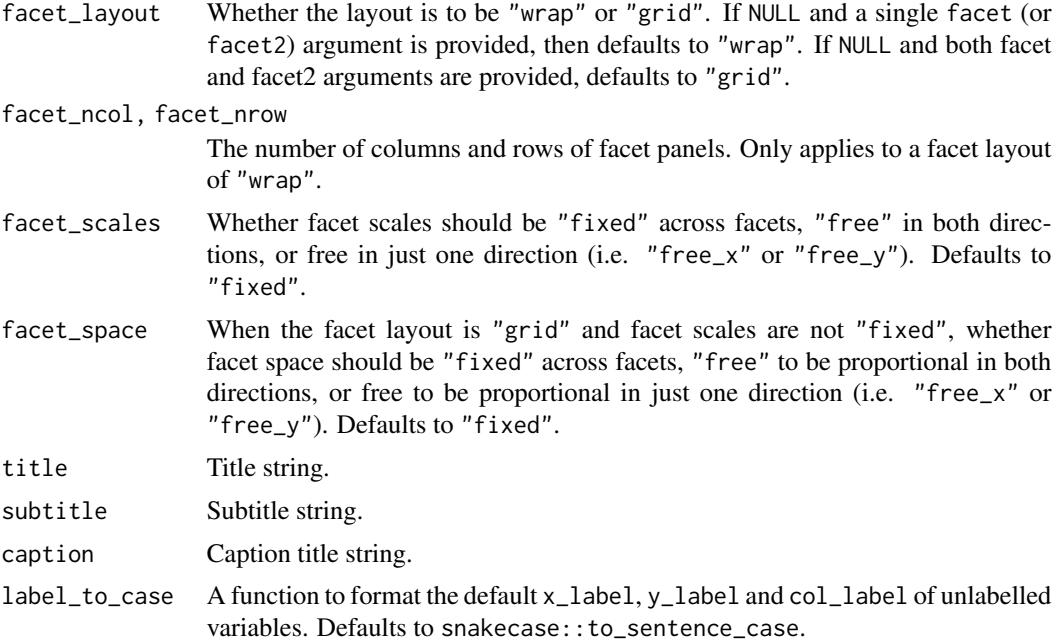

## Value

A ggplot object.

## Examples

```
library(ggplot2)
library(dplyr)
library(palmerpenguins)
set_blanket()
data.frame(x1 = 2.62, x2 = 3.57, y1 = 21.0, y2 = 15.0) |>
  gg_segment(
   x = x1,
   xend = x2,
   y = y1,
    yend = y2,
  )
```
gg\_sf *Sf ggplot*

## Description

Create a blank ggplot with a wrapper around [ggplot2::ggplot\(\)](#page-0-0) + [geom\\_sf\(\).](#page-0-0)

```
gg_sf(
  data = NULL,
  ...,
  stat = "sf",
  position = "identity",
  coord = ggplot2::coord_sf(clip = "off"),
 mode = NULL,
  x = NULL,
  xmin = NULL,xmax = NULL,
  xend = NULL,y = NULL,ymin = NULL,
  ymax = NULL,yend = NULL,
  z = NULL,col = NULL,facet = NULL,facet2 = NULL,group = NULL,subgroup = NULL,label = NULL,text = NULL,sample = NULL,
  mapping = NULL,x_breaks = NULL,
  x_expand = NULL,
  x_expand_limits = NULL,
  x<sup>_1</sup>abels = NULL,
  x_limits = NULL,
  x_oob = scales::oob_keep,
  x_position = "bottom",
  x<sup>l</sup>abel = NULL,
  x_transform = NULL,
 y_breaks = NULL,
  y<sup></sup> expand = NULL,
  y_expand_limits = NULL,
  y_labels = NULL,
 y_limits = NULL,
 y_oob = scales::oob_keep,
 y_position = "left",
  v<sub>-</sub>label = NULL,
  y_transform = NULL,
  col_breaks = NULL,
  col_drop = FALSE,col_expand_limits = NULL,
  col_labels = NULL,
```

```
col_legend_ncol = NULL,
 col_legend_nrow = NULL,
 col_legend_rev = FALSE,
 col_limits = NULL,
  col_oob = scales::oob_keep,
 col_palette = NULL,
 col_palette_na = NULL,
 col_rescale = scales::rescale(),
 col_steps = FALSE,
 col_label = NULL,
 col_transform = NULL,
  facet_axes = NULL,
  facet_axis_labels = "margins",
  facet_drop = FALSE,
 facet_labels = NULL,
  facet_layout = NULL,
  facet_ncol = NULL,
  facet_nrow = NULL,
 facet_scales = "fixed",
 facet_space = "fixed",
 title = NULL,
 subtitle = NULL,
 caption = NULL,
 label_to_case = snakecase::to_sentence_case
\mathcal{L}
```
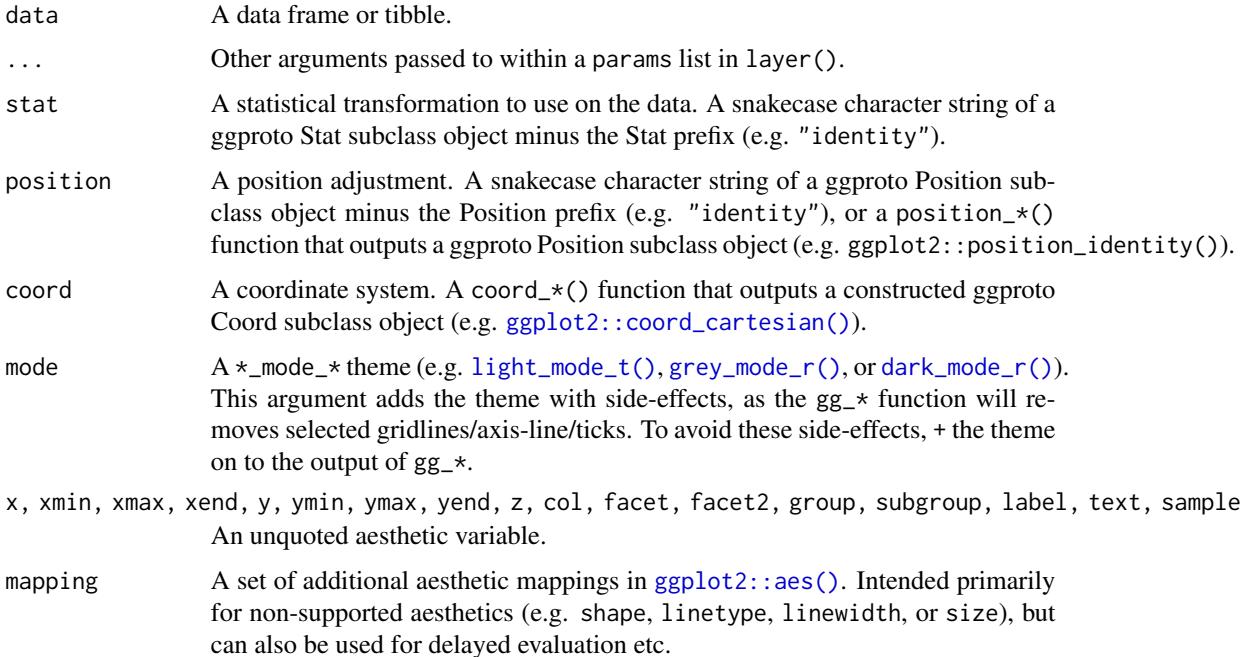

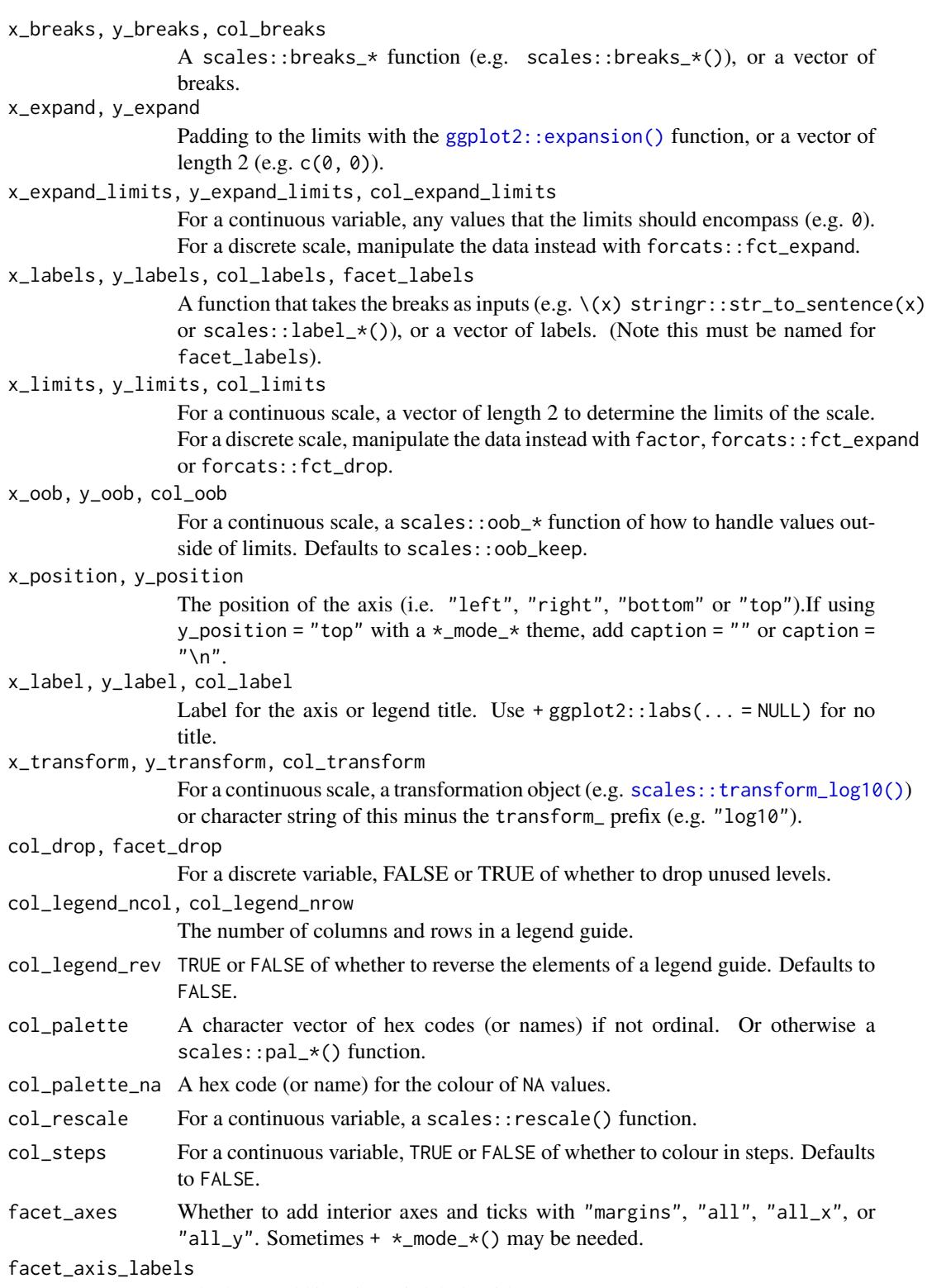

Whether to add interior axis labels with "margins", "all", "all\_x", or "all\_y".

## gg\_smooth 143

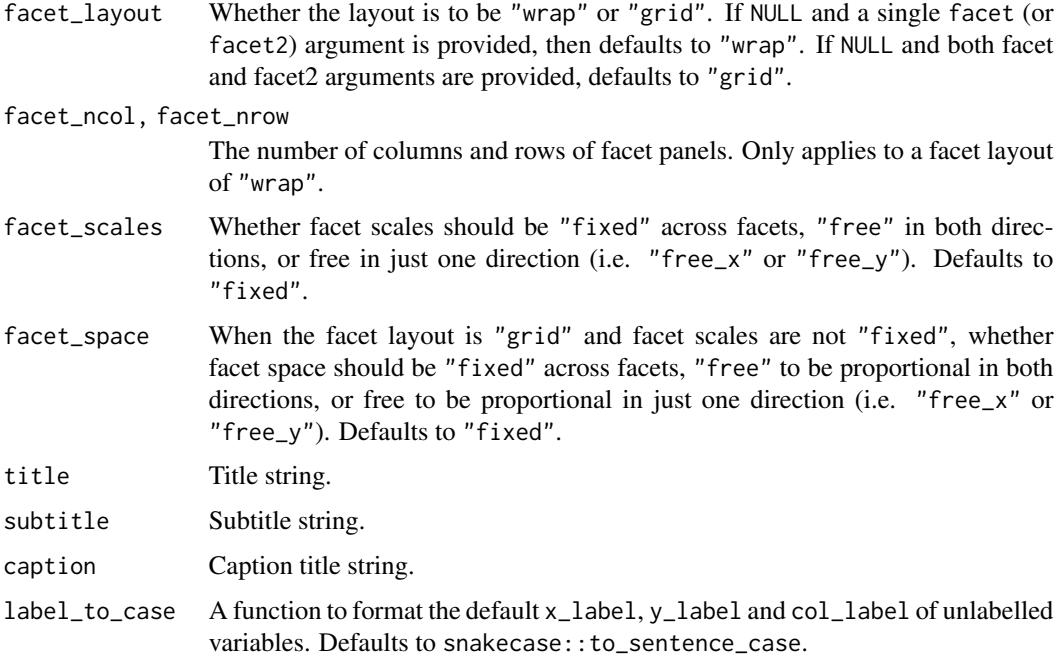

## Value

A ggplot object.

## Examples

```
library(ggplot2)
library(dplyr)
set_blanket()
if (requireNamespace("sf", quietly = TRUE)) {
  sf::st_read(system.file("shape/nc.shp", package = "sf")) |>
    gg_sf(
     col = AREA,)
}
```
gg\_smooth *Smooth ggplot*

## Description

Create a smooth ggplot with a wrapper around [ggplot2::ggplot\(\)](#page-0-0) + [geom\\_smooth\(\).](#page-0-0)

```
gg_smooth(
  data = NULL,
  ...,
  stat = "smooth",
  position = "identity",
  coord = ggplot2::coord_cartesian(clip = "off"),
 mode = NULL,
  x = NULL,
  xmin = NULL,
  xmax = NULL,
  xend = NULL,y = NULL,ymin = NULL,
  ymax = NULL,yend = NULL,
  z = NULL,col = NULL,facet = NULL,facet2 = NULL,group = NULL,subgroup = NULL,label = NULL,text = NULL,sample = NULL,
  mapping = NULL,x_breaks = NULL,
  x<sup>\alpha</sup>
  x_expand_limits = NULL,
  x<sup>_1</sup>abels = NULL,
  x_limits = NULL,
  x_oob = scales::oob_keep,
  x_position = "bottom",
  x<sup>l</sup>abel = NULL,
  x_transform = NULL,
 y_breaks = NULL,
  y<sup></sup> expand = NULL,
  y_expand_limits = NULL,
  y_labels = NULL,
 y_limits = NULL,
 y_oob = scales::oob_keep,
 y_position = "left",
  v<sub>-</sub>label = NULL,
  y_transform = NULL,
  col_breaks = NULL,
  col_drop = FALSE,col_expand_limits = NULL,
  col_labels = NULL,
```
## <span id="page-144-0"></span>gg\_smooth 145

```
col_legend_ncol = NULL,
 col_legend_nrow = NULL,
 col_legend_rev = FALSE,
 col_limits = NULL,
 col_oob = scales::oob_keep,
 col_palette = NULL,
 col_palette_na = NULL,
 col_rescale = scales::rescale(),
 col_steps = FALSE,
 col_label = NULL,
 col_transform = NULL,
  facet_axes = NULL,
 facet_axis_labels = "margins",
  facet_drop = FALSE,
 facet_labels = NULL,
  facet_layout = NULL,
  facet_ncol = NULL,
  facet_nrow = NULL,
 facet_scales = "fixed",
 facet_space = "fixed",
 title = NULL,
 subtitle = NULL,
 caption = NULL,
 label_to_case = snakecase::to_sentence_case
\mathcal{L}
```
## Arguments

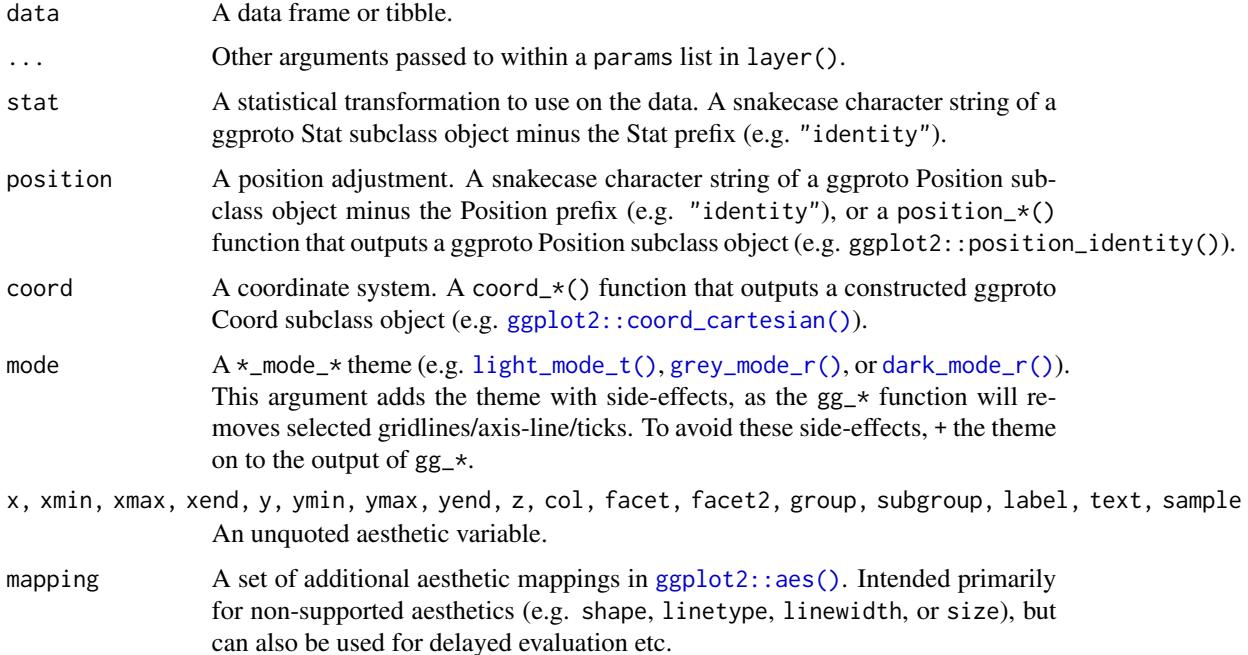

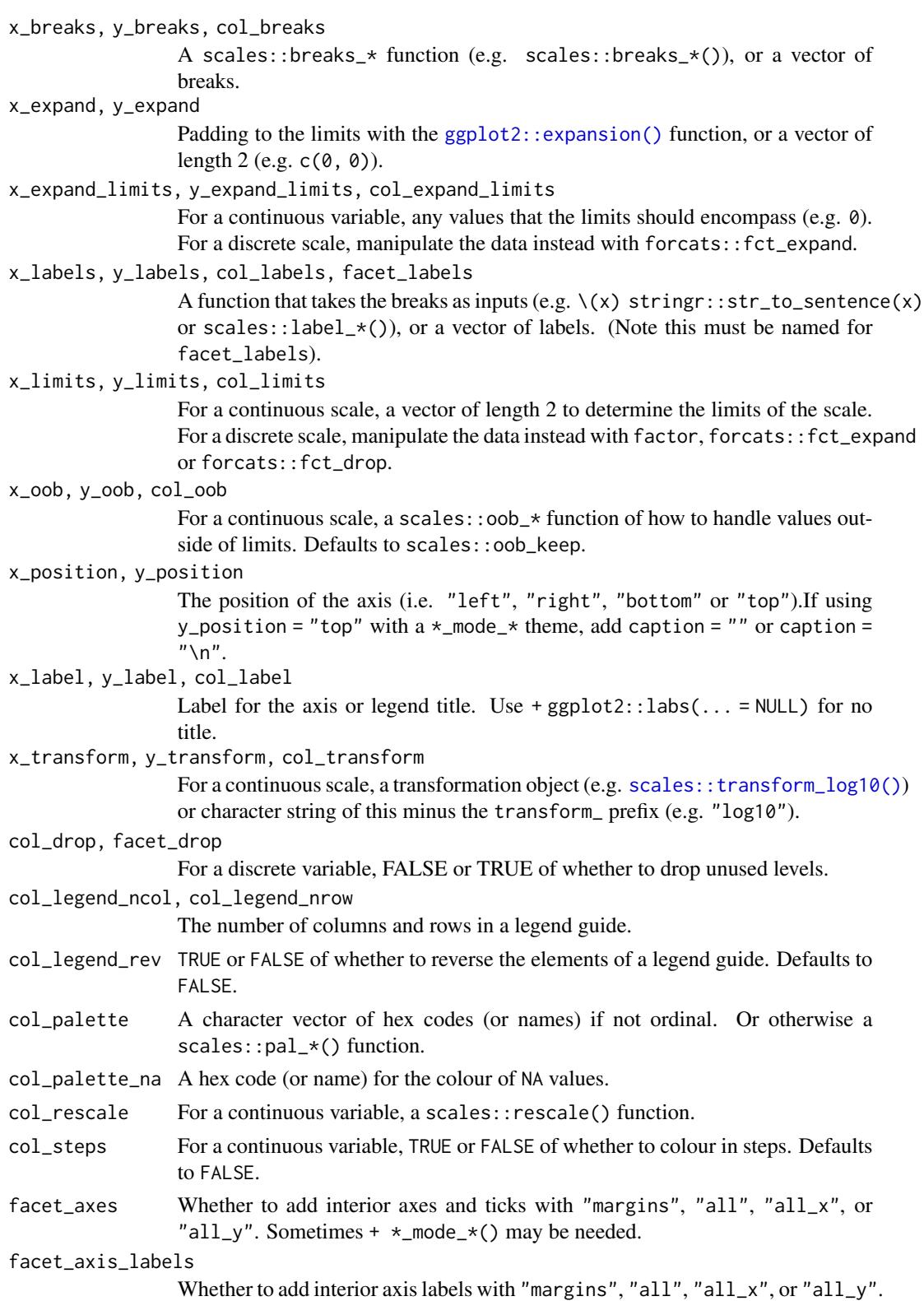

<span id="page-145-0"></span>

# gg\_smooth 147

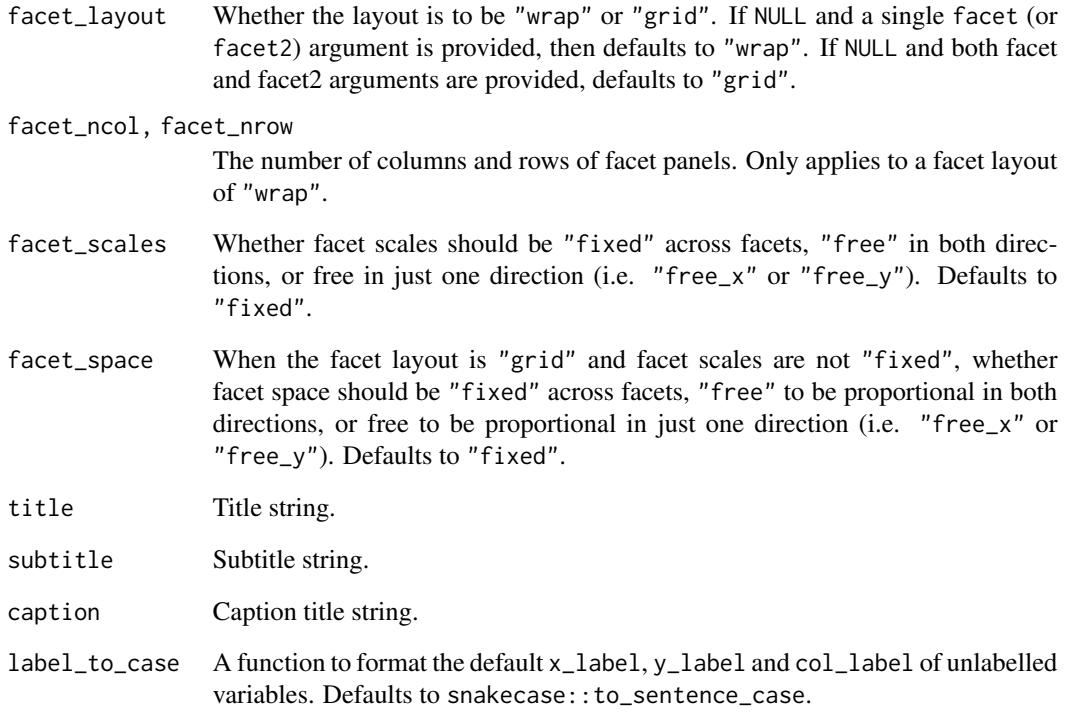

# Value

A ggplot object.

```
library(ggplot2)
library(dplyr)
library(palmerpenguins)
set_blanket()
penguins |>
  mutate(across(sex, \(x) stringr::str_to_sentence(x))) |>
  tidyr::drop_na(sex) |>
  gg_smooth(
    x = flipper_length_mm,
    y = body_mass_g,
    col = sex,se = TRUE,\mathcal{L}
```
<span id="page-147-0"></span>

## Description

Create a step plot with a wrapper around  $ggplot2::ggplot() + geom\_step()$  $ggplot2::ggplot() + geom\_step()$ .

```
gg_step(
  data = NULL,
  ...,
  stat = "identity",
 position = "identity",
  coord = ggplot2::coord_cartesian(clip = "off"),
 mode = NULL,x = NULL,xmin = NULL,
  xmax = NULL,
  xend = NULL,y = NULL,ymin = NULL,
  ymax = NULL,
 yend = NULL,
  z = NULL,col = NULL,facet = NULL,facet2 = NULL,group = NULL,subgroup = NULL,
  label = NULL,text = NULL,sample = NULL,
  mapping = NULL,
  x_breaks = NULL,
  x<sup></sup>) expand = NULL,
  x_expand_limits = NULL,
  x<sup>l</sup>abels = NULL,
  x_limits = NULL,
  x_oob = scales::oob_keep,
  x_position = "bottom",
  x<sup>\perp</sup>abel = NULL,
  x_transform = NULL,
  y_breaks = NULL,
  y_expand = NULL,
  y_expand_limits = NULL,
 y_labels = NULL,
```

```
y_limits = NULL,
 y_oob = scales::oob_keep,
 y_position = "left",
 y<sup>-</sup>label = NULL,
 y_transform = NULL,
  col_breaks = NULL,
  col_drop = FALSE,col_expand_limits = NULL,
  col_labels = NULL,
  col_legend_ncol = NULL,
  col_legend_nrow = NULL,
  col_legend_rev = FALSE,
  col_limits = NULL,
  col_oob = scales::oob_keep,
 col_palette = NULL,
  col_palette_na = NULL,
  col_rescale = scales::rescale(),
  col_steps = FALSE,
 col_label = NULL,
  col_transform = NULL,
  facet_axes = NULL,
  facet_axis_labels = "margins",
  facet_drop = FALSE,
  facet_labels = NULL,
  facet_layout = NULL,
  facet_ncol = NULL,
  facet_nrow = NULL,
  facet_scales = "fixed",
  facet_space = "fixed",
  title = NULL,
  subtitle = NULL,
 caption = NULL,
  label_to_case = snakecase::to_sentence_case
\lambda
```
## Arguments

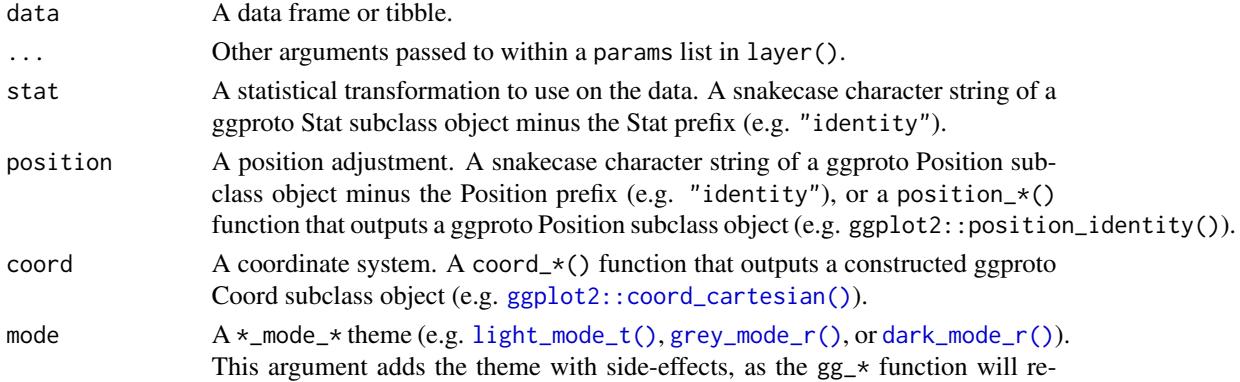

<span id="page-149-0"></span>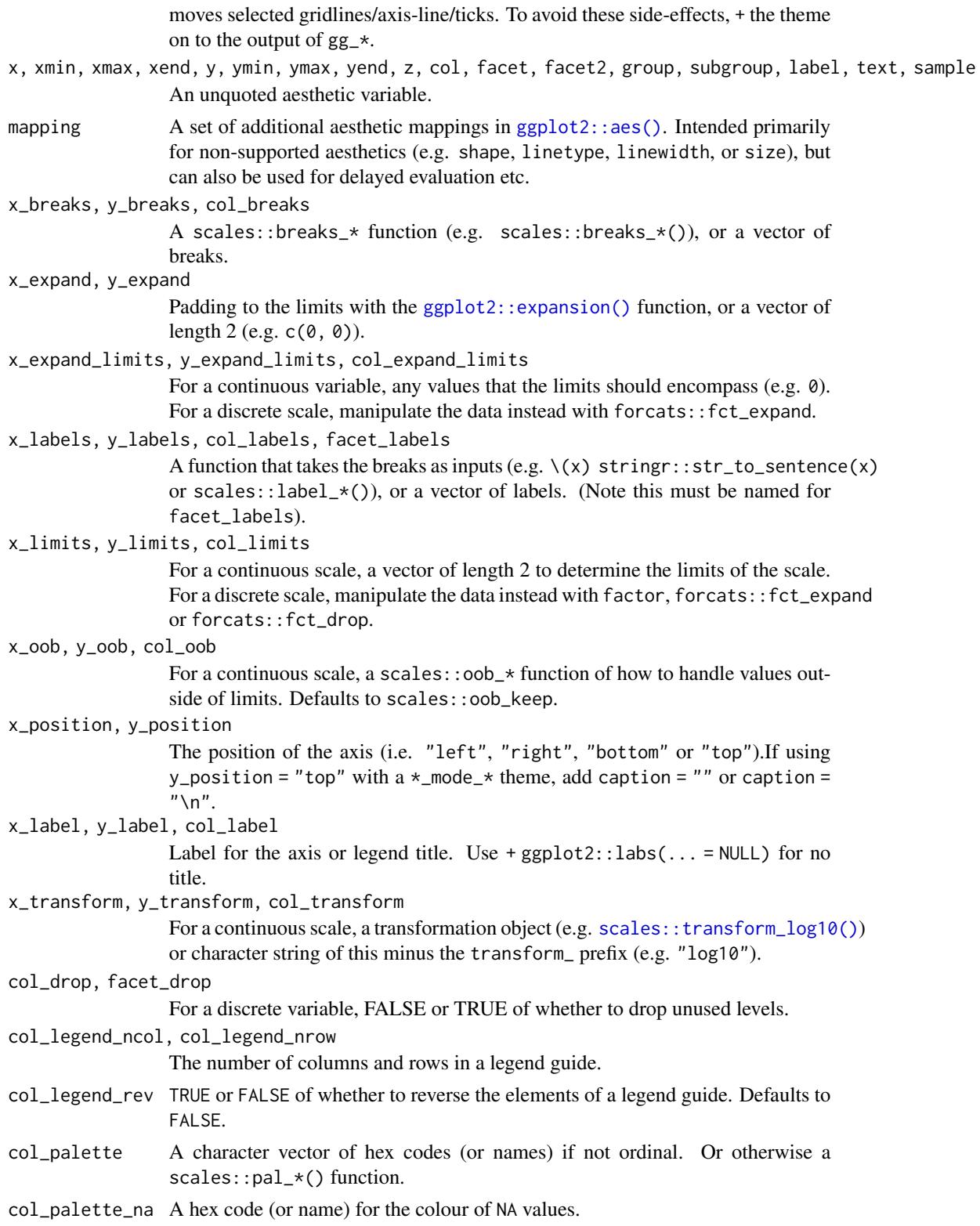

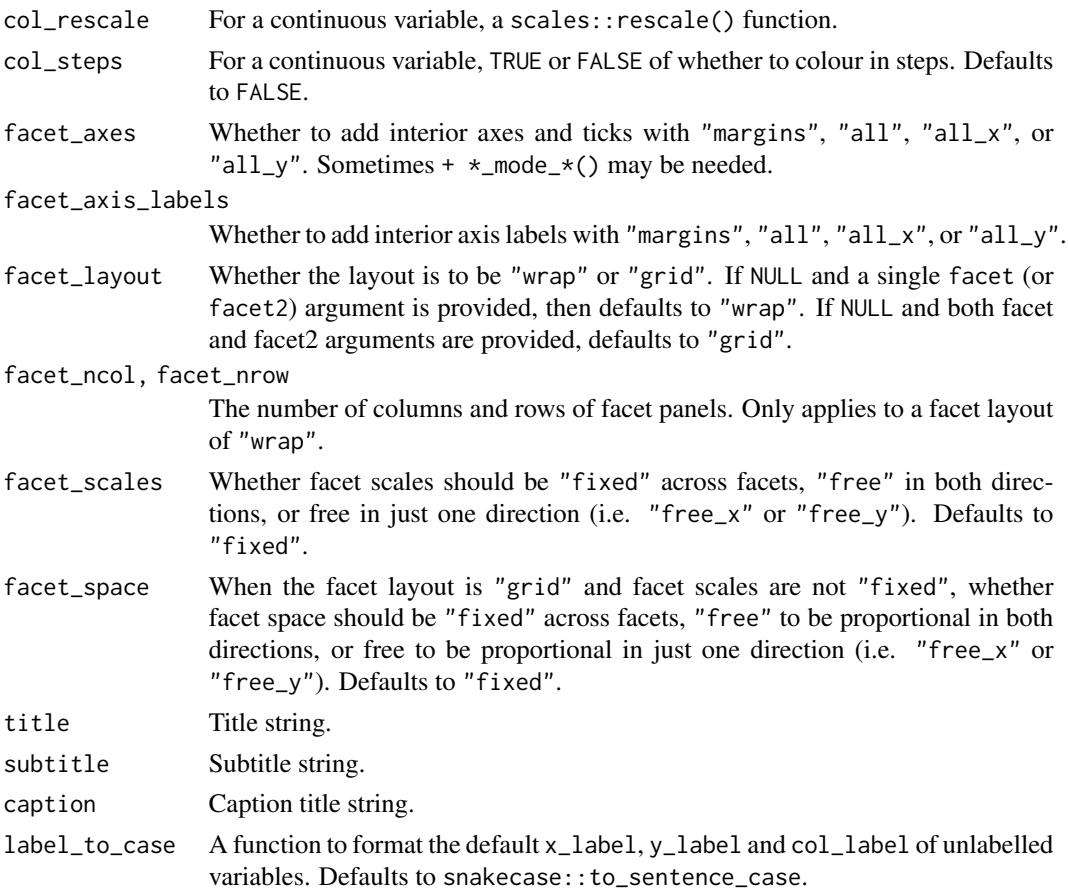

# Value

A ggplot object.

```
library(ggplot2)
library(dplyr)
set_blanket()
economics |>
 gg_step(
   x = date,
   y = unemploy,
    coord = ggplot2::coord_cartesian(clip = "on"),
    x_limits = c(lubridate::ymd("2010-01-01"), lubridate::NA_Date_),
    y_expand_limits = 0,
    y_label = "Unemployment",
  \lambda
```
<span id="page-151-0"></span>

## Description

Create a text plot with a wrapper around  $ggplot2::ggplot() + geom\_text()$  $ggplot2::ggplot() + geom\_text()$ .

```
gg_text(
  data = NULL,
  ...,
  stat = "identity",
 position = "identity",
  coord = ggplot2::coord_cartesian(clip = "off"),
 mode = NULL,x = NULL,xmin = NULL,
  xmax = NULL,
  xend = NULL,y = NULL,ymin = NULL,
  ymax = NULL,
 yend = NULL,
  z = NULL,col = NULL,facet = NULL,facet2 = NULL,group = NULL,subgroup = NULL,
  label = NULL,text = NULL,sample = NULL,
  mapping = NULL,
  x_breaks = NULL,
  x<sup></sup>) expand = NULL,
  x_expand_limits = NULL,
  x<sup>l</sup>abels = NULL,
  x_limits = NULL,
  x_oob = scales::oob_keep,
  x_position = "bottom",
  x<sup>\perp</sup>abel = NULL,
  x_transform = NULL,
  y_breaks = NULL,
  y_expand = NULL,
  y_expand_limits = NULL,
 y_labels = NULL,
```
#### <span id="page-152-0"></span> $gg_{\perp}$ text 153

```
y_limits = NULL,
 y_oob = scales::oob_keep,
 y_position = "left",
 y<sup>-</sup>label = NULL,
 y_transform = NULL,
  col_breaks = NULL,
  col_drop = FALSE,col_expand_limits = NULL,
  col_labels = NULL,
  col_legend_ncol = NULL,
  col_legend_nrow = NULL,
  col_legend_rev = FALSE,
  col_limits = NULL,
  col_oob = scales::oob_keep,
 col_palette = NULL,
  col_palette_na = NULL,
  col_rescale = scales::rescale(),
  col_steps = FALSE,
 col_label = NULL,
  col_transform = NULL,
  facet_axes = NULL,
  facet_axis_labels = "margins",
  facet_drop = FALSE,
  facet_labels = NULL,
  facet_layout = NULL,
  facet_ncol = NULL,
  facet_nrow = NULL,
  facet_scales = "fixed",
  facet_space = "fixed",
  title = NULL,
  subtitle = NULL,
 caption = NULL,
  label_to_case = snakecase::to_sentence_case
\lambda
```
## Arguments

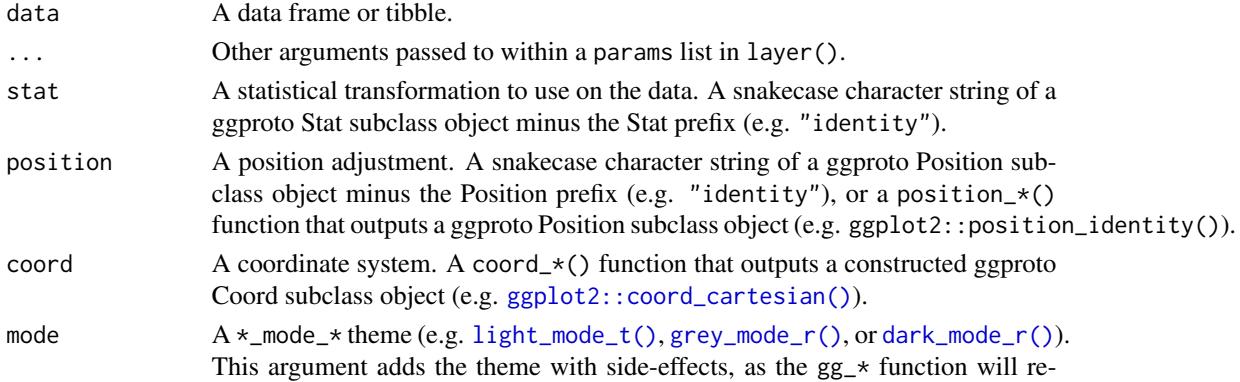

<span id="page-153-0"></span>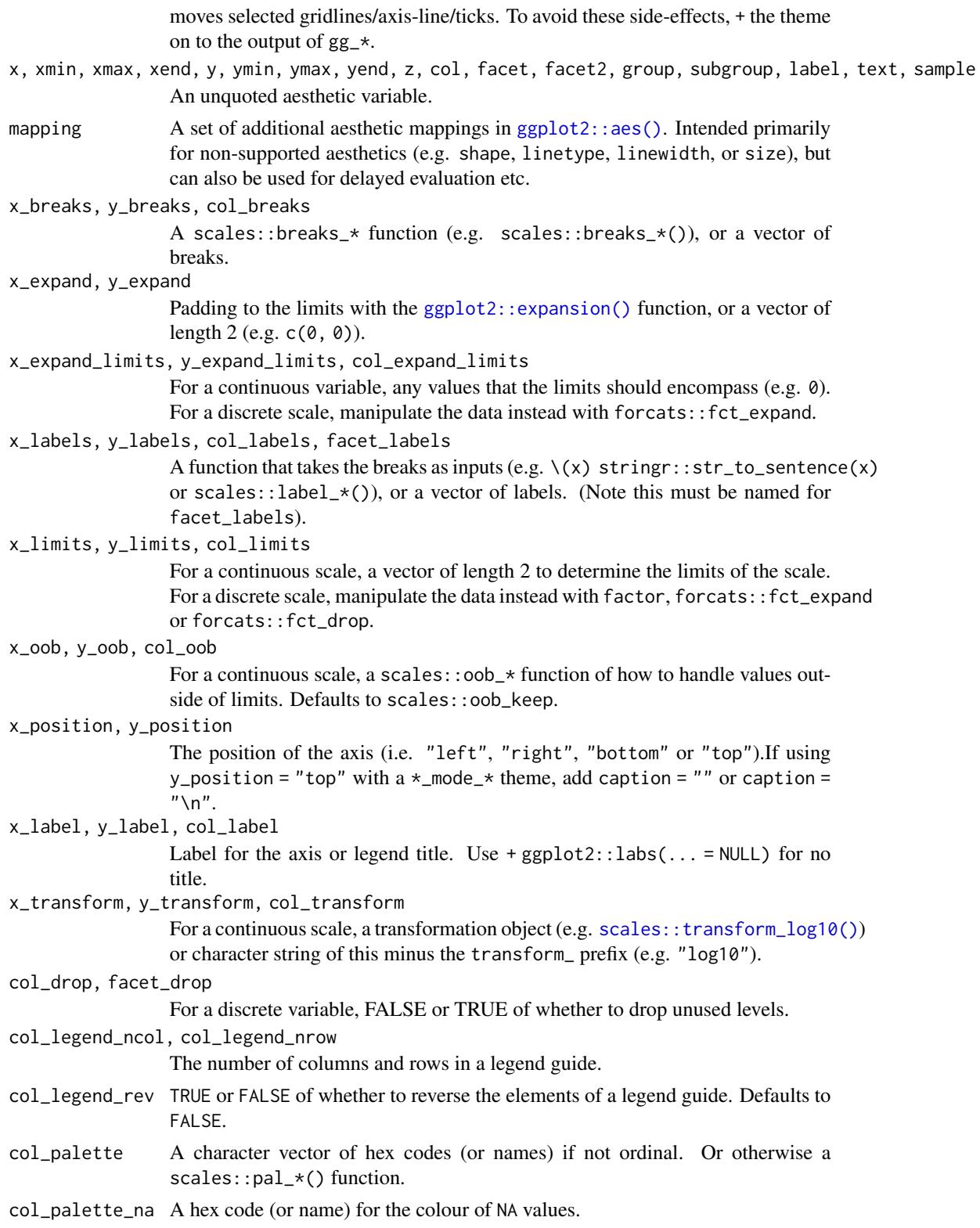

#### $gg_{\perp}$ text 155

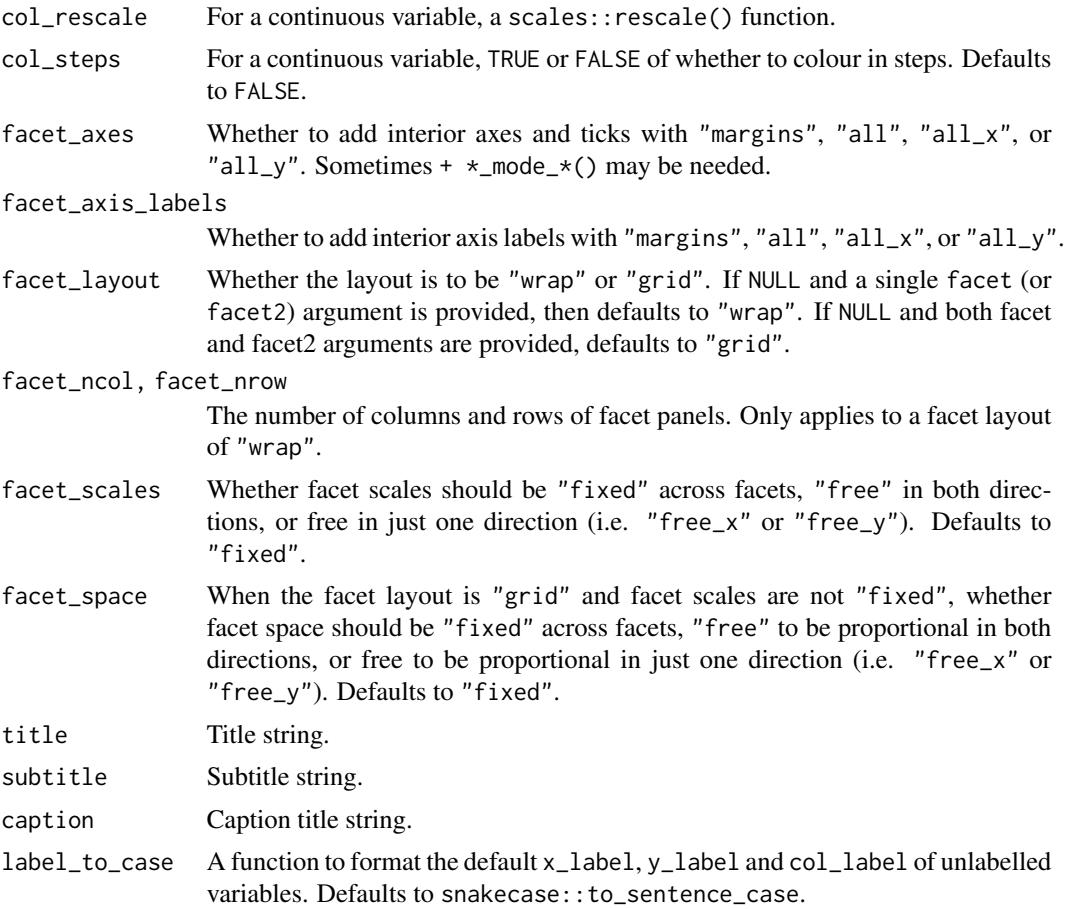

# Value

A ggplot object.

```
library(ggplot2)
library(dplyr)
set_blanket()
bind_rows(
  mtcars |> slice_min(order_by = mpg),
  mtcars |> slice_max(order_by = mpg)
) |>
  tibble::rownames_to_column("model") |>
  gg_text(
   x = model,y = mpg,
    col = mpg,label = model,
```

```
y<sup>=</sup>\alpha<sup>\alpha=</sub>\alpha\beta=\alpha\beta\alpha</sup>
   y_label = "Miles per gallon",
   col_palette = c(orange, "white", teal),
\lambda
```
gg\_tile *Tile ggplot*

## Description

Create a tile plot with a wrapper around  $ggplot2$ : :  $ggplot() + geom_tile()$ .

```
gg_tile(
  data = NULL,
  ...,
  stat = "identity",
 position = "identity",
  coord = ggplot2::coord_cartesian(clip = "off"),
 mode = NULL,
  x = NULL,xmin = NULL,xmax = NULL,
 xend = NULL,y = NULL,ymin = NULL,
  ymax = NULL,
 yend = NULL,
  z = NULL,col = NULL,facet = NULL,facet2 = NULL,group = NULL,
  subgroup = NULL,
  label = NULL,text = NULL,sample = NULL,
  mapping = NULL,
  x_breaks = NULL,
  x_expand = NULL,
  x_expand_limits = NULL,
  x<sup>l</sup>abels = NULL,
  x_limits = NULL,
  x_oob = scales::oob_keep,
  x_position = "bottom",
```
<span id="page-155-0"></span>

```
x<sup>l</sup>abel = NULL,
 x_transform = NULL,
 v_breaks = NULL,
 y_expand = NULL,
 y_expand_limits = NULL,
 y_labels = NULL,
 y_limits = NULL,
 y_oob = scales::oob_keep,
 y_position = "left",
 y<sup>l</sup>abel = NULL,
 y_transform = NULL,
  col_breaks = NULL,
 col\_drop = FALSE,col_expand_limits = NULL,
  col_labels = NULL,
  col_legend_ncol = NULL,
  col_legend_nrow = NULL,
  col_legend_rev = FALSE,
  col_limits = NULL,
  col_oob = scales::oob_keep,
  col_palette = NULL,
  col_palette_na = NULL,
  col_rescale = scales::rescale(),
  col_steps = FALSE,
  col_label = NULL,
  col_transform = NULL,
  facet_axes = NULL,
  facet_axis_labels = "margins",
  facet_drop = FALSE,
  facet_labels = NULL,
  facet_layout = NULL,
  facet_ncol = NULL,
  facet_nrow = NULL,
  facet_scales = "fixed",
  facet_space = "fixed",
  title = NULL,
  subtitle = NULL,
 caption = NULL,
  label_to_case = snakecase::to_sentence_case
\mathcal{L}
```
#### Arguments

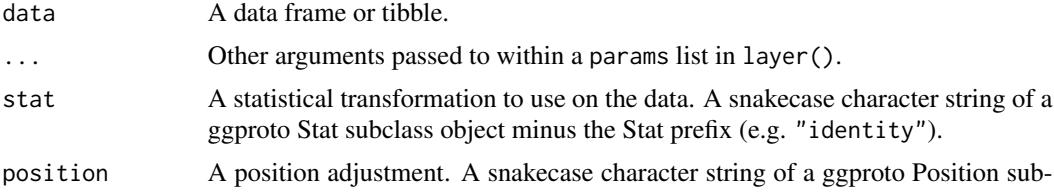

<span id="page-157-0"></span>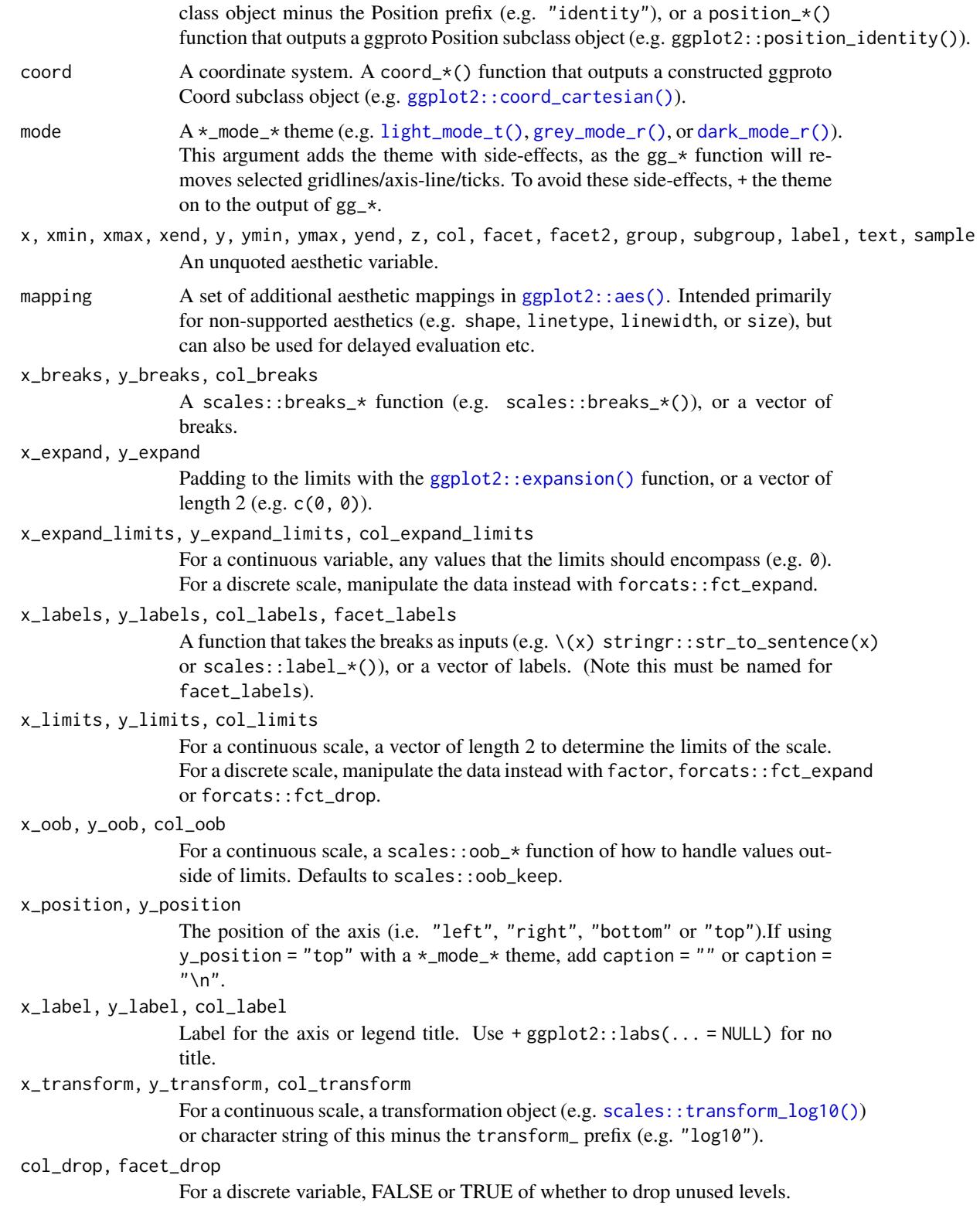

#### gg\_tile 159

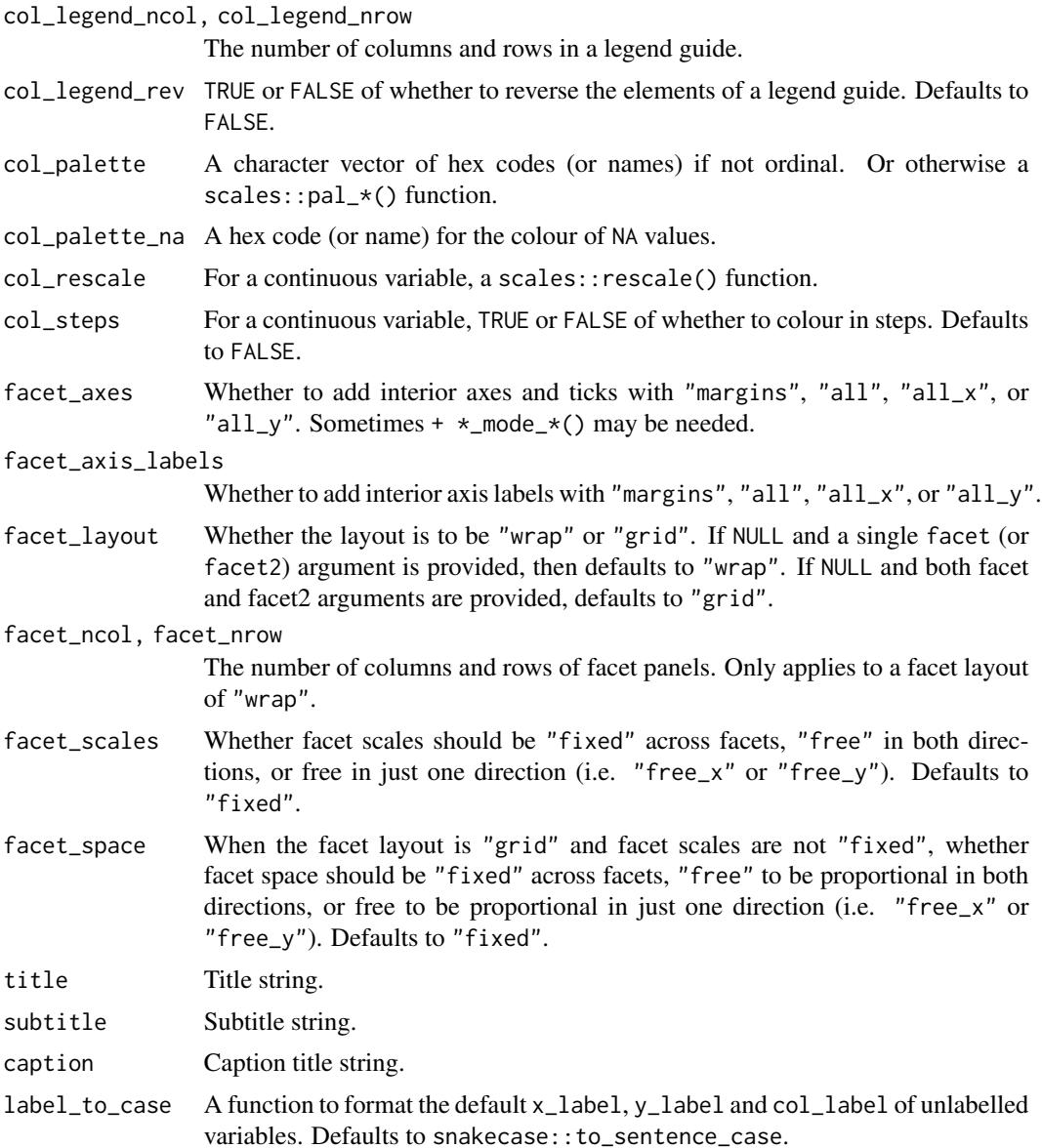

# Value

A ggplot object.

# Examples

```
library(ggplot2)
library(dplyr)
library(palmerpenguins)
```
set\_blanket()

```
penguins |>
 mutate(across(sex, \(x) stringr::str_to_sentence(x))) |>
 group_by(species, sex) |>
 summarise(across(flipper_length_mm, \(x) mean(x, na.rm = TRUE))) |>
 gg_tile(
   x =sex,
   y = species,
   col = flipper_length_mm,
 \lambda
```
gg\_violin *Violin ggplot*

## Description

Create a violin plot with a wrapper around [ggplot2::ggplot\(\)](#page-0-0) + [geom\\_violin\(\).](#page-0-0)

```
gg_violin(
  data = NULL,...,
  stat = "ydensity",
 position = "dodge",
 coord = ggplot2::coord_cartesian(clip = "off"),
 mode = NULL,
 x = NULL,
 xmin = NULL,
 xmax = NULL,
 xend = NULL,y = NULL,ymin = NULL,
 ymax = NULL,yend = NULL,
 z = NULL,col = NULL,facet = NULL,facet2 = NULL,group = NULL,
  subgroup = NULL,label = NULL,
  text = NULL,sample = NULL,
 mapping = NULL,x_breaks = NULL,
  x_expand = NULL,
  x_expand_limits = NULL,
```
<span id="page-159-0"></span>

```
x_labels = NULL,
 x_limits = NULL,
  x_oob = scales::oob_keep,
  x_position = "bottom",
  x<sup>l</sup>abel = NULL,
  x_transform = NULL,
 y_breaks = NULL,
 y_expand = NULL,
 y_expand_limits = NULL,
 y_labels = NULL,
 y_limits = NULL,
 y_oob = scales::oob_keep,
 y_position = "left",
 y<sup>-</sup>label = NULL,
 y_transform = NULL,
  col_breaks = NULL,
  col_drop = FALSE,
  col_expand_limits = NULL,
  col_labels = NULL,
  col_legend_ncol = NULL,
  col_legend_nrow = NULL,
  col_legend_rev = FALSE,
  col_limits = NULL,
  col_oob = scales::oob_keep,
  col_palette = NULL,
  col_palette_na = NULL,
  col_rescale = scales::rescale(),
  col_steps = FALSE,
  col_label = NULL,
  col_transform = NULL,
  facet_axes = NULL,
  facet_axis_labels = "margins",
  facet_drop = FALSE,
  facet_labels = NULL,
  facet_layout = NULL,
  facet_ncol = NULL,
  facet_nrow = NULL,
  facet_scales = "fixed",
  facet_space = "fixed",
  title = NULL,
  subtitle = NULL,
  caption = NULL,
 label_to_case = snakecase::to_sentence_case
)
```
## Arguments

data A data frame or tibble.

<span id="page-161-0"></span>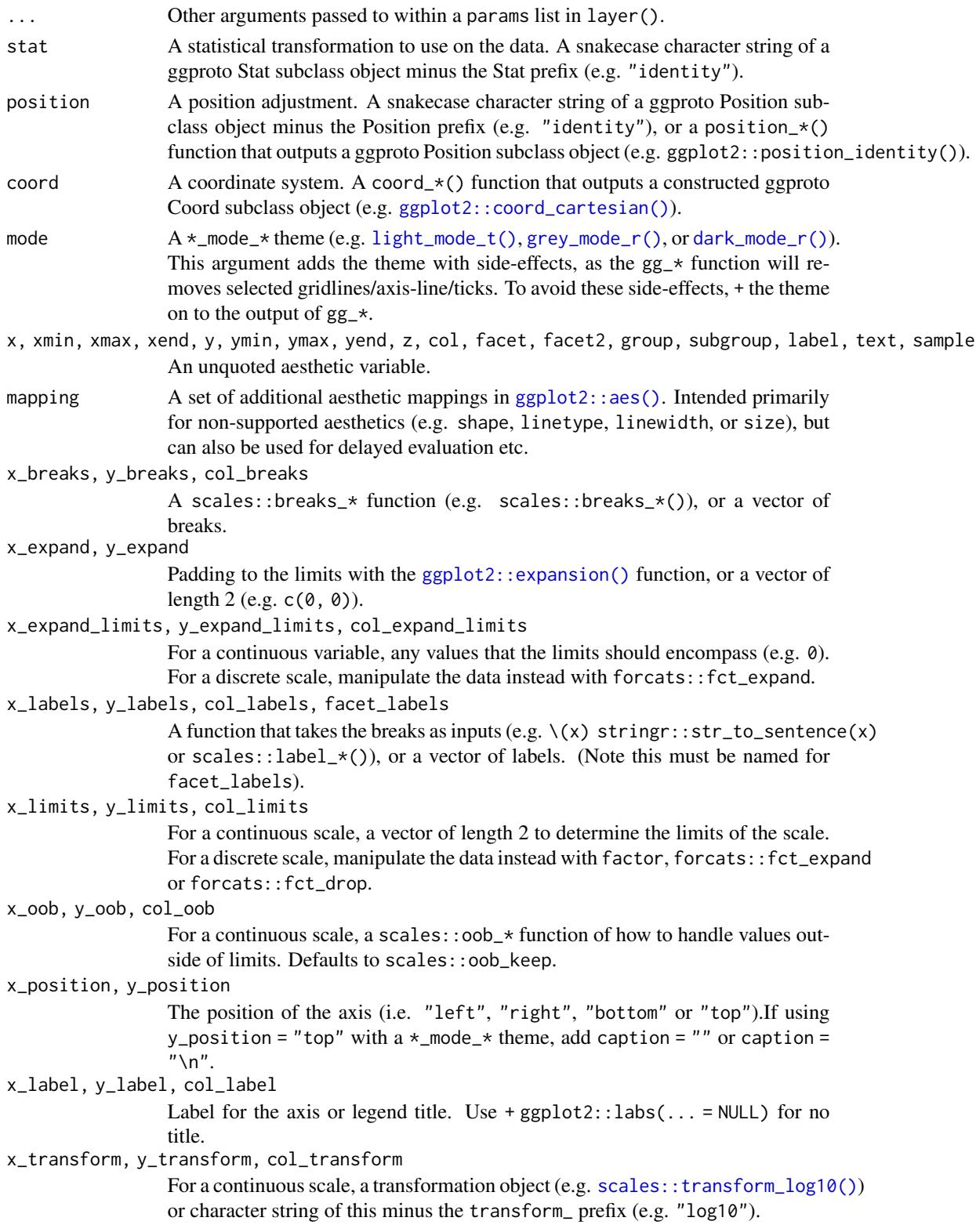

#### gg\_violin 163

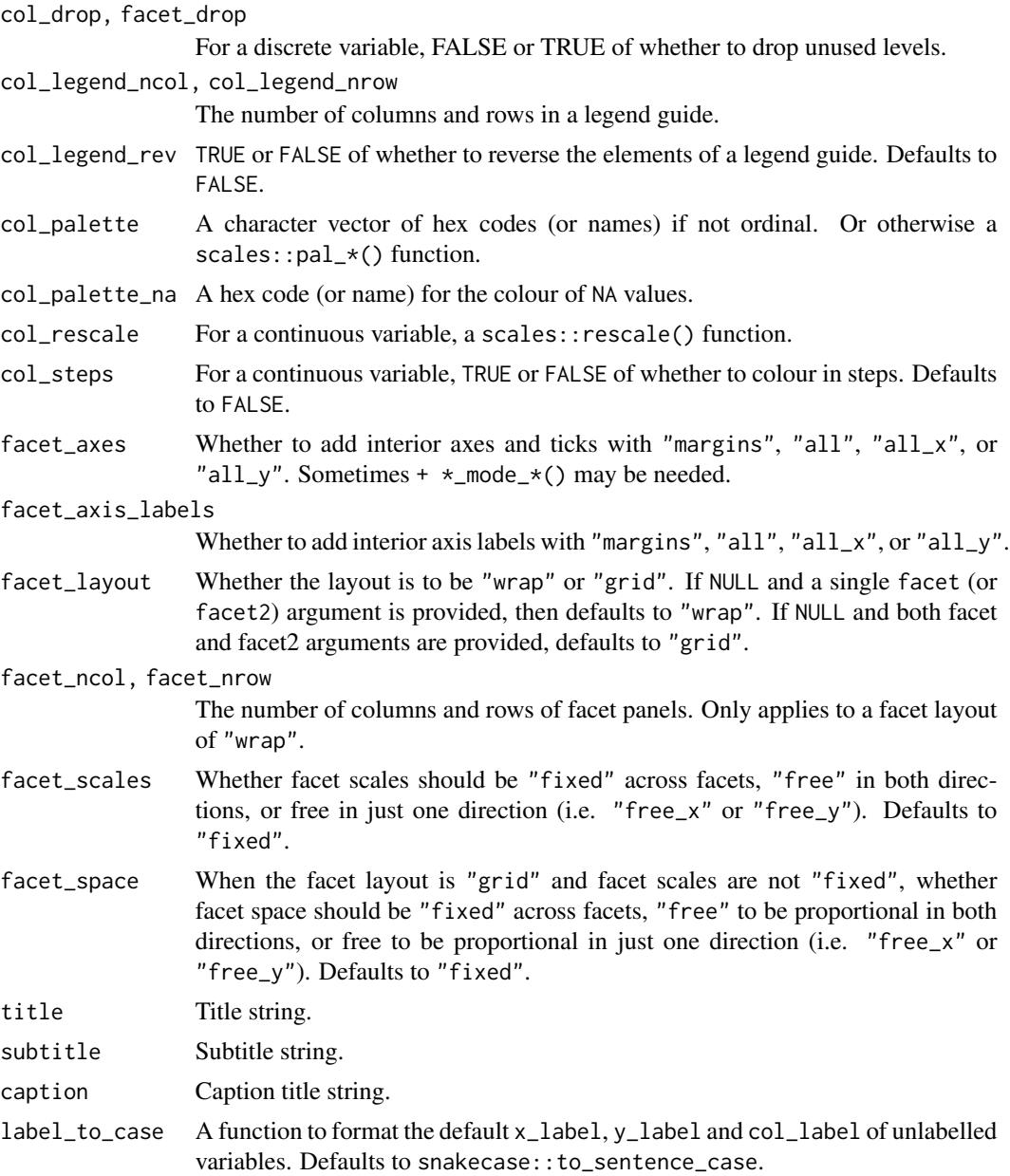

# Value

A ggplot object.

```
library(ggplot2)
library(dplyr)
library(palmerpenguins)
```

```
set_blanket()
penguins |>
  tidyr::drop_na(sex) |>
  mutate(across(sex, \(x) stringr::str_to_sentence(x))) |>
  gg_violin(
    x =sex,
    y = body_mass_g,
    col = sex,facet = species,
    mode = light_mode_b(),
  \mathcal{L}
```
grey *A grey colour*

# Description

A grey colour.

## Usage

grey

# Value

A character vector.

# Examples

scales::show\_col(grey)

<span id="page-163-0"></span>grey\_mode\_r *Grey mode theme family*

## Description

A grey mode family of functions:

- grey\_mode\_r() with legend on right
- grey\_mode\_t() with legend on top
- grey\_mode\_b() with legend on bottom
- grey\_mode\_n() with no legend

<span id="page-163-1"></span>

grey\_mode\_r 165

```
grey_mode_r(
 base_size = 11,
 base_family = "",
 base\_colour = "#121b24ff",axis_line_colour = "#121b24ff",
  axisline_linewidth = 0.33,
  axis_ticks_colour = axis_line_colour,
  axis_ticks_linewidth = axis_line_linewidth,
  axis_ticks_length_x = grid::unit(base_size/3, "pt"),
  axis_ticks_length_y = grid::unit(base_size/4, "pt"),
  panel_grid_colour = "#f6f8faff",
  panel_grid_linewidth = 1.33,
  panel_background_fill = "#fcfdfeff",
  plot_background_fill = "#f6f8faff",
  legend_axis_line_colour = plot_background_fill,
  legend_axis_line_linewidth = 0.33,
  legend_background_fill = plot_background_fill,
  legend_key_fill = plot_background_fill,
  legend_ticks_colour = legend_axis_line_colour,
  legend_ticks_linewidth = legend_axis_line_linewidth,
  legend_ticks_length = ggplot2::rel(c(0.175, 0)),orientation = NULL,
  ...
\mathcal{L}grey_mode_t(
  base_size = 11,
 base_family = ",
 base\_colour = "#121b24ff",axis_line_colour = "#121b24ff",
  axisline_linewidth = 0.33,
  axis_ticks_colour = axis_line_colour,
  axis_ticks_linewidth = axis_line_linewidth,
  axis_ticks_length_x = grid::unit(base_size/3, "pt"),
  axis_ticks_length_y = grid::unit(base_size/4, "pt"),
  panel_grid_colour = "#f6f8faff",
  panel_grid_linewidth = 1.33,
  panel_background_fill = "#fcfdfeff",
  plot_background_fill = "#f6f8faff",
  legend_axis_line_colour = plot_background_fill,
  legend_axis_line_linewidth = 0.33,
  legend_background_fill = plot_background_fill,
  legend_key_fill = plot_background_fill,
  legend_ticks_colour = legend_axis_line_colour,
  legend_ticks_linewidth = legend_axis_line_linewidth,
  legend\_ticks\_length = ggplot2::rel(c(<math>0.175, 0</math>)),orientation = NULL,
```

```
)
grey_mode_b(
  base_size = 11,
 base_family = ",
 base\_colour = "#121b24ff",axis_line_colour = "#121b24ff",
  axisline_linewidth = 0.33,
  axis_ticks_colour = axis_line_colour,
  axis_ticks_linewidth = axis_line_linewidth,
  axis_ticks_length_x = grid::unit(base_size/3, "pt"),
  axis_ticks_length_y = grid::unit(base_size/4, "pt"),
  panel_grid_colour = "#f6f8faff",
  panel_grid_linewidth = 1.33,
  panel_background_fill = "#fcfdfeff",
  plot_background_fill = "#f6f8faff",
  legend_axis_line_colour = plot_background_fill,
  legend_axis_line_linewidth = 0.33,
  legend_background_fill = plot_background_fill,
  legend_key_fill = plot_background_fill,
  legend_ticks_colour = legend_axis_line_colour,
  legend_ticks_linewidth = legend_axis_line_linewidth,
  legend\_ticks\_length = ggplot2::rel(c(<math>0.175, 0</math>)),orientation = NULL,
  ...
\mathcal{L}grey_mode_n(
  base_size = 11,
  base_family = ",
 base\_colour = "#121b24ff",axis_line_colour = "#121b24ff",
  axis_line_linewidth = 0.33,
  axis_ticks_colour = axis_line_colour,
  axis_ticks_linewidth = axis_line_linewidth,
  axis\_ticks\_length_x = grid::unit(base_size/3, "pt").axis_ticks_length_y = grid::unit(base_size/4, "pt"),
  panel_grid_colour = "#f6f8faff",
  panel_grid_linewidth = 1.33,
  panel_background_fill = "#fcfdfeff",
  plot_background_fill = "#f6f8faff",
  legend_axis_line_colour = plot_background_fill,
  legend_axis_line_linewidth = 0.33,
  legend_background_fill = plot_background_fill,
  legend_key_fill = plot_background_fill,
  legend_ticks_colour = legend_axis_line_colour,
  legend_ticks_linewidth = legend_axis_line_linewidth,
```
...

```
legend_ticks_length = ggplot2::rel(c(0.175, 0)),orientation = NULL,
...
```
#### Arguments

 $\lambda$ 

```
base_size The base size of the text theme element. Defaults to 11.
base_family The base family of the text theme element. Defaults to "".
base_colour The base colour of the text theme element.
axis_line_colour
                  The colour of the axis.line theme element.
axis_line_linewidth
                 The linewidth of the axis.line theme element.
axis ticks colour
                  The colour of the axis.ticks theme element.
axis_ticks_linewidth
                 The linewidth of the axis.ticks theme element.
axis_ticks_length_x
                  The length of the axis.ticks.length.x theme element.
axis_ticks_length_y
                 The length of the axis.ticks.length.y theme element.
panel_grid_colour
                 The colour of the panel.grid theme element.
panel_grid_linewidth
                 The linewidth of the panel.grid theme element.
panel_background_fill
                 The fill (and colour) of the panel.background theme element.
plot_background_fill
                  The fill (and colour) of the plot.background theme element.
legend_axis_line_colour
                 The colour of the legend.axis.line theme element.
legend_axis_line_linewidth
                 The linewidth of the legend.axis.line theme element.
legend_background_fill
                 The fill (and colour) of the legend.background theme element.
legend_key_fill
                 The fill (and colour) of the legend.key theme element.
legend_ticks_colour
                  The colour of the legend.ticks theme element.
legend_ticks_linewidth
                 The linewidth of the legend.ticks theme element.
legend_ticks_length
                 The legend.ticks.length theme element.
orientation The orientation of the plot. Either "x" or "y". Defaults to NULL. Not intended
                  for use with the mode argument of gg_* functions.
... Provided to support trailing commas only.
```
168 *jumble* 

# Value

A ggplot theme.

## Examples

```
library(palmerpenguins)
library(ggplot2)
set_blanket()
penguins |>
  gg_point(
   x = flipper_length_mm,
   y = body_mass_g,
   col = species,
   mode = grey_mode_r()
  )
penguins |>
  gg_point(
   x = flipper_length_mm,
   y = body_mass_g,
   col = species,
   mode = grey_mode_t()
  )
penguins |>
  gg_point(
   x = flipper_length_mm,
   y = body_mass_g,
   col = species,
   mode = grey_mode_b()
  )
penguins |>
  gg_point(
   x = flipper_length_mm,
   y = body_mass_g,
   col = species,
   mode = grey_mode_n()
  )
```
jumble *The jumble palette*

# Description

A discrete palette that is relatively colour-blind safe.

<span id="page-167-0"></span>

#### <span id="page-168-0"></span>lightness and the state of the state of the state of the state of the state of the state of the state of the state of the state of the state of the state of the state of the state of the state of the state of the state of

# Usage

jumble

teal

orange

navy

red

pink

purple

# Value

A character vector.

## Examples

colorspace::swatchplot(c(jumble, grey), cvd = TRUE)

lightness *Mode colour and linewidth defaults*

## Description

lightness, greyness and darkness are vectors of 3 colours used in the \*\_mode\_\* themes for the for the text, axis.line (and axis.ticks), panel.grid, panel.background and plot.background etc.

linewidthness is a vector of 2 integers used in the \*\_mode\_\* themes for the linewidth of the axis.line (axis.ticks and legend.ticks) and panel.grid theme elements.

## Usage

lightness

greyness

darkness

linewidthness

#### Value

A character vector.

## <span id="page-169-1"></span>Examples

```
scales::show_col(c(lightness, greyness, darkness), ncol = 3)
```
light\_mode\_r *Light mode theme family*

#### <span id="page-169-0"></span>Description

A dark mode family of functions:

- light\_mode\_r() with legend on right
- light\_mode\_t() with legend on top
- light\_mode\_b() with legend on bottom
- light\_mode\_n() with no legend

```
light_mode_r(
  base_size = 11,
 base_family = "",
 base\_colour = "#121b24ff",axis_line_colour = "#121b24ff",
  axisline_linewidth = 0.33,
  axis_ticks_colour = axis_line_colour,
  axis_ticks_linewidth = axis_line_linewidth,
  axis_ticks_length_x = grid::unit(base_size/3, "pt"),
  axis_ticks_length_y = grid::unit(base_size/4, "pt"),
  panel_grid_colour = "#f6f8faff",
  panel_grid_linewidth = 1.33,
  panel_background_fill = "#ffffffff",
  plot_background_fill = "#ffffffff",
  legend_axis_line_colour = plot_background_fill,
  legend_axis_line_linewidth = 0.33,
  legend_background_fill = plot_background_fill,
  legend_key_fill = plot_background_fill,
  legend_ticks_colour = legend_axis_line_colour,
  legend_ticks_linewidth = legend_axis_line_linewidth,
  legend_ticks_length = ggplot2::rel(c(0.175, 0)),orientation = NULL,
  ...
\mathcal{L}light_mode_t(
 base_size = 11,
 base_family = ",
 base\_colour = "#121b24ff",
```

```
axis_line_colour = "#121b24ff",
  axis line_linewidth = 0.33,
  axis_ticks_colour = axis_line_colour,
  axis_ticks_linewidth = axis_line_linewidth,
  axis_ticks_length_x = grid::unit(base_size/3, "pt"),
  axis_ticks_length_y = grid::unit(base_size/4, "pt"),
  panel_grid_colour = "#f6f8faff",
  panel_grid_linewidth = 1.33,
  panel_background_fill = "#ffffffff",
  plot_background_fill = "#ffffffff",
  legend_axis_line_colour = plot_background_fill,
  legend_axis_line_linewidth = 0.33,
  legend_background_fill = plot_background_fill,
  legend_key_fill = plot_background_fill,
  legend_ticks_colour = legend_axis_line_colour,
  legend_ticks_linewidth = legend_axis_line_linewidth,
  legend\_ticks\_length = ggplot2::rel(c(0.175, 0)),orientation = NULL,
  ...
\lambdalight_mode_b(
  base_size = 11,
  base_family = ",
 base\_colour = "#121b24ff",axis_line_colour = "#121b24ff",
  axis_line_linewidth = 0.33,
  axis_ticks_colour = axis_line_colour,
  axis_ticks_linewidth = axis_line_linewidth,
  axis_ticks_length_x = grid::unit(base_size/3, "pt"),
  axis_ticks_length_y = grid::unit(base_size/4, "pt"),
  panel_grid_colour = "#f6f8faff",
  panel_grid_linewidth = 1.33,
  panel_background_fill = "#ffffffff",
  plot_background_fill = "#ffffffff",
  legend_axis_line_colour = plot_background_fill,
  legend_axis_line_linelegend_background_fill = plot_background_fill,
  legend_key_fill = plot_background_fill,
  legend_ticks_colour = legend_axis_line_colour,
  legend_ticks_linewidth = legend_axis_line_linewidth,
  legend\_ticks\_length = ggplot2::rel(c(<math>0.175, 0</math>)),orientation = NULL,
  ...
\mathcal{L}light_mode_n(
 base_size = 11,
```

```
base_family = ",
base\_colour = "#121b24ff",axis
line_colour = "#121b24ff",
axisline_linewidth = 0.33,
axis_ticks_colour = axis_line_colour,
axis_ticks_linewidth = axis_line_linewidth,
axis_ticks_length_x = grid::unit(base_size/3, "pt"),
axis_ticks_length_y = grid::unit(base_size/4, "pt"),
panel_grid_colour = "#f6f8faff",
panel_grid_linewidth = 1.33,
panel_background_fill = "#ffffffff",
plot_background_fill = "#ffffffff",
legend_axis_line_colour = plot_background_fill,
legend_axis_line_linewidth = 0.33,
legend_background_fill = plot_background_fill,
legend_key_fill = plot_background_fill,
legend_ticks_colour = legend_axis_line_colour,
legend_ticks_linewidth = legend_axis_line_linewidth,
legend\_ticks\_length = ggplot2::rel(c(0.175, 0)),orientation = NULL,
...
```

```
Arguments
```
 $\mathcal{L}$ 

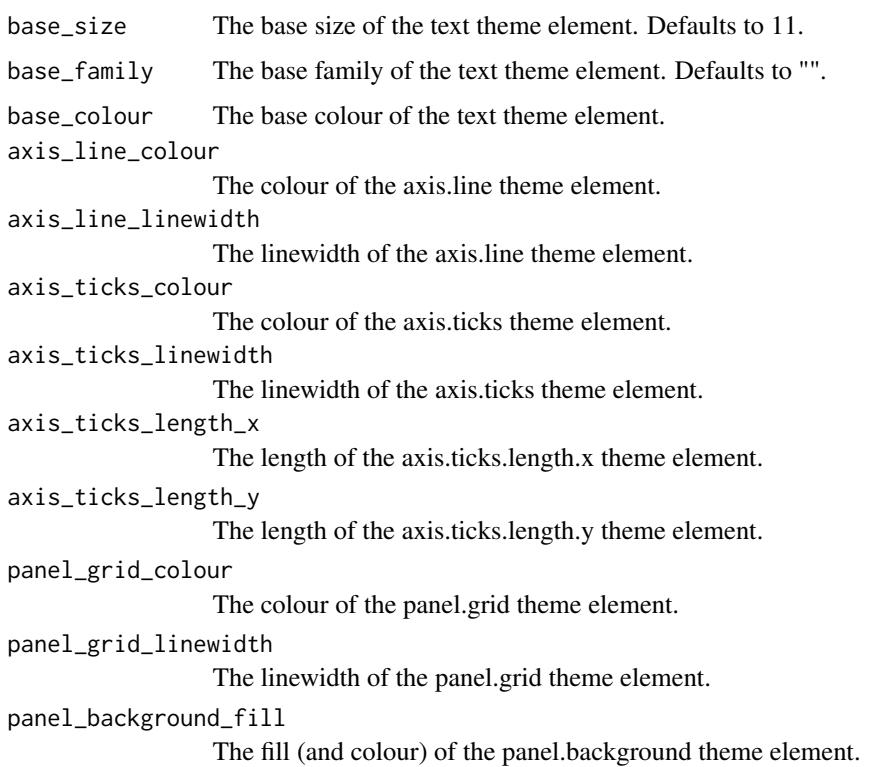

# light\_mode\_r 173

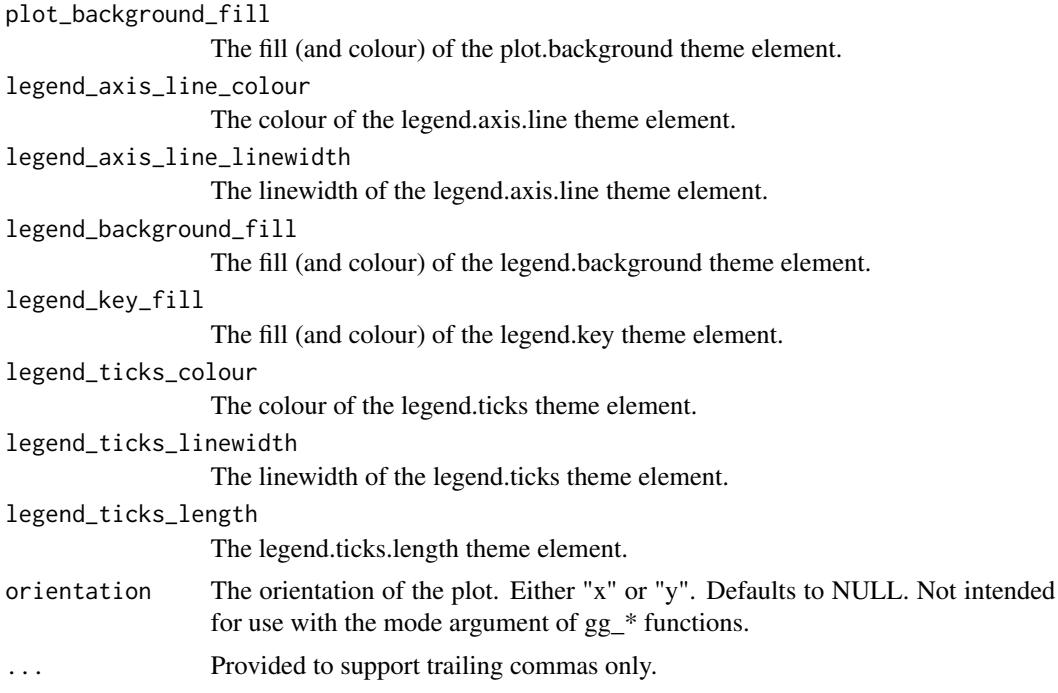

## Value

A ggplot theme.

```
library(palmerpenguins)
library(ggplot2)
set_blanket()
penguins |>
  gg_point(
   x = flipper_length_mm,
   y = body_mass_g,
   col = species,
    mode = light_model_r()\mathcal{L}penguins |>
  gg_point(
   x = flipper_length_mm,
    y = body_mass_g,
    col = species,
    mode = light_mode_t()
  \mathcal{L}penguins |>
  gg_point(
```

```
x = \text{flipper\_length\_mm},
   y = body_mass_g,
   col = species,
   mode = light_model())
penguins |>
 gg_point(
   x = flipper_length_mm,
   y = body_mass_g,
   col = species,
   mode = light_mode_n()
 )
```
set\_blanket *Set a style*

#### Description

Set a style by setting a mode, a series of geom and annotate aesthetic defaults, and a col\_palette for discrete and continuous scales.

## Usage

```
set_blanket(
  mode = light_model_r(),geom_colour = "#357ba2",
  annotate_colour = "#121b24",
  annotate_{linewidth} = 0.33,
  annotate_family = "",
  annotate_size = 3.88,
  col_palette_d = jumble,
  col_palette_na_d = "#cdc5bfff",
  col\_palette_c = viridisLife::mako(n = 9, direction = -1),col_palette_na_c = "#988f88ff",
  col\_palette_o = scales::pal\_viridis(option = "G", direction = -1),col_palette_na_o = "#988f88ff",
  theme = light\_mode_r(orientation = "x"),
  ...
)
```
#### Arguments

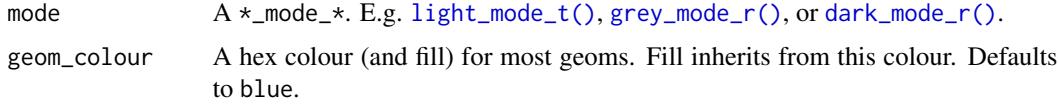

<span id="page-173-0"></span>

## set\_blanket 175

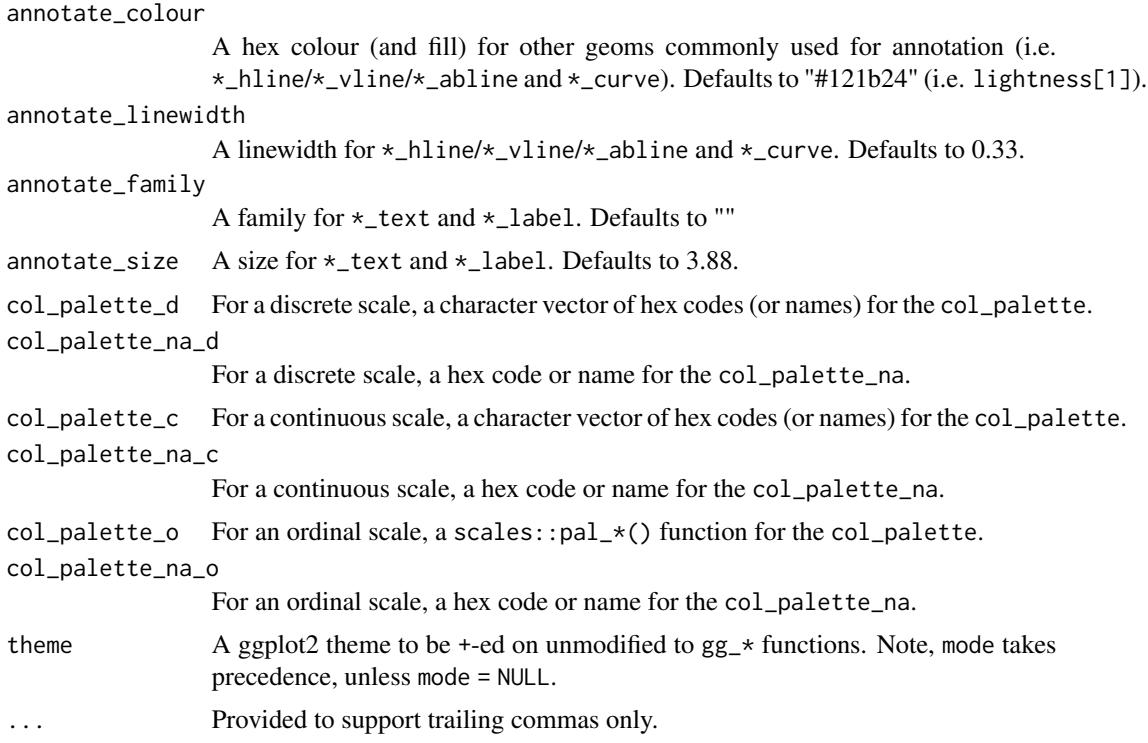

## Value

A globally set style.

```
library(ggplot2)
library(ggblanket)
library(palmerpenguins)
set_blanket(
 mode = dark_mode_r(),
  geom_colour = orange,
  annotate_colour = darkness[1],
\lambdapenguins |>
  gg_point(
   x = flipper_length_mm,
   y = body\_mass_g,
   x_breaks = scales::breaks_pretty(3),
  ) +geom_vline(xintercept = 200) +
  annotate("text", x = I(0.25), y = I(0.75), label = "Here")
penguins |>
  gg_histogram(
```

```
x = flipper_length_mm,
x_breaks = scales::breaks_pretty(3),
) +
geom_vline(xintercept = 200) +
\text{annotate("text", x = I(0.75), y = I(0.75), label = "Here")}
```
# **Index**

∗ datasets blue, [4](#page-3-0) grey, [164](#page-163-1) jumble, [168](#page-167-0) lightness, [169](#page-168-0) aes\_contrast, [3](#page-2-0) blue, [4](#page-3-0) dark\_mode\_b *(*dark\_mode\_r*)*, [5](#page-4-1) dark\_mode\_n *(*dark\_mode\_r*)*, [5](#page-4-1) dark mode r. [5](#page-4-1) dark\_mode\_r(), *[11](#page-10-0)*, *[15](#page-14-0)*, *[19](#page-18-0)*, *[23](#page-22-0)*, *[27](#page-26-0)*, *[31](#page-30-0)*, *[35](#page-34-0)*, *[39](#page-38-0)*, *[43](#page-42-0)*, *[47](#page-46-0)*, *[51](#page-50-0)*, *[55](#page-54-0)*, *[59](#page-58-0)*, *[64](#page-63-0)*, *[68](#page-67-0)*, *[72](#page-71-0)*, *[76](#page-75-0)*, *[80](#page-79-0)*, *[84](#page-83-0)*, *[88](#page-87-0)*, *[92](#page-91-0)*, *[96](#page-95-0)*, *[100](#page-99-0)*, *[104](#page-103-0)*, *[108](#page-107-0)*, *[113](#page-112-0)*, *[117](#page-116-0)*, *[121](#page-120-0)*, *[125](#page-124-0)*, *[129](#page-128-0)*, *[133](#page-132-0)*, *[137](#page-136-0)*, *[141](#page-140-0)*, *[145](#page-144-0)*, *[149](#page-148-0)*, *[153](#page-152-0)*, *[158](#page-157-0)*, *[162](#page-161-0)*, *[174](#page-173-0)* dark\_mode\_t *(*dark\_mode\_r*)*, [5](#page-4-1) darkness *(*lightness*)*, [169](#page-168-0) geom\_area(), *[9](#page-8-0)* geom\_bar(), *[13](#page-12-0)* geom\_bin\_2d(), *[17](#page-16-0)* geom\_blank(), *[21](#page-20-0)* geom\_boxplot(), *[25](#page-24-0)* geom\_col(), *[29](#page-28-0)* geom\_contour(), *[33](#page-32-0)* geom\_contour\_filled(), *[37](#page-36-0)* geom\_crossbar(), *[41](#page-40-0)* geom\_density(), *[46](#page-45-0)* geom\_density\_2d(), *[50](#page-49-0)* geom\_density\_2d\_filled(), *[54](#page-53-0)* geom\_errorbar(), *[58](#page-57-0)* geom\_freqpoly(), *[62](#page-61-0)* geom\_function(), *[66](#page-65-0)* geom\_hex(), *[70](#page-69-0)* geom\_histogram(), *[74](#page-73-0)* geom\_jitter(), *[78](#page-77-0)* geom\_label(), *[82](#page-81-0)*

geom\_line(), *[86](#page-85-0)* geom\_linerange(), *[90](#page-89-0)* geom\_path(), *[94](#page-93-0)* geom\_point(), *[98](#page-97-0)* geom\_pointrange(), *[102](#page-101-0)* geom\_polygon(), *[107](#page-106-0)* geom\_qq(), *[111](#page-110-0)* geom\_quantile(), *[115](#page-114-0)* geom\_raster(), *[119](#page-118-0)* geom\_rect(), *[123](#page-122-0)* geom\_ribbon(), *[127](#page-126-0)* geom\_rug(), *[131](#page-130-0)* geom\_segment(), *[135](#page-134-0)* geom\_sf(), *[139](#page-138-0)* geom\_smooth(), *[143](#page-142-0)* geom\_step(), *[148](#page-147-0)* geom\_text(), *[152](#page-151-0)* geom\_tile(), *[156](#page-155-0)* geom\_violin(), *[160](#page-159-0)* gg\_area, [9](#page-8-0) gg\_bar, [13](#page-12-0) gg\_bin\_2d, [17](#page-16-0) gg\_blanket, [21](#page-20-0) gg\_boxplot, [25](#page-24-0) gg\_col, [29](#page-28-0) gg\_contour, [33](#page-32-0) gg\_contour\_filled, [37](#page-36-0) gg\_crossbar, [41](#page-40-0) gg\_density, [46](#page-45-0) gg\_density\_2d, [50](#page-49-0) gg\_density\_2d\_filled, [54](#page-53-0) gg\_errorbar, [58](#page-57-0) gg\_freqpoly, [62](#page-61-0) gg\_function, [66](#page-65-0) gg\_hex, [70](#page-69-0) gg\_histogram, [74](#page-73-0) gg\_jitter, [78](#page-77-0) gg\_label, [82](#page-81-0) gg\_line, [86](#page-85-0)

gg\_linerange, [90](#page-89-0) gg\_path, [94](#page-93-0) gg\_point, [98](#page-97-0) gg\_pointrange, [102](#page-101-0) gg\_polygon, [107](#page-106-0) gg\_qq, [111](#page-110-0) gg\_quantile, [115](#page-114-0) gg\_raster, [119](#page-118-0) gg\_rect, [123](#page-122-0) gg\_ribbon, [127](#page-126-0) gg\_rug, [131](#page-130-0) gg\_segment, [135](#page-134-0) gg\_sf, [139](#page-138-0) gg\_smooth, [143](#page-142-0) gg\_step, [148](#page-147-0) gg\_text, [152](#page-151-0) gg\_tile, [156](#page-155-0) gg\_violin, [160](#page-159-0) ggplot2::aes, *[3](#page-2-0)* ggplot2::aes(), *[11](#page-10-0)*, *[15](#page-14-0)*, *[19](#page-18-0)*, *[23](#page-22-0)*, *[27](#page-26-0)*, *[31](#page-30-0)*, *[35](#page-34-0)*, *[39](#page-38-0)*, *[43](#page-42-0)*, *[48](#page-47-0)*, *[52](#page-51-0)*, *[56](#page-55-0)*, *[60](#page-59-0)*, *[64](#page-63-0)*, *[68](#page-67-0)*, *[72](#page-71-0)*, *[76](#page-75-0)*, *[80](#page-79-0)*, *[84](#page-83-0)*, *[88](#page-87-0)*, *[92](#page-91-0)*, *[96](#page-95-0)*, *[100](#page-99-0)*, *[104](#page-103-0)*, *[109](#page-108-0)*, *[113](#page-112-0)*, *[117](#page-116-0)*, *[121](#page-120-0)*, *[125](#page-124-0)*, *[129](#page-128-0)*, *[133](#page-132-0)*, *[137](#page-136-0)*, *[141](#page-140-0)*, *[145](#page-144-0)*, *[150](#page-149-0)*, *[154](#page-153-0)*, *[158](#page-157-0)*, *[162](#page-161-0)* ggplot2::coord\_cartesian(), *[11](#page-10-0)*, *[15](#page-14-0)*, *[19](#page-18-0)*, *[23](#page-22-0)*, *[27](#page-26-0)*, *[31](#page-30-0)*, *[35](#page-34-0)*, *[39](#page-38-0)*, *[43](#page-42-0)*, *[47](#page-46-0)*, *[51](#page-50-0)*, *[55](#page-54-0)*, *[59](#page-58-0)*, *[64](#page-63-0)*, *[68](#page-67-0)*, *[72](#page-71-0)*, *[76](#page-75-0)*, *[80](#page-79-0)*, *[84](#page-83-0)*, *[88](#page-87-0)*, *[92](#page-91-0)*, *[96](#page-95-0)*, *[100](#page-99-0)*, *[104](#page-103-0)*, *[108](#page-107-0)*, *[113](#page-112-0)*, *[117](#page-116-0)*, *[121](#page-120-0)*, *[125](#page-124-0)*, *[129](#page-128-0)*, *[133](#page-132-0)*, *[137](#page-136-0)*, *[141](#page-140-0)*, *[145](#page-144-0)*, *[149](#page-148-0)*, *[153](#page-152-0)*, *[158](#page-157-0)*, *[162](#page-161-0)* ggplot2::expansion(), *[11](#page-10-0)*, *[15](#page-14-0)*, *[19](#page-18-0)*, *[23](#page-22-0)*, *[27](#page-26-0)*, *[31](#page-30-0)*, *[36](#page-35-0)*, *[40](#page-39-0)*, *[44](#page-43-0)*, *[48](#page-47-0)*, *[52](#page-51-0)*, *[56](#page-55-0)*, *[60](#page-59-0)*, *[64](#page-63-0)*, *[68](#page-67-0)*, *[72](#page-71-0)*, *[76](#page-75-0)*, *[80](#page-79-0)*, *[84](#page-83-0)*, *[88](#page-87-0)*, *[92](#page-91-0)*, *[96](#page-95-0)*, *[101](#page-100-0)*, *[105](#page-104-0)*, *[109](#page-108-0)*, *[113](#page-112-0)*, *[117](#page-116-0)*, *[121](#page-120-0)*, *[125](#page-124-0)*, *[129](#page-128-0)*, *[134](#page-133-0)*, *[138](#page-137-0)*, *[142](#page-141-0)*, *[146](#page-145-0)*, *[150](#page-149-0)*, *[154](#page-153-0)*, *[158](#page-157-0)*, *[162](#page-161-0)* ggplot2::ggplot(), *[9](#page-8-0)*, *[13](#page-12-0)*, *[17](#page-16-0)*, *[21](#page-20-0)*, *[25](#page-24-0)*, *[29](#page-28-0)*, *[33](#page-32-0)*, *[37](#page-36-0)*, *[41](#page-40-0)*, *[46](#page-45-0)*, *[50](#page-49-0)*, *[54](#page-53-0)*, *[58](#page-57-0)*, *[62](#page-61-0)*, *[66](#page-65-0)*, *[70](#page-69-0)*, *[74](#page-73-0)*, *[78](#page-77-0)*, *[82](#page-81-0)*, *[86](#page-85-0)*, *[90](#page-89-0)*, *[94](#page-93-0)*, *[98](#page-97-0)*, *[102](#page-101-0)*, *[107](#page-106-0)*, *[111](#page-110-0)*, *[115](#page-114-0)*, *[119](#page-118-0)*, *[123](#page-122-0)*, *[127](#page-126-0)*, *[131](#page-130-0)*, *[135](#page-134-0)*, *[139](#page-138-0)*, *[143](#page-142-0)*, *[148](#page-147-0)*, *[152](#page-151-0)*, *[156](#page-155-0)*, *[160](#page-159-0)* grey, [164](#page-163-1) grey\_mode\_b *(*grey\_mode\_r*)*, [164](#page-163-1) grey\_mode\_n *(*grey\_mode\_r*)*, [164](#page-163-1) grey\_mode\_r, [164](#page-163-1) grey\_mode\_r(), *[11](#page-10-0)*, *[15](#page-14-0)*, *[19](#page-18-0)*, *[23](#page-22-0)*, *[27](#page-26-0)*, *[31](#page-30-0)*, *[35](#page-34-0)*, *[39](#page-38-0)*, *[43](#page-42-0)*, *[47](#page-46-0)*, *[51](#page-50-0)*, *[55](#page-54-0)*, *[59](#page-58-0)*, *[64](#page-63-0)*, *[68](#page-67-0)*, *[72](#page-71-0)*, *[76](#page-75-0)*, *[80](#page-79-0)*, *[84](#page-83-0)*, *[88](#page-87-0)*, *[92](#page-91-0)*, *[96](#page-95-0)*, *[100](#page-99-0)*, *[104](#page-103-0)*, *[108](#page-107-0)*, *[113](#page-112-0)*, *[117](#page-116-0)*, *[121](#page-120-0)*, *[125](#page-124-0)*, *[129](#page-128-0)*, *[133](#page-132-0)*, *[137](#page-136-0)*, *[141](#page-140-0)*,

*[145](#page-144-0)*, *[149](#page-148-0)*, *[153](#page-152-0)*, *[158](#page-157-0)*, *[162](#page-161-0)*, *[174](#page-173-0)* grey\_mode\_t *(*grey\_mode\_r*)*, [164](#page-163-1) greyness *(*lightness*)*, [169](#page-168-0) jumble, [168](#page-167-0) light\_mode\_b *(*light\_mode\_r*)*, [170](#page-169-1) light\_mode\_n *(*light\_mode\_r*)*, [170](#page-169-1) light\_mode\_r, [170](#page-169-1) light\_mode\_t *(*light\_mode\_r*)*, [170](#page-169-1) light\_mode\_t(), *[11](#page-10-0)*, *[15](#page-14-0)*, *[19](#page-18-0)*, *[23](#page-22-0)*, *[27](#page-26-0)*, *[31](#page-30-0)*, *[35](#page-34-0)*, *[39](#page-38-0)*, *[43](#page-42-0)*, *[47](#page-46-0)*, *[51](#page-50-0)*, *[55](#page-54-0)*, *[59](#page-58-0)*, *[64](#page-63-0)*, *[68](#page-67-0)*, *[72](#page-71-0)*, *[76](#page-75-0)*, *[80](#page-79-0)*, *[84](#page-83-0)*, *[88](#page-87-0)*, *[92](#page-91-0)*, *[96](#page-95-0)*, *[100](#page-99-0)*, *[104](#page-103-0)*, *[108](#page-107-0)*, *[113](#page-112-0)*, *[117](#page-116-0)*, *[121](#page-120-0)*, *[125](#page-124-0)*, *[129](#page-128-0)*, *[133](#page-132-0)*, *[137](#page-136-0)*, *[141](#page-140-0)*, *[145](#page-144-0)*, *[149](#page-148-0)*, *[153](#page-152-0)*, *[158](#page-157-0)*, *[162](#page-161-0)*, *[174](#page-173-0)* lightness, [169](#page-168-0) linewidthness *(*lightness*)*, [169](#page-168-0) navy *(*jumble*)*, [168](#page-167-0) orange *(*jumble*)*, [168](#page-167-0) pink *(*jumble*)*, [168](#page-167-0) purple *(*jumble*)*, [168](#page-167-0) red *(*jumble*)*, [168](#page-167-0) scales::transform\_log10(), *[11](#page-10-0)*, *[15](#page-14-0)*, *[20](#page-19-0)*, *[24](#page-23-0)*, *[28](#page-27-0)*, *[32](#page-31-0)*, *[36](#page-35-0)*, *[40](#page-39-0)*, *[44](#page-43-0)*, *[48](#page-47-0)*, *[52](#page-51-0)*, *[56](#page-55-0)*, *[60](#page-59-0)*, *[64](#page-63-0)*, *[68](#page-67-0)*, *[72](#page-71-0)*, *[76](#page-75-0)*, *[81](#page-80-0)*, *[85](#page-84-0)*, *[89](#page-88-0)*, *[93](#page-92-0)*, *[97](#page-96-0)*, *[101](#page-100-0)*, *[105](#page-104-0)*, *[109](#page-108-0)*, *[114](#page-113-0)*, *[118](#page-117-0)*, *[122](#page-121-0)*, *[126](#page-125-0)*, *[130](#page-129-0)*, *[134](#page-133-0)*, *[138](#page-137-0)*, *[142](#page-141-0)*, *[146](#page-145-0)*, *[150](#page-149-0)*, *[154](#page-153-0)*, *[158](#page-157-0)*, *[162](#page-161-0)* set blanket, [174](#page-173-0) teal *(*jumble*)*, [168](#page-167-0)